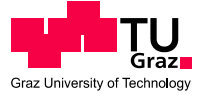

## **Masterarbeit**

*Thema* 

# Entwicklung eines Bemessungstools für Radialschütze

*verfasst von* 

## Johannes MAYR

*eingereicht am*  Institut für Stahlbau und Flächentragwerke Technische Universität Graz

*Betreuer:* 

o.Univ.-Prof. Dipl.-Ing. Dr.techn. Richard GREINER

*mitbetreuender Assistent:*  Dipl.-Ing. Dr.techn. Andreas LECHNER

Graz, Juli 2010

## **Erklärung**

Ich erkläre an Eides Statt, dass ich die vorliegende Arbeit selbstständig und ohne fremde Hilfe verfasst, andere als angegebene Quellen nicht benutzt und die den benutzten Quellen wörtlich und inhaltlich entnommenen Stellen als solche kenntlich gemacht habe.

Ich versichere, dass ich diese Arbeit bisher weder im In- noch im Ausland einem Beurteiler oder einer Beurteilerin in irgendeiner Form als Prüfungsarbeit vorgelegt habe.

 $\overline{\phantom{a}}$ 

Graz, Juli 2010

Unterschrift

Ich danke allen, die mir dieses Studium ermöglicht und mich dabei unterstützt haben.

## **Kurzfassung**

Die vorliegende Masterarbeit befasst sich mit der Erstellung eines elektronischen Bemessungstools für Radialschütze auf der Basis von Microsoft Excel und wurde gemeinsam mit dem Unternehmen ANDRITZ HYDRO GmbH erarbeitet.

Das Ziel war es ein einfach anzuwendendes Programm zu erstellen, das eine schnelle Variation der Belastungen und Bauteilabmessungen zulässt. Anwendung soll es im Zuge der Angebotsphase finden, wo eine Vordimensionierung der Radialschütze erforderlich ist.

Die tragenden Hauptkomponenten des Schützkörpers werden jeweils aus dem Gesamtsystem herausgelöst und Spannungs- und Stabilitätsnachweisen unterzogen. An maßgebenden Stellen werden zusätzlich die Spannungen der Einzelteile überlagert. Die Berechnungsergebnisse wurden anhand von realen Berechnungsstatiken kontrolliert.

Für die Hubkinematik der Radialschütze wurde das System mit hydraulischen Hubzylindern untersucht. Auf das Hubsystem wurde ein besonderes Augenmerk gelegt, da dies einen erheblichen Einfluss auf die Gesamtkosten des Schützes hat. Durch eine effiziente Wahl der Anhängepunkte der Zylinder kann sowohl die maximale Hubkraft als auch die Zylinderlänge optimiert werden.

## **Abstract**

This master thesis deals with the development of an electronic design tool for radial gates based on Microsoft Excel. It was developed in cooperation with ANDRITZ HYDRO GmbH.

The ambition was to build a software program which allows a quick variation of geometry and loads. In practice it should be used to do the preliminary design during the tender stage.

The supporting parts of the gate were investigated separately with respect to stress and stability analysis. In addition, at decisive points the superpositions of stresses from single members and the plate elements were made. The results were checked with structural analysis from real projects.

For the movement of radial gates hydraulic cylinder are used. The lifting system is particularly important, because it has major effects on the overall costs of radial gates. With an effective selection of the cylinder connecting points the maximum lifting force as well as the cylinder length can be optimized.

## **Inhaltsverzeichnis**

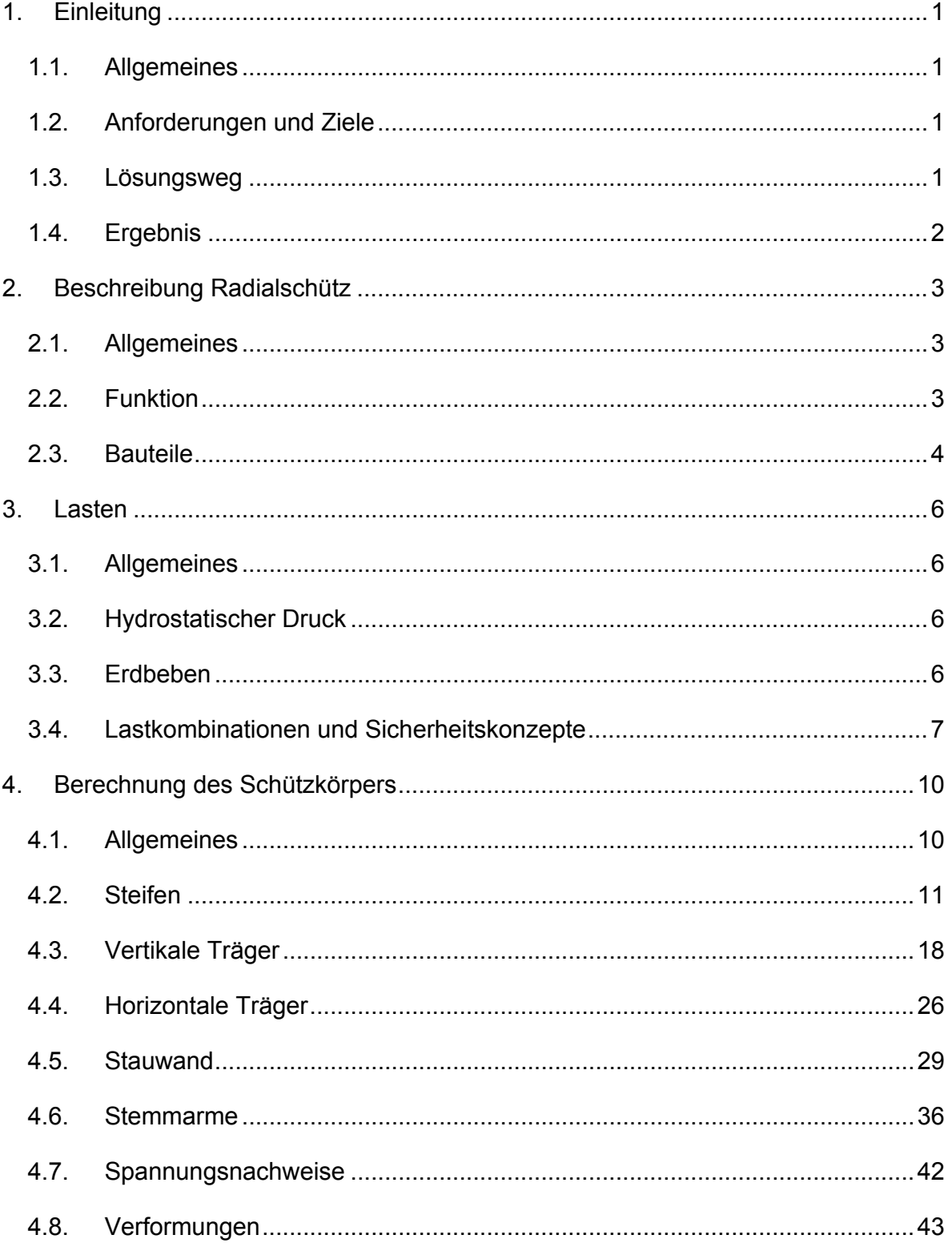

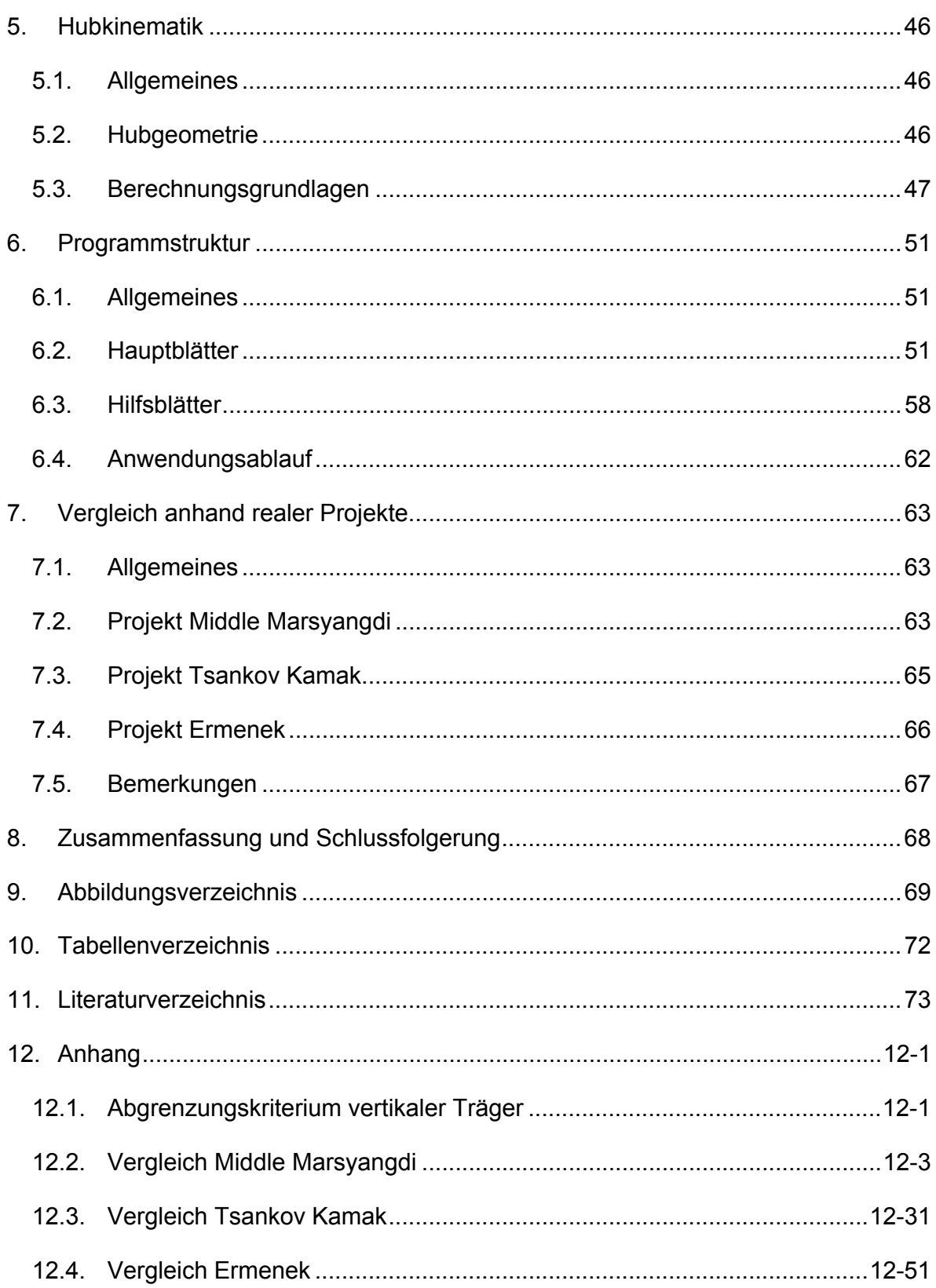

## **1. Einleitung**

### **1.1. Allgemeines**

Das Unternehmen ANDRITZ HYDRO GmbH (Standort Linz) ist an der Entwicklung eines elektronischen Berechnungsprogramms für die Vorbemessung von Radialschütze interessiert und hat sich entschieden, dies in Form einer Masterarbeit abzuwickeln. Die Vordimensionierung ist in der Angebotsphase erforderlich und wurde bis jetzt mittels Handrechnungen und Erfahrungswerten durchgeführt. Diese Masterarbeit dient dazu, ein Hilfsmittel zu erstellen, um die Vorauslegung in Zukunft schneller und exakter gestalten zu können.

## **1.2. Anforderungen und Ziele**

Die Anforderungen an dieses Berechnungsprogramm wurden wie folgt definiert:

- Kombination von verschiedenen Lasteinwirkungen, wie Erdbeben und **Wasserdruck**
- Verwendung unterschiedlicher Sicherheitskonzepte ("NEU" DIN 19704 (1998), "ALT" DIN 19704 (1976))
- Variationsmöglichkeit der Hauptabmessungen und der Bauteildimensionen
- Ermittlung einer effizienten Kinematik für die wirtschaftliche Auslegung der Hubzylinder
- Berechnung der auftretenden Lagerkräfte für die Drehlagerbemessung
- Ausgabe eines Materialauszuges
- Programmerstellung basierend auf Microsoft Excel [1]

Zusammengefasst soll ein ingenieurmäßig, übersichtlich anzuwendendes Werkzeug für die Festlegung der Dimensionen der tragenden Hauptkomponenten von Radialschütze, nach den Regeln der Platten- und Stabstatik, entstehen. Weiters ist ein entsprechendes Benutzerhandbuch samt theoretischen Grundlagen gefordert. Eine möglichst kurze Rechenzeit ist anzustreben.

## **1.3. Lösungsweg**

Im ersten Schritt wurde das Radialschütz in einfache statische Teilsysteme zerlegt. Die Nachweise für die einzelnen Bauteile wurden zuerst unabhängig von einander geführt und später an relevanten Stellen überlagert.

Für die Hubkinematik wurden Annahmen erarbeitet, um eine optimierte Zylinderauslegung zu ermöglichen.

Zuletzt wurden Verformungen an maßgebenden Stellen ermittelt.

### **1.4. Ergebnis**

Das Berechnungsprogramm, im Folgenden "Excel-Tool" genannt, bietet die Auswahlmöglichkeit zwischen zwei Sicherheitskonzepten: einerseits das deterministische Konzept mit Verwendung der zulässigen Spannungen, andererseits das neue Nachweiskonzept mit gesplitteten Teilsicherheitsbeiwerten gegen Grenzzustände.

Das Excel-Tool gliedert sich in einen "Eingabe Bereich" und einen "Ergebnis Bereich", der den Ausnutzungsgrad angibt. Durch hin und her schalten zwischen diesen beiden Bereichen und etwaiges Verändern der Eingabewerte kann das Radialschütz optimiert werden.

Zum Schutz des Excel-Tools werden alle Zellen, die nicht für Eingaben benötigt werden, gesperrt. Jedoch erfolgt dieser Schutz ohne Passwort.

Als Endergebnis können die errechneten Spannungen und Ausnutzungsgrade für die einzelnen Bauteile und deren Überlagerungen ausgedruckt werden. Weiters gibt es eine Zusammenstellung der Eingabewerte als Druckversion und einen Materialauszug.

Zur Kontrolle wurden drei reale Projekte herangezogen und deren Berechnungsergebnisse mit den Werten des Excel-Tools verglichen.

## **2. Beschreibung Radialschütz**

## **2.1. Allgemeines**

Radialschütze gehören zu der Gruppe der beweglichen Wehre. Diese sind Stauvorrichtungen, bei denen der Aufstau nicht durch einen festen Baukörper (wie bei den festen Wehren), sondern durch bewegliche Verschlüsse bewirkt wird. Die Bewegung der Verschlüsse kann mechanisch, hydraulisch, elektrisch oder selbsttätig durch das Wasser erfolgen [2]. In dieser Diplomarbeit wird nur die hydraulische Antriebsart behandelt.

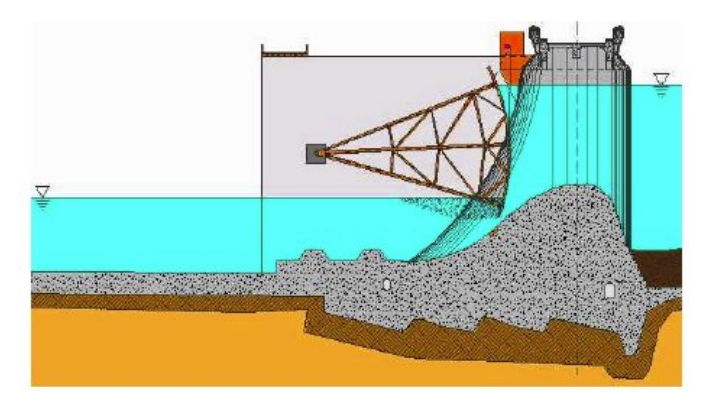

**Abb. 1: Prinzipskizze Radialschütz [3]** 

## **2.2. Funktion**

Bei einem Radialschütz besteht der Staukörper aus einer geraden oder kreiszylindrischen Blechhaut mit entsprechenden Aussteifungen. Durch Drehen um eine feste horizontale Achse wird er aus dem Wasser gehoben. Der Staukörper wird meist so gestaltet, dass die resultierende Wasserdruckkraft durch das Gelenk geht. Radialschütze sind gute Verschlusskörper für Wehranlagen mit hohem Wasserdruck bzw. großer Stauhöhe [2].

Bei der Verwendung von Hydraulikzylindern (Abb. 2) werden die Schütze meist so dimensioniert, dass das Schließen aufgrund des Eigengewichtes erfolgt und der Hubzylinder nur zur Steuerung der Schließgeschwindigkeit benötigt wird. Im Grunde wird der Hydraulikzylinder sowohl beim Öffnen als auch beim Schließen nur auf Zug beansprucht.

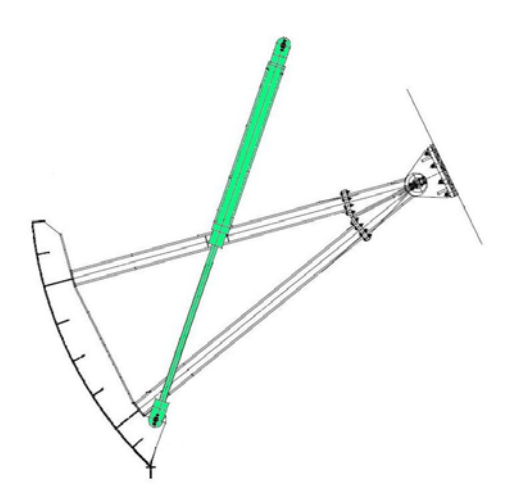

**Abb. 2: Anordnung Hubzylinder** 

### **2.3. Bauteile**

In Abb. 3 sind die Hauptkomponenten eines Radialschützes dargestellt.

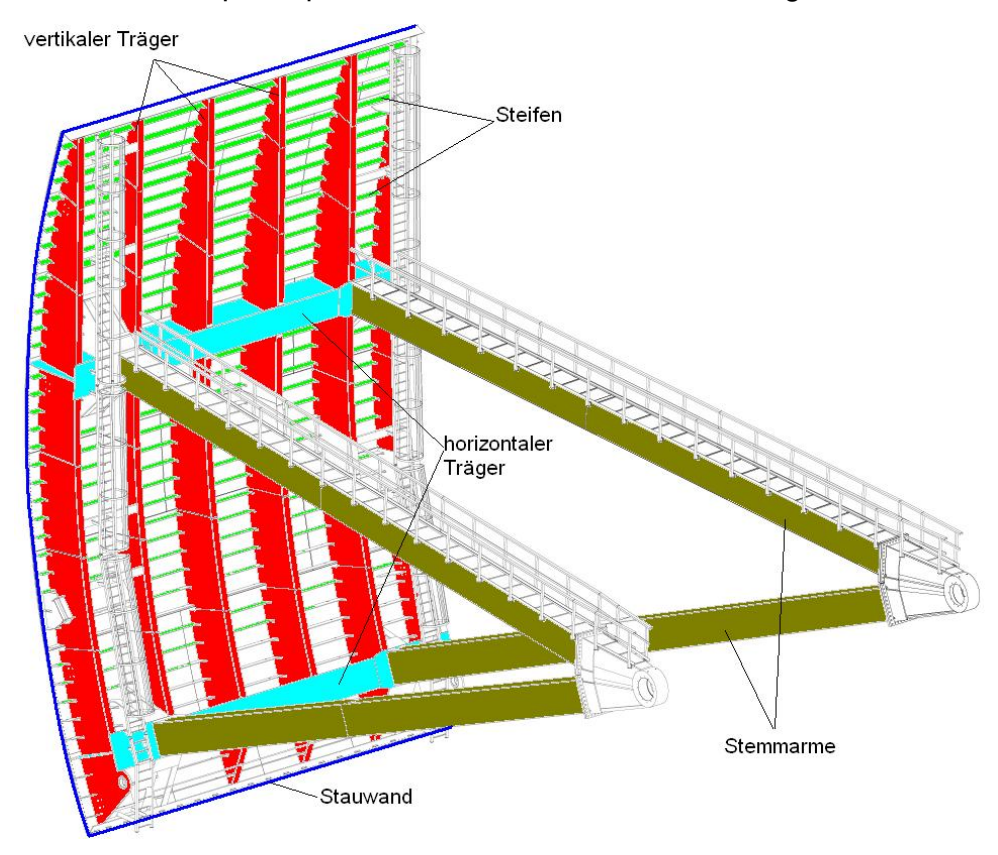

**Abb. 3: Hauptkomponenten eines Radialschützes** 

#### **2.3.1. Stauwand**

Die Stauwand hat sowohl eine raumabschließende als auch eine tragende Funktion. An ihrer Oberfläche wirkt direkt der Druck des aufgestauten Wassers. Die Stauwand bildet rechteckförmige, durch die vertikalen Träger und die Steifen begrenzte Felder. Ein derartiges Feld wird im Folgenden als "Stauwandfeld" bezeichnet [4].

#### **2.3.2. Steifen**

Die Steifen sind parallele, horizontal angeordnete Elemente. Ihre Aufgabe ist es, die Lagerkräfte der einzelnen Stauwandfelder längs zu den vertikalen Trägern weiter zu leiten.

#### **2.3.3. Vertikale Träger**

Die vertikalen Träger (auch Spante genannt) sind senkrecht angeordnete Kreisbogenträger. Sie werden einerseits durch die seitliche Auflagerung der Stauwandfelder, anderseits durch die durchlaufenden Steifen beansprucht. Die vertikalen Träger sind auf den horizontalen Trägern gelagert, im geschlossenen Zustand werden die vertikalen Kräfte direkt in den darunterliegenden Bereich des Wehrrückens eingeleitet.

#### **2.3.4. Horizontale Träger**

Die beiden horizontalen Träger leiten die Auflagerkräfte der vertikalen Träger zu den Stemmarmen weiter.

#### **2.3.5. Stemmarme**

Mittels der Stemmarme sind die horizontalen Träger gelagert und sie bilden das letzte Element in der Kraftübertragung zu den Drehlagern, die die Belastung in die Wehrpfeiler einleiten.

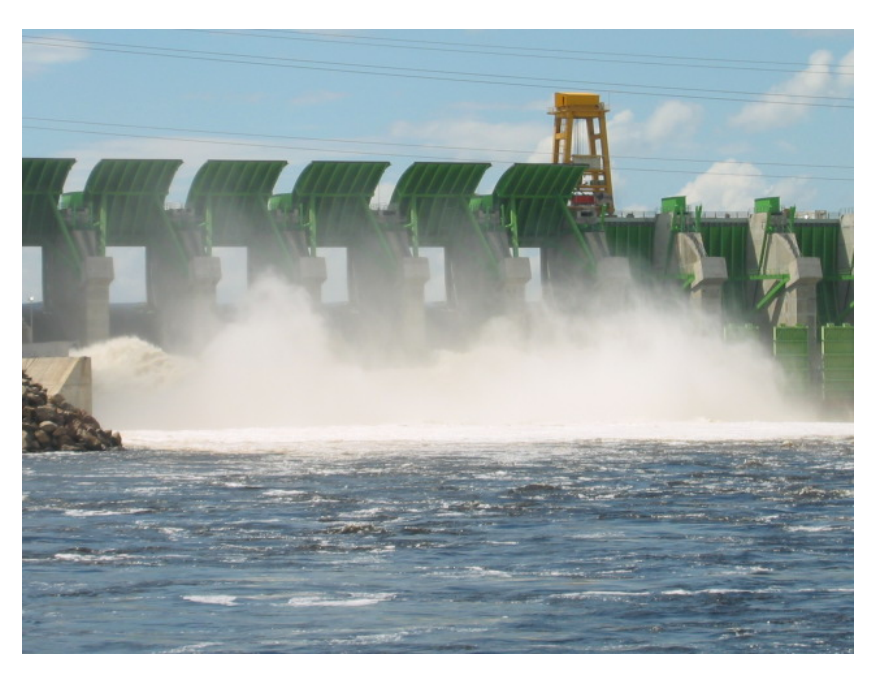

**Abb. 4: eingebaute Radialschütze im geöffneten Zustand [22]** 

## **3. Lasten**

## **3.1. Allgemeines**

Die vorherrschenden Lasten auf ein Radialschütz sind der hydrostatische Druck, resultierend aus dem Aufstau und die Einwirkung von Erdbeben. Andere Belastungen wie Eisdruck, Temperatureinflüsse, etc. werden hier nicht berücksichtigt.

Abhängig vom verwendeten Sicherheitskonzept werden unterschiedliche Lastkombinationen mit den vorhandenen Lasten gebildet und diese entsprechenden Beanspruchbarkeiten gegenüber gestellt.

## **3.2. Hydrostatischer Druck**

Für die Berechnung wird zwischen einem "normalen Wasserstand" und einem "erhöhten Wasserstand" unterschieden. Die Ermittlung des hydrostatischen Drucks erfolgt nach dem Pascalschen Gesetz,

$$
p_{\text{stat}}(h) = \rho \cdot g \cdot h \tag{3.1}
$$

wobei die Erdbeschleunigung mit g=9,81 m/s<sup>2</sup> und die Dichte mit ρ=1000 kg/m<sup>3</sup> angenommen wurden.

## **3.3. Erdbeben**

Bei Erdbeben können sowohl Beschleunigungen in horizontaler  $(\alpha_{\text{hor}})$  als auch in vertikaler  $(\alpha_{\text{ver}})$  Richtung auftreten. Beide führen zu einer Erhöhung des Wasserdruckes. Für die Berechnung werden die Ansätze nach Westergaard [5] oder Zangar [6] verwendet.

#### **3.3.1. Model nach "Westergaard"**

Nach Westergaard ergibt sich der horizontale dynamische Wasserdruck aus:

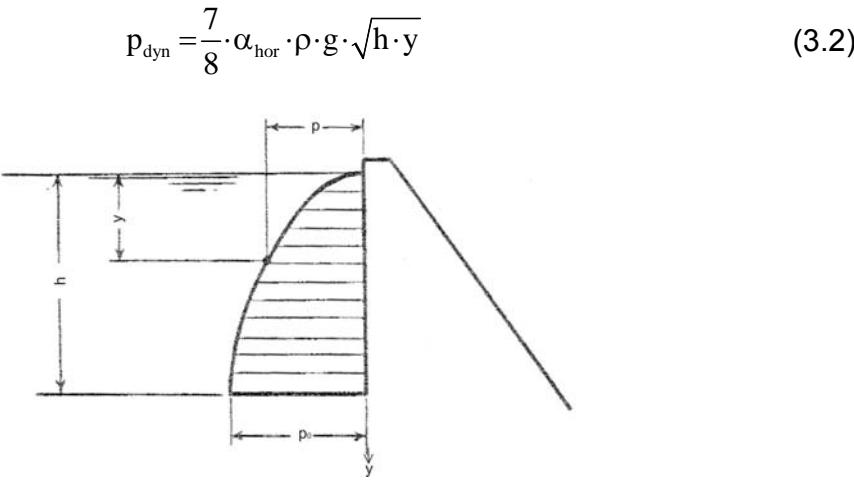

**Abb. 5: dynamischer Wasserdruck [5]** 

Der resultierende Wasserdruck aufgrund des Erdbebens setzt sich aus dem horizontalen dynamischen Wasserdruck und dem statischen Wasserdruck, multipliziert mit der vertikalen Beschleunigung, zusammen.

$$
p_{\text{erdbeben}} = p_{\text{stat}} \cdot \alpha_{\text{ver}} + p_{\text{dyn}}
$$
\n(3.3)

Realistische Größen für die horizontale Beschleunigung sind beispielsweise 0,2 und für die vertikale Beschleunigung 0,1. Diese Werte sind meist vom Auftraggeber vorgegeben, oder können aus regionalen Erdbebenkarten entnommen werden.

#### **3.3.2. Model nach "Zangar"**

Der dynamische Wasserdruck nach Zangar berechnet sich wie folgt:

$$
C_w = \frac{1}{2} \cdot C_m \cdot \left[ \frac{y}{h} \cdot \left( 2 - \frac{y}{h} \right) + \sqrt{\frac{y}{h} \cdot \left( 2 - \frac{y}{h} \right)} \right]
$$
(3.4)

$$
p_{\rm dyn} = C_{\rm w} \cdot \alpha_{\rm hor} \cdot \rho \cdot g \cdot h \tag{3.5}
$$

Die Variablen y und h sind gleich wie bei Westergaard und in Abb. 5 ersichtlich. Für annähernd vertikale Bauteile wird  $C_m=0.73$  verwendet.

Der resultierende Wasserdruck aufgrund des Erdbebens ergibt sich wieder aus:

$$
p_{\text{erdbeben}} = p_{\text{stat}} \cdot \alpha_{\text{ver}} + p_{\text{dyn}}
$$
\n(3.6)

### **3.4. Lastkombinationen und Sicherheitskonzepte**

Hier wird nun, wie vom Auftraggeber gewünscht, zwischen zwei Sicherheitskonzepten unterschieden. Einerseits dem Nachweiskonzept mit gesplitteten Teilsicherheitsbeiwerten gegen Grenzzustände, andererseits dem deterministischen Konzept mit Verwendung der zulässigen Spannungen. Im Weiteren wird das erstgenannte Konzept "Sicherheitskonzept NEU" und das Zweite "Sicherheitskonzept ALT" genannt.

#### **3.4.1. Sicherheitskonzept NEU**

Die Grundlagen für dieses Konzept finden sich in der DIN 18800-1 [7] und der DIN 19704-1 [10]. Die Beanspruchungskombinationen werden mit Teilsicherheitsbeiwerten  $y_f$  und Kombinationswerten  $\psi$  (siehe Tabelle 3.1) gebildet. Es wird zwischen drei Kombinationen unterschieden:

• NOC (Normal Operation Case) oder Grundkombination - Fall 1

Hierbei handelt es sich ausschließlich um den hydrostatischen Wasserdruck p<sub>stat,normal</sub> zufolge des "normalen Wasserstandes".

 $v_f$ =1.35  $w$ =1.0

$$
p_{\text{NOC},d} = \gamma_f \cdot \psi \cdot p = 1,35 \cdot 1,0 \cdot p_{\text{stat, normal}} \tag{3.7}
$$

• SOC (Special Operation Case) oder Grundkombination - Fall 2

Hierbei handelt es sich um den hydrostatischen Wasserdruck p<sub>stat,erhöht</sub> zufolge des "erhöhten Wasserstandes".

 $γ_f=1,35$   $ψ=0,9$ 

$$
p_{\text{SOC},d} = 1,35 \cdot 0,9 \cdot p_{\text{stat,erhöht}}
$$
\n(3.8)

• ULC (Ultimate Load Case) oder Außergewöhnliche Kombination - Fall 3

Hier werden der hydrostatische Wasserdruck p<sub>stat,normal</sub> zufolge des "normalen Wasserstandes" mit dem resultierenden Wasserdruck aufgrund des Erdbebens überlagert.

 $γ_f=1,35$   $y=0,8$ 

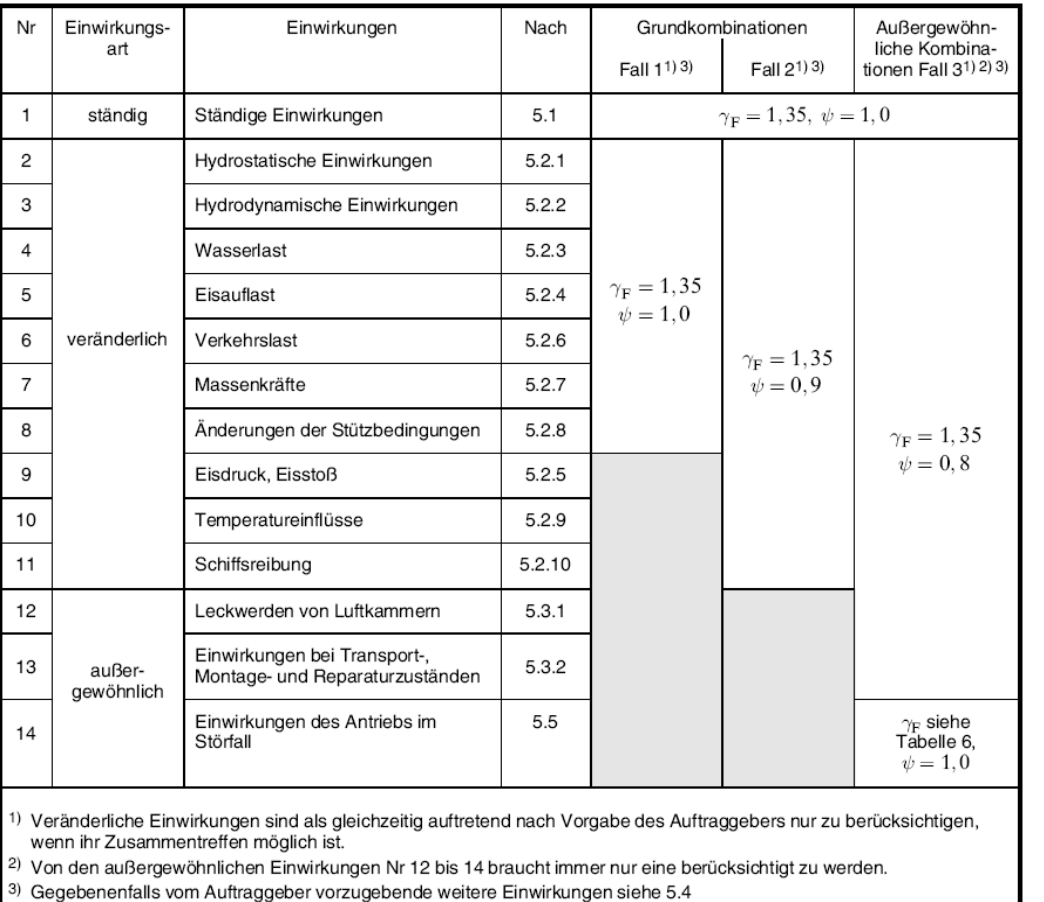

$$
p_{\text{ULC},d} = 1,35 \cdot 0,8 \cdot (p_{\text{stat},\text{normal}} + p_{\text{erdbeben}})
$$
\n(3.9)

**Tabelle 3.1 Teilsicherheitsbeiwerte und Kombinationsbeiwerte [10]** 

Allgemein gilt für die Nachweisführung des Sicherheitskonzepts "NEU", dass die gebildeten Beanspruchungskombinationen  $(S_d)$  einer Beanspruchbarkeit  $(R_d)$ gegenüber gestellt werden.

$$
\frac{S_d}{R_d} \le 1\tag{3.10}
$$

Die Beanspruchbarkeit errechnet sich aus den charakteristischen Widerstandsgrößen dividiert durch den Teilsicherheitsbeiwert  $\gamma_m$ . Für Stahl wird allgemein  $\gamma_m=1,1$ verwendet.

#### **3.4.2. Sicherheitskonzept ALT**

Bei diesem Konzept werden die Lasten ohne jegliche Kombinationswerte überlagert und zulässigen Spannungen (Tabelle 3.2) gegenüber gestellt. Diese Vorgehensweise findet in der DIN 19704 (alte Ausgabe) [11] seine Anwendung. Es wird zwischen drei unterschiedlichen Lastfällen unterschieden.

• NB – Normaler Betriebsfall

Hierbei handelt es sich um den hydrostatischen Wasserdruck p<sub>stat,normal</sub> zufolge des "normalen Wasserstandes".

$$
p_{NB} = p_{stat,normal} \tag{3.11}
$$

• BB – Besonderer Betriebsfall

Hierbei handelt es sich um den hydrostatischen Wasserdruck p<sub>stat,erhöht</sub> zufolge des "erhöhten Wasserstandes".

$$
p_{BB} = p_{\text{stat},\text{enibht}} \tag{3.12}
$$

• AL – Außergewöhnlicher Lastfall

Hier werden der hydrostatische Wasserdruck p<sub>stat,normal</sub> zufolge des "normalen Wasserstandes" mit dem resultierenden Wasserdruck aufgrund des Erdbebens überlagert.

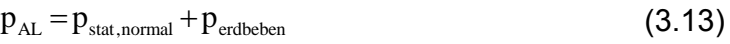

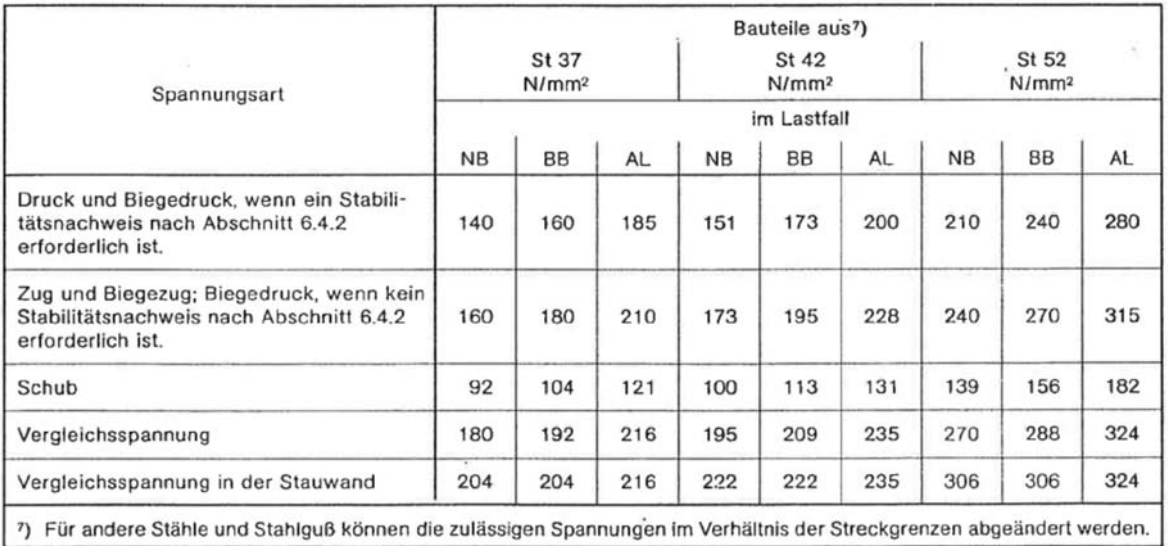

**Tabelle 3.2 Zulässige Spannungen [11]** 

## **4. Berechnung des Schützkörpers**

## **4.1. Allgemeines**

Für alle tragenden Bauteile (siehe Abschnitt 2.3) werden die jeweils geführten Einzelnachweise aufgelistet und formelmäßig dokumentiert.

Die Aufteilung wird, wie beim Sicherheitskonzept in "NEU" und "ALT", auch bei der statischen Berechnung fortgesetzt. Zum Teil ist kaum ein Unterschied zwischen Berechnungen nach "ALT" und "NEU" und die Nachweise sind, bis auf die Sicherheitsbeiwerte identisch.

#### **4.1.1. Berechnungsgrundlagen "NEU"**

Die Berechnung erfolgt auf Grundlage folgender Normen:

- DIN 18800-1 [7]
- DIN 18800-2 [8]
- DIN 18800-3 [9]
- DIN 19704-1 [10]
- ÖNORM EN 1993-1-5 [13] (nur für Spannungsverteilung aufgrund von Schubverzerrung)

#### **4.1.2. Berechnungsgrundlage "ALT"**

Die Berechnung erfolgt auf Grundlage folgender Normen:

- DIN 18800-1 [7]
- DIN 19704 [11]
- $DIN 4114$  [12]
- ÖNORM EN 1993-1-5 [13] (nur für Spannungsverteilung aufgrund von Schubverzerrung)

#### **4.1.3. Bemessungsverfahren**

Laut DIN 19704-1 ist das Nachweisverfahren Elastisch-Elastisch anzuwenden.

#### **4.1.4. Globale Sicherheit**

Aufgrund dessen, dass die Berechnung und Bemessung mit dem Verfahren E-E durchgeführt wird, lassen sich sowohl für das Sicherheitskonzept "NEU" als auch das Sicherheitskonzept "ALT" globale Sicherheitsbeiwerte angeben. Wobei für Sicherheitskonzept "NEU" eine Fließgrenze von 240 N/mm<sup>2</sup> für die Stahlsorte S235 vorgegeben ist und für Sicherheitskonzept "ALT" 235 N/mm<sup>2</sup> angenommen wird.

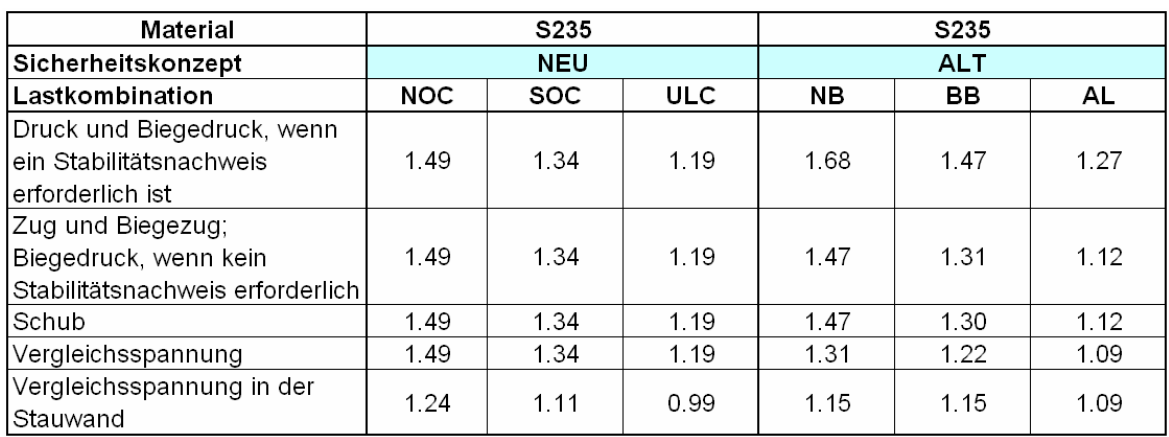

#### **Tabelle 4.1 Vergleich globale Sicherheit anhand der Stahlgüte S235**

Der Vergleich der Werte zeigt, dass nicht eindeutig ausgesagt werden kann welches der beiden Sicherheitskonzepte konservativer ist.

### **4.2. Steifen**

#### **4.2.1. Übersicht**

In Abb. 6 sind die Steifen in rot dargestellt.

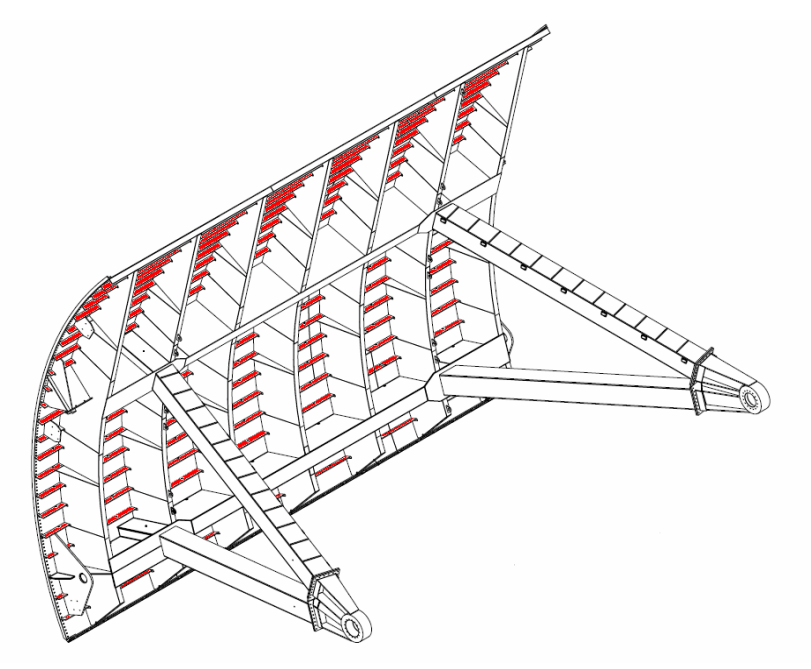

**Abb. 6: Position Steifen** 

#### **4.2.2. Statisches System und Schnittkräfte**

Das statische System der horizontal angeordneten Steifen ist abhängig von der Anzahl der vertikalen Träger. Für die untersuchten Fälle reicht das Spektrum von einem Einfeldträger bis hin zu einem mehrfeldrigen Durchlaufträger. Grundsätzlich sind die Steifen symmetrisch zur Schützmittelebene angeordnet. In den Endfeldern können die Steifen lediglich als Kragträger ausgebildet sein, da dies aus konstruktiven Gründen zur Befestigung von Schleifdichtungen notwendig ist. Generell erlaubt das Excel-Tool eine unabhängige Eingabe der Feldlängen von Rand- (I<sub>1</sub>) und Mittelfeldern  $(l<sub>2</sub>)$ . Siehe Abb. 7.

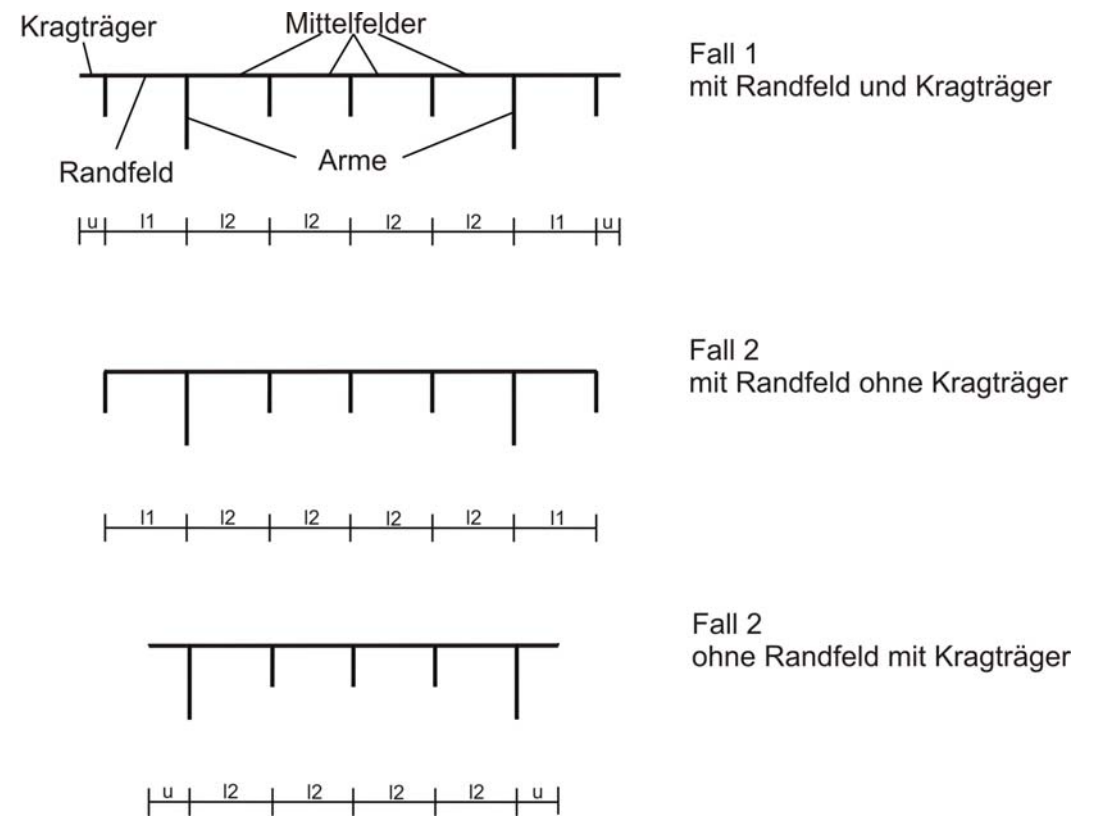

**Abb. 7: Eingabemöglichkeiten, Steifensystem** 

Der flächig wirkende Wasserdruck wird mit der Einflussbreite je Steife multipliziert und es resultiert daraus eine konstante Streckenlast, die als Belastung aufgebracht wird.

Für die Ermittlung der Schnittkräfte unterscheidet das Excel-Tool zwischen ein- bis fünf-feldrigen Systemen. Wenn mehr als fünf Felder vorhanden sind, dann werden die Werte des fünf-feldrigen Durchlaufträgers übernommen. In Abb. 8 bis Abb. 12 sind die verwendeten statischen Systeme aufgelistet. Neben Biegemomenten und Querkräften werden auch die Positionen der Momentennulldurchgänge berechnet, da diese in weiterer Folge für die Ermittlung der mitwirkenden Breite notwendig sind.

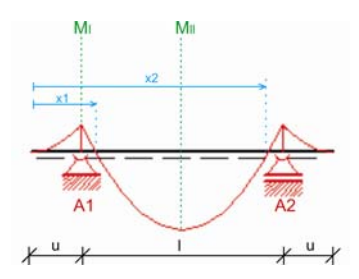

**Abb. 8: Einfeldträger mit Kragarmen** 

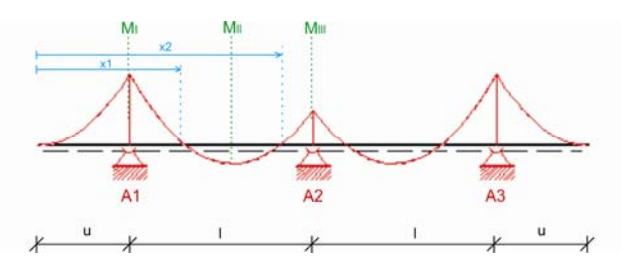

**Abb. 9: Zweifeldträger mit Kragarmen** 

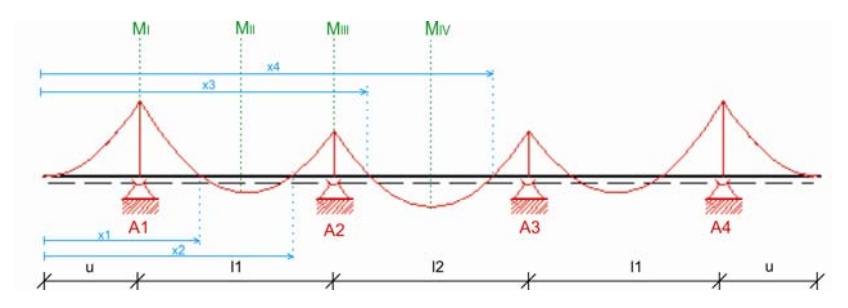

**Abb. 10: Dreifeldträger mit Kragarmen** 

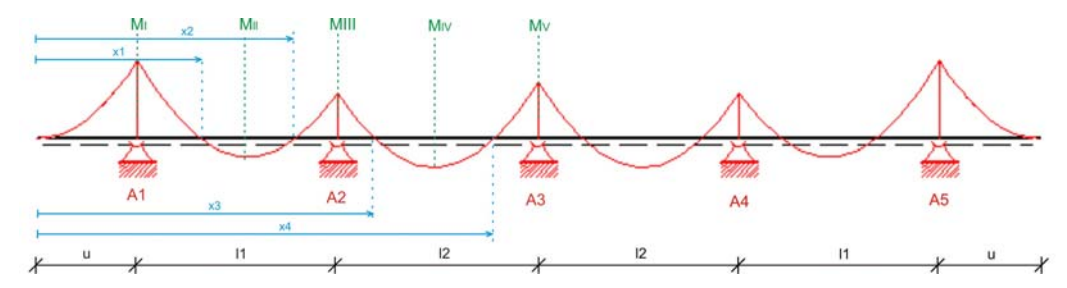

**Abb. 11: Vierfeldträger mit Kragarmen** 

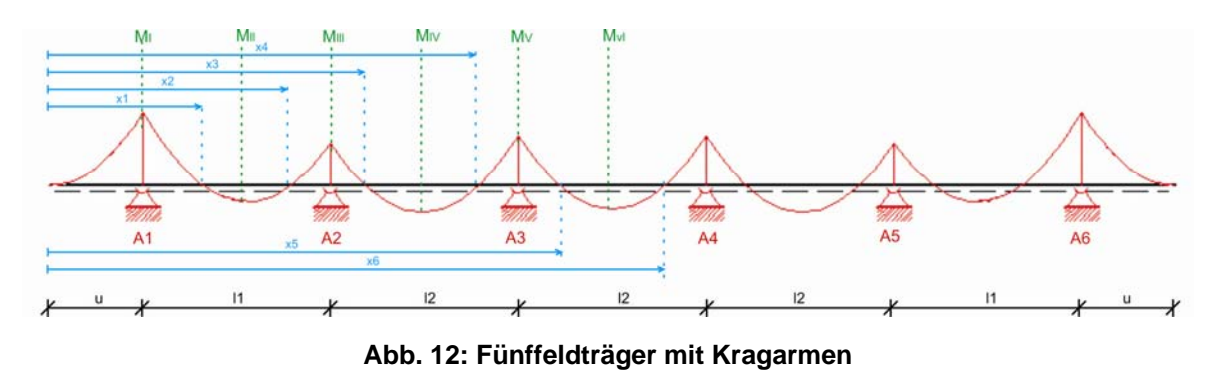

Ab dem Zweifeldträger handelt es sich um statisch unbestimmte Systeme. Die Auflagerkräfte (A1, A2,…) werden mit Hilfe von Auszügen aus Tabellenbüchern ([14] und [15]) analytisch ermittelt. Die Schnittkräfte können dann aus den Auflagerkräften und der Streckenlast durch Lösen der Gleichgewichtsbedingungen direkt ermittelt werden.

In Abb. 13 sind jene Punkte (1 bis 7) des Radialschützes ersichtlicht, an denen das Excel-Tool für jede Steife die Schnittkräfte berechnet. Abhängig vom statischen System können sich Punkte überlagern oder fallweise wegfallen. Die an den ausgewiesenen Stellen ermittelten Schnittkräfte werden für die Einzelnachweise der Steifen und für spätere Überlagerungen benötigt.

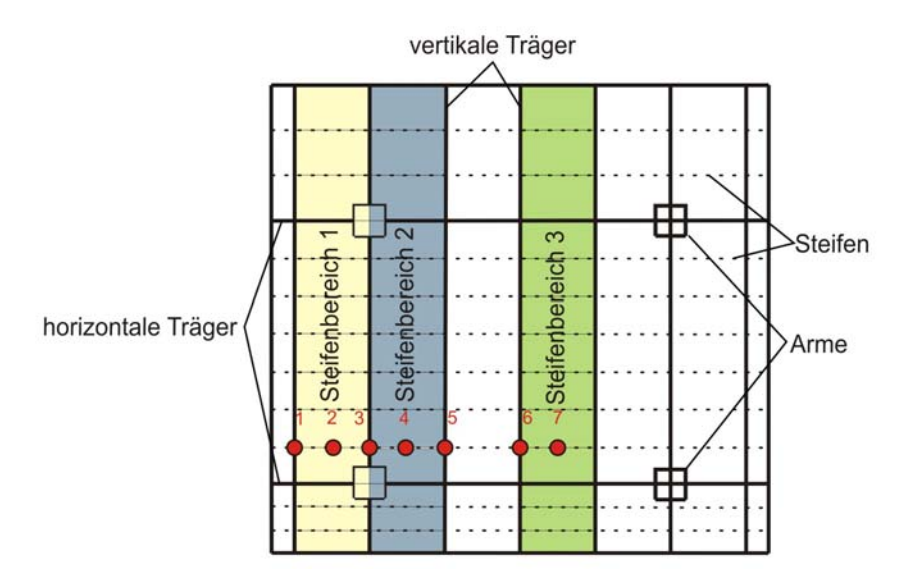

**Abb. 13: Nachweispunkte für Steifen** 

#### **4.2.3. Querschnitt**

Der Querschnitt der Steifen besteht aus einem Steg und einem gekrümmten Gurt (Abb. 14), der Teil des Stauwandbleches ist. Die Breite des Gurtes  $b_m$  entspricht der mitwirkenden Breite gemäß [16] und wird mit Hilfe von Abb. 15 wie folgt ermittelt:

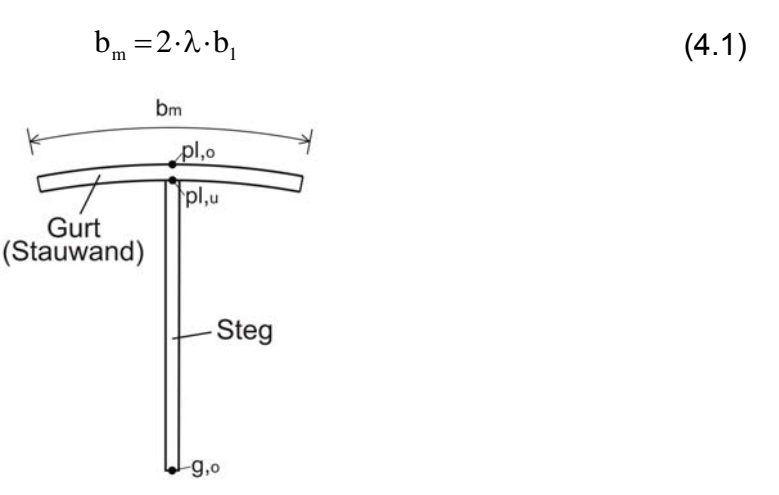

**Abb. 14: Querschnitt Steife** 

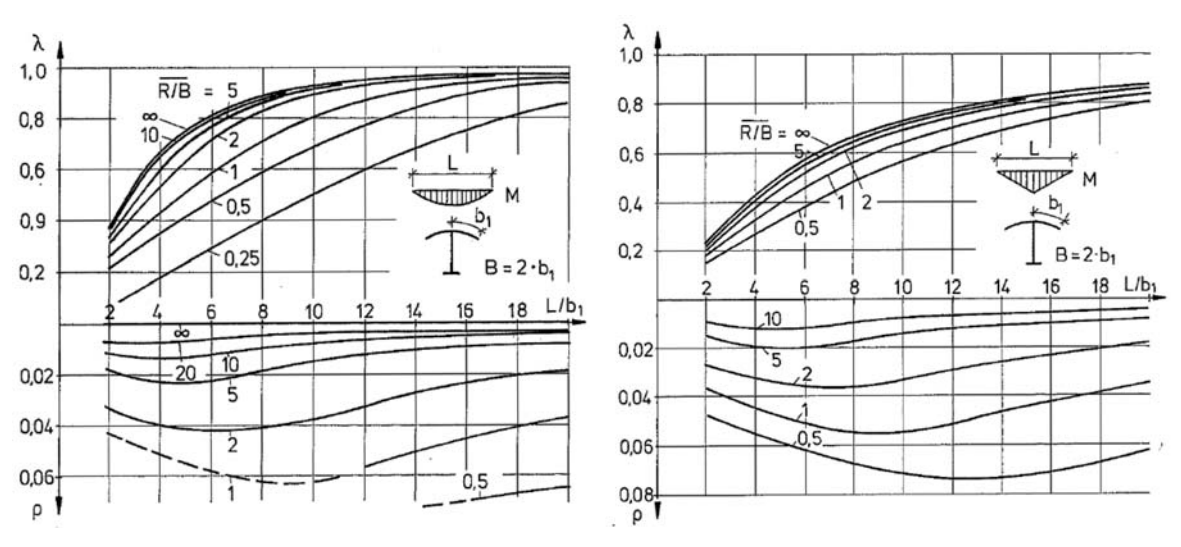

**Abb. 15: Gurtwirkungsgrad und Höhenkorrekturfaktor [16]** 

Im beschriebenen Fall handelt es sich lediglich um Flachsteifen, auf die Verwendung von Steifen aus Winkel- oder T-Profilen bzw. trapezförmige Profile wird hier nicht näher eingegangen.

#### **4.2.4. Spannungsermittlung**

Im Excel-Tool werden folgende Spannungsermittlungen aus der Steifenbeanspruchung durchgeführt (Formeln identisch für "ALT" und "NEU):

• Biegespannungen an der Plattenoberseite (St,pl,o), der Plattenunterseite (St,pl,u) und an der Stegunterkante (St,g,o) (siehe Abb. 14)

$$
\sigma_{\text{St,pl,o}} = \frac{M}{W_{\text{St,pl,o}}}
$$
\n(4.2)

$$
\sigma_{\text{St,pl,u}} = \frac{M}{W_{\text{St,pl,u}}}
$$
\n(4.3)

$$
\sigma_{\text{St,g,o}} = \frac{M}{W_{\text{St,g,o}}}
$$
\n(4.4)

• Schubspannungen im Querschnittsschwerpunkt und an der Plattenunterseite (St,pl,u)

$$
\tau_{\rm St, max} = \frac{Q \cdot S_{\rm s}}{I \cdot t_{\rm St}} \tag{4.5}
$$

$$
\tau_{\text{St,pl,u}} = \frac{Q \cdot S_{\text{pl}}}{I \cdot t_{\text{St}}}
$$
\n(4.6)

• Vergleichsspannung an der Plattenunterseite (St,pl,u)

$$
\sigma_{v,St} = \sqrt{\sigma_{St,pl,u}^2 + 3 \cdot \tau_{St,pl,u}^2}
$$
 (4.7)

Der Vergleichsspannungswert gilt nur als Ausnutzungsgrad für reine Steifentragwirkung. Die Gesamtvergleichsspannung in der Stauwand wird am Ende des Kapitels angegeben.

#### **4.2.5. Stabilitätsnachweis**

Das Excel-Tool überprüft die Beulgefährdung des Steifenstegs im Bereich der Stützstellen der Vertikalträger (entspricht negativen Momentenbereich) mittels der Nachweise in der DIN 18800-3. Bei den Steifen handelt es sich um eine 3-seitig gelagerte Platte. Die Schubnachweise werden jedoch mit der gleichen Formel wie für die 4-seitig gelagerte Platte durchgeführt. Für die Normalspannung werden die Beulabminderungsfaktoren wie für die 3-seitige Platte herangezogen. Mit diesen Einzelwerten wird dann der Kombinationsnachweis für Biegung und Schubbeulen, wie für die 4-seitige Platte durchgeführt. Dies deshalb, da in Ermangelung genauerer Nachweisverfahren, keine bessere Interaktionsfunktion in den vorliegenden Normen zu finden ist.

Es können anstelle der maximalen Werte am Querrand, die Spannungen im Abstand hst/2 vom Querrand herangezogen werden (siehe Abb. 16). Die Vorgehensweise ist gleich für Konzepte "ALT" und "NEU".

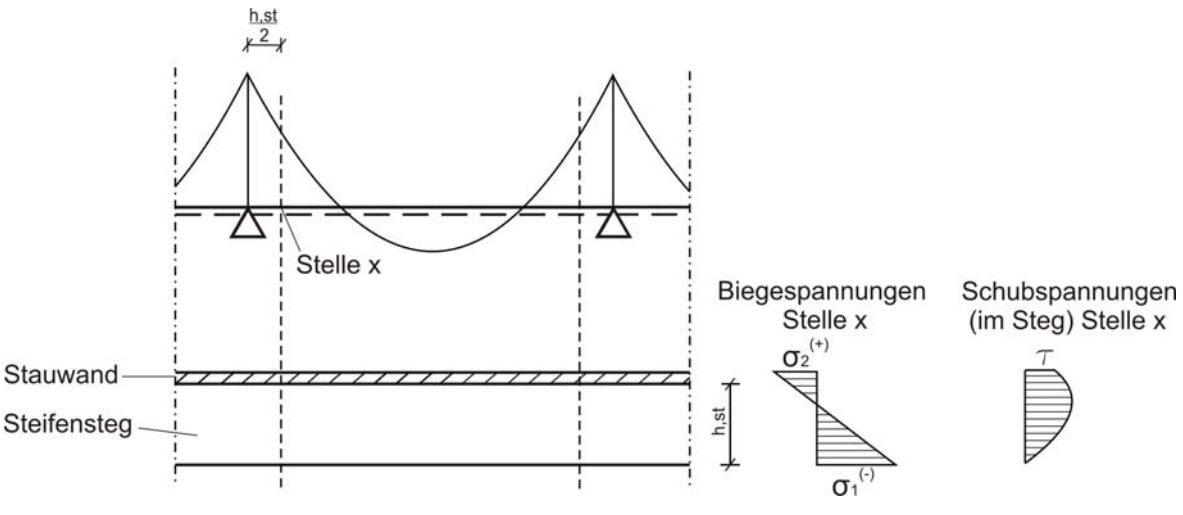

**Abb. 16: Maßgebende Spannungen für Beulen** 

Die für den Nachweis erforderlichen Beulwerte ( $k_{\sigma}$  und  $k_{\tau}$ ) für die 3-seitig bzw. 4-seitig gelagerten Platten wurden aus [21] entnommen.

Im Folgenden wird der Berechnungsweg formelmäßig dargestellt.

$$
\sigma_e = \frac{\pi^2 \cdot E}{12 \cdot (1 - \mu^2)} \cdot \left(\frac{t}{b}\right)^2
$$
 (4.8)

$$
\sigma_{ki} = k_{\sigma} \cdot \sigma_e \tag{4.9}
$$

$$
\tau_{ki} = k_{\tau} \cdot \sigma_e \tag{4.10}
$$

$$
\overline{\lambda} = \sqrt{\frac{f_{yk}}{\sigma_{ki}}} \tag{4.11}
$$

$$
\overline{\lambda_{\tau}} = \sqrt{\frac{f_{yk}}{\tau_{ki} \cdot \sqrt{3}}}
$$
 (4.12)

$$
\psi = \frac{\sigma_2}{\sigma_1} \tag{4.13}
$$

$$
c = 1, 25 - 0, 12 \cdot \psi \le 1, 25 \tag{4.14}
$$

$$
\kappa = c \cdot \frac{1}{\lambda} \left( 1 - \frac{0.22}{\overline{\lambda}} \right) \le 1
$$
\n(4.15)

$$
\kappa_{\tau} = \frac{0.84}{\lambda_{\tau}} \le 1\tag{4.16}
$$

Nachweis bei alleiniger Wirkung von  $\sigma$ :

$$
\frac{\sigma}{\kappa \cdot f_{yd}} \le 1 \tag{4.17}
$$

Nachweis bei alleiniger Wirkung von  $\tau$  (es wird die mittlere Schubspannung entlang des Stegs herangezogen):

$$
\frac{\tau_{\text{mitel}} \cdot \sqrt{3}}{\kappa_{\tau} \cdot f_{\text{yd}}} \le 1
$$
\n(4.18)

Nachweis bei gleichzeitiger Wirkung von  $\sigma$  und  $\tau$ :

$$
\left(\frac{\sigma}{\kappa \cdot f_{yd}}\right)^{e_1} + \left(\frac{\tau \cdot \sqrt{3}}{\kappa_{\tau} \cdot f_{yd}}\right)^{e_3} \le 1
$$
\n(4.19)

 $e_1$  und  $e_3$  entsprechen:

$$
e_1 = 1 + \kappa^4 \tag{4.20}
$$

$$
e_3 = 1 + \kappa \cdot \kappa_\tau^2 \tag{4.21}
$$

#### **4.2.6. Bemerkungen**

Da es sich bei dem Excel-Tool um ein Vorbemessungsprogramm handelt, wird auf die Berechnung der Kehlnähte und auf Verformungsnachweise verzichtet.

### **4.3. Vertikale Träger**

#### **4.3.1. Übersicht**

In Abb. 17 sind die vertikalen Träger (Spante) in rot dargestellt.

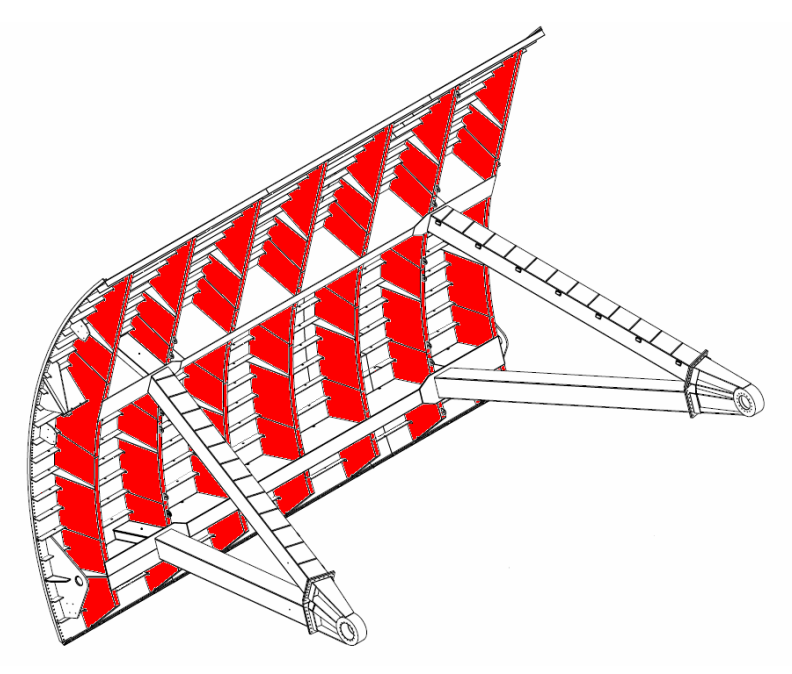

**Abb. 17: Position vertikaler Träger** 

#### **4.3.2. Statisches System und Schnittkräfte**

Grundsätzlich sind die vertikalen Träger von ihrer Geometrie her gekrümmt. Für die Berechnung der Schnittkräfte wird ein vereinfachtes ebenes System herangezogen (Abb. 18).

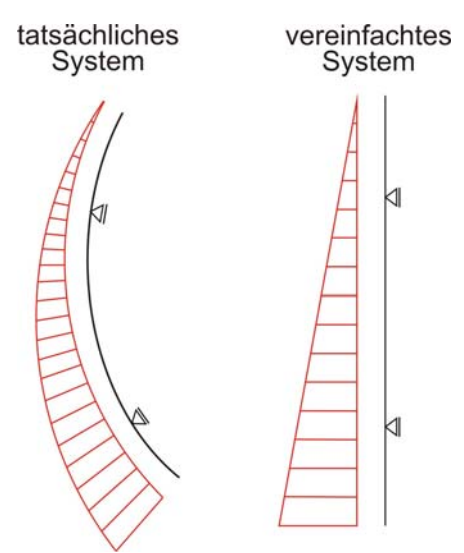

**Abb. 18: Systeme vertikale Träger** 

Diese Vereinfachung führt zu einer Abweichung der tatsächlichen Schnittkräfte. Um ein gefordertes Maß an Genauigkeit einzuhalten, beschränkt das Excel-Tool die Geometrie des vertikalen Trägers, sodass keine zu großen Krümmungen, mit der Theorie des ebenen Systems berechnet werden. Als Kriterium wird das Verhältnis zwischen Radius und Sehnenlänge gebildet (siehe Abb. 19 und Anhang 12.1).

Dies führt zu folgendem Abgrenzungskriterium:

$$
\frac{R}{S} \ge 0,85
$$
\n(4.22)

**Abb. 19: Geometriekriterium vertikaler Träger** 

Daraus ergibt sich bei einem Träger mit L=25 eine Abweichung der Schnittkräfte in der Größenordnung von 6%.

Wird Gleichung 4.10 nicht eingehalten, dann erscheint in der Eingabemaske eine Warnung, die auf die Unschärfe der Berechnung hinweist.

Die einwirkende Last ergibt sich aus dem Wasserdruck multipliziert mit der Einflussbreite (Trägerabstand) des jeweiligen vertikalen Trägers. Daraus resultiert entweder eine dreieckförmige Streckenlast oder, wenn das Schütz überströmt wird, eine trapezförmige Streckenlast. Da es sich um ein statisch bestimmtes System handelt, können die Schnittkräfte mit Hilfe der Gleichgewichtsbedingungen einfach ermittelt werden. Die Einspannwirkung des Vertikalträgers in die Stemmarme wird näherungsweise vernachlässigt.

Das Excel-Tool berechnet einerseits einen vertikalen Träger, der direkt über den Stemmarmen liegt (siehe Abb. 20 Schnitt 3) und andererseits einen, der zwischen den Stemmarmen (Schnitt 6) liegt.

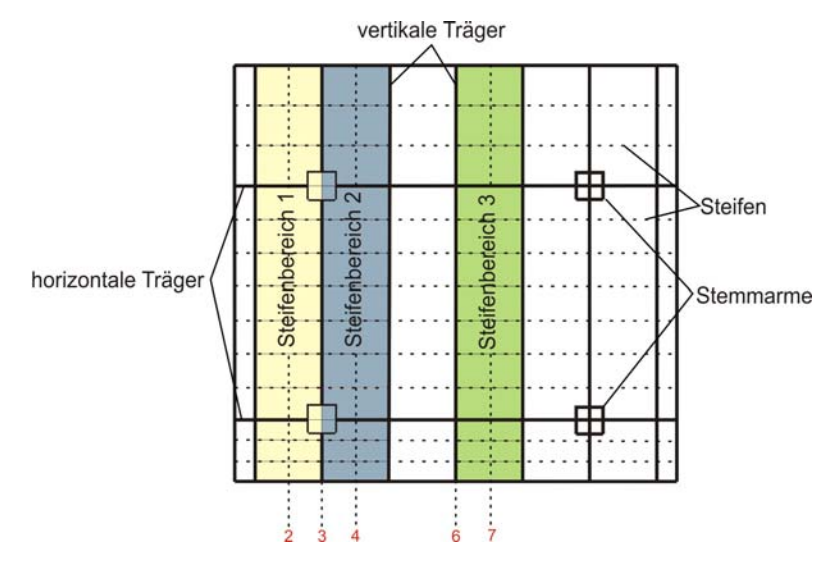

**Abb. 20: Nachweispunkte für vertikaler Träger** 

#### **4.3.3. Querschnitt**

Der Querschnitt der vertikalen Träger besteht aus einem Steg, einem Obergurt, der Teil des Stauwandbleches ist, sowie einem aufgeschweißten Untergurt. Die Breite des Obergurtes b<sub>m</sub> entspricht der mitwirkenden Breite gemäß [11] und wird mit Hilfe von Abb. 22 wie folgt ermittelt:

$$
b_m = 2 \cdot v \cdot B \tag{4.23}
$$

Laut DIN 19704-1 ist für die Ermittlung der mitwirkenden Plattenbreite immer der Abstand zwischen benachbarten Momentennullpunkten heranzuziehen (in EN 1993 stehen hierfür andere Bezugswerte zur Verfügung).

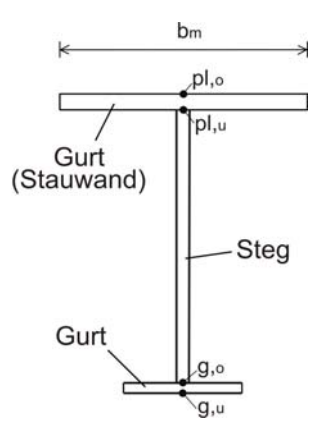

**Abb. 21: Querschnitt vertikaler Träger** 

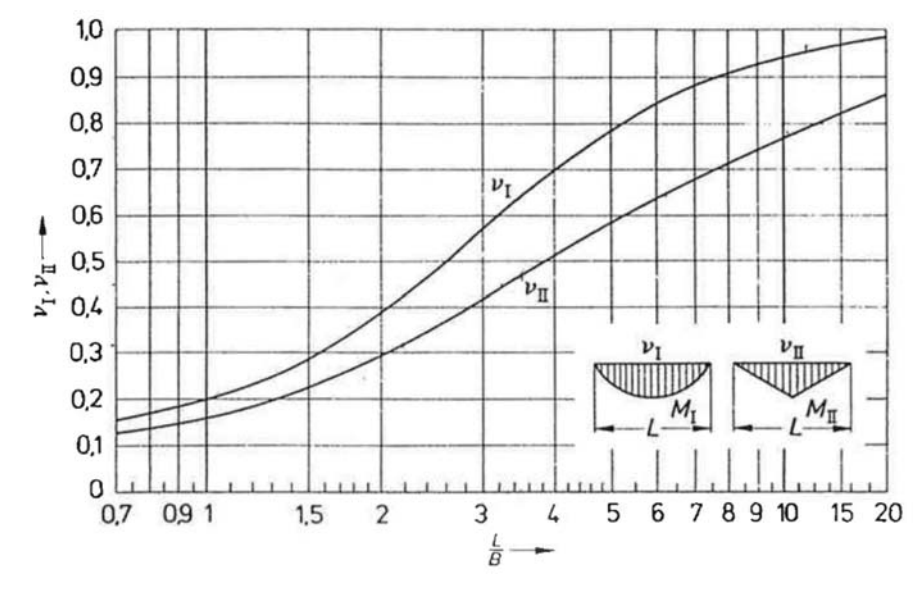

**Abb. 22: Abminderungsbeiwert [11]** 

Das Excel-Tool lässt unterschiedliche Steghöhen zu. Dabei wird der vertikale Träger in einen oberen, mittleren und unteren Bereich unterteilt (Abb. 23). Im mittleren Bereich herrscht über die gesamte Länge eine konstante Steghöhe ( $h_{ST,mitte}$ ). Im oberen und unteren Bereich ist es möglich, die Steghöhe ausgehend von der Höhe im mittleren Bereich, linear zu den Rändern abfallen zu lassen (gevouteter Träger). Die Nachweisführung für den gesamten vertikalen Träger erfolgt durchgehend für alle Punkte an denen Steifen anschließen. Somit ist davon auszugehen, dass auch der gevoutete Trägerbereich ausreichend genau untersucht ist.

Um das in [11] vorgefundene Diagramm optimal implementieren zu können, wurden die beiden Kurven tabellarisch übernommen.

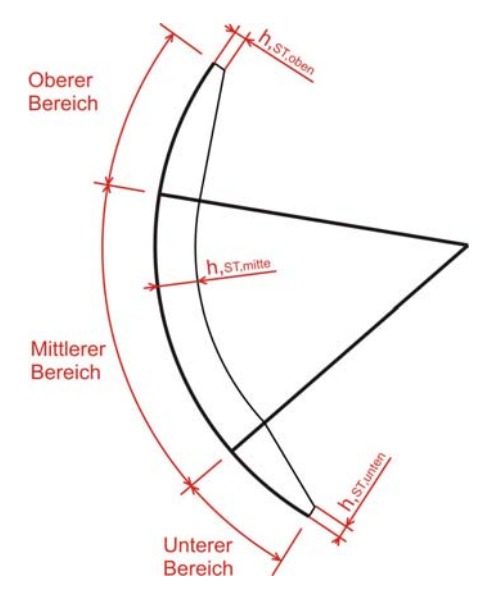

**Abb. 23: Steghöhe vertikaler Träger** 

#### **4.3.4. Spannungsermittlung**

Im Excel-Tool werden folgende Spannungsermittlungen aus der vert. Trägerbeanspruchung durchgeführt (Formeln identisch für "ALT" und "NEU):

• Biegespannungen an der Plattenoberseite (vT,pl,o), der Plattenunterseite (vT,pl,u) sowie an der Untergurtoberseite (vT,g,o) und der Untergurtunterseite (vT,g,u) (siehe Abb. 21)

$$
\sigma_{\rm vT,pl,o} = \frac{M}{W_{\rm vT,pl,o}}
$$
\n(4.24)

$$
\sigma_{\rm vT,pl,u} = \frac{M}{W_{\rm vT,pl,u}}
$$
\n(4.25)

$$
\sigma_{\rm vT,g,o} = \frac{M}{W_{\rm vT,g,o}}\tag{4.26}
$$

$$
\sigma_{\rm vT,g,u} = \frac{M}{W_{\rm vT,g,u}}
$$
\n(4.27)

• Schubspannungen im Querschnittsschwerpunkt, an der Plattenunterseite (vT,pl,u) und an der Untergurtoberseite (vT,g,o)

$$
\tau_{\rm vT,max} = \frac{Q \cdot S_{\rm s}}{I \cdot t_{\rm vT}} \tag{4.28}
$$

$$
\tau_{\rm vT,pl,u} = \frac{Q \cdot S_{\rm pl}}{I \cdot t_{\rm vT}} \tag{4.29}
$$

$$
\tau_{\rm vT,g,o} = \frac{Q \cdot S_{\rm g}}{I \cdot t_{\rm vT}} \tag{4.30}
$$

• Vergleichsspannung an der Plattenunterseite (vT,pl,u) und an der Untergurtoberseite (vT,g,o)

$$
\sigma_{v,v_{T,pl}} = \sqrt{\sigma_{v_{T,pl,u}}^2 + 3 \cdot \tau_{v_{T,pl,u}}^2}
$$
\n(4.31)

$$
\sigma_{V, vT, g} = \sqrt{\sigma_{vT, g, o}^{2} + 3 \cdot \tau_{vT, g, o}^{2}}
$$
 (4.32)

Der Vergleichsspannungswert an der Plattenunterseite gilt nur als Ausnutzungsgrad für reine Trägerwirkung. Die Gesamtvergleichsspannung in der Stauwand wird am Ende des Kapitels angegeben.

Zusätzlich werden in den Schnitten 2, 4 und 7 (Abb. 20) die vorhandenen Spannungen in der Stauwand ermittelt, da diese für spätere Überlagerungen notwendig sind. Ausgehend von den Spannungen in den Schnitten 3 und 6 werden die restlichen Werte mit Hilfe von Abb. 24, entsprechend der Spannungsverteilung in Querrichtung ermittelt. Hierbei ist  $β$  mit v aus Abb. 22 gleichzusetzen und b<sub>eff</sub> entspricht b<sub>m</sub>.

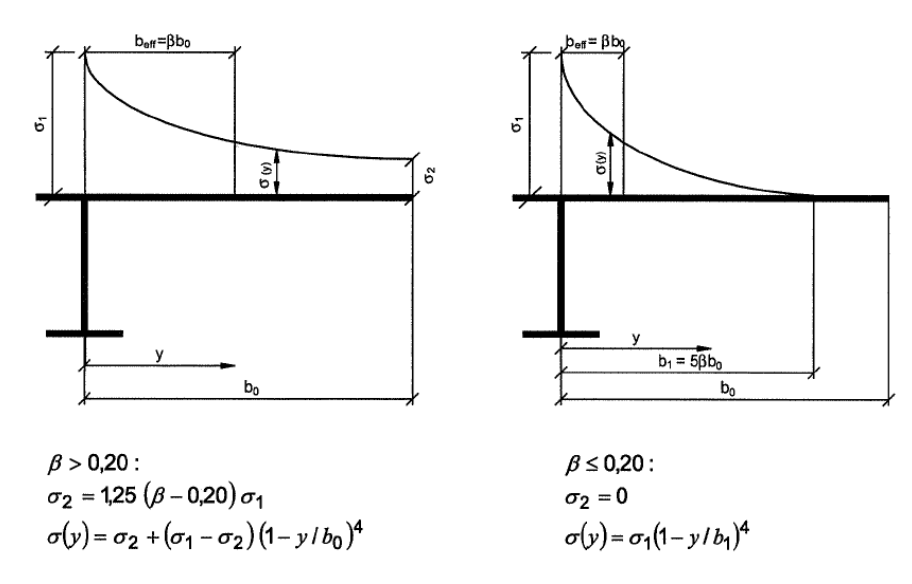

**Abb. 24: Spannungsverteilung unter Berücksichtung der Schubverzerrung [13]** 

Abhängig von der Anzahl der vertikalen Träger können sich die Schnitte 2 bis 7 überlagern oder fallweise wegfallen.

#### **4.3.5. Stabilitätsnachweis**

Der Beulnachweis für die Stege der vertikalen Träger erfolgt wie bei den Steifen (siehe 4.2.5) mit zwei Änderungen. Erstens werden aus einer konservativen Annahme die maximalen Spannungen an den Querrändern verwendet und nicht jene Werte im Abstand  $h_{st}/2$ , zweitens werden die Beulwerte für die 4-seitig gelagerte Platte aus [21] entnommen.

Weiters wird ein Beulnachweis für die Gurte durchgeführt. Hierbei werden die Gurtabmessungen einem Grenzverhältnis gegenüber gestellt:

$$
\frac{h_{\rm G}}{t_{\rm G}} \le \text{grenz} \left(\frac{h}{t}\right) \tag{4.33}
$$

 $\text{grenz}\left(\frac{\text{h}}{\text{t}}\right)$  errechnet sich nach Tabelle 4.2.

|    | 1                                                                                                    | 2                                                                               | 3                                                                                                    |  |  |  |  |  |  |  |  |
|----|----------------------------------------------------------------------------------------------------|---------------------------------------------------------------------------------|----------------------------------------------------------------------------------------------------|--|--|--|--|--|--|--|--|
| 1  | Lagerung:                                                                                                    |                                                                                 | grenz (b/t) allgemein: 305 $\sqrt{\frac{k_{\sigma}}{\sigma_1 \cdot \gamma_M}}$                          |  |  |  |  |  |  |  |  |
| 2  | Rand-<br>spannungs<br>verhältnis $\psi$                                                                                                    | Beulwert $k_{\sigma}$ in Abhängigkeit<br>vom Randspannungs-<br>verhältnis $\nu$ | grenz (b/t) für Sonderfälle des Randspannungs-<br>verhältnisses $\psi$                                  |  |  |  |  |  |  |  |  |
| 3  | Größte Druckspannung am gelagerten Rand                                                                                                    |                                                                                 |                                                                                                    |  |  |  |  |  |  |  |  |
| 4  | 1                                                                                                    | 0.43                                                                            | 12,9 $\sqrt{\frac{240}{\sigma_1 \cdot \gamma_M}}$                                                       |  |  |  |  |  |  |  |  |
| 5  | $1 > \nu > 0$                                                                                                    | $\frac{0,578}{\nu + 0,34}$                                                      | 19,7 $\sqrt{\frac{0.578}{w + 0.34}} \cdot \sqrt{\frac{240}{\sigma_1 \cdot \gamma_M}}$                   |  |  |  |  |  |  |  |  |
| 6  | 0                                                                                                    | 1.70                                                                            | 25,7 $\sqrt{\frac{240}{\sigma_1 \cdot \gamma_M}}$                                                       |  |  |  |  |  |  |  |  |
| 7  | $0 > \psi > -1$                                                                                                    | $1,70 - 5 \cdot \psi + 17,1 \cdot \psi^2$                                       | 19,7 $\sqrt{170-5\cdot\psi+17,1\cdot\psi^2}\cdot\sqrt{\frac{240}{\sigma_1\cdot\gamma_M}}$               |  |  |  |  |  |  |  |  |
| 8  | $-1$                                                                                                    | 23,8                                                                            | 96,1 $\sqrt{\frac{240}{\sigma_1 \cdot \gamma_1}}$                                                       |  |  |  |  |  |  |  |  |
| 9  | Größte Druckspannung am freien Rand                                                                                                    |                                                                                 |                                                                                                    |  |  |  |  |  |  |  |  |
| 10 | 1                                                                                                    | 0.43                                                                            | 12,9 $\sqrt{\frac{240}{\sigma_1 \cdot \gamma_M}}$                                                       |  |  |  |  |  |  |  |  |
| 11 | 1 > w > 0                                                                                                    | $0.57 - 0.21 \cdot \psi + 0.07 \cdot \psi^2$                                    | 19,7 $\sqrt{0.57 - 0.21 \cdot \psi + 0.07 \cdot \psi^2}$ . $\sqrt{\frac{240}{\sigma_1 + \gamma_1}}$     |  |  |  |  |  |  |  |  |
| 12 | 0                                                                                                    | 0,57                                                                            | 14,9 $\sqrt{\frac{240}{\sigma_1 \cdot \gamma_M}}$                                                       |  |  |  |  |  |  |  |  |
| 13 | $0 > \psi > -1$                                                                                                    | $0.57 - 0.21 \cdot \psi + 0.07 \cdot \psi^2$                                    | 19,7 $\sqrt{0.57 - 0.21 \cdot \psi + 0.07 \cdot \psi^2} \cdot \sqrt{\frac{240}{\sigma_1 \cdot \psi_1}}$ |  |  |  |  |  |  |  |  |
| 14 | $-1$                                                                                                    | 0,85                                                                            | 18,2 $\sqrt{\frac{240}{25}}$                                                                            |  |  |  |  |  |  |  |  |
|    | Für $\sigma_1 \gamma_M = f_{y,k}$ darf der Maximalwert $f_{y,k}$ nach Tabelle 1 für die jeweilige Stahlsorte unabhängig von der<br>Erzeugnisdicke in den Wurzelausdruck eingesetzt werden. |                                                                                 |                                                                                                    |  |  |  |  |  |  |  |  |

**Tabelle 4.2 Grenzwerte für einseitig gelagerte Plattenstreifen [7]** 

Neben der Beuluntersuchung der Stege und Gurte führt das Excel-Tool auch einen Biegdrillknicknachweis mit Hilfe eines Abgrenzungskriteriums laut DIN 18800-1 durch:

$$
c \leq 0, 5 \cdot \lambda_{a} \cdot i_{z,g} \cdot \frac{M_{y,d}}{k_c \cdot M_y}
$$
 (4.34)

Variablenerklärung:

- c: Abstand in dem der Druckgurt seitlich unverschieblich gehalten ist
- $\lambda_a$ : Bezugsschlankheitsgrad
- i<sub>z.g</sub>: Trägheitsradius des Druckgurtes und 1/5 des Steges (normal zur Belastungsebene)
- My: Größter Wert des maßgebenden Biegemomentes
- kc Beiwert für den Verlauf der Druckkraft

Im Feldbereich wird ein k<sub>c</sub>-Wert von 0,6 verwendet. Grundlage dafür bildet die konservative Annahme (für den ungünstigsten Schnittkraftverlauf), dass das Feldmoment maximal zu Null wird in Feldmitte und nicht ins Positive wechselt (siehe Abb. 25). Andere Fälle werden mit einer Warnmeldung im Berechnungsablauf gekennzeichnet. Für die Einwirkung einer Einzellast würde sich für das System "Obergut gehalten" ein k<sub>c</sub>-Wert von 0,63 ergeben und für eine konstante Streckenlast 0,5. Die tatsächlich wirkende Belastung liegt dazwischen (Steifen leiten Kräfte mehrmals punktförmig ein) und daher wurde letztendlich der Wert 0,6 als ungünstigster k<sub>c</sub>-Wert gewählt. Alle weiteren Fälle (für Steifen- und Trägerquerschnitte) sind dadurch abgedeckt.

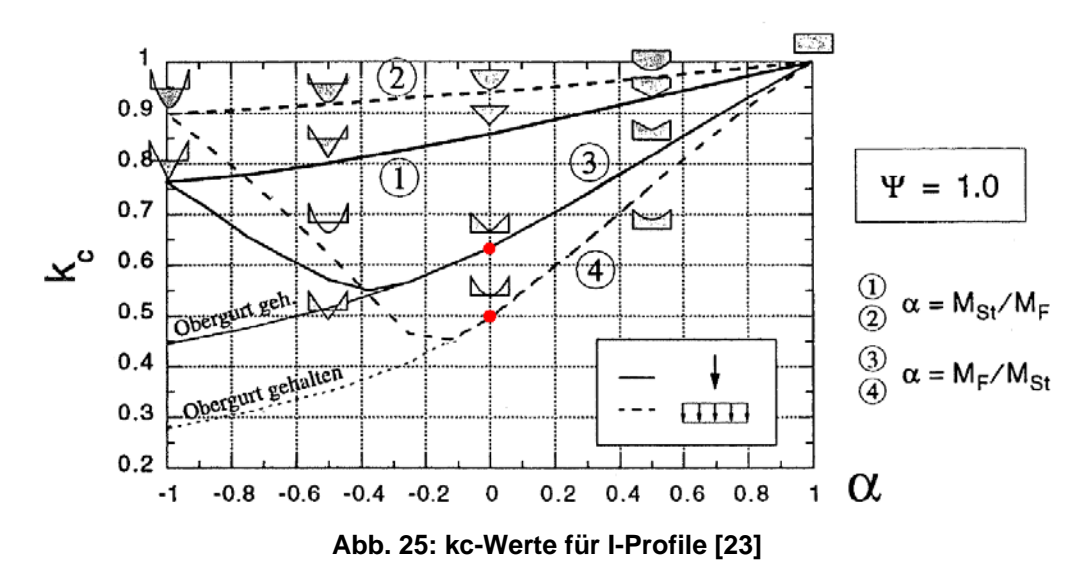

#### **4.3.6. Bemerkungen**

Da es sich bei dem Excel-Tool um ein Vorbemessungsprogramm handelt, wird auf die Berechnung der Kehlnähte verzichtet. Verformungen an ausgesuchten Stellen sind in Abschnitt 4.8 zu finden.

## **4.4. Horizontale Träger**

### **4.4.1. Übersicht**

In Abb. 26 sind die horizontalen Träger in rot dargestellt.

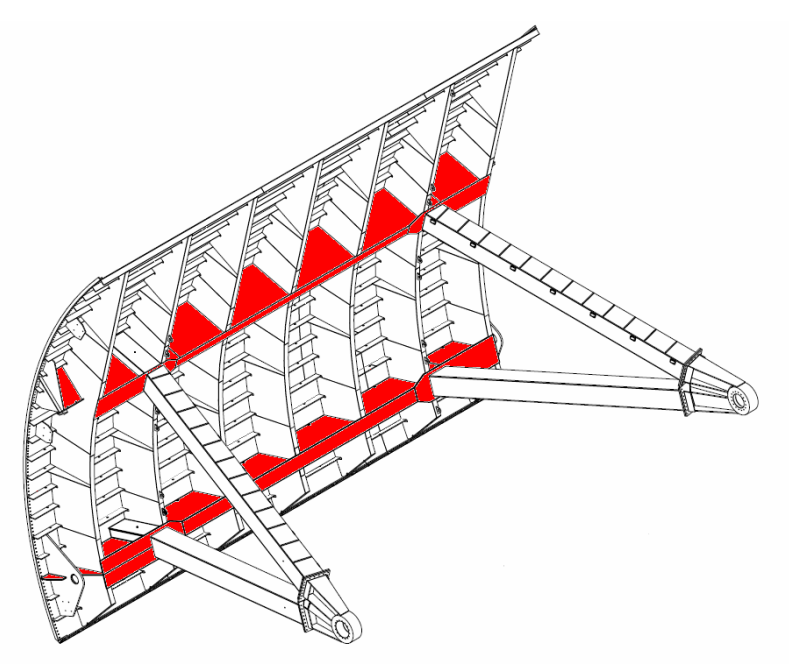

**Abb. 26: Position horizontale Träger** 

#### **4.4.2. Statisches System und Schnittkräfte**

Das statische System der horizontalen Träger ist im Regenfall ein Einfeldträger mit beidseitigen Kragarmen und einer Symmetrie zur Schützmittelebene. Die Lagerung erfolgt auf den Stemmarmen.

Das Excel-Tool würde es auch theoretisch zulassen, dass die Stemmarme des Radialschützes am äußersten Rand angreifen und somit die Kragarme wegfallen (siehe Abb. 7).

Die Last auf die horizontalen Träger ergibt sich aus den Auflagerkräften der vertikalen Träger. Diese werden gleichmäßig verteilt als konstante Streckenlast aufgebracht.

Da es sich um ein statisch bestimmtes System handelt, können die Schnittkräfte mit Hilfe der Gleichgewichtsbedingungen einfach ermittelt werden.

Das Excel-Tool berechnet einerseits die maximalen Schnittkräfte im Feld- und Stützbereich (Punkte 3 und 6), sowie zusätzliche Stellen (Punkte 2, 4, 7 in Abb. 27), die für spätere Spannungsüberlagerungen notwendig sind.

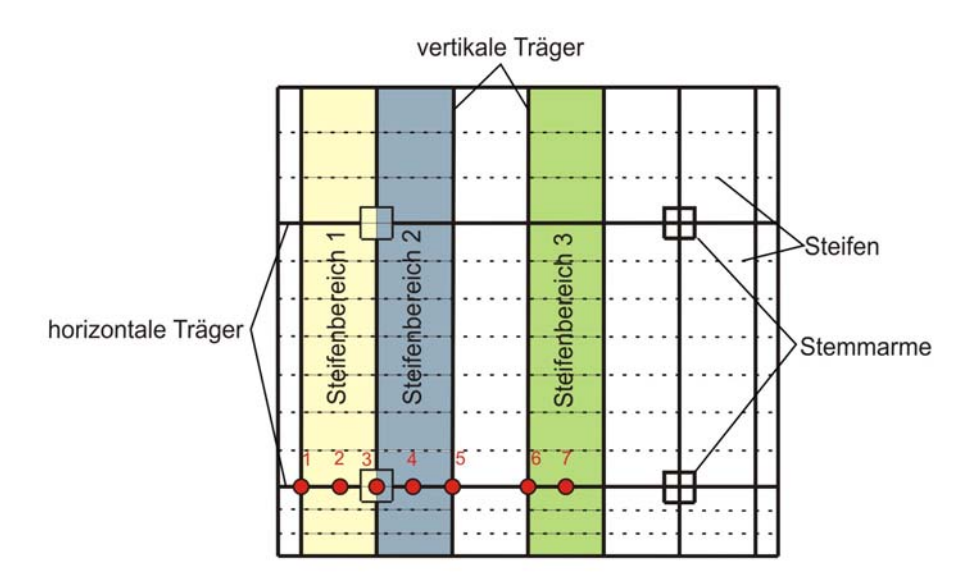

**Abb. 27: Nachweispunkte für horizontale Träger** 

#### **4.4.3. Querschnitt**

Der Querschnitt der horizontalen Träger besteht aus einem Steg, einem gekrümmten Gurt, der Teil des Stauwandbleches ist und einem ebenen Untergurt (Abb. 28). Die Breite des Gurtes  $b_m$  wird wie bei den Steifen (siehe 4.2.3) ermittelt.

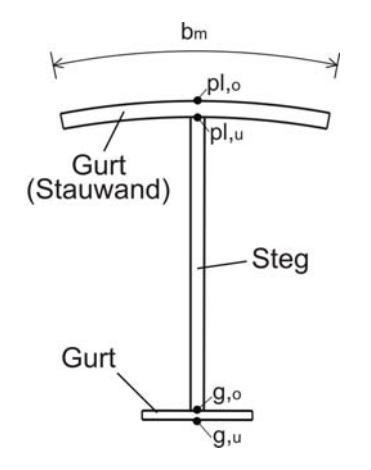

**Abb. 28: Querschnitt horizontaler Träger** 

#### **4.4.4. Spannungsermittlung**

Im Excel-Tool werden folgende Spannungsermittlungen aus der hor. Trägerbeanspruchung durchgeführt (Formeln identisch für "ALT" und "NEU):

• Biegespannungen an der Plattenoberseite (hT,pl,o), der Plattenunterseite (hT,pl,u) sowie an der Untergurtoberseite (hT,g,o) und der Untergurtunterseite (hT,g,u) (siehe Abb. 28)

$$
\sigma_{\text{hT},\text{pl,o}} = \frac{M}{W_{\text{hT},\text{pl,o}}} \tag{4.35}
$$

$$
\sigma_{\text{hT},\text{pl},\text{u}} = \frac{M}{W_{\text{hT},\text{pl},\text{u}}}
$$
(4.36)

$$
\sigma_{\text{hT,g,o}} = \frac{M}{W_{\text{hT,g,o}}} \tag{4.37}
$$

$$
\sigma_{\text{hT,g,u}} = \frac{M}{W_{\text{hT,g,u}}} \tag{4.38}
$$

• Schubspannungen im Querschnittsschwerpunkt, an der Plattenunterseite (hT,pl,u) und an der Untergurtoberseite (hT,g,o)

$$
\tau_{\text{hT},\text{max}} = \frac{Q \cdot S_s}{I \cdot t_{\text{hT}}}
$$
\n(4.39)

$$
\tau_{\text{hT},\text{pl},\text{u}} = \frac{Q \cdot S_{\text{pl}}}{I \cdot t_{\text{hT}}}
$$
(4.40)

$$
\tau_{\text{hT,g,o}} = \frac{Q \cdot S_{\text{g}}}{I \cdot t_{\text{hT}}}
$$
\n(4.41)

• Vergleichsspannung an der Plattenunterseite (hT,pl,u) und an der Untergurtoberseite (hT,g,o)

$$
\sigma_{v, hT, pl} = \sqrt{\sigma_{hT, pl, u}^2 + 3 \cdot \tau_{hT, pl, u}^2}
$$
 (4.42)

$$
\sigma_{v, hT, g} = \sqrt{\sigma_{hT, g, o}^{2} + 3 \cdot \tau_{hT, g, o}^{2}}
$$
 (4.43)

Der Vergleichsspannungswert an der Plattenunterseite gilt nur als Ausnutzungsgrad für reine Trägerwirkung. Die Gesamtvergleichsspannung in der Stauwand wird am Ende des Kapitels angegeben.

Die ermittelten Spannungen in der Stauwand entsprechen den Werten direkt über dem Steg. Wegen der Schubverzerrung nehmen die Spannungen, ausgehend vom Steg seitlich kontinuierlich ab. Für Spannungsüberlagerungen in der Stauwand werden diese reduzierten Werte benötigt und mittels Abb. 24 (wie in 4.3.4 erklärt) ermittelt.

#### **4.4.5. Stabilitätsnachweis**

Der Beulnachweis des Stegs und des Gurts, sowie das Biegedrillknicken des Querschnitts werden nach derselben Vorgehensweise, wie bei den vertikalen Trägern (siehe 4.3.5) durchgeführt.

#### **4.4.6. Bemerkungen**

Eine Berechnung der Kehlnähte wird nicht durchgeführt. Verformungen an ausgesuchten Stellen werden in 4.8 behandelt.

### **4.5. Stauwand**

### **4.5.1. Übersicht**

In Abb. 29 ist die Stauwand in rot angedeutet.

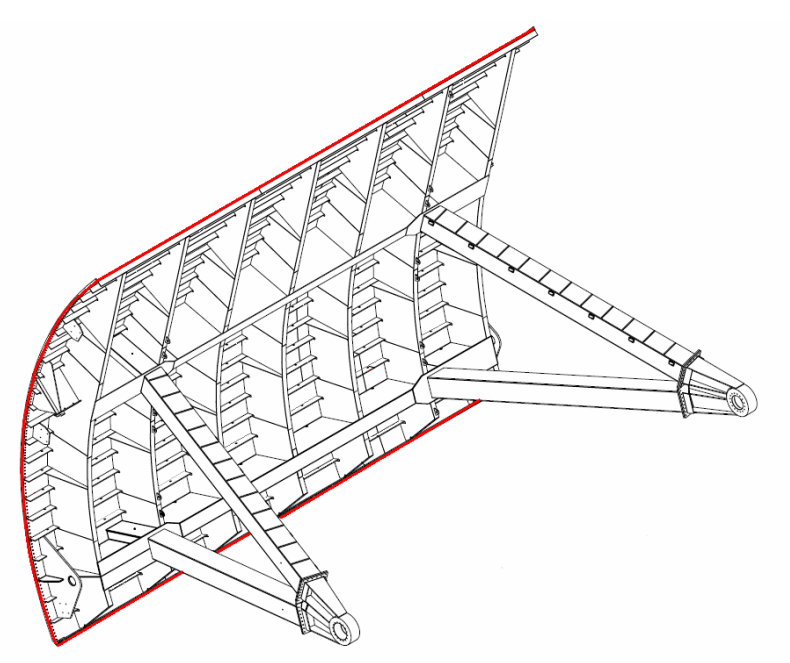

**Abb. 29: Position Stauwand** 

#### **4.5.2. Statisches System und Spannungen**

Das großflächige Stauwandblech kann, begrenzt durch die vertikalen Träger und die Steifen, in kleinere Stauwandfelder unterteilt werden. Die einzelnen Stauwandfelder werden wie eine 4-seitig eingespannte Platte behandelt. Dabei ist zu erwähnen, dass die so ermittelten Plattenspannungen an zwei benachbarten Feldern im Üblichen unterschiedliche Werte annehmen. Dies wurde durch Mittelwertbildung für die Stützstellen ausgeglichen. Platten-Feldmomente wurden dabei unverändet belassen. Weiters ist anzumerken, dass an den oberen und unteren Rändern die Annahmen nur dann zutreffend sind, wenn entsprechende Querriegel in Form von Winkel- oder U-Profilen angeordnet werden. Andernfalls sollten die Plattenspannungen in diesen Randfeldern mit einer oben bzw. unten gelenkigen Randbedingung für die vorhandenen Abmessungen ermittelt werden.

Der Wasserdruck wirkt als trapezförmige Streckenlast auf die Felder. Zur Berechnung wird die Trapezfläche in eine Rechteck- und eine Dreieckfläche zerlegt (siehe Abb. 30)

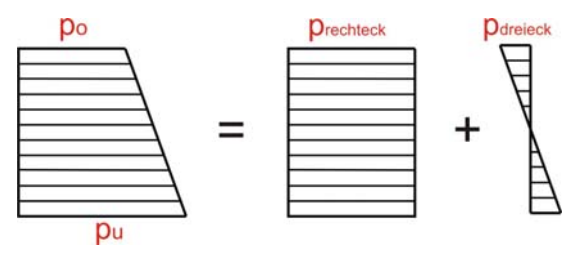

#### **Abb. 30: Zerlegung Wasserdruck**

In Abb. 31 sind jene Punkte ersichtlich, in denen das Excel-Tool Spannungen berechnet.

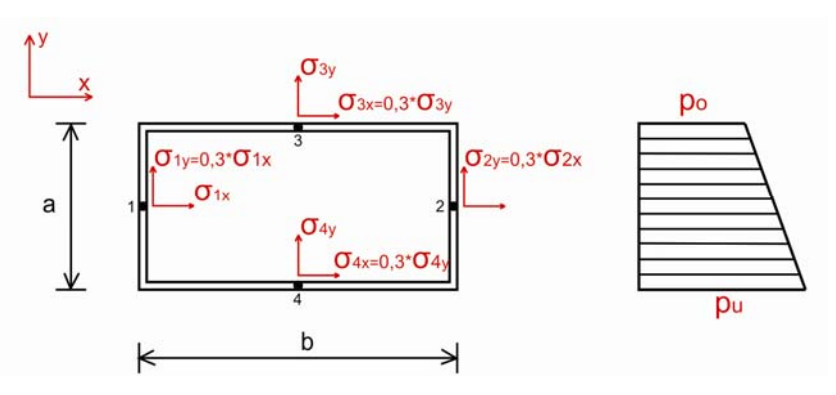

**Abb. 31: Berechnungspunkte Stauwandfeld** 

Die Spannungen werden mit Hilfe der Biegemomentenbeiwerte (k-Werte) aus Tabelle 4.3, Tabelle 4.4 und folgender Formel (gemäß [4]) ermittelt:

| ٠<br>y١<br>$-0-$                                                   |                                                                              | $\sigma$<br><b>THEFT</b>                                   | $\prod_{i=1}^n p_i$<br>ı                                                     |                                                              |                                                                                      |                                                                              |                                                        |                                                                              | $\overline{\phantom{a}}$<br><b>HEFFI</b>                     | $\frac{1}{2}$<br><b>MACAUSE</b><br>Įз<br>$\frac{1}{2}$<br><b>Street</b><br>$\overline{\mathbf{z}}$<br>톡 |                                                                                                    |                              |                                                                                                    | $\cdot$ |
|--------------------------------------------------------------------|------------------------------------------------------------------------------|------------------------------------------------------------|------------------------------------------------------------------------------|--------------------------------------------------------------|--------------------------------------------------------------------------------------|------------------------------------------------------------------------------|--------------------------------------------------------|------------------------------------------------------------------------------|--------------------------------------------------------------|----------------------------------------------------------------------------------------------------|----------------------------------------------------------------------------------------------------|------------------------------|----------------------------------------------------------------------------------------------------|---------|
|                                                                    | Punkt 1<br>$x = 0; y = \frac{1}{2}$                                          |                                                            |                                                                              |                                                              | Punkt 1<br>$x = 0, y = \frac{0}{2}$                                                  |                                                                              |                                                        |                                                                              | Punkt $2=4$<br>$x = 0, y = 0, b$                             |                                                                                                    | Punkt $3=5$<br>$x = \pm \frac{a}{2}$ ; $y = \frac{b}{2}$                                                                                     |                              |                                                                                                    |         |
| $\boldsymbol{b}$<br>$\frac{a}{a}$                                  | $\frac{m_x}{p\ a^2}$                                                         | k                                                          | $\frac{m_y}{p\ a^2}$                                                         | k                                                            | $\boldsymbol{w}$<br>p a <sup>4</sup> /K                                              | $\frac{m_x}{p\ a^2}$                                                         | $\boldsymbol{k}$                                       | $m_{\rm y}$<br>p a <sup>2</sup>                                              | k                                                            | $\boldsymbol{w}$<br>$p~a^4/K$                                                                           | $\frac{m_y}{p a^2}$                                                                                                    | $\boldsymbol{k}$             | $m_x$<br>$\overline{p\ a^2}$                                                                                                    | k       |
| $\infty$<br>$\bf{3}$<br>$_{2,5}^{2,5}$<br>1,75<br>1,5<br>1,25<br>ı | 0,1250<br>0,1189<br>0,1129<br>0,1017<br>0,0930<br>0,0812<br>0,0660<br>0,0479 | 75<br>71,3<br>67,7<br>61,0<br>55,8<br>48,7<br>39,6<br>28,7 | 0,0375<br>0,0406<br>0,0430<br>0,0464<br>0,0481<br>0,0498<br>0,0502<br>0,0479 | 22,5<br>24,4<br>25,8<br>27,8<br>28,9<br>29,9<br>30,1<br>28,7 | 0,01302<br>0,01223<br>0.01138<br>0,01013<br>0,00911<br>0,00772<br>0,00607<br>0,00406 | 0,0417<br>0,0417<br>0,0416<br>0,0411<br>0,0399<br>0,0368<br>0,0313<br>0,0229 | 25<br>25<br>25<br>24,7<br>23,9<br>22,1<br>18,8<br>13,7 | 0,0125<br>0,0125<br>0.0134<br>0,0158<br>0,0180<br>0,0203<br>0.0225<br>0,0229 | 7,50<br>7,50<br>8.04<br>9,48<br>10,8<br>12,2<br>13,5<br>13,7 | 0,00261<br>0,00260<br>0.00259<br>0,00253<br>0,00242<br>0,00220<br>0,00182<br>0.00127                    | $-0,0570$<br>$-0,0571$<br>$-0,0572$<br>$-0,0572$<br>$-0,0572,34,3$<br>$-0.0572$ 34,3<br>$-0,0565, 33,9$<br>$-0.0515$ 30,9<br>$m_x = 0.3 m_y$ | 34,2<br>34.3<br>34.3<br>34.3 | $-0,0833, 50$<br>$-0,0833, 50$<br>$-0,0833, 50$<br>$-0,0832,49,9$<br>$-0,0806$ $48,4$<br>$-0,0759$<br>$-0,0671, 40,3$<br>$-0,0515, 30,9$<br>$m_{\nu}=0.3\,m_{\pi}$ | 45,5    |
| Linie in<br>Abb. 2.19                                              | A1x                                                                          |                                                            | A <sub>1y</sub>                                                              |                                                              |                                                                                      | B1x                                                                          |                                                        | B1y                                                                          |                                                              |                                                                                                    | B2y                                                                                                    |                              | B3x                                                                                                    |         |

2  $p_1 - \frac{1}{100}$   $+2$  $k$  p·a 100 t  $\sigma_{\rm nl} = \frac{\rm k}{100} \cdot \frac{\rm p \cdot a^2}{\rm p^2}$  (4.44)

**Tabelle 4.3 Biegemomentenbeiwerte für Rechtecklasten [4]**
| ۵<br>$-$                                                    | $\sqrt{\mathcal{L}}$<br>$\nabla$ -p<br>$\frac{1}{2}$<br>á.                                                                                                    | $\frac{1}{2}$<br>ŷ<br>$\frac{5}{3}$<br>IJ<br>$\circ$<br>Ê<br>⋐                                                                                                    |                                                                                                    | $P_{\rm th}$<br>$\nabla \cdot \rho$<br>0. 11. 11. 11. 11<br>됫<br>$\frac{1}{6}$<br>$\overline{z}$                                      |                                                                                                    |                                                                                                    |                                                                                                    |  |  |  |
|-------------------------------------------------------------|----------------------------------------------------------------------------------------------------|----------------------------------------------------------------------------------------------------|----------------------------------------------------------------------------------------------------|----------------------------------------------------------------------------------------------------|----------------------------------------------------------------------------------------------------|----------------------------------------------------------------------------------------------------|----------------------------------------------------------------------------------------------------|--|--|--|
|                                                             | Punkt $5=-3$<br>ь<br>$x = \pm \frac{1}{2}$ ; $y = \frac{1}{2}$                                                                                                    | Punkt $2=-4$<br>$x = 0$ ; $y = 0, b$                                                                                                    |                                                                                                    | Punkt 1<br>$x = 0$ ; $y = b/2$                                                                                                    |                                                                                                    | Punkt $2=4$<br>$x = 0$ ; $y = 0, b$                                                                                                    | Punkt 3<br>$\boldsymbol{a}$<br>$x = \frac{1}{2}$ ; $y = \frac{1}{2}$                                                                 |  |  |  |
| $rac{b}{a}$                                                 | $m_{x}% =m_{y}\cdot m_{y}=\left( \frac{m_{y}}{2m_{y}}\right) ^{3}\cdot \frac{m_{y}}{2m_{y}}$<br>$\boldsymbol{k}$<br>$p a^2$                                          | $m_{\rm y}$<br>k<br>$\overline{p\ a^2}$                                                                                                    | $m_x$<br>k<br>$p a^2$                                                                                                    | $\frac{m_y}{p a^2}$<br>$\boldsymbol{k}$                                                                                               | w<br>$p a^4/K$                                                                                               | $m_{\rm y}$<br>$\boldsymbol{k}$<br>$p a^2$                                                                                                    | $m_{\pi}$<br>k<br>$\overline{p} a^2$                                                                                                 |  |  |  |
| $\infty$<br>3<br>2,5<br>$\mathbf{2}$<br>1,75<br>1,5<br>1,25 | 10.0<br>$-0.0167$<br>10,0<br>$-0.0167$<br>9,96<br>$-0.0166$<br>9,90<br>$-0.0165$<br>9,90<br>$-0.0165$<br>9,90<br>$-0.0165$<br>9,90<br>$-0.0165$<br>9,24<br>$-0.0154$ | 34,2<br>$-0.0570$<br>27,0<br>$-0,0450$<br>24,9<br>$-0.0415$<br>20,9<br>$-0,0349$<br>18,8<br>$-0,0314$<br>16,3<br>$-0.0271$<br>13,4<br>$-0.0224$<br>9,24<br>$-0.0154$ | 2,6<br>0.0041<br>2,3<br>0,0039<br>2,2<br>0,0037<br>2,0<br>0.0034<br>1,7<br>0.0028<br>1.1<br>0,0019<br>0,72<br>0,0012<br>0.12<br>0.0002 | 0,72<br>0,0012<br>1,1<br>0.0018<br>1,1<br>0.0019<br>1,3<br>0.0021<br>1,3<br>0.0022<br>1,4<br>0.0023<br>1,3<br>0.0021<br>0,9<br>0,0015 | $-0,00053$<br>$-0.00050$<br>$-0,00047$<br>$-0,00045$<br>$-0,00038$<br>$-0.00029$<br>$-0,00020$<br>$-0,00011$ | 3,0<br>$-0,0050$<br>3,1<br>$-0.0051$<br>3,1<br>$-0,0052$<br>3,1<br>$-0,0052$<br>3,1<br>$-0,0051$<br>3,0<br>$-0,0050$<br>2,3<br>$-0,0038$<br>1.8<br>$-0.0030$ | 0,0083<br>5,0<br>5,1<br>0.0085<br>5,2<br>0.0087<br>5,8<br>0.0097<br>6,3<br>0.0105<br>7,2<br>0.0120<br>8,0<br>0.0134<br>8,6<br>0.0143 |  |  |  |
| Linie<br>in Abb. 2.19                                       | Punkt 1, 2, 4:<br>$m_x = m_y = w = 0$<br>C <sub>5x</sub>                                                                                                    | Punkt 1, 3, 5:<br>$m_x = m_y = w = 0$<br>C2y                                                                                                    |                                                                                                    |                                                                                                    |                                                                                                    |                                                                                                    | Punkt 5:<br>$m_x = m_y = 0$                                                                                                    |  |  |  |

**Tabelle 4.4 Biegemomentenbeiwerte für Dreiecklasten [4]** 

Das Stauwandblech wirkt für die Steifen, die horizontalen sowie die vertikalen Träger als Obergurt. Aus dieser Tragwirkung resultieren zusätzliche Spannungen, die gemeinsam mit den Plattenbiegespannungen aus dem direkt wirkenden Wasserdruck überlagert werden müssen. Da es sich um senkrecht zueinander stehende Spannungen handelt, entsteht ein räumlicher Spannungszustand für den die Vergleichsspannung zu ermittelt ist.

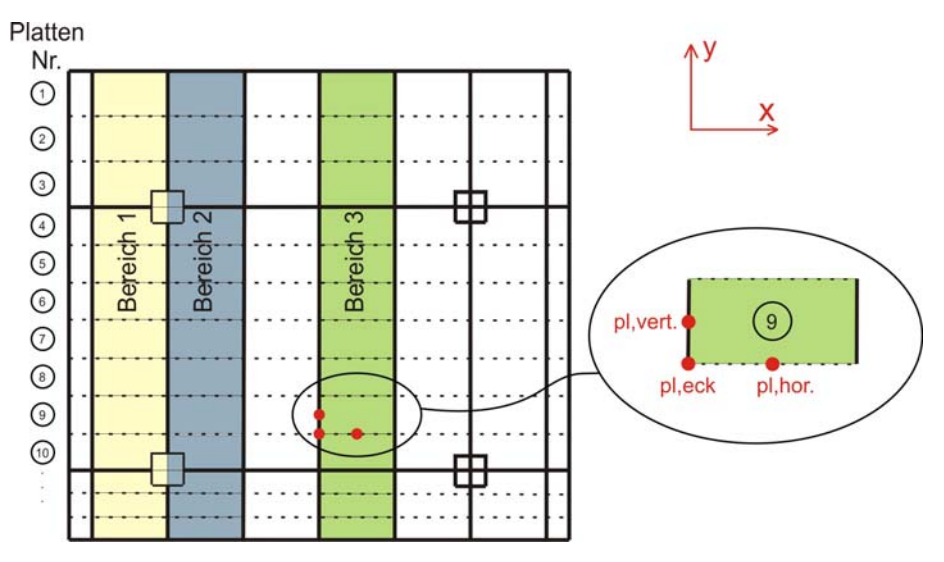

**Abb. 32: Spannungsüberlagerung in der Stauwand** 

Punkten (pl,vert.; pl,eck.; pl,hor.), die Verlgeichsspannung gebildet. Diese setzt sich aus folgenden Komponenten zusammen:

- Plattenbiegespannungen aus dem direkt wirkenden Wasserdruck in x- und y-Richtung ( $\sigma_{\text{p}l,x}$ ,  $\sigma_{\text{p}l,y}$ )
- Spannungen aus der Mitwirkung der Steifen in x-Richtung ( $\sigma_{Stpl}$ )
- Spannungen aus der Mitwirkung der vertikalen Träger in y-Richtung ( $\sigma_{\text{NT},\text{D}}$ )
- Spannungen aus der Mitwirkung der horizontalen Träger in x-Richtung (σ, h τ, pl)

Die Überlagerung der Spannungen erfolgt jeweils an der oberwasserseitigen Randfaser (pl<sub>.o</sub>) und an der unterwasserseitigen Randfaser (pl<sub>.u</sub>) der Platte. Die vorhandenen Spannungen aus dem Einfluss der Steifen, der vertikalen Träger und der horizontalen Träger wurden in 4.2 bis 4.4 ermittelt. In Abb. 33 und Abb. 34 sind die Spannungsverteilungen der einzelnen Komponenten schematisch dargestellt.

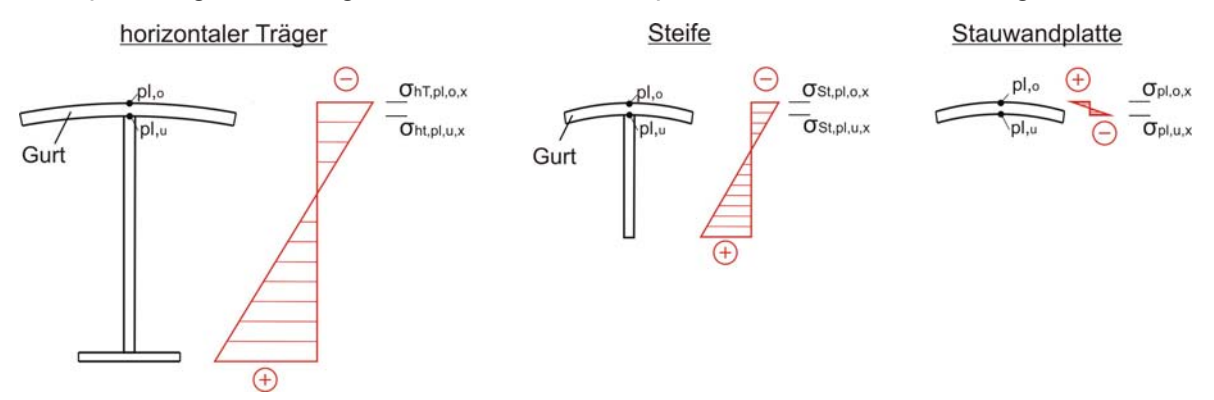

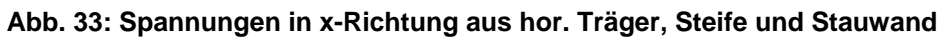

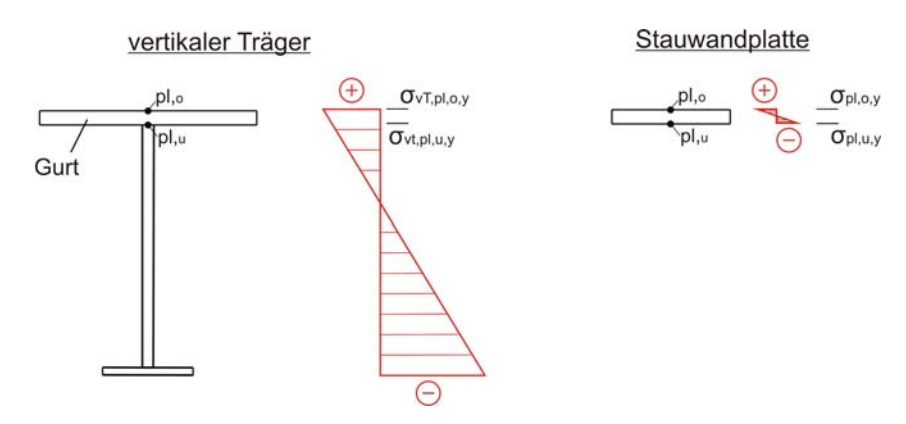

**Abb. 34: Spannungen in y-Richtung aus vert. Träger und Stauwand** 

Die Vergleichsspannung wird wie folgt berechnet (Vorgehensweise identisch für "ALT" und "NEU") und ergibt nun die Gesamtvergleichsspannung für die Stauwand

$$
\sigma_{\rm V} = \sqrt{\sigma_{\rm x}^2 + \sigma_{\rm y}^2 - \sigma_{\rm x} \cdot \sigma_{\rm y} + 3 \cdot \tau^2}
$$
 (4.45)

Die Schubspannung darf vernachlässigt werden, wenn die Ausnutzung kleiner als 50% ist.

### **4.5.3. Stabilitätsnachweis**

Da die Stauwand, durch ihre Wirkung als Gurt, auch auf Druck in der Ebene belastet wird, besteht die Gefahr des Beulens. Das Excel-Tool führt die Stabilitätsnachweise nur im Bereich 3 (Abb. 32) durch, da dort die Stauwand infolge des horizontalen Trägers die größte Druckbelastung erfährt.

### **4.5.3.1.** Beulen nach "NEU"

Der Beulnachweis erfolgt nach DIN 18800-3 [9]. Das Excel-Tool verwendet dafür folgende Formeln:

$$
\sigma_e = \frac{\pi^2 \cdot E}{12 \cdot (1 - \mu^2)} \cdot \left(\frac{t}{b}\right)^2
$$
 (4.46)

Aus der Bezugsspannung ( $\sigma_e$ ) und den Beulwerten ( $k_{\sigma x}$ ,  $k_{\sigma y}$ ) werden die idealen Beulspannungen, jeweils für alleinige Randspannung  $\sigma_x$  und  $\sigma_y$  gebildet.

$$
\sigma_{\rm pi} = k_{\rm \sigma} \cdot \sigma_{\rm e} \tag{4.47}
$$

Mittels dem Randspannungsverhälnis  $(\psi_T)$  und Tabelle 4.5 werden die Abminderungsfaktoren (κ) in x- und y-Richtung bestimmt.

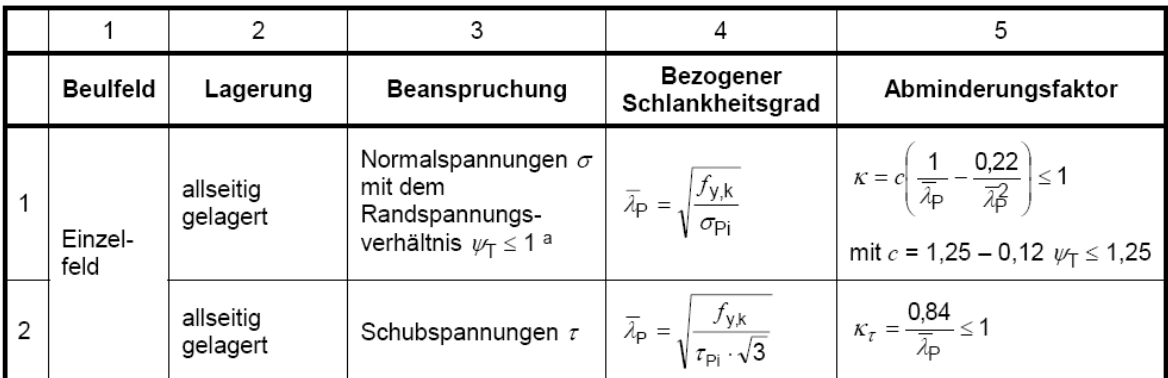

#### **Tabelle 4.5 Abminderungsfaktoren [9]**

Mit dem Abminderungsfaktor wird die Grenzbeulspannung für x- und y-Richtung ermittelt:

$$
\sigma_{P,R,d} = \frac{\kappa \cdot f_{y,k}}{\gamma_m} \tag{4.48}
$$

Der endgültige Nachweis erfolgt mit folgender Interaktionsbedingung:

$$
\left(\frac{|\sigma_x|}{\sigma_{xP,R,d}}\right)^{e_1} + \left(\frac{|\sigma_y|}{\sigma_{yP,R,d}}\right)^{e_2} - V \cdot \left(\frac{|\sigma_x \cdot \sigma_y|}{\sigma_{xP,R,d} \cdot \sigma_{yP,R,d}}\right) + \left(\frac{\tau}{\tau_{P,R,d}}\right)^{e_3} \le 1
$$
\n(4.49)

Hierbei beideutet:

$$
e_1 = 1 + \kappa_x^4 \tag{4.50}
$$

$$
e_2 = 1 + \kappa_y^4 \tag{4.51}
$$

$$
e_3 = 1 + \kappa_x \cdot \kappa_y \cdot \kappa_\tau^2 \tag{4.52}
$$

V berechnet sich, wenn beide Normalspannungen  $\sigma_x$  und  $\sigma_y$  Druckspannungen sind aus:

$$
V = \left(\kappa_x \cdot \kappa_y\right)^6 \tag{4.53}
$$

Andernfalls gilt für V folgende Gleichung:

$$
V = \frac{\sigma_x \cdot \sigma_y}{\left|\sigma_x \cdot \sigma_y\right|} \tag{4.54}
$$

### **4.5.3.2.** Beulen nach "ALT"

Dieser Nachweis liegt der DIN 4114 [12] zugrunde. Bei dieser Vorgehensweise wird ein vorhandener Beulsicherheitswert ermittelt und einer zulässigen Beulsicherheit gegenüber gestellt.

Im ersten Schritt wird der Beulwert  $(k_x)$  mittels Abb. 35 ermittelt.

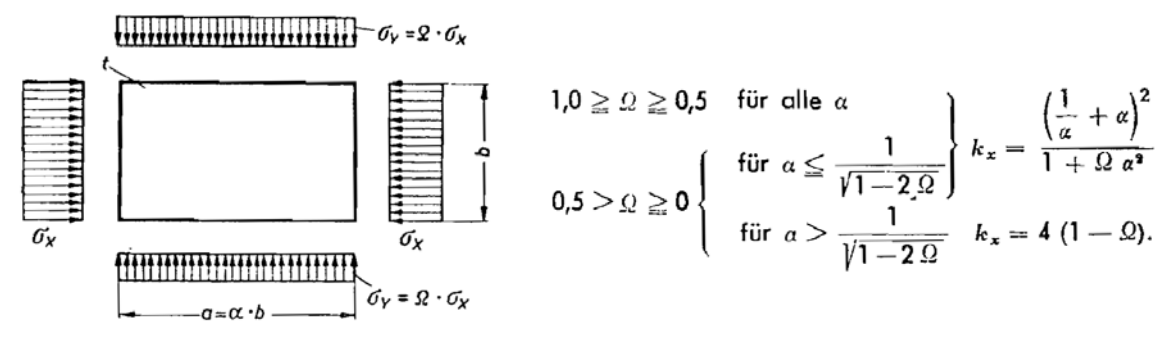

**Abb. 35: Ermittlung der Beulwerte [12]** 

Weiters ergibt sich die ideale Beulspannung aus:

$$
\sigma_{xKi} = k_x \cdot \sigma_e \tag{4.55}
$$

Im nächsten Schritt wird die ideale Vergleichsspannung berechnet.

$$
\sigma_{\text{VKi}} = \sigma_{\text{xKi}} \cdot \sqrt{1 + \Omega^2 - \Omega} \tag{4.56}
$$

Aus Tabelle 4.6 wird eine abgeminderte Vergleichsspannung ( $\sigma_{VK}$ ) mit Hilfe der idealen Vergleichsspannung ( $\sigma_{VKi}$ ) entnommen und damit die vorhandene Beulsicherheitszahl ermittelt.

$$
v_{\rm K} = \frac{\sigma_{\rm VK}}{\sigma_{\rm x} \cdot \sqrt{1 + \Omega^2 - \Omega}}
$$
(4.57)

Für die Lastfälle NB und BB darf  $v_K$  nicht kleiner als 1,35 und für Lastfall ULC nicht kleiner als 1,25 sein.

|                   |                                                  | 5137                              |                                           |                           | $5 + 52$                                |                                              |  |  |  |
|-------------------|--------------------------------------------------|-----------------------------------|-------------------------------------------|---------------------------|-----------------------------------------|----------------------------------------------|--|--|--|
| $0V$ Ki<br>kg/cm* | $\sigma$ <i>v</i> $\kappa$<br>kg/cm <sup>t</sup> | Bela-<br>stungs-<br>fall 1<br>νĸ, | Bela-<br>stungs-<br>$fall-2$<br>$r_{K_2}$ | 0VK<br>kg/cm <sup>z</sup> | Bela-<br>stungs-<br>fall 1<br>$v_{K_1}$ | Bela-<br>sfungs-<br>fall <sub>2</sub><br>νκ, |  |  |  |
| < 1.570           | $\sigma_{VKi}$                                   | 2,50                              | 2.19                                      | $0$ <i>VKi</i>            | 2,50                                    | 2,19                                         |  |  |  |
| 1920              | $0P = 1920$                                      | 2.72                              | 2,38                                      | sk.                       | 2,50                                    | 2.19                                         |  |  |  |
| 2000              | 1983                                             | 2,76                              | 2,41                                      | ٠                         | 2,50                                    | 2.19                                         |  |  |  |
| 2100              | 2036                                             | 2.73                              | 2,39                                      | ń.                        | 2.50                                    | 2.19                                         |  |  |  |
| 2200              | 2077                                             | 2.73                              | 2.39                                      | ٣ť                        | 2.50                                    | 2.19                                         |  |  |  |
| 2300              | 2109                                             | 2,71                              | 2.37                                      | $\ddot{\phantom{a}}$      | 2,50                                    | 2.19                                         |  |  |  |
| 2400              | 2136                                             | 2,69                              | 2,36                                      |                           | 2.50                                    | 2.19                                         |  |  |  |
| 2500              | 2158                                             | 2.67                              | 2.33                                      |                           | 2.50                                    | 2.19                                         |  |  |  |
| 2600              | 2178                                             | 2.63                              | 2,30                                      |                           | 2.50                                    | 2.19                                         |  |  |  |
| 2700              | 2194                                             | 2,63                              | 2.30                                      | ××                        | 2,50                                    | 2.19                                         |  |  |  |
| 2800              | 2209                                             | 2.59                              | 2.26                                      | $0$ <i>VKi</i>            | 2.50                                    | 2.19                                         |  |  |  |
| 2880              | 2a                                               |                                   |                                           | $\sigma_{P}$ .<br>2880    | 2.62                                    | 2.28                                         |  |  |  |
| 2900              | 2 2 2 1                                          | 2.57                              | 2.25                                      | 2899                      | 2.64                                    | 2,31                                         |  |  |  |
| 3000              | 2233                                             | 2.54                              | 2.22                                      | 2974                      | 2.63                                    | 2,31                                         |  |  |  |
| 3200              | 2252                                             | 2.49                              | 2.18                                      | 3077                      | 2,62                                    | 2,30                                         |  |  |  |
| 3400              | 2267                                             | 2.46                              | 2.15                                      | 3149                      | 2.61                                    | 2.28                                         |  |  |  |
| 3600              | 2280                                             | 2.43                              | 2.12                                      | 3203                      | 2.59                                    | 2,27                                         |  |  |  |
| 3800              | 2 2 9 1                                          | 2.39                              | 2,09                                      | 3248                      | 2,57                                    | 2,25                                         |  |  |  |
| 4000              | 2300                                             | 2,37                              | 2.07                                      | 3284                      | 2.53                                    | 2,22                                         |  |  |  |
| 4 200             | 2308                                             | 2,33                              | 2.04                                      | 3313                      | 2.49                                    | 2.18                                         |  |  |  |
| 4400              | 2315                                             | 2.32                              | 2.03                                      | 3338                      | 2.48                                    | 2.17                                         |  |  |  |
| 4600              | 2321                                             | 2.27.                             | 1,99                                      | 3359                      | 2.45                                    | 2.14                                         |  |  |  |
| 4800              | 2326                                             | 2.26                              | 1.98                                      | 3378                      | 2.43                                    | 2.13                                         |  |  |  |
| 5000              | 2331                                             | 2.23                              | 1.95                                      | 3394                      | 2,39                                    | 2.09                                         |  |  |  |
| 5500              | 2340                                             | 2.19                              | 1.92                                      | 3426                      | 2.33                                    | 2.04                                         |  |  |  |
| 6.000             | 2347                                             | 2,16                              | 1.89                                      | 3450                      | 2.30                                    | 2.01                                         |  |  |  |
| 6500              | 2353                                             | 2.12                              | 1,85                                      | 3469                      | 2.25                                    | 1.97                                         |  |  |  |
| 7000              | 2358                                             | 2.09                              | 1,83                                      | 3484                      | 2,21                                    | 1.93                                         |  |  |  |
| 8000              | 2366                                             | 2.06                              | 1.80                                      | 3506                      | 2.17                                    | 1.90                                         |  |  |  |
| 10000             | 2374                                             | 2.00                              | 1,75                                      | 3532                      | 2.09                                    | 1.83                                         |  |  |  |
| 20 000            | 2389                                             | 1.86                              | 1.63                                      | 3574                      | 1,91                                    | 1,67                                         |  |  |  |
| œ                 | 2400                                             | 1,71                              | 1,50                                      | 3600                      | 1.71                                    | 1.50                                         |  |  |  |

**Tabelle 4.6 Beulsicherheitszahlen [12]** 

### **4.5.4. Bemerkungen**

Die Stauwand besteht häufig aus mehreren Einzelblechen und diese werden durch Schweißen verbunden. Für vorhandene Stumpfnähte sind laut DIN keine Spannungsnachweise erforderlich, sofern die Nahtgüte nachgewiesen wird. Verformungen des Stauwandbleches werden vom Excel-Tool nicht errechnet.

## **4.6. Stemmarme**

### **4.6.1. Übersicht**

In Abb. 36 sind die Arme in rot dargestellt.

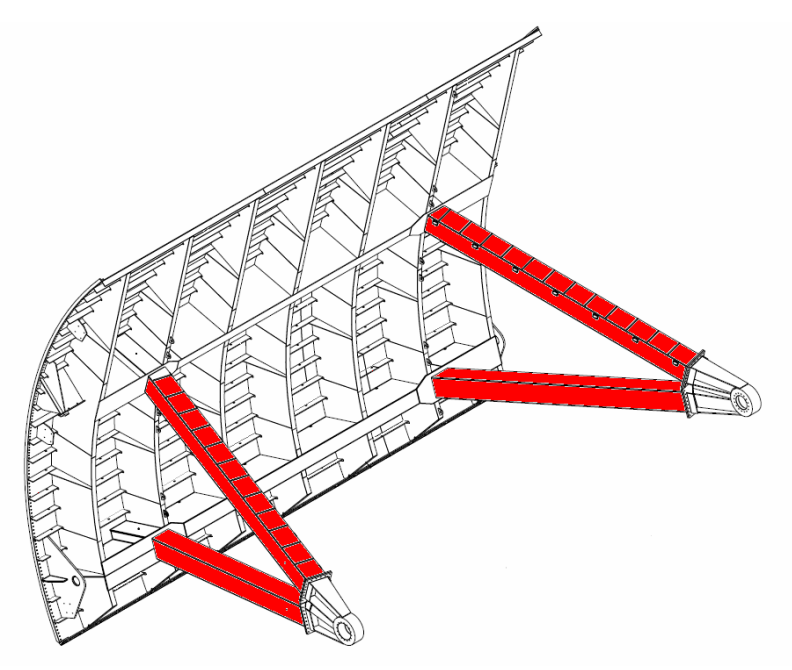

**Abb. 36: Position Stemmarme** 

### **4.6.2. Statisches System und Schnittkräfte**

Die Arme bilden, durch den biegesteifen Anschluss am Schützkörper, Rahmensysteme in zwei Ebenen aus. Die erste Rahmenwirkung ergibt sich jeweils aus dem oberen und unteren Stemmarm einer Schützseite gemeinsam mit einem vertikalen Träger. Dieses System wirkt in der vertikalen Ebene und ist einerseits durch ein Drehlager und anderseits durch einen Hubzylinder gelagert. Für die Stabilitätsberechnung wurde das bestehende Rahmensystem, wie in Abb. 37 dargestellt, in einen äquivalenten Rahmen mit bekannten Knicklasten übergeführt.

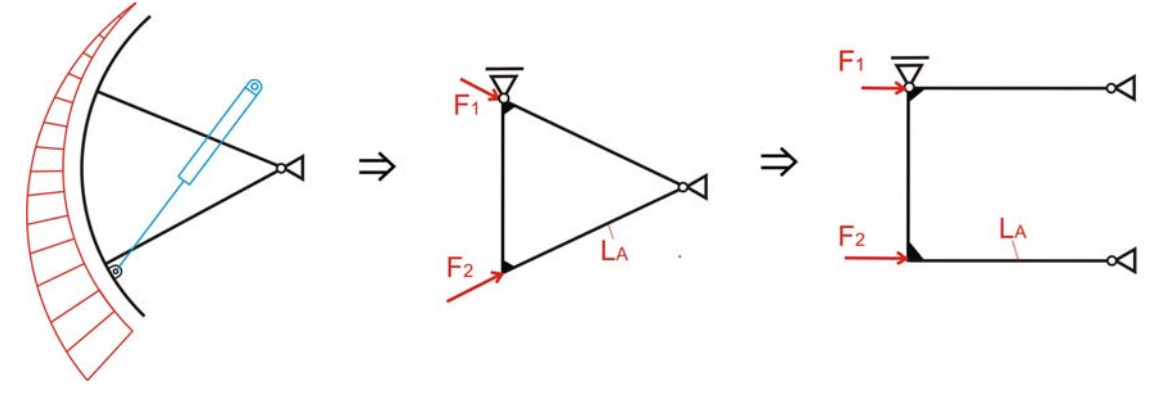

**Abb. 37: Vertikales System der Stemmarme** 

Die zweite Rahmenwirkung entsteht durch die Verbindung der beiden oberen Stemmarme mit dem oberen horizontalen Hauptträger. Das Selbe gilt für die unteren Arme und den unteren Hauptträger. Die Lagerung erfolgt durch die beiden Drehlager und durch die seitliche Führung des gesamten Schützkörpers. Dieses System wird als horizontales System bezeichnet.

Für die Stabilitätsberechnung (Ermittlung der Knickabminderungsbeiwerte) wurde wieder eine Systemvereinfachung vorgenommen, d.h. Umwandlung in ein äquivalentes Ersatzsystem welches annähernd zur selben Systemknicklast führt (siehe Abb. 38).

Wesentlich ist, dass diese Rahmensysteme als seitlich abgestützte 2-Gelenk-Rahmensysteme wirksam sind. Dadurch ergeben sich Systemknicklängenbeiwerte von 0.7 bis 1.0, sofern gleiche Einzelkräfte links und rechts einwirkend sind.

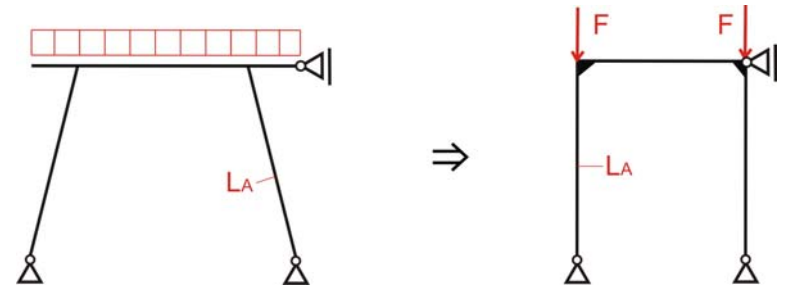

**Abb. 38: Horizontales System der Arme** 

Auf die Arme wirken Normalkräfte, sowie Momente in der vertikalen als auch in der horizontalen Ebene.

Die Normalkräfte variieren je nachdem ob das Radialschütz geschlossen ist und rein durch den statisch wirkenden Wasserdruck belastet ist, oder ob das Schütz durch den Öffnungs- bzw. Schließvorgang andere Belastungen erfährt. Im geschlossenen Zustand ergeben sich die Normalkräfte aus den Auflagerkräften der horizontalen Träger. Die Kräfte beim Bewegungsvorgang werden im folgenden Kapitel 5 ermittelt. Das Excel-Tool zieht zur Berechnung den Größtwert der Normalkräfte heran.

Momente in der vertikalen Ebene ergeben sich durch das Eigengewicht der Stemmarme und durch die Reibung im Drehlager (Kapitel 5.3.2.1) während das Schütz geöffnet oder geschlossen wird. Für die Eigengewichtsmomente wird vereinfachend jeder Arm immer in horizontaler Stellung angenommen.

### **4.6.3. Querschnitt**

Für den Querschnitt lässt das Excel-Tool ausschließlich geschweißte Kastenprofile zu. Wobei unterschiedliche Dimensionen für die oberen und unteren Arme verwendet werden können.

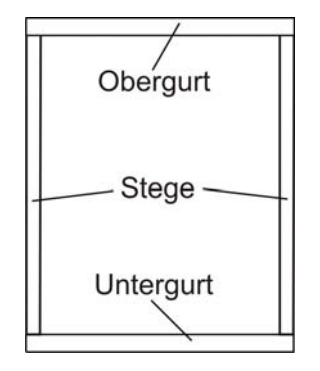

**Abb. 39: Querschnitt Stemmarme** 

### **4.6.4. Spannungsermittlung**

Die Spannungen werden gleich für "NEU" und "ALT" ermittelt.

$$
\sigma_{\text{Arm}} = \frac{N_{\text{Arm}}}{A_{\text{Arm}}} + \frac{M_{\text{vert.}}}{W_{\text{Arm, vert.}}} + \frac{M_{\text{hor.}}}{W_{\text{Arm, hor.}}}
$$
(4.58)

### **4.6.5. Stabilitätsnachweis**

Die Arme sind durch ihre schlanke Form knickgefährdet. Die Knicklängen in der vertikalen Ebene werden nach Abb. 40 ermittelt.

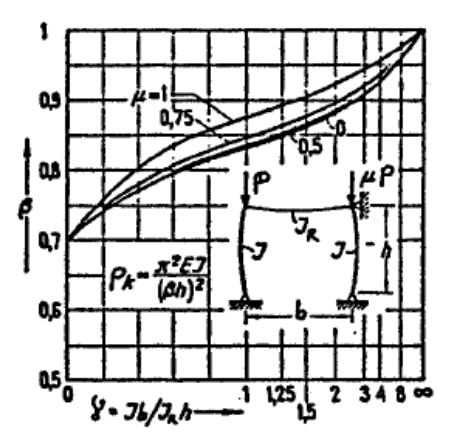

**Abb. 40: Knickbeiwert für vert. Ebene [19] (seit. gestützter 2-Gelenk-Rahmen)** 

Die Knicklängen in der horizontalen Ebene werden nach Abb. 41 bestimmt.

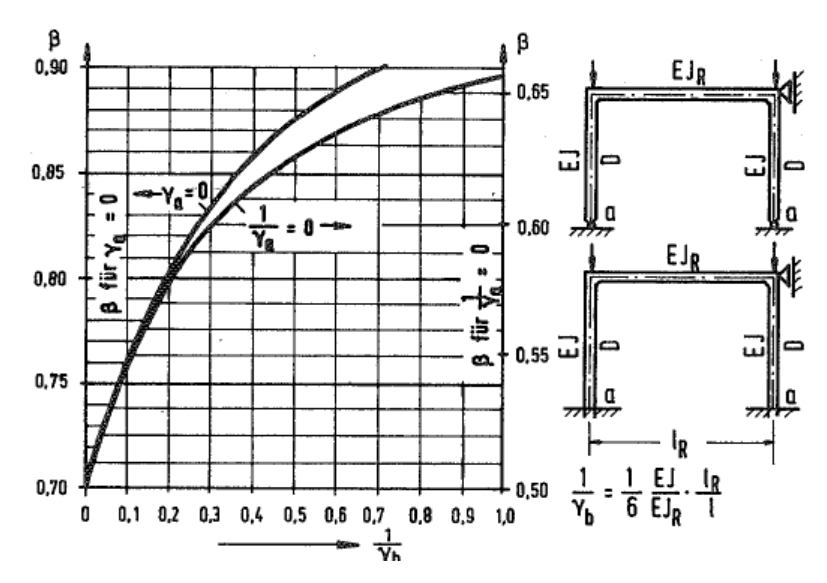

**Abb. 41: Knickbeiwerte für hor. Ebene [17] (seit. gestützter 2-Gelenk-Rahmen)** 

### 4.6.5.1. Knickbemessung nach "NEU"

Der Stabilitätsnachweis wird nach DIN18800-2 [8] geführt.

$$
\frac{\mathbf{N}}{\kappa \cdot \mathbf{N}_{\text{el,d}}} + \mathbf{k}_{\text{y}} \cdot \frac{\mathbf{M}_{\text{y}}}{\mathbf{M}_{\text{el,y,d}}} + \mathbf{k}_{\text{z}} \cdot \frac{\mathbf{M}_{\text{z}}}{\mathbf{M}_{\text{el,z,d}}} \le 1
$$
\n(4.59)

Hierbei ist N die maximale Druckkraft und My, Mz sind die größten Absolutwerte der Biegemomente. N<sub>el,d</sub>, M<sub>el,y,d</sub>, M<sub>el,z,d</sub> beziehen sich jeweils auf die Fließgrenze des gewählten Materials. Hier ist aufgrund des gewählten Bemessungskonzeptes nach DIN 19704 stets die elastische Momententragfähigkeit einzusetzen.

Der Abminderungsfaktor  $\kappa$  errechnet sich nach folgenden Formeln:

$$
s_k = \beta \cdot 1 \tag{4.60}
$$

$$
i = \sqrt{\frac{I}{A}}
$$
 (4.61)

$$
\lambda_{k} = \frac{s_{k}}{i} \tag{4.62}
$$

$$
\lambda_{\rm a} = \pi \cdot \sqrt{\frac{\rm E}{\rm f_{y,k}}}
$$
\n(4.63)

$$
\overline{\lambda_k} = \frac{\lambda_k}{\lambda_a} \tag{4.64}
$$

$$
k = 0, 5 \cdot \left[ 1 + \alpha \cdot \left( \overline{\lambda_k} - 0, 2 \right) + \overline{\lambda_k}^2 \right]
$$
 (4.65)

mit  $\alpha = 0.34$  für geschweißte Kastenprofile

$$
\overline{\lambda_k} \le 0, 2 \to \kappa = 1 \tag{4.66}
$$

$$
\overline{\lambda_k} > 0, 2 \to \kappa = \frac{1}{k + \sqrt{k^2 - \overline{\lambda_k}^2}}
$$
(4.67)

Die Werte k<sub>y</sub> bzw, k<sub>z</sub> werden nach folgender Formel berechnet:

$$
k_{y} = 1 - \frac{N}{\kappa_{y} \cdot N_{pl,d}} \cdot a_{y}
$$
 (4.68)

$$
a_{y} = \overline{\lambda_{k,y}} \cdot (2 \cdot \beta_{M,y} - 4) + (\alpha_{p1,y} - 1) \le 0,8
$$
 (4.69)

wobei  $\alpha_{p l, y} = 1$  ist und  $\beta_{M, y}$  sich aus Tabelle 4.7 Spalte 3 ergibt.

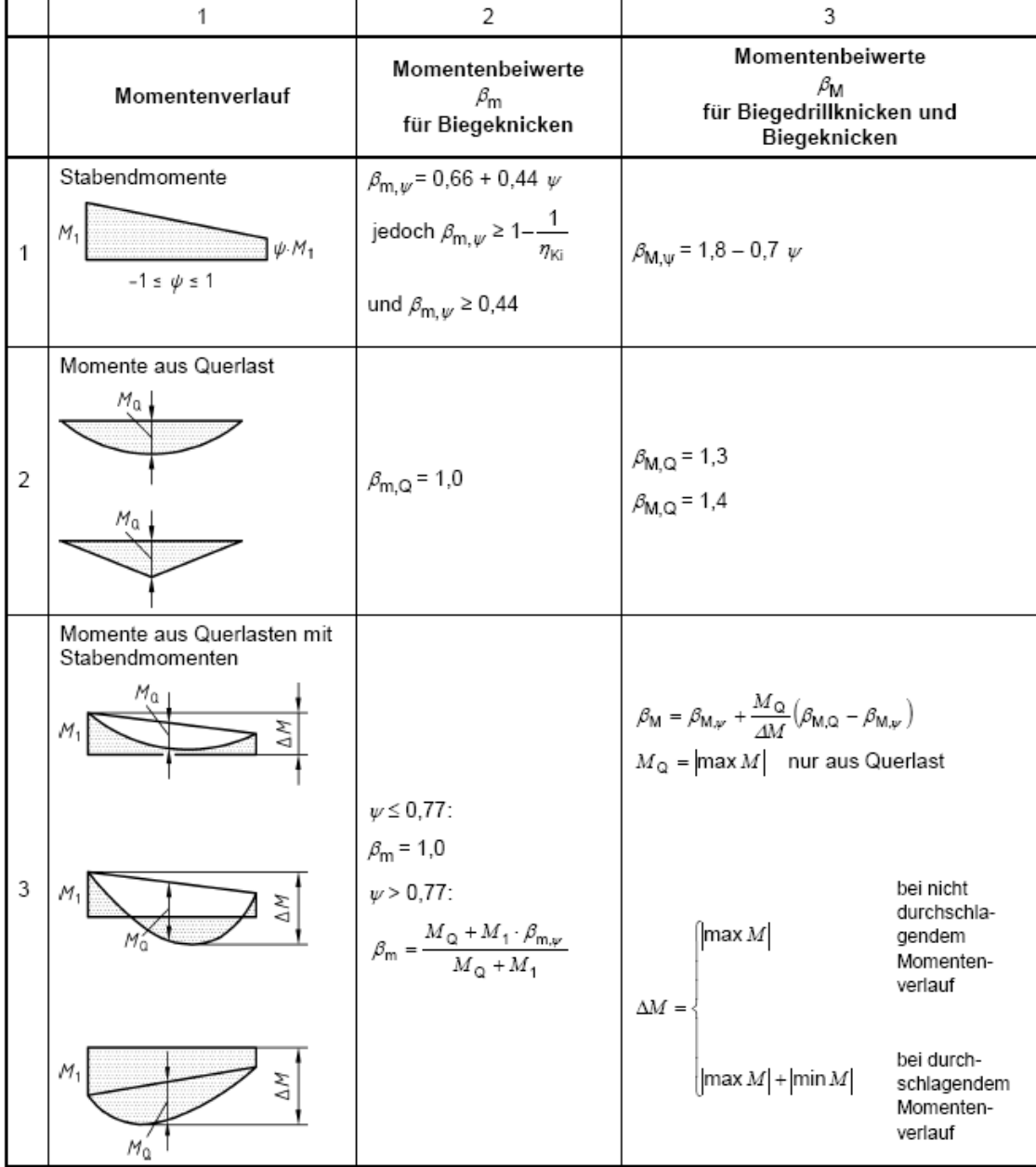

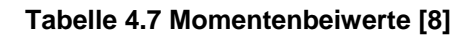

### 4.6.5.2. Knickbemessung nach "ALT"

Der Nachweis erfolgt nach DIN4114 [12] mit folgender Formel:

$$
\omega \cdot \frac{N}{A} + 0,9 \cdot \left(\frac{M_z}{W_z} + \frac{M_y}{W_y}\right) \le \sigma_{zul} \tag{4.70}
$$

wobei ω aus Tabelle 4.8 und Tabelle 4.9 entnommen werden können.

|     | 0     |       | 2    | 3    | 4     | 5     | 6     | 7.    | 8     | 9     | λ   |  |
|-----|-------|-------|------|------|-------|-------|-------|-------|-------|-------|-----|--|
| 20  | 1,04  | 1,04  | 1,04 | 1.05 | 1,05  | 1,06  | 1.06  | 1,07  | 1,07  | 1,08  | 20  |  |
| 30  | 1,08  | 1,09  | 1.09 | 1.10 | 1.10  | 1, 11 | 1,11  | 1, 12 | 1,13  | 1,13  | 30  |  |
| 40  | 1,14  | 1,14  | 1,15 | 1,16 | 1.16  | 1,17  | 1,18  | 1,19  | 1,19  | 1,20  | 40  |  |
| 50  | 1,21  | 1,22  | 1,23 | 1,23 | 1,24  | 1,25  | 1,26  | 1,27  | 1,28  | 1,29  | 50  |  |
| 60  | 1,30  | 1,31  | 1,32 | 1,33 | 1.34  | 1,35  | 1,36  | 1,37  | 1,39  | 1,40  | 60  |  |
| 70  | .41   | 1,42  | 1,44 | 1,45 | 1,46  | 1.48  | 1,49  | 1,50  | 1,52  | 1,53  | 70  |  |
| 80  | 1,55  | 1,56  | 1,58 | 1,59 | 1,61  | 1,62  | 1,64  | 1,66  | 1,68  | 1,69  | 80  |  |
| 90  | 1,71  | 1,73  | 1,74 | 1,76 | 1,78  | 1,80  | 1,82  | 1,84  | 1,86  | 1,88  | 90  |  |
| 100 | 1.90  | 1,92  | 1,94 | 1,96 | 1,98  | 2,00  | 2,02  | 2,05  | 2,07  | 2,09  | 100 |  |
| 110 | 2,11  | 2,14  | 2,16 | 2,18 | 2,21  | 2,23  | 2,27  | 2,31  | 2,35  | 2,39  | 110 |  |
| 120 | 2,43  | 2,47  | 2,51 | 2,55 | 2,60  | 2,64  | 2,68  | 2,72  | 2,77  | 2,81  | 120 |  |
| 130 | 2,85  | 2,90  | 2,94 | 2,99 | 3,03  | 3,08  | 3.12  | 3,17  | 3,22  | 3,26  | 130 |  |
| 140 | 3,31  | 3,36  | 3,41 | 3,45 | 3,50  | 3,55  | 3,60  | 3,65  | 3,70  | 3,75  | 140 |  |
| 150 | 3,80  | 3,85  | 3,90 | 3,95 | 4,00  | 4,06  | 4,11  | 4,16  | 4,22  | 4,27  | 150 |  |
| 160 | 4,32  | 4,38  | 4,43 | 4.49 | 4,54  | 4,60  | 4,65  | 4,71  | 4,77  | 4,82  | 160 |  |
| 170 | 4,88  | 4,94  | 5,00 | 5,05 | 5.11  | 5,17  | 5,23  | 5,29  | 5,35  | 5,41  | 170 |  |
| 180 | 5,47  | 5,53  | 5,59 | 5.66 | 5,72  | 5,78  | 5.84  | 5,91  | 5,97  | 6,03  | 180 |  |
| 190 | 6,10  | 6, 16 | 6,23 | 6,29 | 6,36  | 6,42  | 6,49  | 6,55  | 6,62  | 6,69  | 190 |  |
| 200 | 6,75  | 6,82  | 6,89 | 6,96 | 7,03  | 7.10  | 7.17  | 7,24  | 7,31  | 7,38  | 200 |  |
| 210 | 7,45  | 7,52  | 7,59 | 7,66 | 7,73  | 7,81  | 7,88  | 7,95  | 8,03  | 8,10  | 210 |  |
| 220 | 8,17  | 8,25  | 8,32 | 8,40 | 8,47  | 8,55  | 8,63  | 8,70  | 8,78  | 8,86  | 220 |  |
| 230 | 8,93  | 9,01  | 9.09 | 9,17 | 9,25  | 9,33  | 9,41  | 9,49  | 9,57  | 9,65  | 230 |  |
| 240 | 9,73  | 9,81  | 9,89 | 9,97 | 10,05 | 10,14 | 10,22 | 10,30 | 10,39 | 10.47 | 240 |  |
| 250 | 10.55 |       |      |      |       |       |       |       |       |       |     |  |

**Tabelle 4.8 Knickzahlen für S235 [12]** 

| λ                | $\mathbf o$ |       | $\overline{2}$ | 3     | 4     | 5     | 6     | $\overline{7}$ | 8     | 9     | χ   |
|------------------|-------------|-------|----------------|-------|-------|-------|-------|----------------|-------|-------|-----|
| 20               | 1,06        | 1,06  | 1,07           | 1,07  | 1.08  | 1.08  | 1,09  | 1,09           | 1,10  | 1, 11 | 20  |
| 30               | 1,11        | 1, 12 | 1,12           | 1, 13 | 1,14  | 1,15  | 1,15  | 1,16           | 1, 17 | 1,18  | 30  |
| 40               | 1,19        | 1,19  | 1,20           | 1,21  | 1.22  | 1.23  | 1,24  | 1,25           | 1,26  | 1,27  | 40  |
| 50               | 1,28        | 1,30  | 1,31           | 1,32  | 1,33  | 1,35  | 1,36  | 1,37           | 1,39  | 1,40  | 50  |
| 60               | 1,41        | 1,43  | 1.44           | 1,46  | 1,48  | 1,49  | 1,51  | 1,53           | 1,54  | 1,56  | 60  |
| 70               | 1,58        | 1,60  | 1,62           | 1,64  | 1,66  | 1,68  | 1,70  | 1,72           | 1,74  | 1.77  | 70  |
| 80               | 1,79        | 1,81  | 1,83           | 1,86  | 1,88  | 1,91  | 1,93  | 1,95           | 1,98  | 2,01  | 80  |
| 90               | 2,05        | 2,10  | 2,14           | 2,19  | 2,24  | 2,29  | 2,33  | 2,38           | 2,43  | 2,48  | 90  |
| 100 <sub>1</sub> | 2,53        | 2,58  | 2.64           | 2.69  | 2,74  | 2,79  | 2.85  | 2,90           | 2,95  | 3,01  | 100 |
| 110              | 3,06        | 3,12  | 3,18           | 3,23  | 3,29  | 3,35  | 3.41  | 3.47           | 3,53  | 3,59  | 110 |
| 120              | 3,65        | 3,71  | 3,77           | 3,83  | 3,89  | 3,96  | 4.02  | 4,09           | 4,15  | 4,22  | 120 |
| 130              | 4,28        | 4,35  | 4,41           | 4,48  | 4,55  | 4,62  | 4,69  | 4,75           | 4,82  | 4,89  | 130 |
| 140              | 4,96        | 5,04  | 5,11           | 5,18  | 5,25  | 5,33  | 5,40  | 5,47           | 5,55  | 5,62  | 140 |
| 150              | 5,70        | 5,78  | 5,85           | 5,93  | 6,01  | 6,09  | 6,16  | 6,24           | 6,32  | 6,40  | 150 |
| 160              | 6,48        | 6,57  | 6,65           | 6,73  | 6,81  | 6,90  | 6,98  | 7,06           | 7,15  | 7,23  | 160 |
| 170              | 7,32        | 7,41  | 7,49           | 7,58  | 7,67  | 7,76  | 7,85  | 7,94           | 8,03  | 8,12  | 170 |
| 180              | 8,21        | 8,30  | 8,39           | 8,48  | 8,58  | 8,67  | 8.76  | 8,86           | 8,95  | 9,05  | 180 |
| 190              | 9,14        | 9,24  | 9,34           | 9,44  | 9,53  | 9,63  | 9,73  | 9,83           | 9,93  | 10,03 | 190 |
| 200              | 10,13       | 10,23 | 10,34          | 10,44 | 10,54 | 10,65 | 10,75 | 10,85          | 10,96 | 11,06 | 200 |
| 210              | 11,17       | 11,28 | 11,38          | 11,49 | 11,60 | 11,71 | 11.82 | 11,93          | 12,04 | 12,15 | 210 |
| 220              | 12,26       | 12,37 | 12,48          | 12,60 | 12,71 | 12,82 | 12,94 | 13,05          | 13,17 | 13,28 | 220 |
| 230              | 13,40       | 13,52 | 13,63          | 13,75 | 13,87 | 13,99 | 14,11 | 14,23          | 14,35 | 14,47 | 230 |
| 240              | 14,59       | 14,71 | 14,83          | 14,96 | 15,08 | 15,20 | 15,33 | 15,45          | 15,58 | 15,71 | 240 |
| 250              | 15,83       |       |                |       |       |       |       |                |       |       |     |

**Tabelle 4.9 Knickzahlen für S355 [12]** 

### **4.6.6. Bemerkungen**

Die Schweißnähte des Kastenquerschnittes sowie die Anschlussschweißnähte am Schützkörper und am Drehlager werden im Zuge der Vorbemessung nicht überprüft.

## **4.7. Spannungsnachweise**

Die in Abschnitt 4.2 bis 4.6 ermittelten Gesamtspannungen, resultierend aus den in 3.4 gebildeten Lastkombinationen, werden vom Excel-Tool auf ihre Zulässigkeit geprüft. Dabei wird zwischen "NEU" und "ALT" unterschieden.

Stabilitätsnachweise sind aufgrund ihrer Vielseitigkeit bereits in den vorangegangenen Abschnitten, wo erforderlich, erklärt.

### **4.7.1. Spannungsnachweis nach "NEU"**

Die vorhandenen Spannungen (Beanspruchung), die auch mit der Lastkombination "NEU" ermittelt wurden, werden einer Beanspruchbarkeit (Bemessungswert) gegenüber gestellt.

Die Beanspruchbarkeit ergibt sich aus der Fließgrenze  $(f<sub>v</sub>)$  des Materials dividiert durch den Teilsicherheitsbeiwert (γ<sub>m</sub>).

$$
\sigma_{\text{Rd}} = \frac{f_y}{\gamma_{\text{m}}} \tag{4.71}
$$

$$
\tau_{\text{Rd}} = \frac{f_y}{\sqrt{3} \cdot \gamma_{\text{m}}} \tag{4.72}
$$

$$
\sigma_{\rm v, Rd} = \frac{\rm f_{\rm v}}{\gamma_{\rm m}} \tag{4.73}
$$

$$
\sigma_{v, Rd, Stauwand} = 1, 2 \cdot \sigma_{v, Rd} \tag{4.74}
$$

Für den Vergleichsspannungsnachweis der Stauwand wird laut DIN 19704-1 [10] eine Erhöhnung der Spannung um 20% zugelassen und somit teilplastische Reserven genützt.

### **4.7.2. Spannungsnachweis nach "ALT"**

Die Spannungen resultierend aus der Lastkombination "ALT" werden mit zulässigen Spannungen verglichen. Diese sind in der DIN19704 (alte Ausgabe) definiert und in Tabelle 3.2 ersichtlich.

Auch bei dieser Vorgehensweise werden erhöhte Spannungen für die Stauwand zugelassen und somit ebenfalls teilplastische Reserven genützt.

## **4.8. Verformungen**

An ausgewählten Stellen werden die Verformungen sowohl von Einzelkomponenten als auch deren Überlagerung berechnet. Die Berechnung erfolgt identisch für "NEU" und "ALT". Die Lasten werden mit den charakteristischen Werten ohne Teilsicherheitsfaktoren überlagert.

### **4.8.1. Verformung am unteren Ende der vertikalen Träger**

In Abb. 42 ist die maßgebende Stelle der Verformungsberechnung (Fußpunkt) des vertikalen Trägers dargestellt. Zur Berechung wurde das vereinfachte System des vertikalen Trägers laut Abb. 18 herangezogen und die Verschiebung mit Hilfe des Arbeitssatzes hergeleitet.

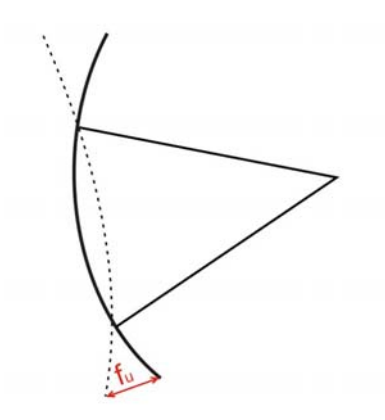

**Abb. 42: Verformung vertikaler Träger** 

### **4.8.2. Verformungen an den horizontalen Hauptträgern**

Für beide Hauptträger werden die Berechnungen in Trägermitte und am Rand ermittelt (siehe Abb. 43). Dabei werden die in Abb. 44 ersichtlichen Formeln verwendet. Es wird von gelenkigen Lagerbedingungen ausgegangen. Der günstige Einfluss der Einspannwirkung in den beiden Stemmarmen wird Konservativerweise vernachlässigt.

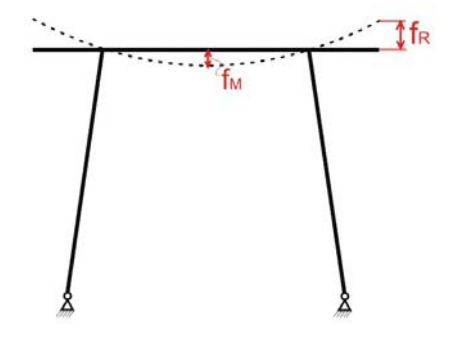

**Abb. 43: Verformungen horizontale Träger** 

$$
\frac{x}{\sqrt{2x - 4x}} = \frac{q}{\sqrt{2x - 4x}}
$$
\n
$$
\frac{4}{\sqrt{2x - 4x}} = \frac{4}{\sqrt{2x - 4x}}
$$
\n
$$
\frac{4}{\sqrt{2x - 4x}} = \frac{4}{\sqrt{2x - 4x}}
$$
\n
$$
\frac{5}{\sqrt{2x - 4x}} = \frac{4}{\sqrt{2x - 4x}}
$$
\n
$$
\frac{4}{\sqrt{2x - 4x}} = \frac{4}{\sqrt{2x - 4x}}
$$
\n
$$
\frac{5}{\sqrt{2x - 4x}} = \frac{4}{\sqrt{2x - 4x}}
$$
\n
$$
\frac{6}{\sqrt{2x - 4x}} = \frac{4}{\sqrt{2x - 4x}}
$$
\n
$$
\frac{7}{\sqrt{2x - 4x}} = \frac{4}{\sqrt{2x - 4x}}
$$
\n
$$
\frac{7}{\sqrt{2x - 4x}} = \frac{4}{\sqrt{2x - 4x}}
$$
\n
$$
\frac{7}{\sqrt{2x - 4x}} = \frac{4}{\sqrt{2x - 4x}}
$$
\n
$$
\frac{7}{\sqrt{2x - 4x}} = \frac{4}{\sqrt{2x - 4x}}
$$
\n
$$
\frac{7}{\sqrt{2x - 4x}} = \frac{4}{\sqrt{2x - 4x}}
$$
\n
$$
\frac{7}{\sqrt{2x - 4x}} = \frac{4}{\sqrt{2x - 4x}}
$$
\n
$$
\frac{7}{\sqrt{2x - 4x}} = \frac{4}{\sqrt{2x - 4x}}
$$
\n
$$
\frac{7}{\sqrt{2x - 4x}} = \frac{4}{\sqrt{2x - 4x}}
$$
\n
$$
\frac{7}{\sqrt{2x - 4x}} = \frac{4}{\sqrt{2x - 4x}}
$$
\n
$$
\frac{7}{\sqrt{2x - 4x}} = \frac{4}{\sqrt{2x - 4x}}
$$
\n
$$
\frac{7}{\sqrt{2x - 4x}} = \frac{4}{\sqrt{2x - 4x}}
$$
\n
$$
\frac{7}{\sqrt{2x - 4x}} = \frac{4}{\sqrt{2x - 4x}}
$$
\n
$$
\frac{7}{\sqrt{2x - 4x}} = \frac{4
$$

**Abb. 44: Verformungsberechnung hor. Hauptträger [20]** 

### **4.8.3. Stauchung der Stemmarme**

Die Verformungen der Arme sind in Abb. 45 dargestellt und ergeben sich aus:

$$
f_a = L \cdot \frac{N}{E \cdot A} \tag{4.75}
$$

wobei L der Armlänge und N der maximalen Normalkraft entspricht.

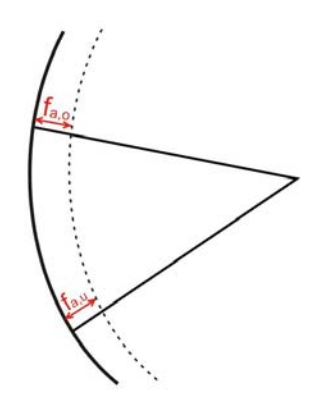

**Abb. 45: Stauchung der Arme** 

### **4.8.4. Superposition von Verschiebungen**

### **4.8.4.1. Maximale Verformung an der Schützschneide**

Aus den Verschiebungen von vertikalen, horizontalen Trägern und Stemmarmen berechnet das Excel-Tool eine maximale horizontale Verschiebung an der Schützschneide (siehe Abb. 46). Von besonderer Bedeutung ist hier die Differenz zwischen der Verformung in Schützmitte und Schützrand, da dies bei einem in der Regel gekrümmten Wehrrücken zum Öffnen der Sohldichtung führen kann.

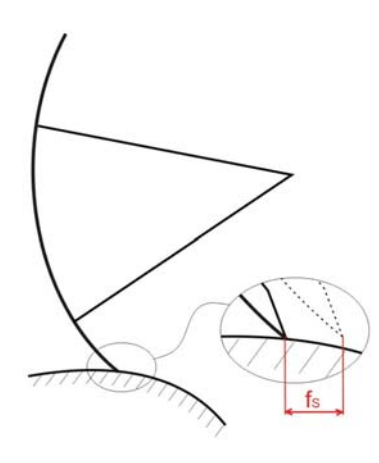

**Abb. 46: max. Verformung der Schützschneide** 

### **4.8.4.2. Horizontale Trägerverformung (inklusive Armstauchung)**

Diese Kombination ist relevant, weil das Radialschütz seitliche Schleifdichtungen besitzt, die gegen einen eingelassenen Blechstreifen abdichten. Ist die Verformung zu groß (15mm können durchaus vorkommen), dann könnte es passieren, dass die Seitendichtungen nicht mehr auf dem Blechstreifen anliegen, was wiederum zu Wasseraustritten bzw. zu vorzeitigen Verschleiß der beweglichen Teile führen kann.

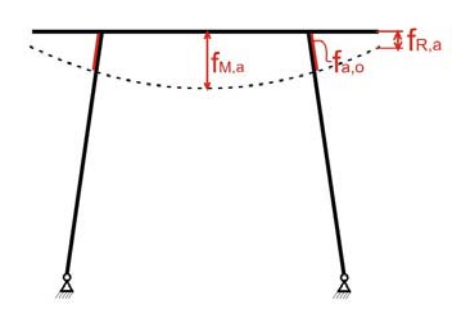

**Abb. 47: max. Verformung der Schützschneide** 

# **5. Hubkinematik**

## **5.1. Allgemeines**

Ein entscheidender Kostenfaktor eines Radialschützes sind die hydraulischen Hubzylinder (im Regelfall kommen zwei Zylinder zum Einsatz). Der Preis des Zylinders ist abhängig von der benötigten Zugkraft und der Hublänge. Durch die Auswahl einer effizienten Hubgeometrie können sowohl die Zugkraft als auch die Hublänge optimiert werden.

Während der Hubbewegung des Schützes wirken neben dem Eigengewicht, dem Wasserdruck und der Hubkraft auch noch Reibungskräfte auf den Schützkörper, die Auswirkungen auf die Dimension des Hubzylinders haben.

## **5.2. Hubgeometrie**

Die Lage des Hubzylinders ist durch zwei Punkte festgelegt (siehe Abb. 48). Einerseits der Befestigungspunkt am Schütz selbst (definiert durch δ und R<sub>z</sub>), andererseits der obere Anhängepunkt (definiert durch  $x<sub>z</sub>$  und  $y<sub>z</sub>$ ), der die Zylinderkraft ins anstehende Bauwerk einleitet.

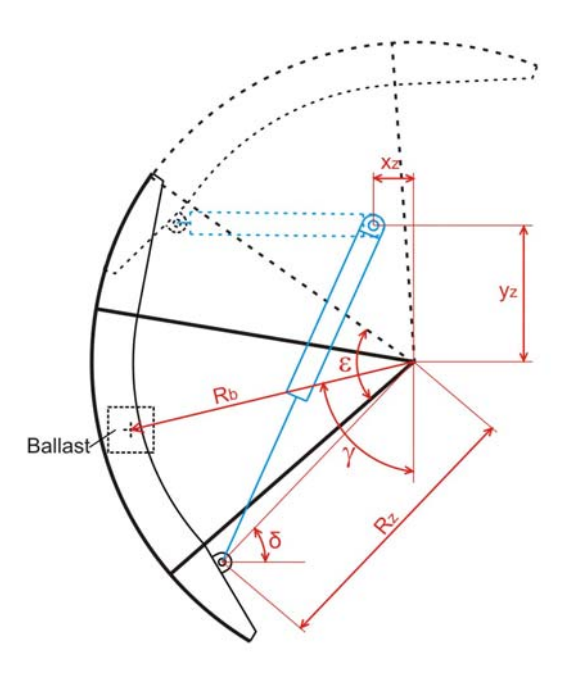

**Abb. 48: Hubgeometrie** 

Die Befestigung am Schütz muss vom Programmbenützer definiert werden, der obere Anhängepunkt kann entweder durch das Excel-Tool vorgeschlagen, oder vom Benützer ausgewählt werden. Der vorgeschlagene Punkt des Excel-Tools wird durch zwei Bedingungen ermittelt. Erstens soll die Zylinderkraft bei Beginn des Hubvorgangs gleich der Kraft in der vollständig geöffneten Stellung sein.

Zweitens soll die Zylinderlänge im geschlossenen Zustand 2·L+L<sub>ü</sub> und im geöffneten Zustand L+L<sub>ü</sub> sein. Wobei L der maximale Hubweg des Zylinders und L<sub>ü</sub> eine erforderliche Überlänge (beinhaltet Anhängevorrichtung oben und unten, etc.) des Zylinders sind.

## **5.3. Berechnungsgrundlagen**

In Abb. 48 ist der maximale Hubwinkel ε ersichtlich. Bei der Berechnung der gesuchten Werte unterteilt das Excel-Tool den Hubvorgang in 20 Einzelpositionen zwischen 0 und ε und ermittelt für jede Position die gewünschten Größen. Die maximalen Werte werden letztendlich ausgewiesen.

### **5.3.1. Bewegungsvorgang**

Im geschlossenen Zustand und während des Hubvorganges wirken unterschiedliche Kräfte auf das Radialschütz. In Abb. 49 sind die Einwirkungen im geschlossenen Zustand dargestellt. Auf die Kraftkomponente, resultierend aus dem Ballast, wird später noch eingegangen.

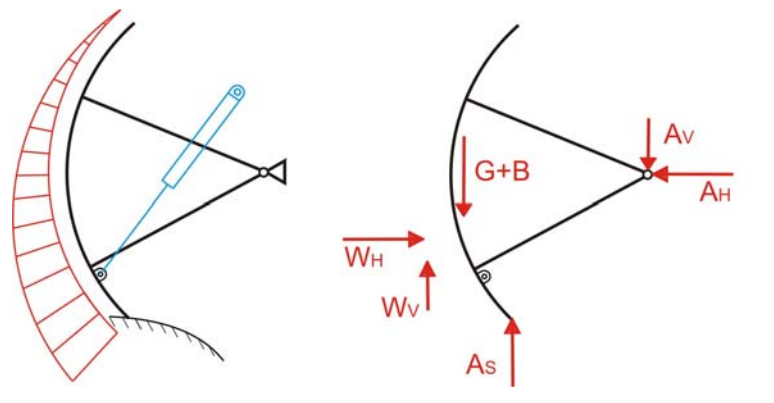

Av. AH., Auflagerkräfte des Drehlagers Wv. WH...einwirkender Wasserdruck G. Eigengwicht B. Zusatzkraft durch Ballast As...Auflagerung am Wehrrücken

**Abb. 49: Kräfte auf Radialschütz in geschlossener Position** 

Beim Öffnen des Radialschützes entstehen zusätzliche Reibungskräfte (siehe Abb. 50). Wobei die Reibungen aufgrund des Drehlagers und der Seitendichtung immer vorhanden sind und der Reibungsanteil durch die Kopfdichtung nur bei Tiefsegmentschützen auftritt.

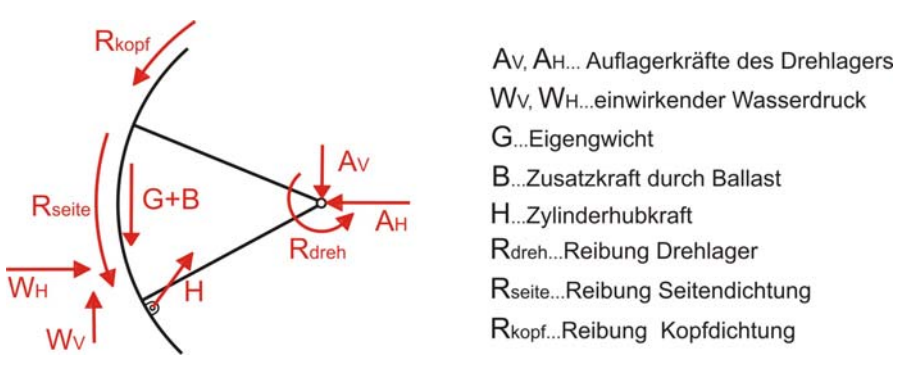

**Abb. 50: Kräfte auf Radialschütz beim Öffnen** 

Beim Schließvorgang wirken die Reibungen in die entgegengesetzte Richtung, anders als beim Öffnen (siehe Abb. 51). Der Hubzylinder ist auch beim Schließen auf Zug beansprucht, da das Radialschütz so dimensioniert wird, dass es aufgrund des Eigengewichtes selbst schließt und der Zylinder nur die Schließgeschwindigkeit reguliert.

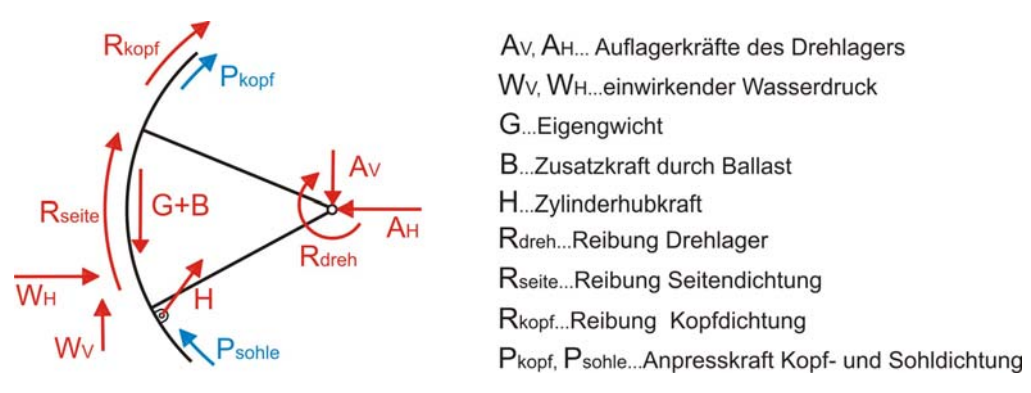

**Abb. 51: Kräfte auf Radialschütz beim Schließen** 

Die in Abb. 51 in blau dargestellten Anpresskräfte der Kopf- und Sohldichtung wirken nur beim endgültigen Schließen des Radialschützes. Sie sollen gewährleisten, dass die Dichtungen eine ausreichende Vorspannung haben um den herrschenden Wasserdruck stand zu halten.

Ist das Radialschütz durch sein Eigengewicht nicht in der Lage von alleine zu schließen und die gewünschte Dichtungspressung aufzubringen, dann ist es notwendig einen zusätzlichen Ballast aufzubringen. Das Excel-Tool erlaubt es ein gewünschtes Zusatzgewicht aufzubringen und definiert die Position durch den Radius  $R_b$  und den Winkel γ (siehe Abb. 48).

### **5.3.2. Reibungen**

### **5.3.2.1. Drehlager**

Grundsätzlich können sowohl Gleit- als auch Rollenlager zum Einsatz kommen. Das entstehende Reibmoment errechnet sich aus (siehe Abb. 52):

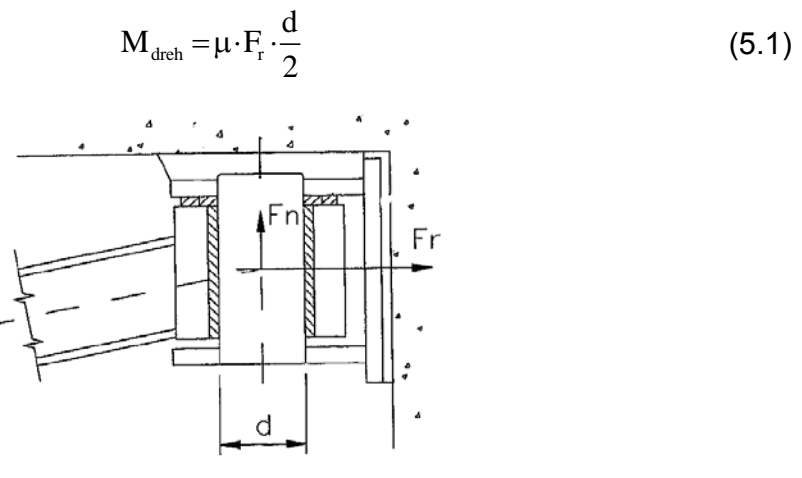

**Abb. 52: Drehlager [18]** 

### **5.3.2.2. Seitliche Gleitdichtung**

In Abb. 53 ist die Seitendichtung in rot dargestellt. Sie wird mit Hilfe einer Führungsrolle in Position gehalten. Zwei Komponenten sorgen für die Anpresskraft der Dichtung. Einerseits wird sie bereits mit einer gewissen Vorspannung eingebaut, andererseits wird die Dichtung aufgrund ihrer Form zusätzlich durch den Wasserdruck angedrückt. Das entstehende Reibmoment ist abhängig vom Reibungskoeffizient, der Anpresskraft und der Distanz vom Drehlager.

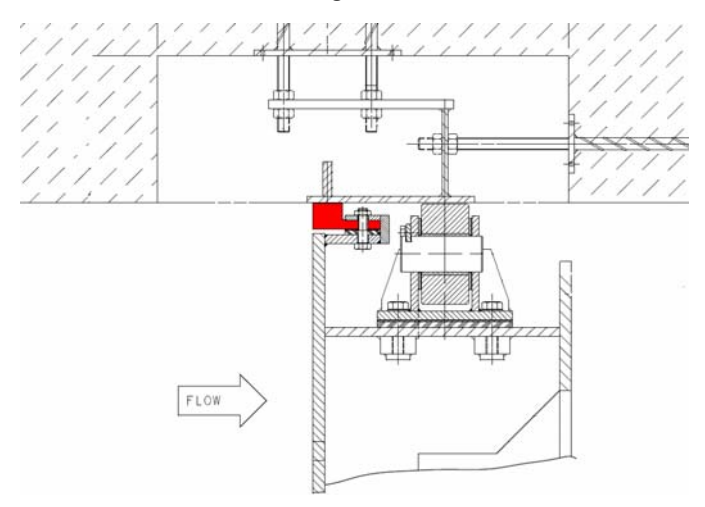

**Abb. 53: Seitendichtung** 

### **5.3.2.3. Kopfdichtung**

Lediglich Tiefsegmentschütze besitzen eine Kopfdichtung. In Abb. 54 ist eine Variante mit doppelter Dichtung dargestellt. Die in rot dargestellt Komponente ist verantwortlich für ein entstehendes Reibmoment während einer Bewegung des Schützes. Diese Dichtung wird ebenfalls mit Vorspannung eingebaut und durch den anliegenden Wasserdruck zusätzlich angepresst. Die Komponente in blau wird erst beim endgültigen Schließen des Radialschützes aktiviert und benötigt eine ausreichende Anpresskraft um zu dichten (siehe blaue Pfeile in Abb. 51).

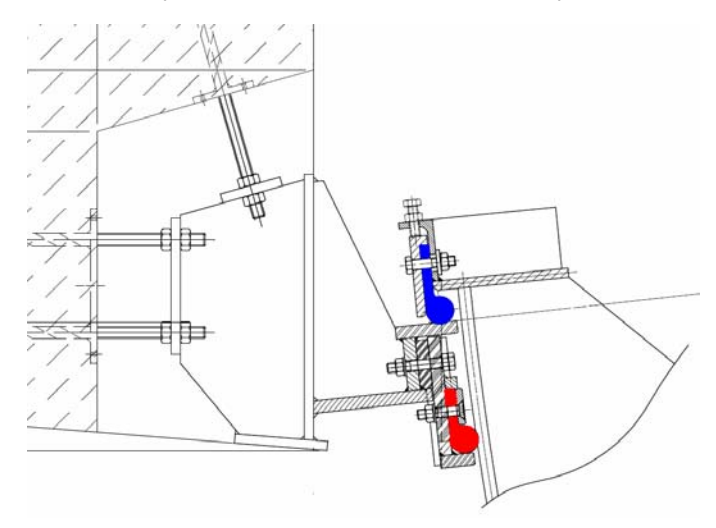

**Abb. 54: Kopfdichtung** 

### **5.3.2.4. Sohldichtung**

Die Sohldichtung verursacht kein Reibmoment, aber benötigt eine ausreichende Anpresskraft (10-15 N/mm) um die Dichtwirkung herzustellen (siehe blaue Pfeile in Abb. 51).

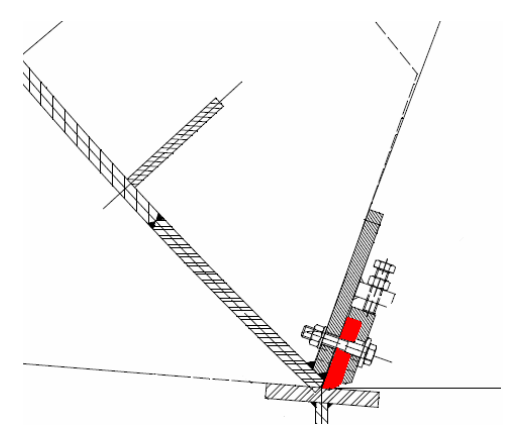

**Abb. 55: Sohldichtung** 

### **5.3.3. Berechnungsergebnisse**

Das Excel-Tool führt die Berechnungen entweder für den Lastfall NOC, NB oder SOC, BB durch (kann in der Eingabe vom Benutzer ausgewählt werden).

Der Lastfall der Erdbeben berücksichtig wird hier nicht behandelt, da angenommen wird, dass während eines Erdbebens keine Hubbewegung des Radialschützes durchgeführt wird. Aus den in Abb. 50 und Abb. 51 dargestellten Belastungen werden über Gleichgewichtsbedingungen folgende Ergebnisse berechnet:

- maximale Zylinderhubkraft
- Zylinderlänge in geöffneter und geschlossener Schützposition
- maximale Armkräfte, jeweils während des Hebens und Senkens
- maximale Drehlagerkräfte, jeweils während des Hebens und Senkens
- minimale Schließsicherheit

Die Schließsicherheit ergibt sich aus dem Eigengewichtsmoment (eventuell mit dem zusätzlichen Ballast) dividiert durch alle vorhandenen Reibungsmomente (beim letztendlichen Schließen noch inklusive der Anpresskraft von Kopf- und Sohldichtung). Laut DIN 19704-1 werden die Reibmomente bei der Berechnung der Schließsicherheit um 25% erhöht. In der Norm ist keine Schießsicherheit explizit vorgeben, jedoch wird oftmals vom Kunden ein Wert in der Größenordnung von 1,5 gefordert.

# **6. Programmstruktur**

## **6.1. Allgemeines**

Das Excel-Tool besteht aus einer Vielzahl von Tabellenblättern. Für den Benützer sind jedoch nur wenige Hauptblätter zur Anwendung gedacht. Die nicht relevanten Tabellenblätter werden durch Aktivierung des Zellenschutzes vor unbeabsichtigten Änderungen geschützt, oder komplett ausgeblendet.

## **6.2. Hauptblätter**

Für den Anwender sind 5 Tabellenblätter von Bedeutung:

- **Eingabe**
- Eingabe (Druckversion)
- Ergebnisse Zusammenfassung
- Ergebnisse Details
- Materialauszug (Druckversion)

### **6.2.1. Eingabe**

Die Eingabe kann in drei Blöcke unterteilt werden. Im ersten Teil (siehe Abb. 56) werden die geometrischen Grundabmessungen, die Belastungen, sowie das Sicherheitskonzept und das zu verwendete Material ausgewählt.

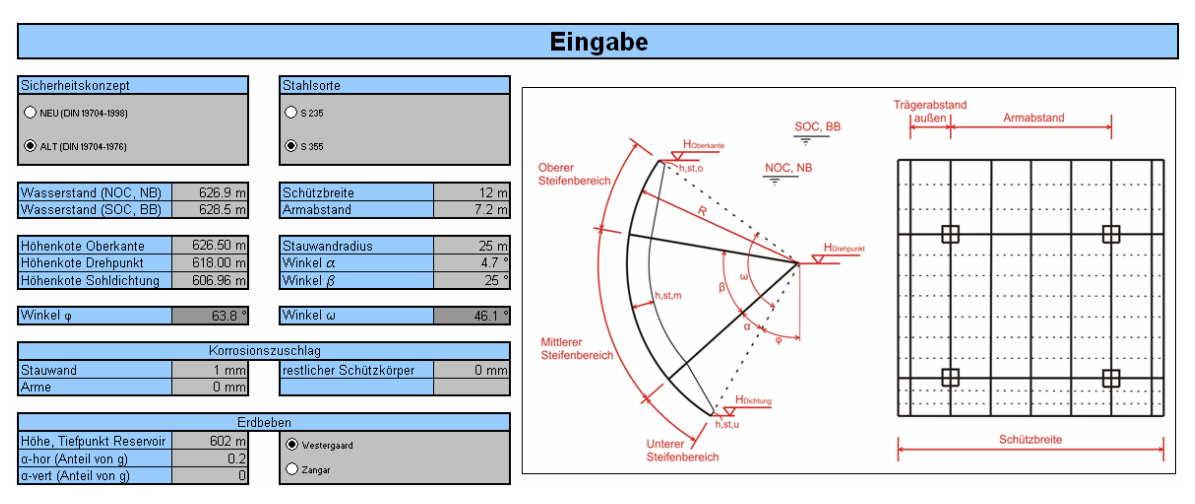

**Abb. 56: Tabellenblatt Eingabe - 1** 

Im zweiten Block (siehe Abb. 57) werden einerseits die Anzahl der Steifen und vertikalen Träger, andererseits sämtliche Dimensionen der am Schützkörper verwendeten Bleche festgelegt. Zusätzlich wird das Radialschütz graphisch, basierend auf den Eingabewerten, dargestellt. Dies soll dem erfahrenen Benutzer helfen, möglichst schnell realistische Abmessungen zu wählen.

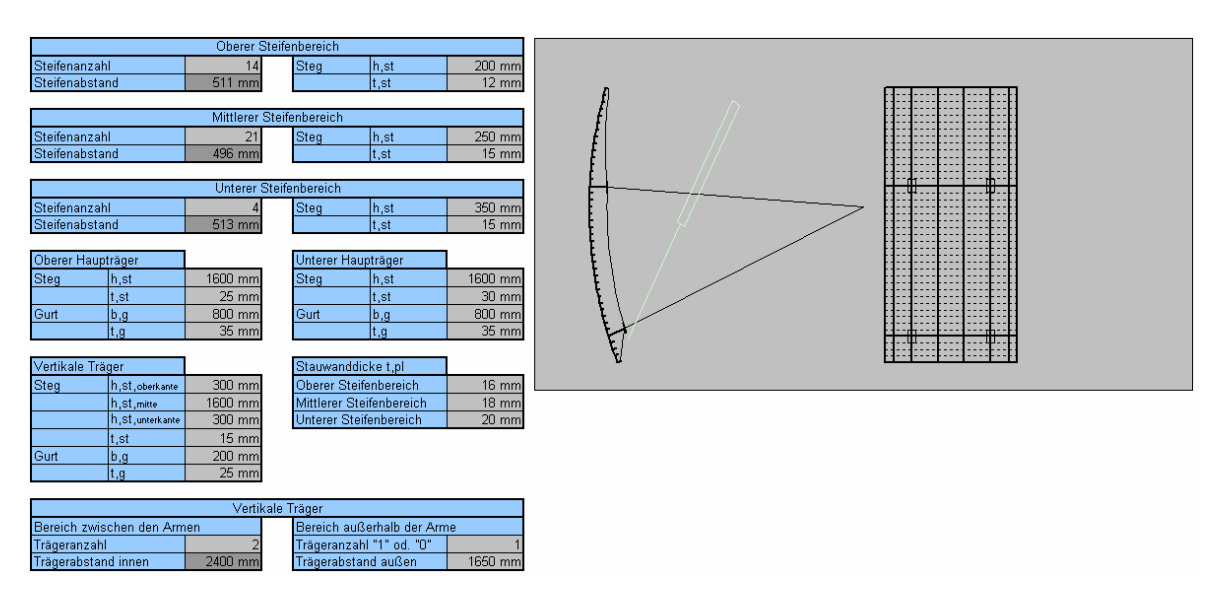

**Abb. 57: Tabellenblatt Eingabe - 2** 

Im dritten Eingabebereich werden die Abmessungen der oberen und unteren Stemmarme bestimmt. Weiters werden die für die Berechnung der Hubkraft relevanten Eingabewerte verlangt.

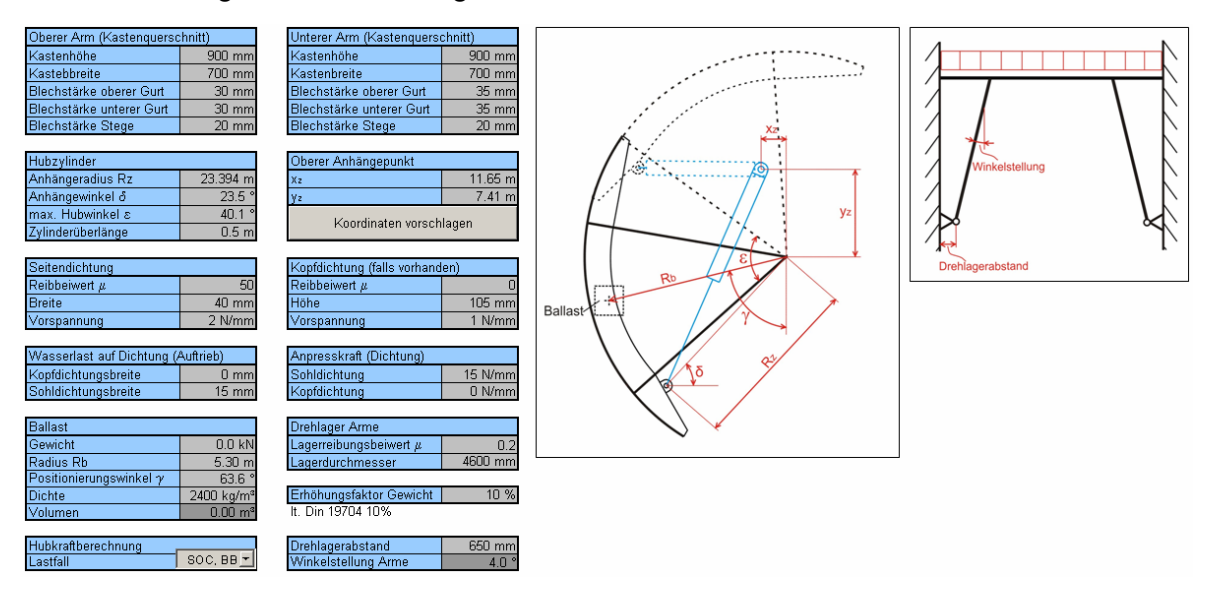

**Abb. 58: Tabellenblatt Eingabe - 3** 

Bei jeder Änderung der Eingabe werden automatisch die Ergebnisse im Hintergrund neu berechnet.

### **6.2.2. Eingabe (Druckversion)**

Die im Tabellenblatt "Eingabe" ausgefüllten Werte, sind hier nochmals in einer druckfähigen Form dargestellt. Durch das Betätigen eines Buttons wird ein Makro aktiviert und das Excel-Tool springt automatisch von der tatsächlichen Eingabe zur Druckversion der Eingabe bzw. auch wieder zurück.

### **6.2.3. Ergebnisse - Zusammenfassung**

In diesem Blatt sind für jedes untersuchte Bauteil die maximalen Ausnutzungsgrade für die drei möglichen Lastfälle dargestellt. In Abb. 59 sind die Ergebnisse für die Steifen, die vertikalen und horizontalen Träger aufgelistet. Bei den Steifen und nachfolgend auch bei der Stauwand wird zwischen drei Bereichen unterschieden (oberer, mittlerer, unterer Bereich; siehe Abb. 60). Mit den seitlichen Buttons ist es möglich, zu den detaillierteren Ergebnissen oder zurück zur Eingabe zu gelangen.

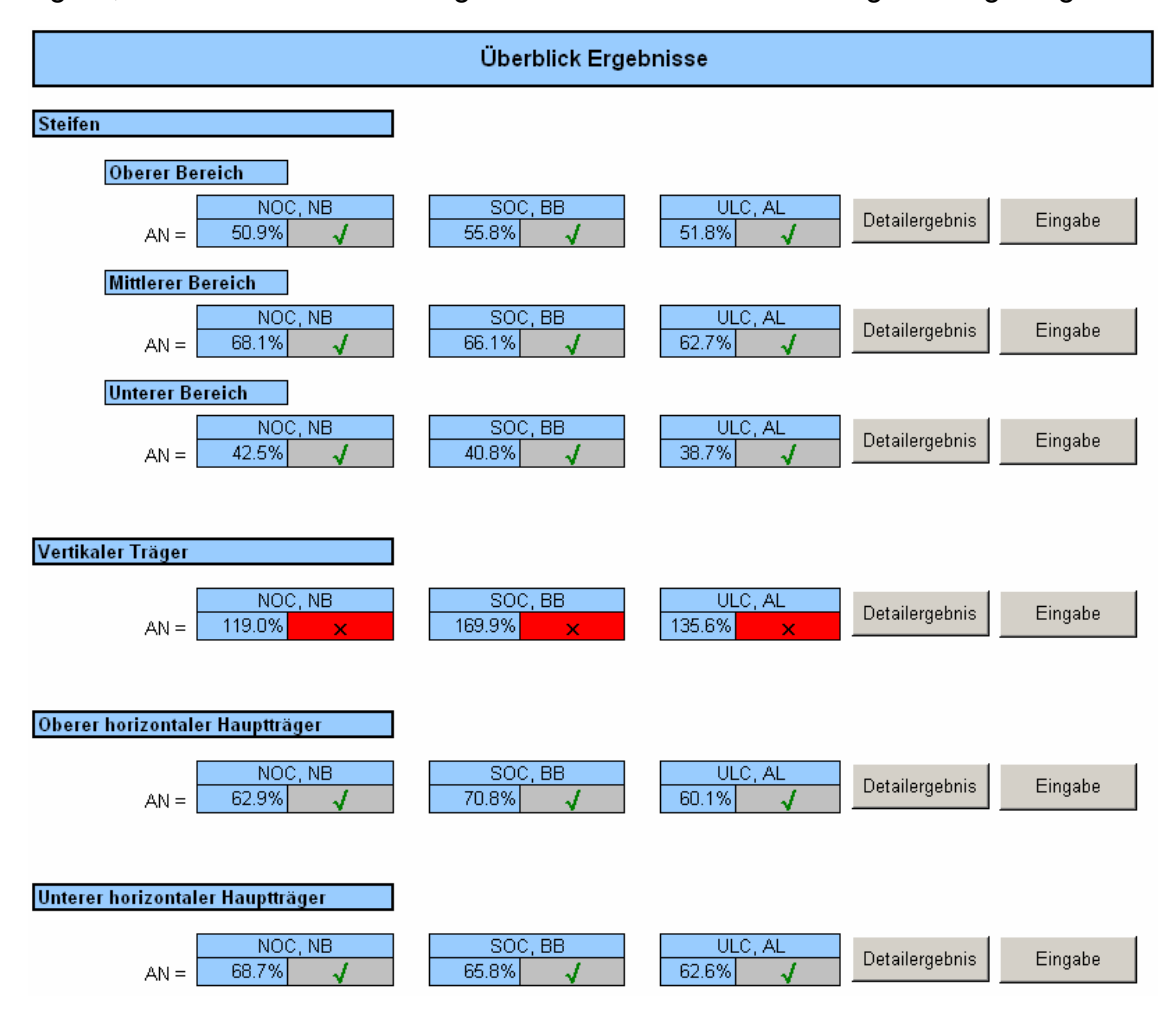

**Abb. 59: Tabellenblatt Ergebnisse - Zusammenfassung - 1** 

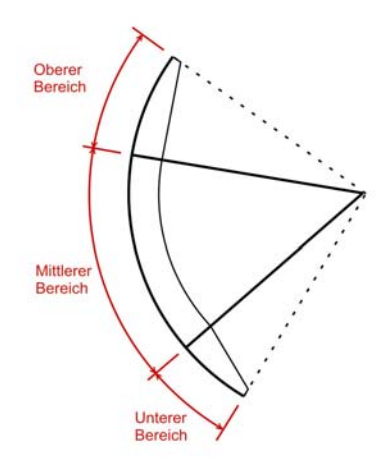

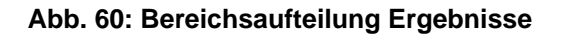

Ein besonderer Schwerpunkt der Berechnung liegt im Nachweis des Stauwandbleches. In Abb. 61 sind die Vergleichsspannungen in der Stauwand sowohl an der oberwasserseitigen als auch an der unterwasserseitigen Plattenseite zusammengefasst.

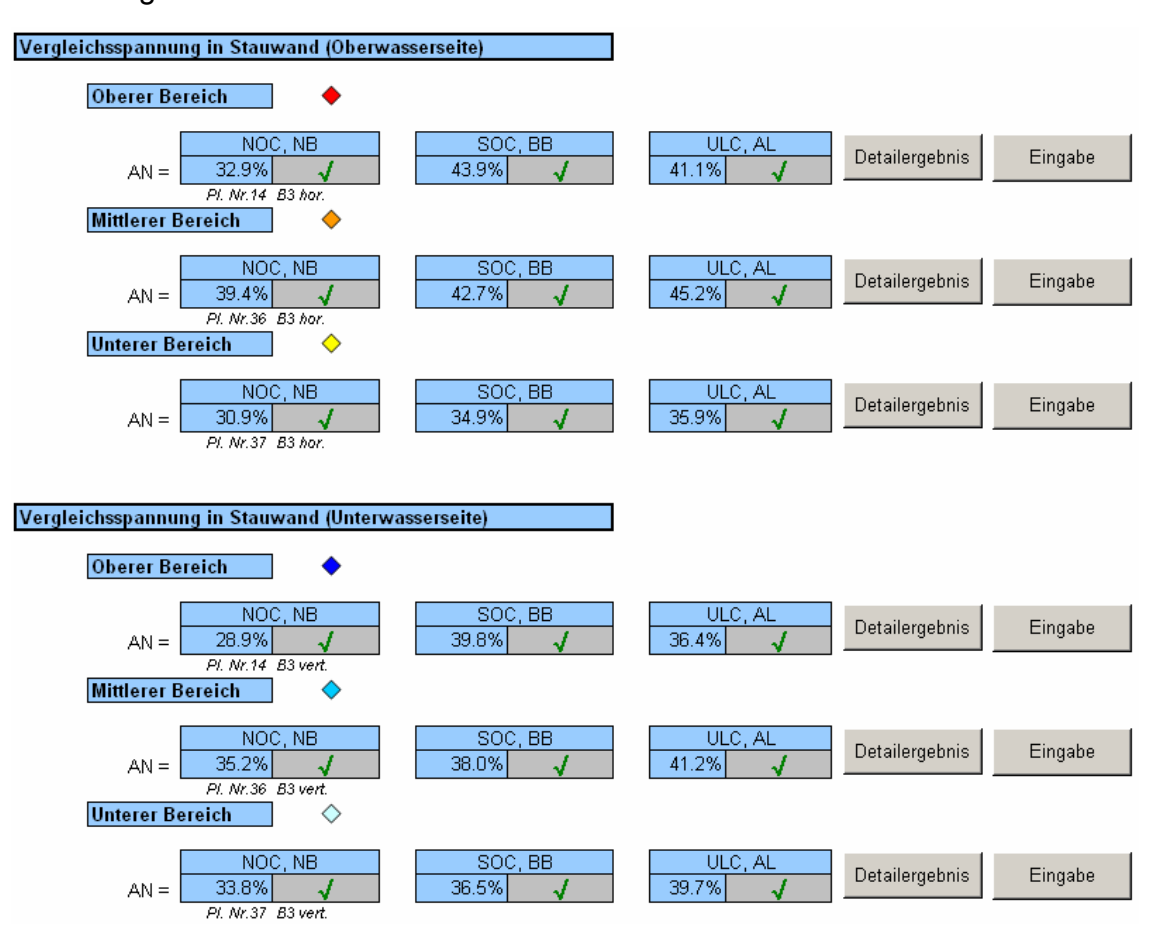

**Abb. 61: Tabellenblatt Ergebnisse - Zusammenfassung - 2** 

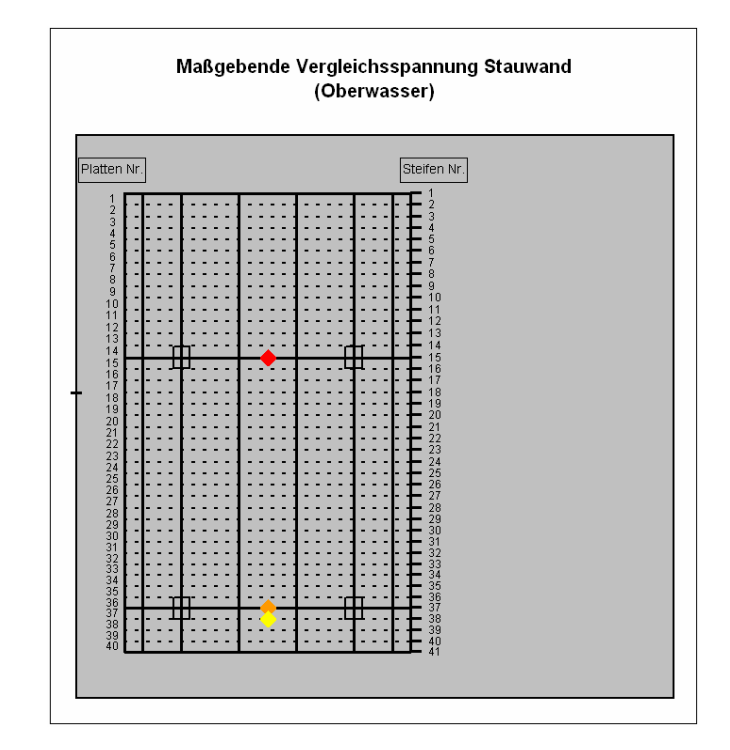

**Abb. 62: Ergebnisdiagramm Vergleichsspannungen Stauwand** 

Zusätzlich wird die Lage der maximalen Werte der Vergleichsspannung noch graphisch ausgewiesen (siehe Abb. 62).

Abschließend sind in Abb. 63 noch Berechnungsergebnisse der Stemmarme, der Auflagerkräfte, der Hubkräfte und maßgebender Verformungen aufgelistet.

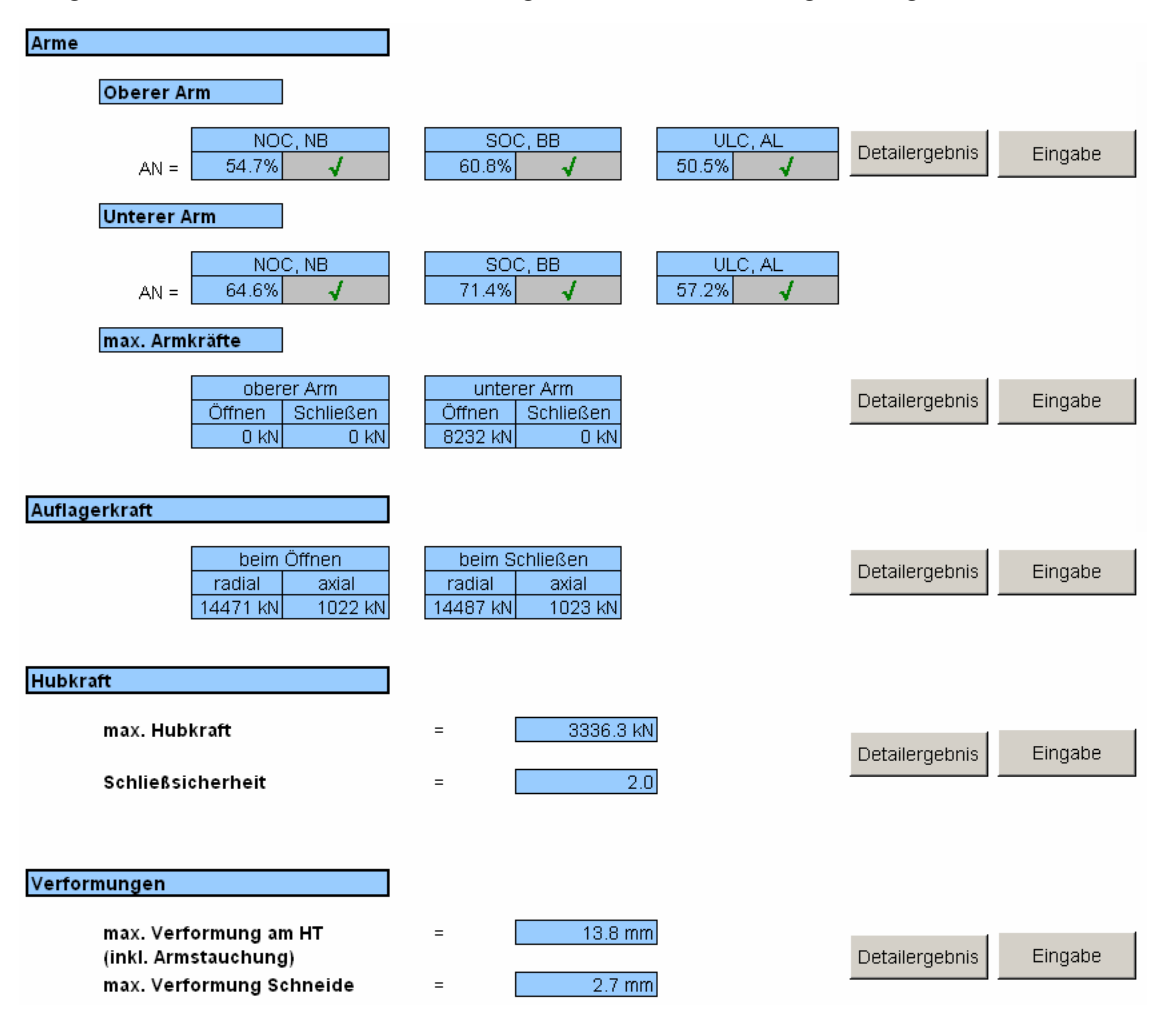

**Abb. 63: Tabellenblatt Ergebnisse - Zusammenfassung - 3** 

### **6.2.4. Ergebnisse – Details**

Für sämtliche tragende Bauteile werden in diesem Tabellenblatt die im Excel-Tool geführten Nachweise, sowie die Dimensionierung des Hubzylinders aufgelistet. In Abb. 64 sind die detaillierten Ergebnisse am Beispiel des oberen horizontalen Hauptträgers dargestellt. Für die Gesamtauflistung aller Ergebnisse siehe Anhang 12.2.

Das Tabellenblatt ist so gestaltet, dass es auf A4 gut leserlich ausgedruckt werden kann.

#### Oberer horizontaler Hauptträger

 $\sigma$ ht,pl,o

 $\overline{\sigma}_{\mathrm{ht},g,u}$ 

#### nach DIN 19704\_1976 und DIN 18800 Feldbereich

#### max. Spannung Stauwand

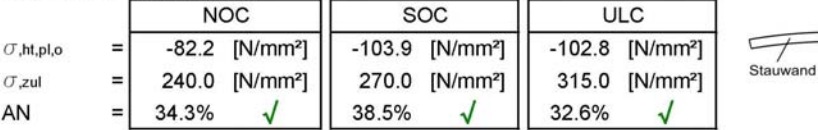

#### max. Spannung Gurt

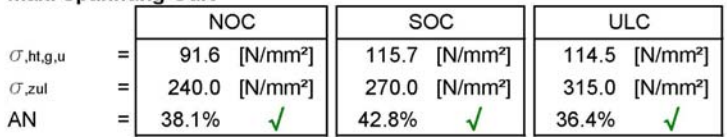

#### Stützbereich

#### max. Spannung Stauwand

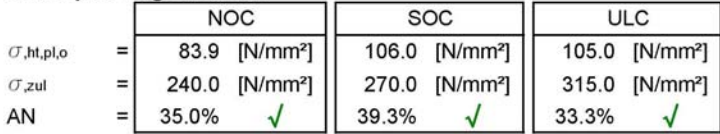

#### max. Spannung Gurt

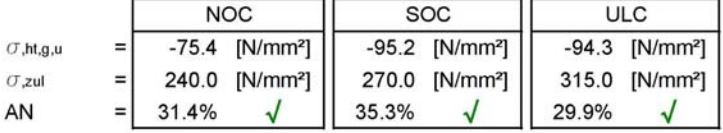

#### max. Schubspannung

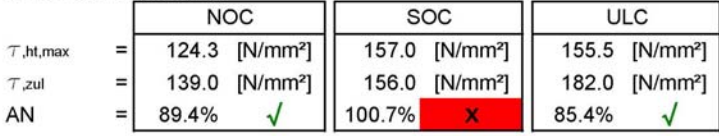

#### max. Vergleichsspannung

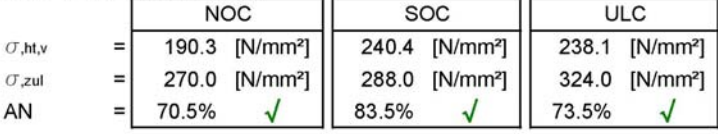

#### **Beulen - Steg**

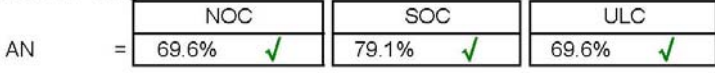

#### Beulen - Gurt

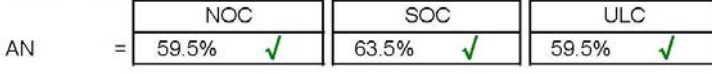

#### **Biegedrillknicken**

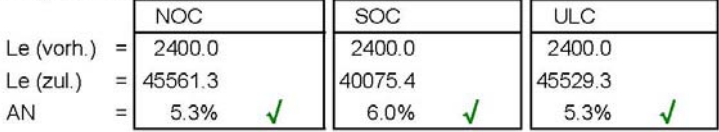

#### **Abb. 64: Detailergebnisse oberer horizontaler Hauptträger**

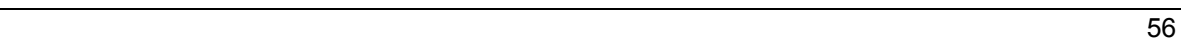

### **6.2.5. Materialauszug**

Um letztendlich einen Preis für ein Radialschütz kalkulieren zu können, ist es notwendig die unterschiedlichen Blechdimensionen bzw. das Gewicht zu kennen. Das Excel-Tool liefert dafür eine druckfähige Auflistung (siehe Abb. 65). Weiters ist die Oberfläche der einzelnen Teile, die zur Berechnung der Kosten für den Korrosionsschutz dienen, angegeben.

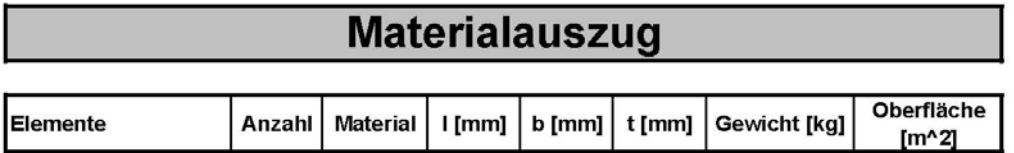

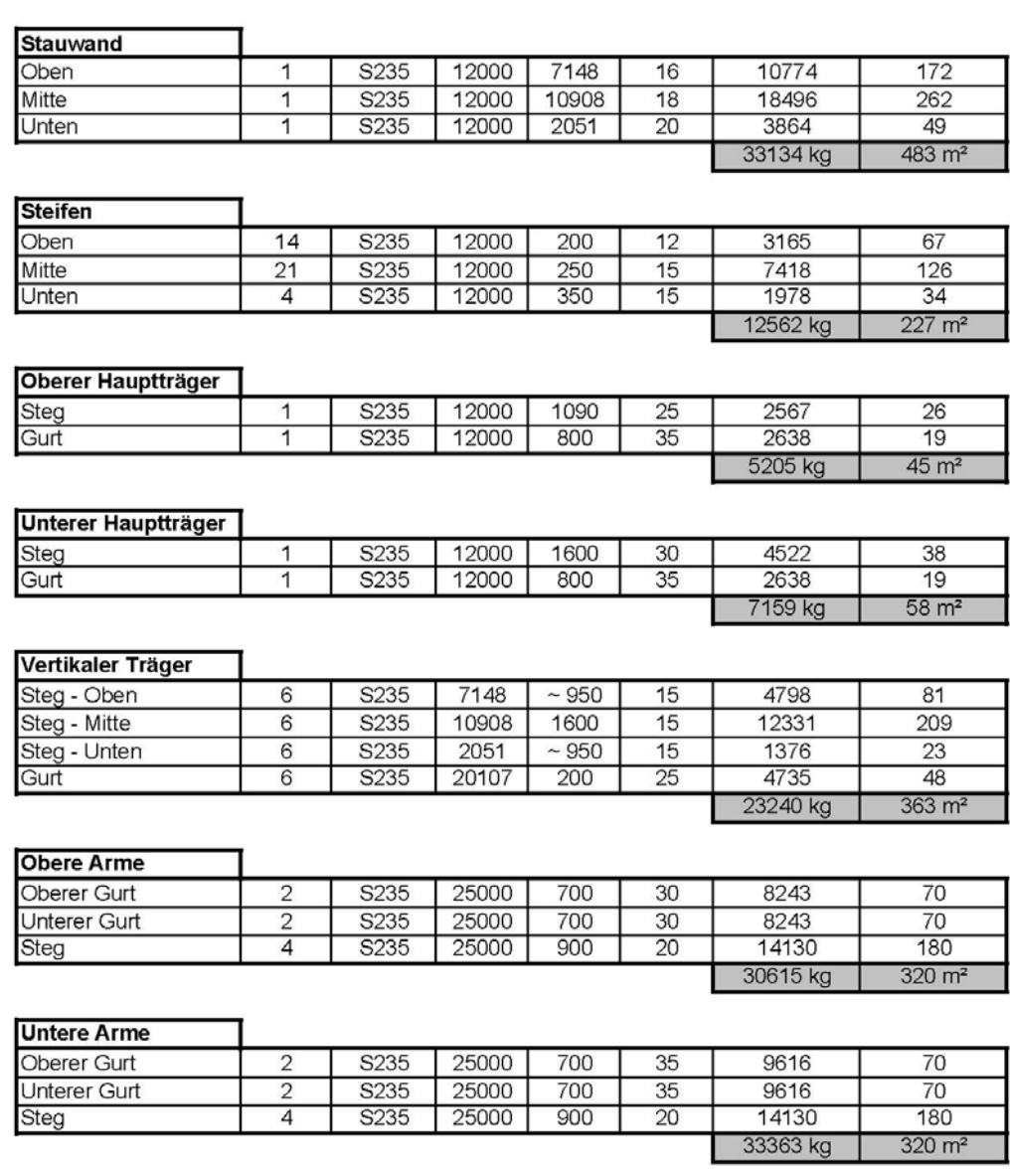

Arme sind mit vollem Querschnitt bis zum Drehpunkt in Rechnung gestellt.

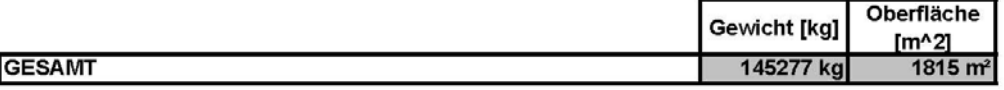

#### **Abb. 65: Materialauszug**

## **6.3. Hilfsblätter**

Die Hilfsblätter dienen für die Berechnungen, die im Hintergrund ablaufen. Auf eine ausführliche Beschreibung jedes einzelnen Tabellenblattes wird hier verzichtet. Es wird lediglich ein kurzer Überblick gegeben, wofür die Blätter benötigt werden.

| Stauwandstruktur                 | vert. Träger (Beulen)                     |
|----------------------------------|-------------------------------------------|
| Hilfsblatt (Stauwandstruktur)    | vert. Träger (Biegedrillknicken)          |
| Einwirkungen                     | hor. Träger (Schnittkräfte)               |
| Lastkombinationen                | hor. Träger (Spannungen) - 1<br>$\bullet$ |
| Beanspruchbarkeit                | hor. Träger (Spannungen) - 2<br>$\bullet$ |
| Hilfsblatt (Lastkombinationen)   | hor. Träger (Beulen)                      |
| Stauwandplatte (zwischen)        | hor. Träger (Biegedrillknicken)           |
| Stauwandplatte (außerhalb)       | Spannungen Stauwand (NOC)                 |
| Steifen (Schnittkräfte)          | Spannungen Stauwand (SOC)                 |
| Steifen (Spannungen) - 1         | Spannungen Stauwand (ULC)                 |
| Steifen (Spannungen) - 2         | Stauwand (Beulen) - NEU                   |
| Steifen (Hilfsblatt)             | Stauwand (Beulen) - ALT                   |
| Steifen (Auswertung)             | Zylinderanhängung                         |
| Steifen (Beulen) - NEU           | Eigengewichtsmoment                       |
| Steifen (Beulen) - ALT           | Hubkraftberechnung                        |
| vert. Träger (Schnittkräfte) - 1 | Arme                                      |
| vert. Träger (Schnittkräfte) - 2 | Verformungen                              |
| vert. Träger (Spannungen)        | Eingabebedingungen                        |

**Tabelle 6.1 Übersicht Hilfsblätter** 

### **6.3.1. Stauwandstruktur**

Die Position der einzelnen Bauteile und die Geometrie werden hier berechnet. Zusätzlich wird die graphische Darstellung der Radialschützgeometrie (siehe Abb. 57) erzeugt.

## **6.3.2. Hilfsblatt (Stauwandstruktur)**

Hier werden einige geometrische Basisberechnungen durchgeführt.

### **6.3.3. Einwirkungen**

Die Belastungen aus Wasserdruck und Erdbeben werden für die einzelnen Bauteile (abhängig von ihrer Höhenlage) ermittelt.

### **6.3.4. Lastkombinationen**

Die in Kapitel 3.4 erläuterten Überlagerungen der Einwirkungen werden in diesem Tabellenblatt jeweils für Sicherheitskonzept "NEU" und "ALT" durchgeführt.

### **6.3.5. Beanspruchbarkeit**

Das Excel-Tool stellt die Stahlsorten S235 und S355 zur Auswahl zur Verfügung. Für die Berechnung nach "NEU" wird die Fließgrenze angegeben und für Berechnungen nach "ALT" die zulässigen Spannungen der jeweiligen Stahlsorte.

### **6.3.6. Hilfsblatt (Lastkombinationen)**

Abhängig vom gewählten Sicherheitskonzept werden hier die gebildeten Lastkombinationen für die drei möglichen Lastfälle aufgelistet.

### **6.3.7. Stauwandplatte (zwischen bzw. außerhalb)**

Die Plattenbiegespannungen nach Kapitel 4.5.2 werden jeweils für einen kompletten Plattenstreifen innerhalb und außerhalb der Stemmarme ermittelt.

### **6.3.8. Steifen (Schnittkräfte)**

Für die in Kapitel 4.2.2 aufgelisteten möglichen statischen Systeme ermittelt das Excel-Tool die Biegemomente, Querkräfte und Positionen der Momentennulldurchgänge.

### **6.3.9. Steifen (Spannungen, Teil 1 und 2)**

Es wird die mitwirkende Breite und im Weiteren die notwendigen Querschnittswerte der Steifen ermittelt. An ausgewählten Punkten (siehe Abb. 13) erfolgt die Spannungsberechnung für jede einzelne Steife.

### **6.3.10. Steifen (Auswertung und Hilfsblatt)**

Hier werden die Ergebnisse aus dem Tabellenblatt "Steifen (Spannungen)" zusammengefasst und die maßgebenden Punkte ausgegeben.

### **6.3.11. Steifen (Beulen) NEU bzw. ALT**

Der Beulnachweis für den Steifensteg (siehe Kapitel 4.2.5) wird sowohl für Sicherheitskonzept "NEU" als auch "ALT" durchgeführt. Die Nachweise erfolgen für drei Plattenstreifen (siehe Steifenbereich 1 bis 3 in Abb. 13).

### **6.3.12. Vert. Träger (Schnittkräfte, Teil 1 und 2)**

Am vereinfachten ebenen System (siehe Abb. 18) werden die Schnittkräfte, Auflagerkräfte und die Bereiche mit gleichen Momentenvorzeichen der vertikalen Träger ermittelt.

### **6.3.13. Vert. Träger (Spannungen)**

Ähnlich wie im Tabellenblatt "Steifen (Spannungen)": Ermittlung der mitwirkenden Breite, Querschnittswerte und Spannungen entlang des Trägers.

### **6.3.14. Vert. Träger (Beulen)**

Für "NEU" und "ALT" werden die Beulnachweise gemäß Kapitel 4.3.5 geführt. Es gibt jeweils eine Nachweisführung für den Steg als auch für den Gurt des Querschnittes.

### **6.3.15. Vert. Träger (Biegedrillknicken)**

Wie der Name sagt, wird das Biegedrillknicken mit Hilfe eines Abgrenzungskriteriums (siehe 4.3.5) für den vertikalen Träger in diesem Tabellenblatt überprüft.

### **6.3.16. Hor. Träger (Schnittkräfte)**

Berechnung der Schnittkräfte und Auflagerkräfte des oberen und unteren horizontalen Trägers.

### **6.3.17. Hor. Träger (Spannungen, Teil 1 und 2)**

Es werden die mitwirkenden Breiten, Querschnittswerte und Spannungen entlang des Trägers ermittelt.

### **6.3.18. Hor. Träger (Beulen)**

Identischer Ablauf wie im Tabellenblatt "Vert. Träger (Beulen)".

### **6.3.19. Hor. Träger (Biegedrillknicken)**

Identischer Ablauf wie im Tabellenblatt "Vert. Träger (Biegedrillknicken)"

### **6.3.20. Spannungen Stauwand (NOC, SOC, ULC)**

Für den jeweiligen Lastfall werden die Spannungen in der Stauwand durch die Berechnung der Vergleichsspannung überlagert. Überlagerungspunkte sind in Abb. 32 ersichtlich.

### **6.3.21. Stauwand (Beulen) - NEU**

Der Beulnachweis erfolgt laut dem Formelapparat in Kapitel 4.5.3.1. In den Bereichen 1 bis 3 (siehe Abb. 32) wird für jede Stauwandplatte der Nachweis geführt.

### **6.3.22. Stauwand (Beulen) - ALT**

In diesem Fall erfolgt der Nachweis nach der alten Norm (DIN 4114). Die dazugehörigen Formeln sind in Kapitel 4.5.3.2 ersichtlich. Es werden wiederum die gleichen Bereiche wie im Tabellenblatt "Stauwand (Beulen) – NEU" untersucht.

### **6.3.23. Zylinderanhängung**

Im Kapitel 5.2 wurde darauf hingewiesen, dass der obere Anhängungspunkt des Hubzylinders vom Excel-Tool vorgeschlagen werden kann. Im Tabellenblatt "Zylinderanhängung" wird genau dieser Anhängepunkt ermittelt.

### **6.3.24. Eigengewichtsmoment**

Zur Berechnung der Hubkraft ist es notwendig, das sich ändernde Eigengewichtsmoment während der Öffnung oder Schließung des Radialschützes zu kennen. In diesem Tabellenblatt wird das Eigengewichtsmoment in 20 Positionen (zwischen geöffneter und geschlossener Stellung) ermittelt.

### **6.3.25. Hubkraftberechung**

Die Berechnung der maximalen Hubkraft, der Auflagerkräfte (während der Hubbewegung) und der Armkräfte wird hier durchgeführt.

### **6.3.26. Arme**

In diesem Tabellenblatt werden sowohl die Spannungs- als auch die Stabilitätsnachweise jeweils auf unterschiedliche Arten für Sicherheitskonzept "NEU" und "ALT" durchgeführt (siehe Kapitell 4.6.4 und 4.6.5).

### **6.3.27. Verformungen**

Bei dem in Kapitel 4.8 aufgelisteten maßgebenden Stellen werden hier die Verformungen berechnet bzw. überlagert.

### **6.3.28. Eingabebedingungen**

Werden im Hauptblatt "Eingabe" nicht korrekte Werte eingetragen, macht das Excel-Tool den Benutzer darauf aufmerksam. Dies geschieht durch Aufscheinen einer Warnmeldung. Die unterschiedlichen Meldungen sind im Tabellenblatt "Eingabebedingungen" aufgelistet und werden bei Bedarf in der Eingabe abgerufen.

## **6.4. Anwendungsablauf**

Grundsätzlich ist das erstellte Excel-Tool für die Angebotserstellung gedacht. Der Projektant hat Grundvorgaben vom Auftraggeber um das Radialschütz zu dimensionieren, jedoch bleibt ein gewisser Spielraum um eine technische und wirtschaftliche gute Lösung zu finden.

Zuerst werden vom Benutzer die vorgegebenen Daten und erste Annahmen in der Eingabemaske (siehe Abb. 56, Abb. 57 und Abb. 58) eingetragen. Das Excel-Tool führt die in Kapitel 4 aufgelisteten Nachweise im Hintergrund automatisch durch.

Über einen Button kann der Anwender von der Eingabe zu den zusammengefassten Ergebnissen springen (siehe Abb. 59, Abb. 61 und Abb. 63). Hier kann er anhand der Ausnutzungsgrade feststellen welcher Bauteil über- bzw. unterdimensioniert ist. Um die genaueren Ergebnisse der einzelnen Bauteile einsehen zu können, ist es möglich über einen weiteren Button auf die Detailergebnisse zu springen.

Die Optimierungsstrategie beruht darauf, dass der Benutzer durch ändern der Eingebedaten eine manuelle Iteration durchführt.

Der Anwender wird so lange zwischen der Eingabe und den Ergebnissen hin und her wechseln, bis einigermaßen gleiche Ausnutzungsgrade in den einzelnen Teilen des Radialschützes vorliegen.

Zur Erleichterung der Angebotskalkulation kann nun der Materialauszug (mit den Abmessungen und Gewichten der einzelnen Bauteile) ausgedruckt werden.

Im letzten Schritt können zur Dokumentation die Eingabedaten und die Detailergebnisse ausgedruckt und archiviert werden.

# **7. Vergleich anhand realer Projekte**

## **7.1. Allgemeines**

Um das Excel-Tool einer Kontrolle zu unterziehen, wurden 3 Statiken von ausgeführten Projekten der ANDRITZ HYDRO GmbH herangezogen und mit den Detailergebnissen des Programms verglichen.

Die Vergleiche werden im Anhang dokumentiert. Hierbei sind die hellblau hinterlegten Werte die Berechnungsergebnisse des Programms und die dunkelblau hinterlegten Werte die zugehörigen Ergebnisse der Originalstatik. Ebenfalls in dunkelblau ist die prozentuelle Abweichung der beiden Werte dargestellt.

Das Excel-Tool liefert teilweise mehr Berechnungsergebnisse als in den tatsächlichen Berechnungsstatiken vorhanden sind. Aus diesem Grund wird nur beim ersten Beispiel die Gesamtheit der Detailergebnisse und bei den übrigen jeweils nur die relevanten Seiten aufgelistet.

Alle drei Projekte wurde nach dem Sicherheitskonzept "ALT", mittels der Normen DIN19704-1976 und DIN18800 (siehe Kapitel 3.4) berechnet.

## **7.2. Projekt Middle Marsyangdi**

### **7.2.1. Hauptabmessungen**

- Radialschützbreite: 12,0m
- Radialschützhöhe: 19,5m
- Radius: 25,0m

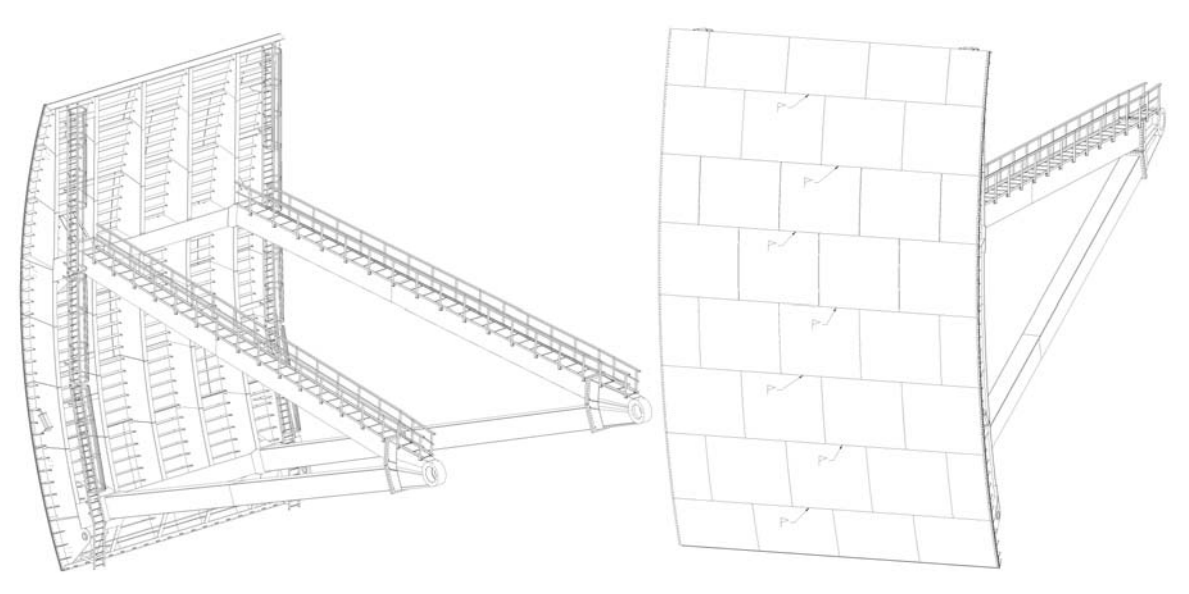

**Abb. 66: Isometrie Middle Marsyangdi** 

### **7.2.2. Auswertung der Vergleichswerte**

Beim Vergleich der Ergebnisse des Excel-Tools und der Originalstatik gibt es im Allgemeinen Abweichungen in der Größenordnung von 10-15%.

Es sind auch größere Abweichungen aufgetreten, diese werden im Folgenden erklärt.

- Steifenberechnung (Abweichung 19,4%, siehe Seiten 12-6 bis 12-8). Das statische System der Steifen (abhängig von Anzahl und Abstand der vertikalen Träger) ist variabel. In der Originalstatik wurde eine standardisierte Berechnungsmethode verwendet, die die Schnittkraftberechnung vereinfacht und dadurch zu Abweichungen beiträgt.
- vertikaler Träger, Stützbereich (Abweichung 61,7% siehe Seiten 12-9) . Die Spannung in der Stauwand wurde in der Originalstatik mit dem größeren Moment des oberen Auflagers und der kleineren mitwirkenden Breite des unteren Auflagers ermittelt. Dieser konservative Ansatz führt zu wesentlich höheren Spannungen in der Originalstatik gegenüber dem Excel-Tool. . Das Excel-Tool zeigt an, dass beim vertikalen Träger der Nachweis für Biegedrillknicken nicht erfüllt ist. Der Nachweis fordert einen maximalen Abstand von 6420 mm innerhalb dessen der Druckgurt unverschieblich gelagert sein muss. In der ausgeführten Konstruktion wurden im Abstand von 3000 mm Schottbleche zur Stabilisierung des Querschnittes angeordnet und so das Versagen verhindert. Da das Excel-Tool nicht für die Verwendung derartige Schottbleche konzipiert wurde, zeigt es die Gefahr des Biegedrillknickens trotzdem an.
- Unterer hor. Träger, Stützbereich (Abweichung 18,8% siehe Seite 12-13) Die Ermittlung der mitwirkenden Breite stimmt nicht mit der Vorgehensweise des Excel-Tools überein. Daraus resultiert die größere Abweichung. Dies betrifft ausschließlich die Spannungswerte an der Stauwand, am Untergurt stimmen die Werte, welche auch maßgebend sind, sehr gut überein.
- Stauwand, Unterer Bereich (Abweichung 12,2% siehe Seite 12-17). In der Originalstatik wurde die tatsächliche Plattenhöhe von 511mm auf 540mm aufgerundet. Dies führt zu einer Erhöhung der Plattenbiegespannungen in der Originalstatik gegenüber dem Excel-Tool.

## **7.3. Projekt Tsankov Kamak**

### **7.3.1. Hauptabmessungen**

- Radialschützbreite: 8,0m
- Radialschützhöhe: 6,2m
- Radius: 8,0m

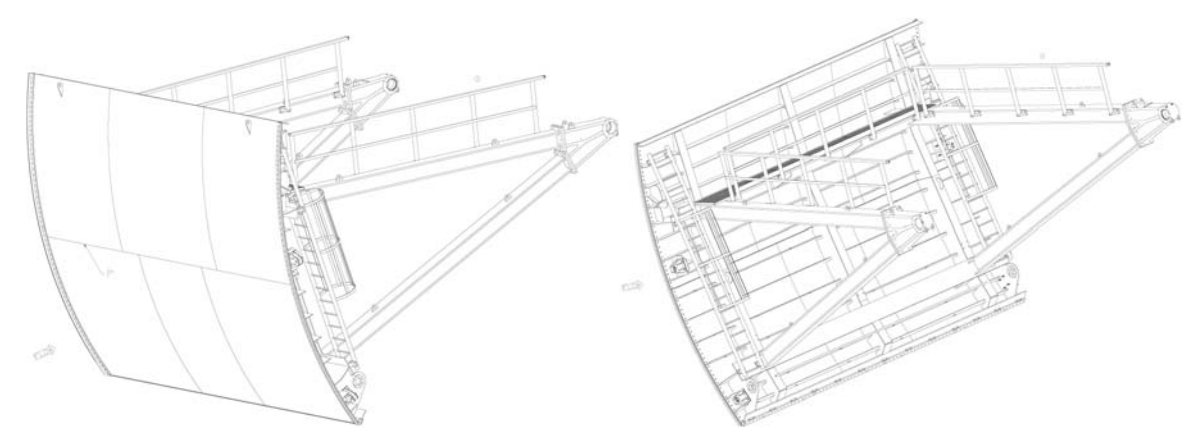

**Abb. 67: Isometrie Tsankov Kamak** 

### **7.3.2. Auswertung der Vergleichswerte**

Die durchschnittlichen Differenzen zwischen dem Excel-Tool und der Originalstatik ist wieder im Bereich von 10-15%.

Es sind auch größere Abweichungen aufgetreten, diese werden im Folgenden erklärt.

- Oberer und unterer Hauptträger (Abweichung 28,3%, Seiten 12-39 bis 12-41) Die Spannungen im gekrümmten Gurt (Anteil aus Stauwand) weisen im Excel Tool wesentlich höhere Werte auf. Dies ist auf die unterschiedliche Berechnung der mitwirkenden Breite zurückzuführen. In der Originalstatik wird die Krümmung des Gurtes vernachlässigt und die mitwirkende Breite nach Abb. 22 ermittelt. Das Excel-Tool berücksichtigt den gekrümmten Zustand und berechnet die mitwirkende Breite nach Abb. 15, was hier als zutreffend anzusehen ist.
- Stauwand, Mittlerer Bereich (Abweichung 28,3%, Seite 12-44) In der Originalstatik wurde die tatsächliche Plattenhöhe von 454mm auf 500mm aufgerundet. Dies führt zu einer Erhöhung der Plattenbiegespannungen in der Originalstatik gegenüber dem Excel-Tool.
- Verformungen oberer u. unterer Hauptträger (Abweichung 25,6%; Seite 12-50) Aufgrund der unterschiedlichen Berechungsarten für die mitwirkende Breite (Flächenträgheitsmoment im Excel-Tool dadurch kleiner), ergeben sich in der Handstatik geringere Durchbiegungen.

## **7.4. Projekt Ermenek**

### **7.4.1. Hauptabmessungen**

- Radialschützbreite: 3,0m
- Radialschützhöhe: 3,5m
- Radius: 5,5m

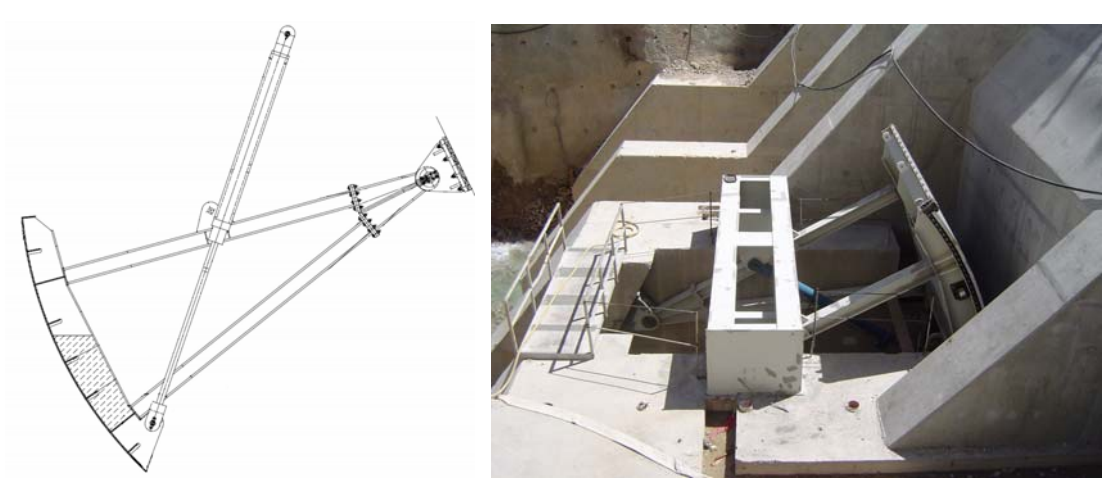

**Abb. 68: Tiefsegementschütz Ermenek, Schnitt (links) u. Einbau (rechts) [22]** 

### **7.4.2. Auswertung der Vergleichswerte**

Die durchschnittlichen Differenzen zwischen dem Excel-Tool und der Originalstatik liegen im Bereich von 10-15%.

Es sind auch größere Abweichungen aufgetreten, diese werden im Folgenden erklärt.

• Oberer Hauptträger (Abweichung 17,3%, siehe Seiten 12-57) . Die Spannungen im gekrümmten Gurt (Anteil aus Stauwand) weisen im Excel Tool wesentlich höhere Werte auf. Dies ist auf die unterschiedliche Berechnung der mitwirkenden Breite zurückzuführen. In der Handstatik wird die Krümmung des Gurtes vernachlässigt und die mitwirkende Breite nach Abb. 22 ermittelt. Das Excel-Tool berücksichtigt den gekrümmten Zustand und berechnet die mitwirkende Breite nach Abb. 15, was hier sicherlich als zutreffend einzustufen ist.
# **7.5. Bemerkungen**

Da es sich bei den ausgeführten Projekten um nicht stabilitätsgefährdete Konstruktionen handelt, wurde auf die Stabilitätsnachweise in den originalen Berechnungsstatiken verzichtet. Das Excel-Tool lässt jedoch auch Eingaben zu, bei denen ein Versagen aufgrund von Stabilitätsproblemen auftreten kann, daher wurde die Berechnung um diese Nachweise erweitert.

Die Gesamtheit der Ergebnisse des Excel-Tools kommt den Inhalten einer prüffähigen Statik sehr nahe. Einzig die Nachweise von Schweißnähten und diversen Konstruktionsdetails sind nicht enthalten.

# **8. Zusammenfassung und Schlussfolgerung**

In dieser Masterarbeit wurde ein Excel-Tool zur Vordimensionierung von Radialschützen erstellt. Das Programm erlaubt es, die Berechnung entweder nach dem alten Sicherheitskonzept (entspricht DIN 19704:1976) oder dem neuen Sicherheitskonzept (DIN 19704-1) durchzuführen. Weiters bildet die DIN 18800 die Grundlage für beide Konzepte.

Das Excel-Tool führt für alle tragenden Bauteile sowohl Spannungs- als auch Stabilitätsnachweise durch. Die resultierenden Ergebnisse werden zusammengefasst und über den Ausnutzungsgrad dargestellt. Zusätzlich werden an maßgebenden Stellen die Verformungen von Einzelkomponenten des Radialschützes und globale Verformungen des gesamten Schützkörpers ermittelt.

Für die hydraulischen Hubzylinder sind die Anhängepunkte und die damit entstehende Hubkinematik von Bedeutung. Das Programm bietet die Möglichkeit, die Befestigungspunkte so vorzugeben, dass eine Optimierung des Zylinders in Bezug auf maximale Hubkraft und minimale Zylinderlänge erreicht wird. Weiters ist es jedoch auch dem Benutzer erlaubt die Punkte bei bedarf selbst zu wählen, um so auf äußere Rahmenbedingungen zu reagieren.

Das Excel-Tool wurde mehreren wiederholten Prüfungen und Kontrollen hinsichtlich der Berechnungsansätze, des Umfangs der erforderlichen Nachweise sowie der rechnerischen Richtigkeit der Berechnungsalgorithmen unterzogen. Die letzte Prüfung war der Vergleich mit ausgeführten Projekten, wo fertige Berechnungsstatiken vorlagen.

Hierbei wurden drei sehr unterschiedliche tatsächlich realisierte Projekte herangezogen, deren Eingabewerte die Bandbreite üblicher Ausführungen von Radialschützen gut abdecken. Dabei zeigte sich, dass die Berechnungsunterschiede meist nur in einem schmalen Bereich schwanken. Teilweise sind größere Abweichungen aufgetreten, diese können allerdings durch unterschiedliche Rechenansätze bzw. durch eine konservativere Nachweisführung in der bisher erstellten Handstatik erklärt werden.

Somit wurde ein einfach zu bedienendes Werkzeug geschaffen, das dem Benutzer erlaubt, in kurzer Zeit eine Vielzahl von Radialschützvarianten zu vergleichen. Dies soll dazu beitragen, auf eine effizienten Art und Weise die technisch und wirtschaftlich beste Lösung zu finden.

# **9. Abbildungsverzeichnis**

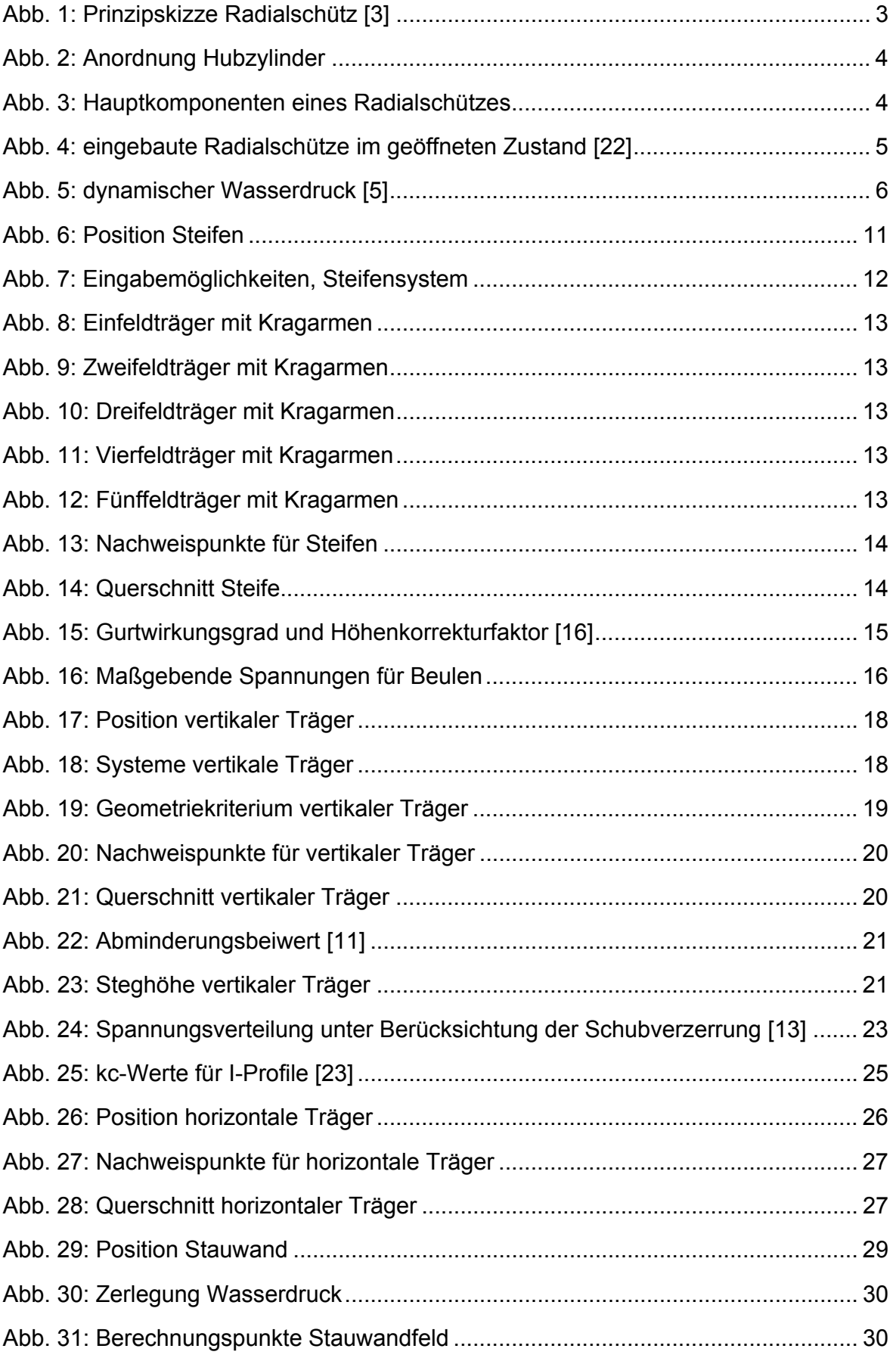

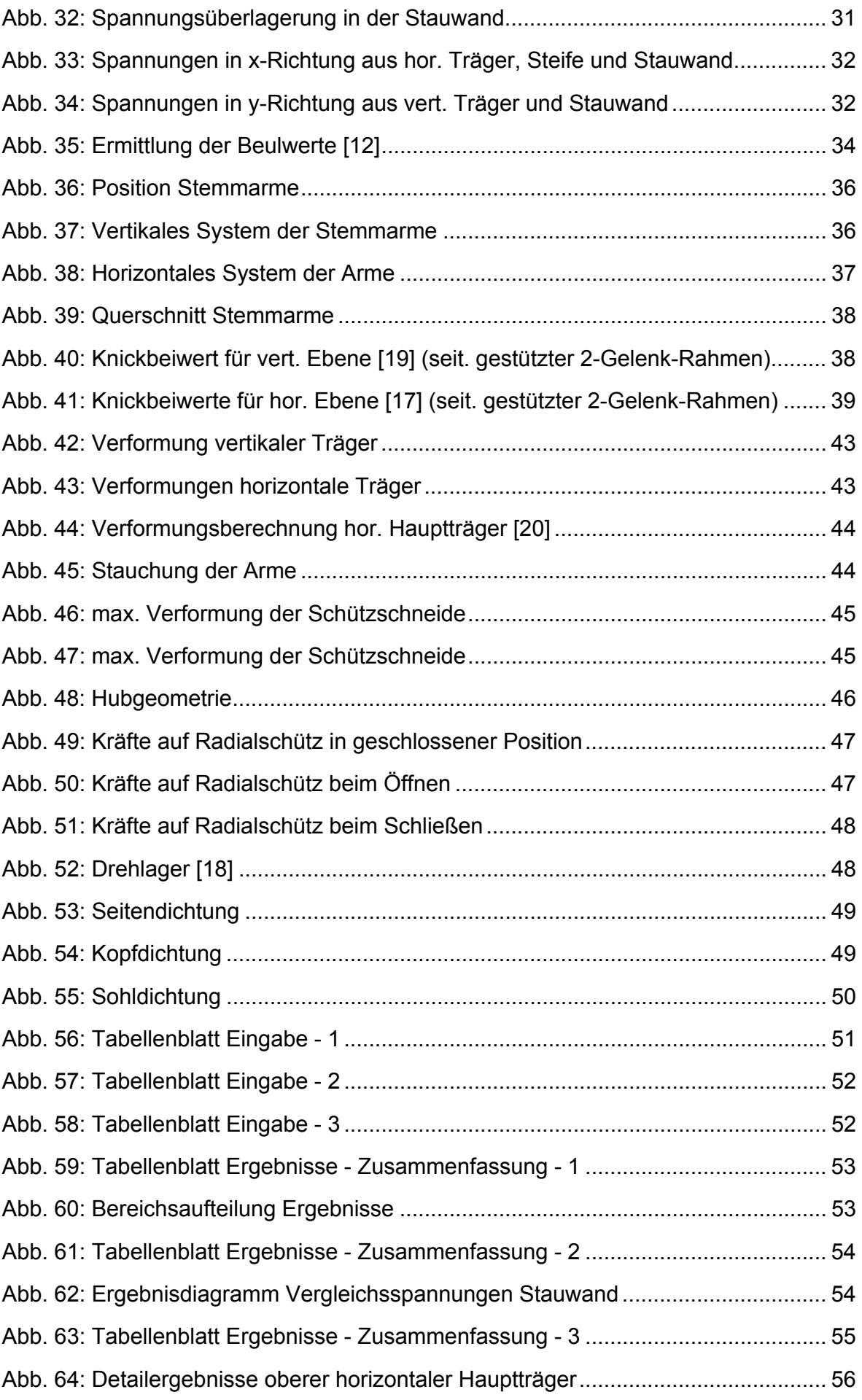

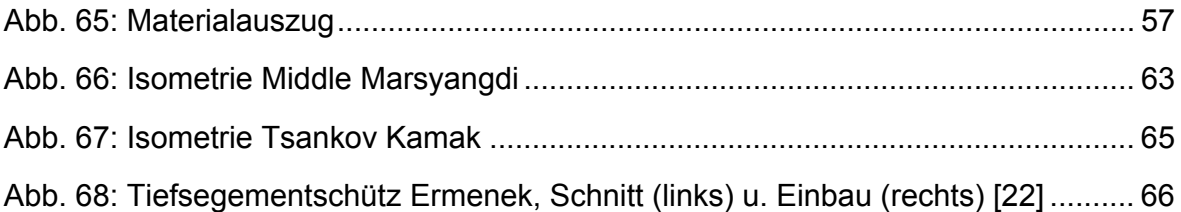

# **10. Tabellenverzeichnis**

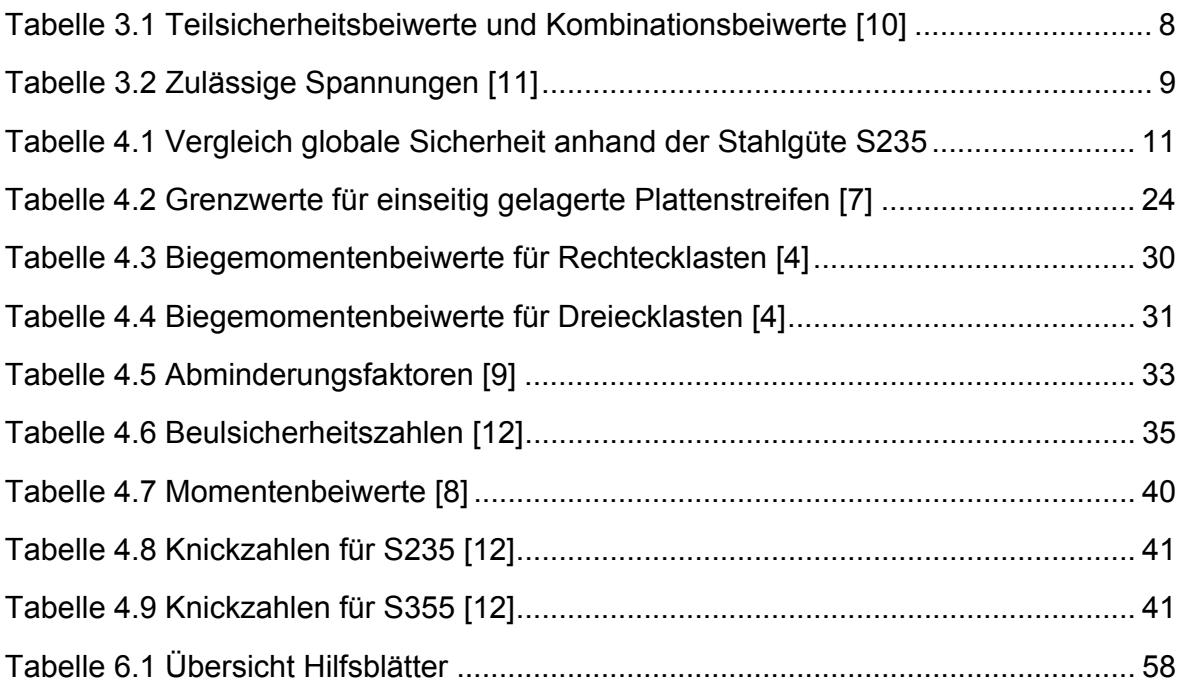

# **11. Literaturverzeichnis**

- [1] Microsoft® Office Excel 2003 SP2
- [2] Strobel T., Wasserbau Aktuelle Grundlagen, Springer, 2006
- [3] US Army Corbs of Engineers: Lower Snake River Feasibility Report http://www.nww.usace.army.mil/lsr/final\_fseis/study\_kit/appendix\_e/annex\_c.htm Datum des Zugriffs: 11.05.2010 14:01
- [4] Wickert G., Schmaußer G.:Stahlwasserbau, Springer,1971
- [5] Westergaard, H. M. Water Pressures on Dams during Earthquakes. U.S. Department of the Interior, Bureau of Reclamation, 1930.
- [6] Zangar N.: Hydrodynamic pressures on dams due to hor. earthquake effects U.S. Department of the Interior, Bureau of Reclamation, 1952.
- [7] DIN 18800-1: Stahlbauten Teil 1: Bemessung und Konstrukion, 2008
- [8] DIN 18800-2: Stahlbauten Teil 2: Stabilitätsfälle Knicken von Stäben und Stabwerken, 2008
- [9] DIN 18800-3:Stahlbauten Teil 3: Stabilitätsfälle Plattenbeulen, 2008
- [10] DIN 19704-1: Stahlwasserbauten Teil 1:Berechnungsgrundlagen, 1998
- [11] DIN 19704: Stahlwasserbauten: Berechnungsgrundlagen, 1976
- [12] DIN 4114: Stahlbau: Stabilitätsfälle (Knickung, Kippung, Beulung), 1953
- [13] ÖNORM EN1993: Eurocode 3: Bemessung und Konstruktion von Stahlbauten, Teil 1-5: Plattenförmige Bauteile, 2007
- [14] Zellerer E.: Durchlaufträger Schnittgrößen für Gleichlasten, Ernst&Sohn, 1978
- [15] Zellerer E.: Durchlaufträger Schnittgrößen für Kragarmbelastung, Ernst&Sohn, 1975
- [16] Peil U.: Mitwirkende Gurtflächen von Biegeträgern mit gekrümmten Gurten, Bauingenieur 63, 1988
- [17] Petersen C.: Statik und Stabilität der Baukonstruktionen, Vieweg, 1982
- [18] Erbisti P.: Design of hydraulic gates, Swets&Zeitling, 2004
- [19] Vorlesungsbehelf: Stahlbau 1, Prof Resinger F., TU Graz, 1981
- [20] Wendehorst: Bautechnische Zahlentafeln, Beuth, 1998
- [21] Kollbrunner C., Meister M.: Ausbeulen Theorie und Berechnung von Blechen, Springer, 1958
- [22] Fotoarchiv ANDRITZ HYDRO GmbH
- [23] Skriptum: Stahlbau, Prof. Greiner R., TU Graz

# **12. Anhang**

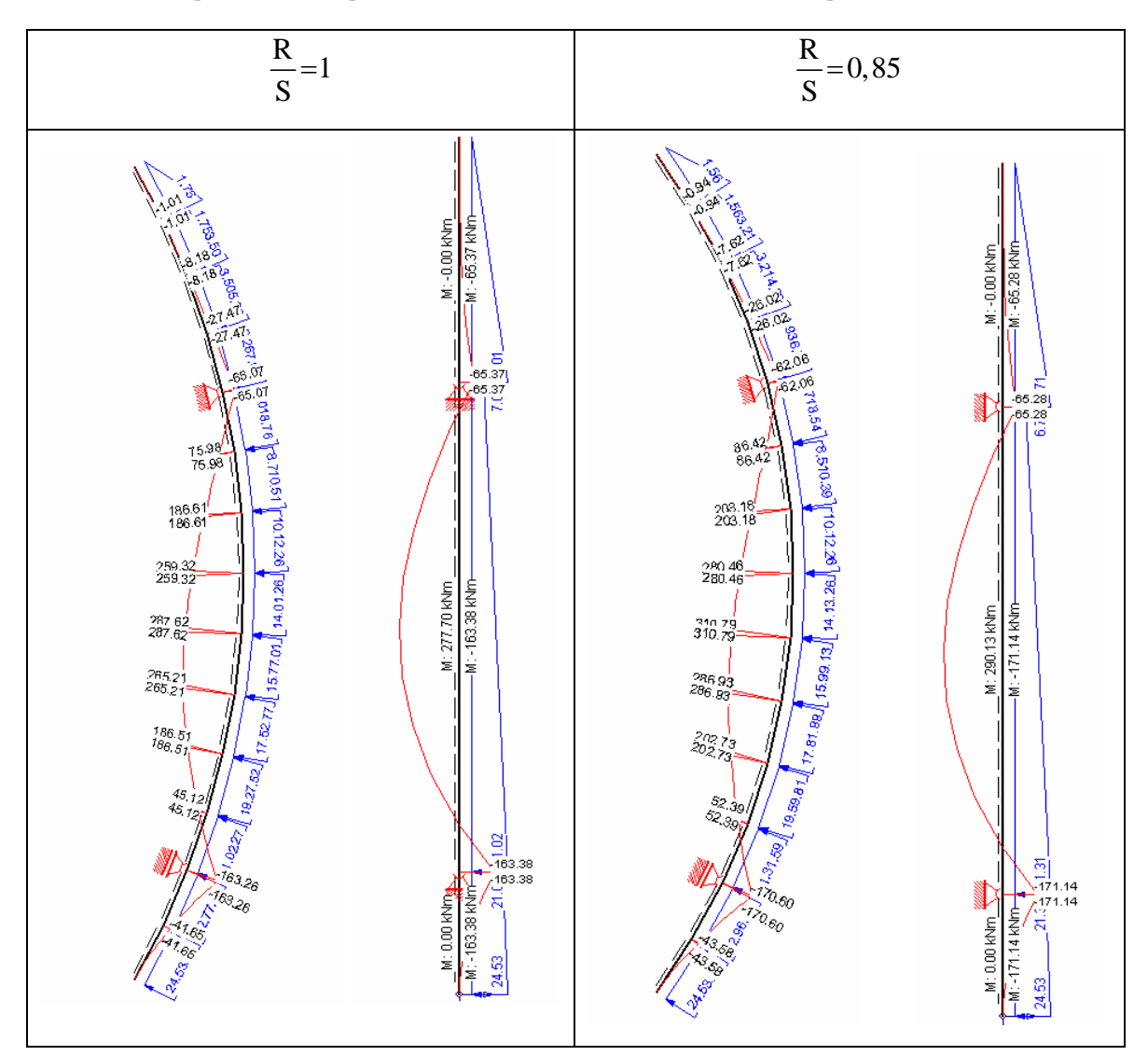

# **12.1. Abgrenzungskriterium vertikaler Träger**

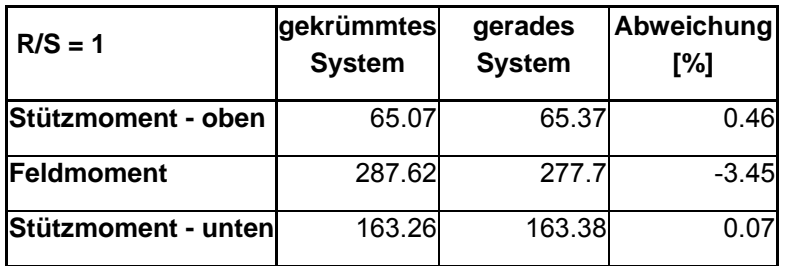

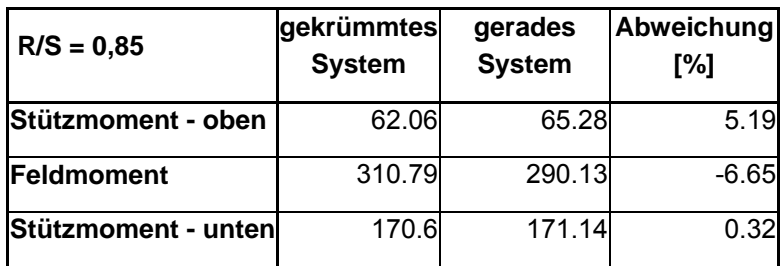

12.1 Abgrenzungskriterium vertikaler Träger

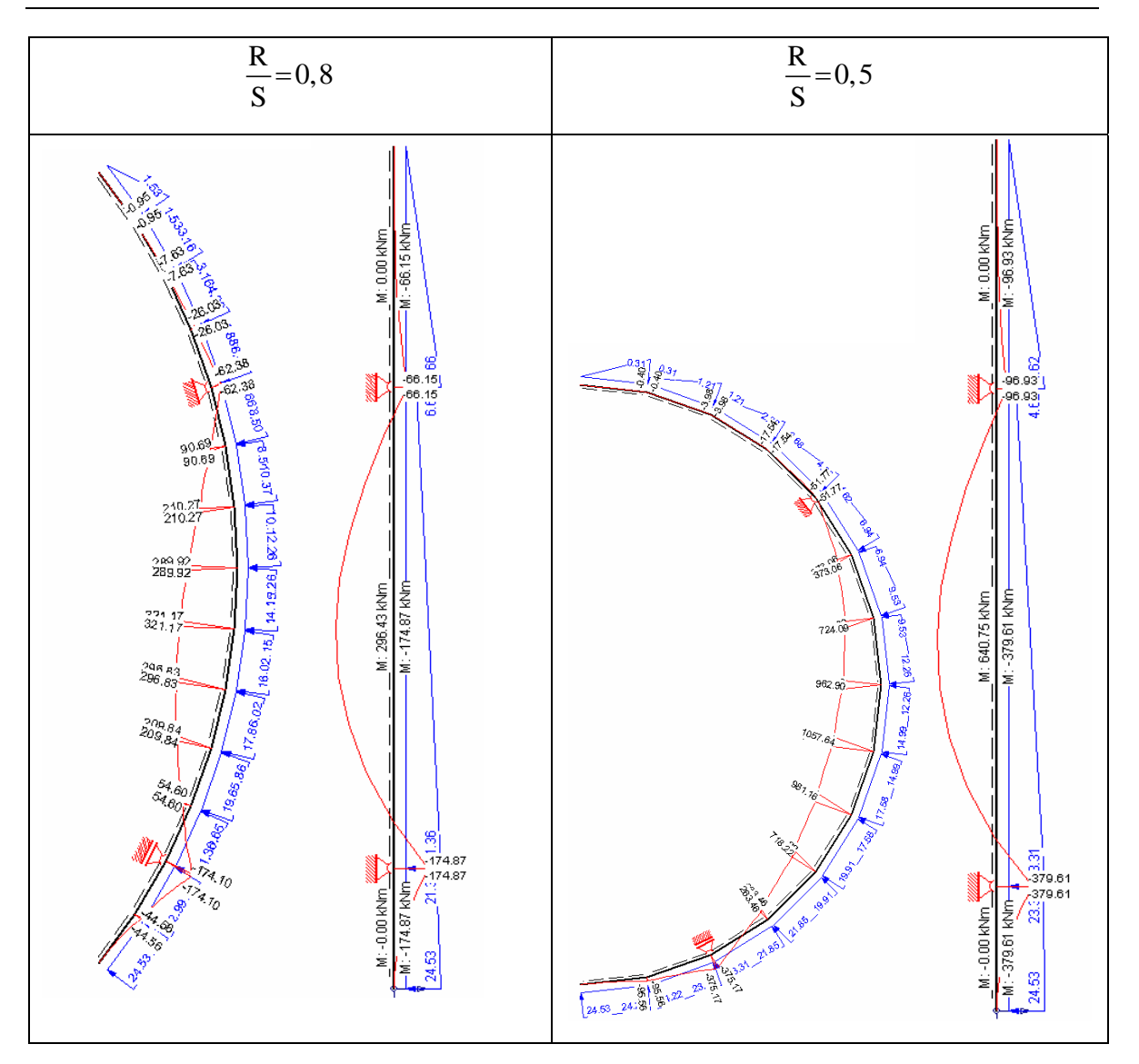

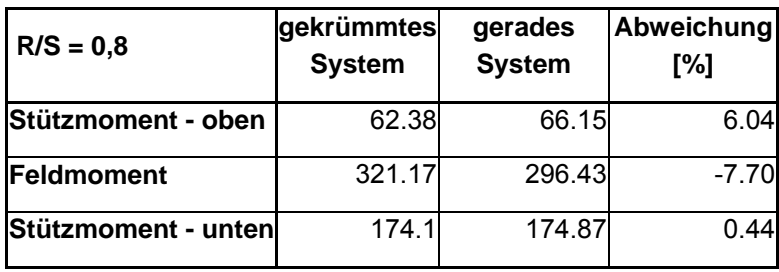

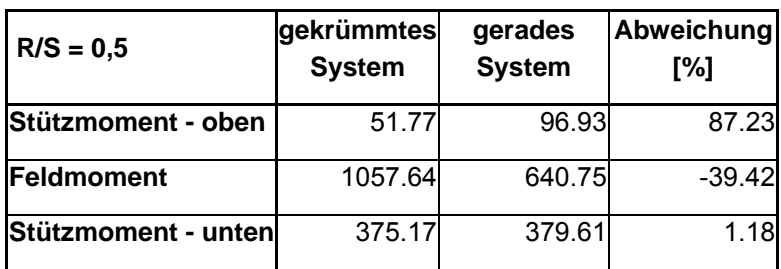

Aufgrund der obigen Untersuchungen wurde als Grenzkriterium  $\displaystyle {\frac{\rm R}{\rm S}}$ ≤0,85 gewählt.

# **12.2. Vergleich Middle Marsyangdi**

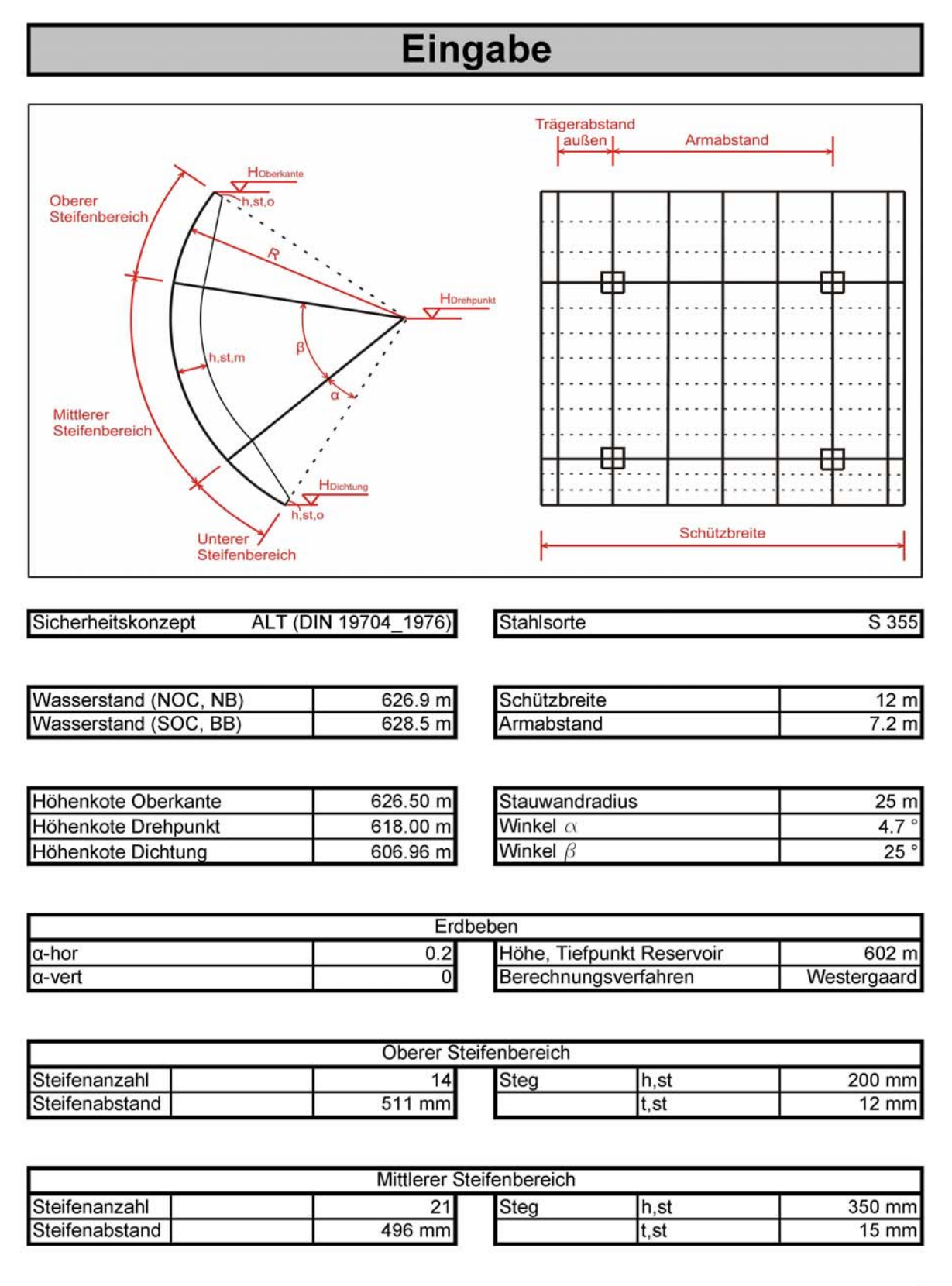

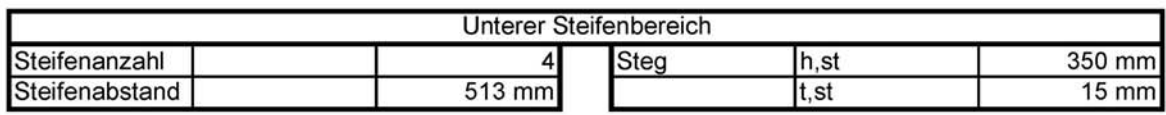

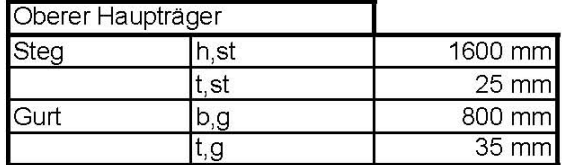

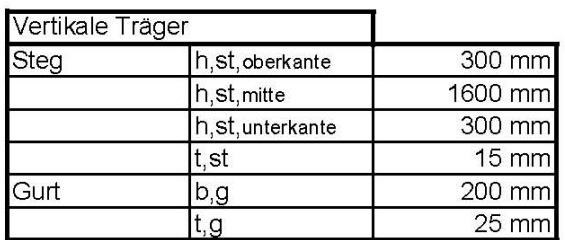

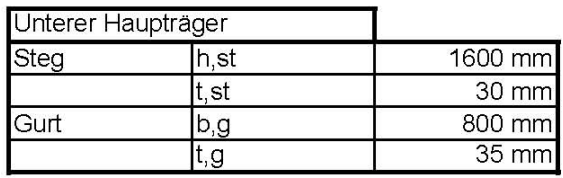

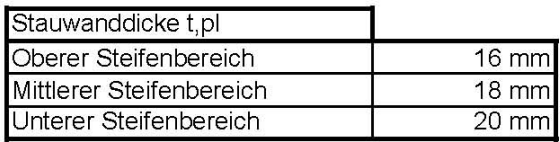

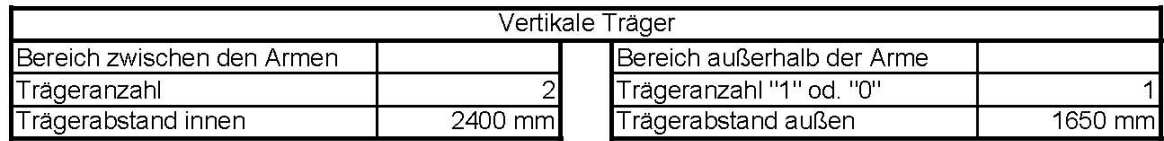

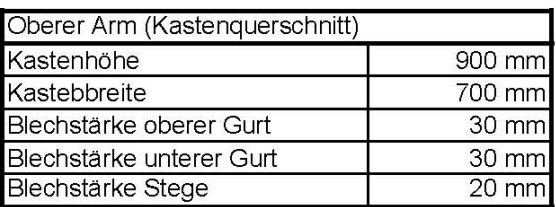

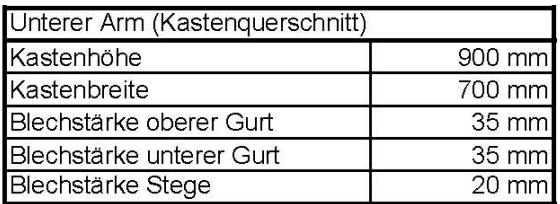

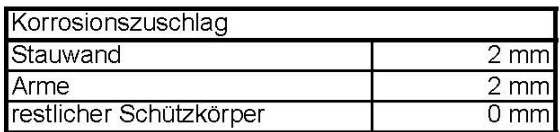

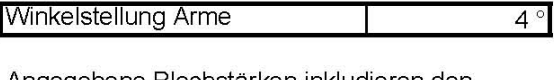

Τ

Angegebene Blechstärken inkludieren den<br>Korrosionszuschlag!

Winkelstellung Arme

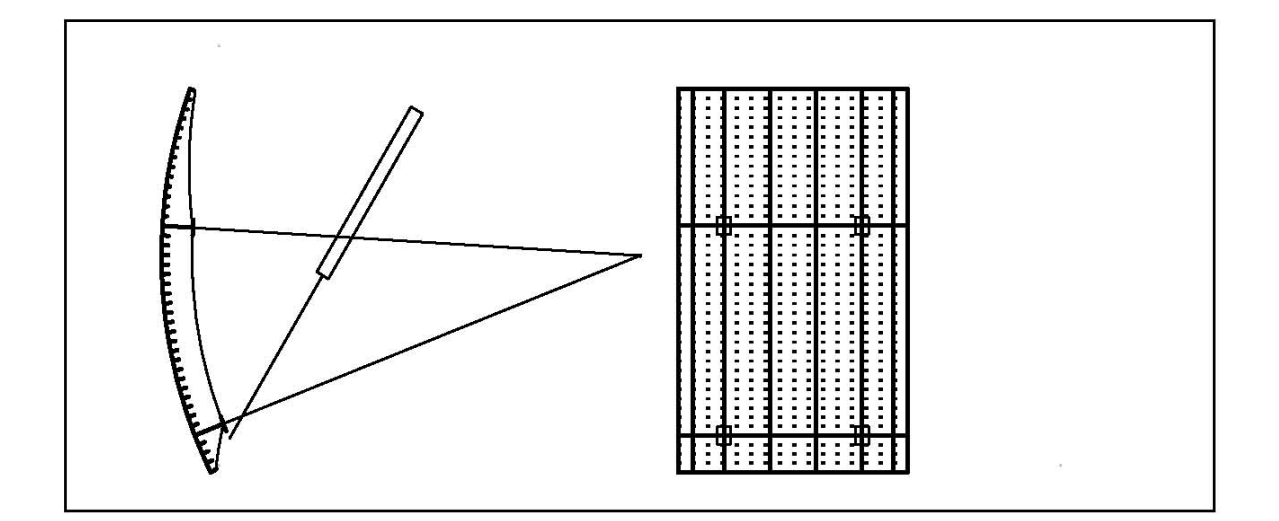

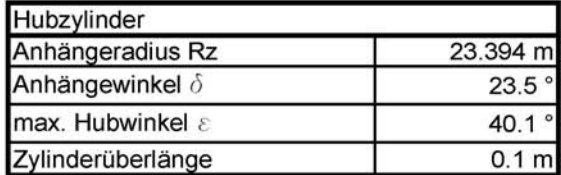

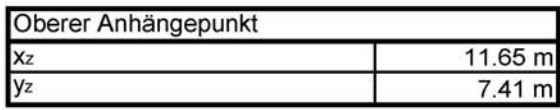

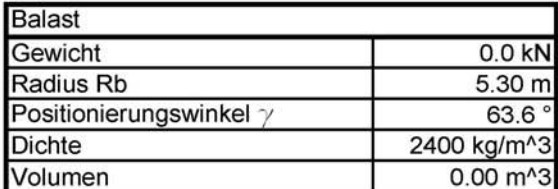

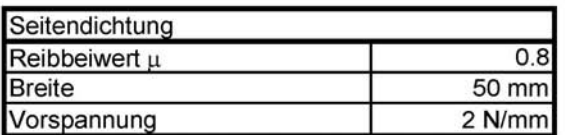

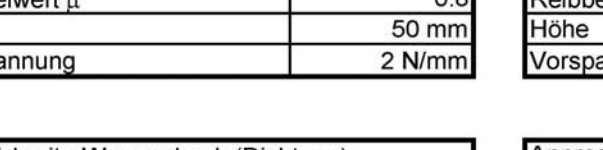

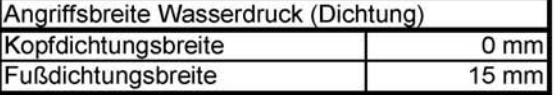

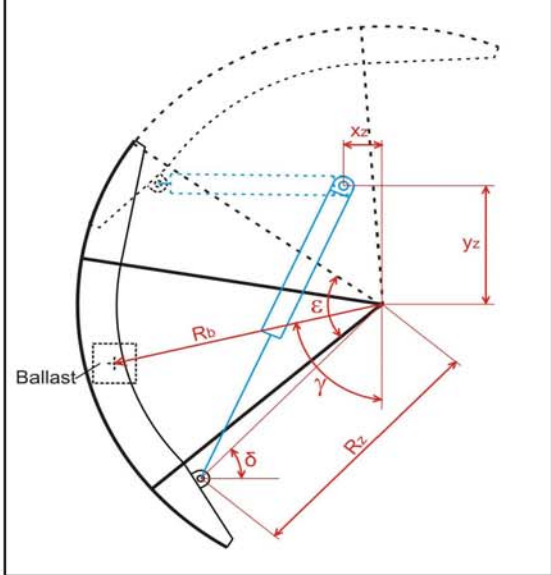

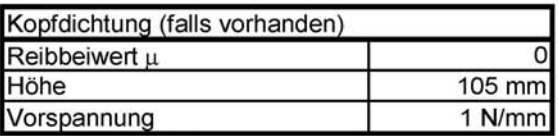

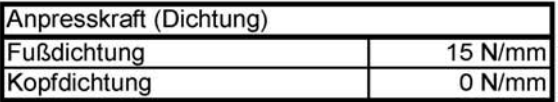

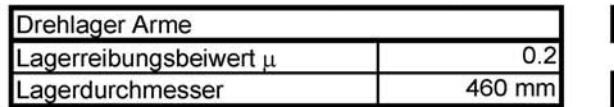

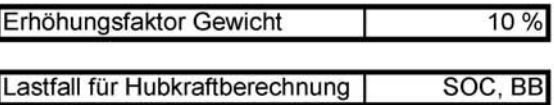

**Steifen** 

# nach DIN 19704\_1976 und DIN 18800

# Oberer Bereich

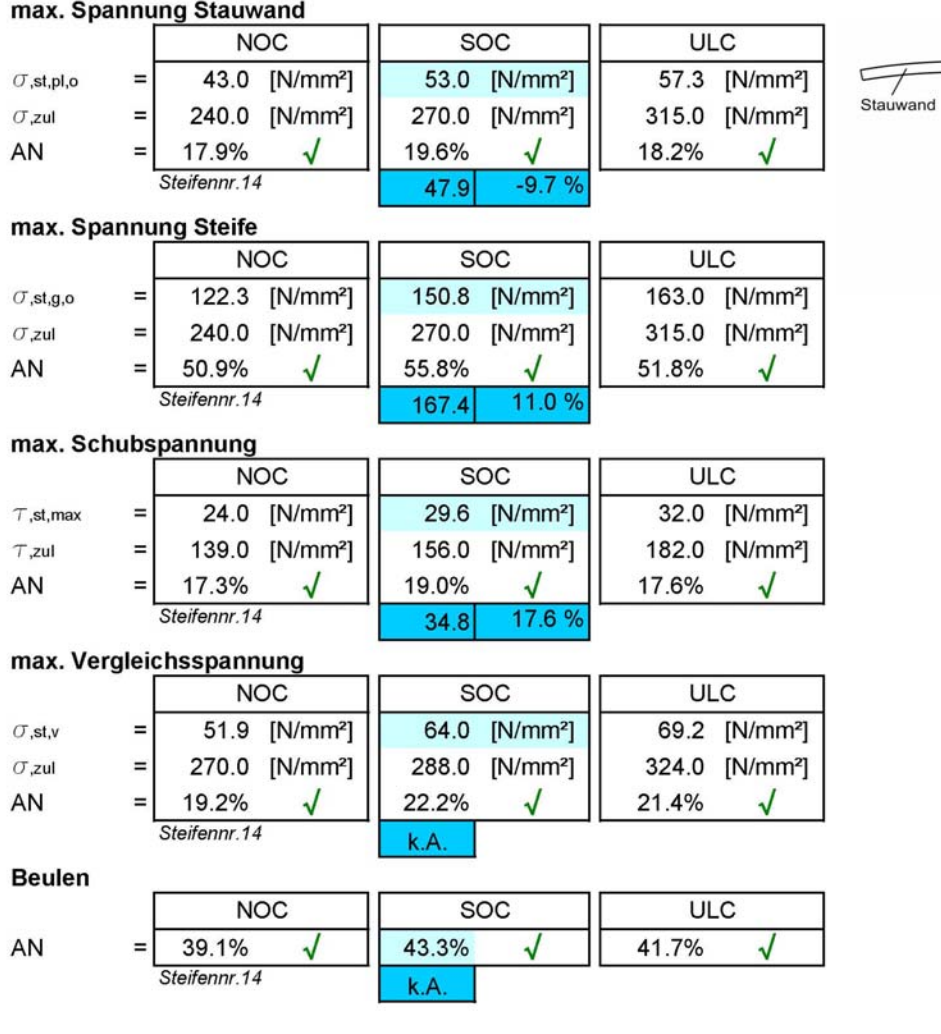

 $\sigma_{\text{st,pl,o}}$ 

 $\bigcup_{\sigma_{st,g,o}}$ 

**Steifen** 

# nach DIN 19704\_1976 und DIN 18800

**Mittlerer Bereich** 

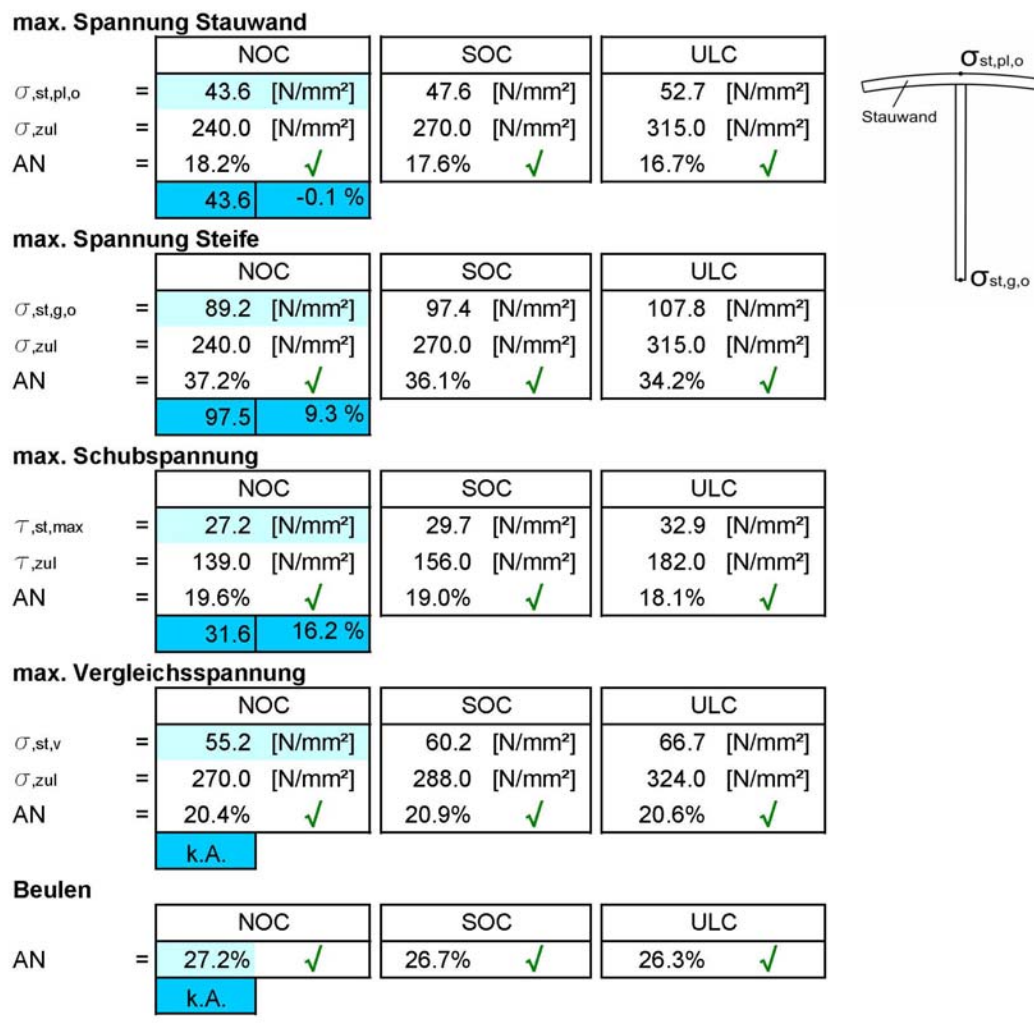

Þ

**Steifen** 

# nach DIN 19704\_1976 und DIN 18800

**Unterer Bereich** 

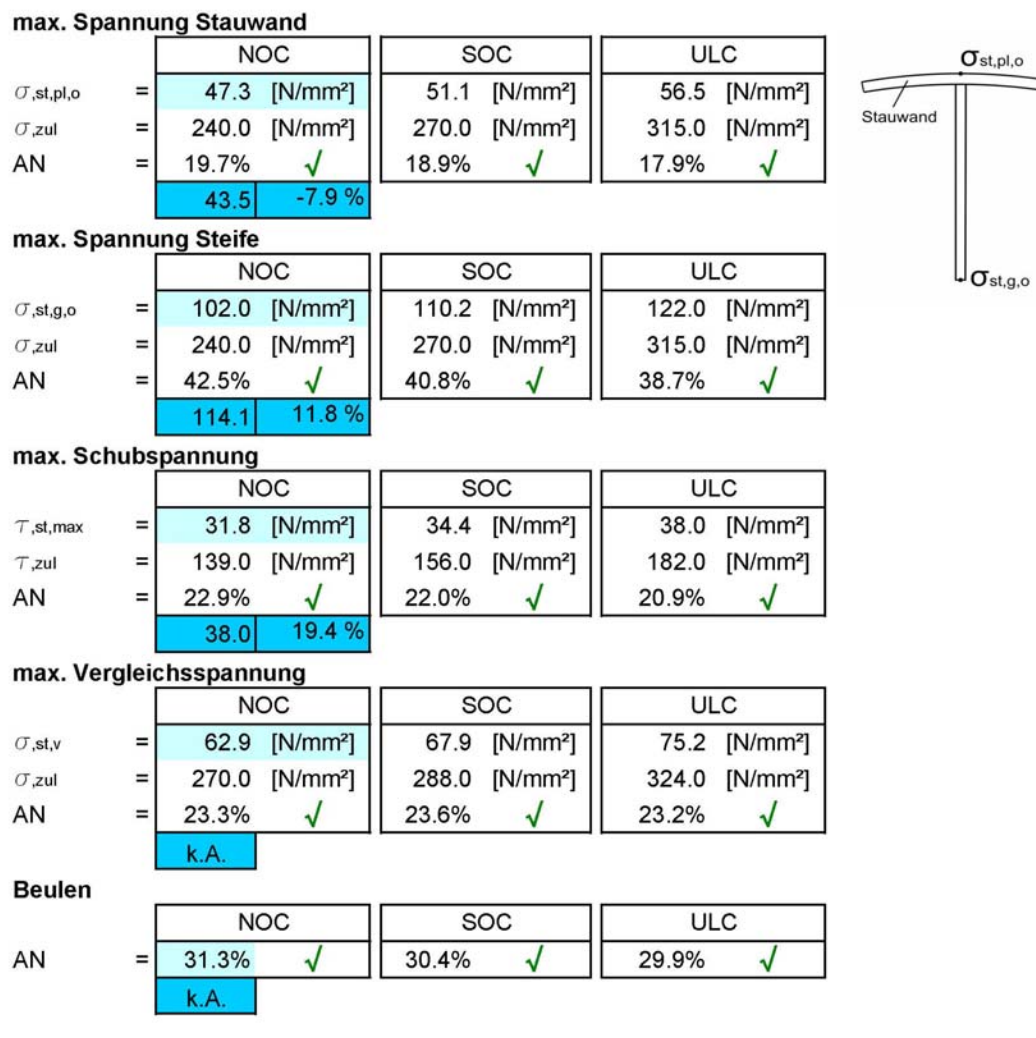

J

# Vertikaler Träger

# nach DIN 19704\_1976 und DIN 18800

#### **Feldbereich**

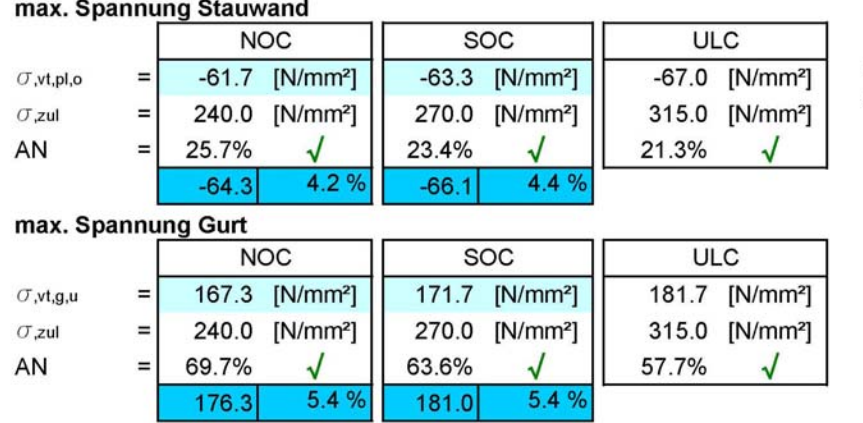

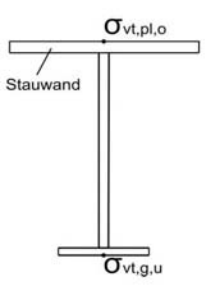

# **Stützbereich**

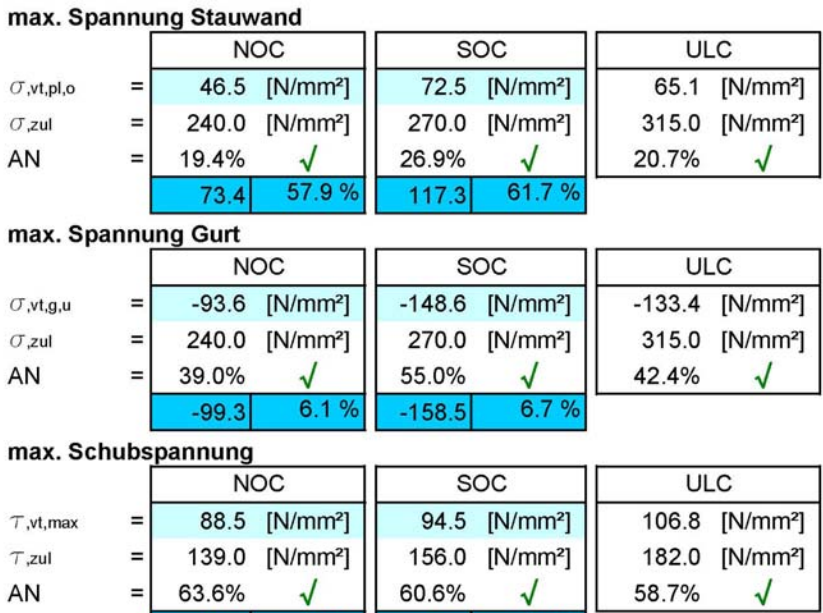

# max. Vergleichsspannung

85.6

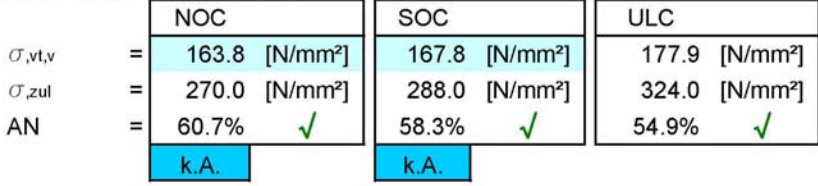

 $91.2$ 

 $-3.6%$ 

 $-3.2%$ 

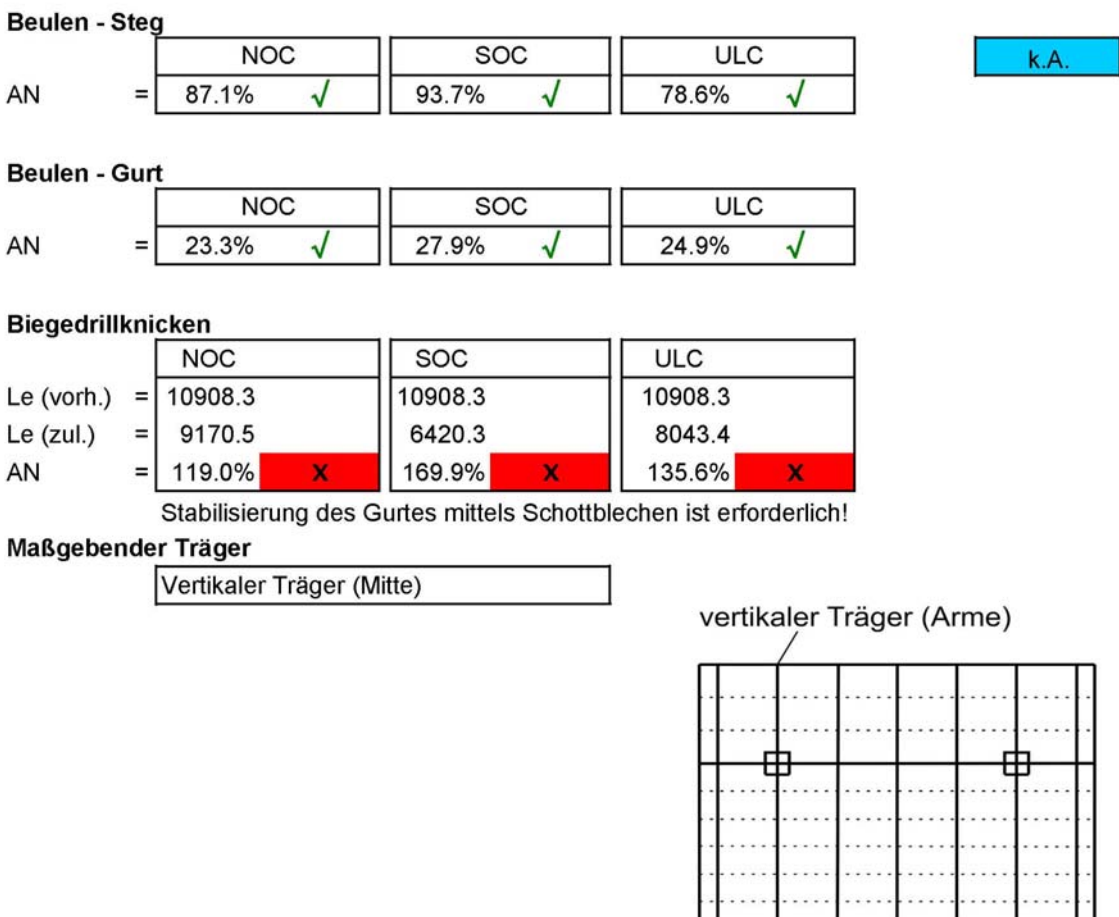

vertikaler Träger (Mitte)

# Oberer horizontaler Hauptträger

# nach DIN 19704\_1976 und DIN 18800

#### **Feldbereich**

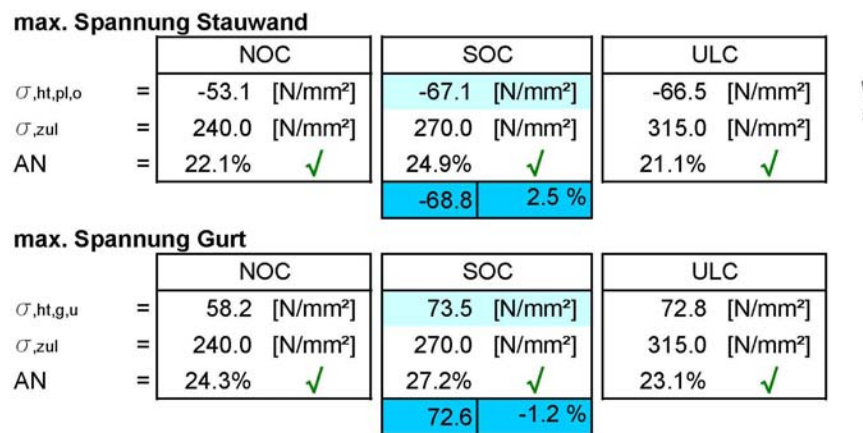

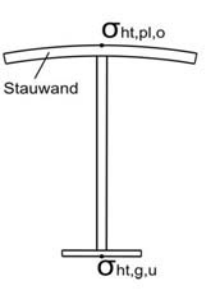

# **Stützbereich**

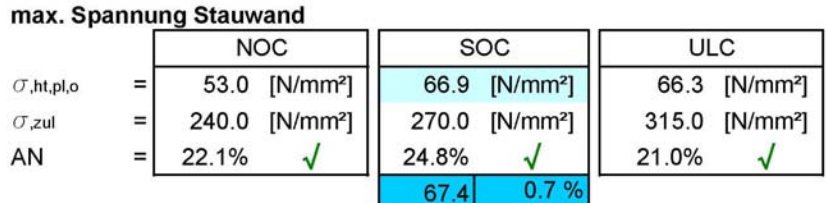

#### max. Spannung Gurt

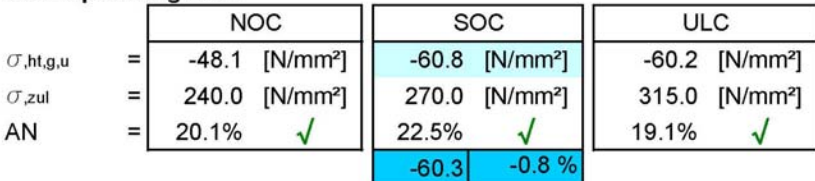

#### max. Schubspannung

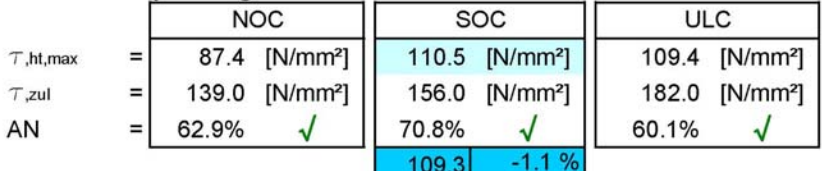

# max. Vergleichsspannung

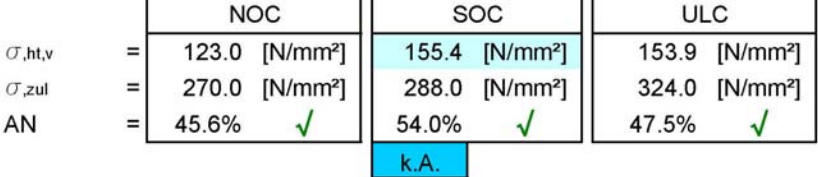

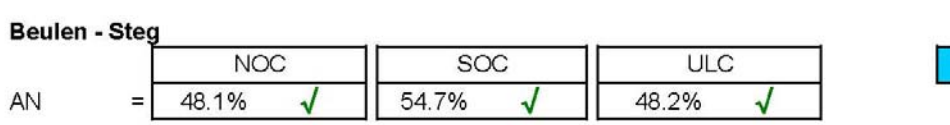

Beulen - Gurt

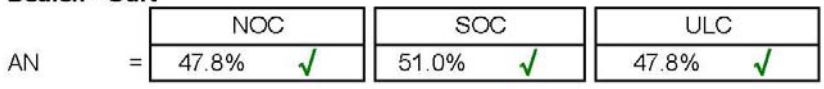

# Biegedrillknicken

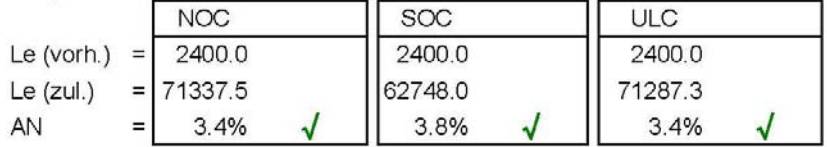

k.A.

# Unterer horizontaler Hauptträger

# nach DIN 19704\_1976 und DIN 18800

# Feldbereich

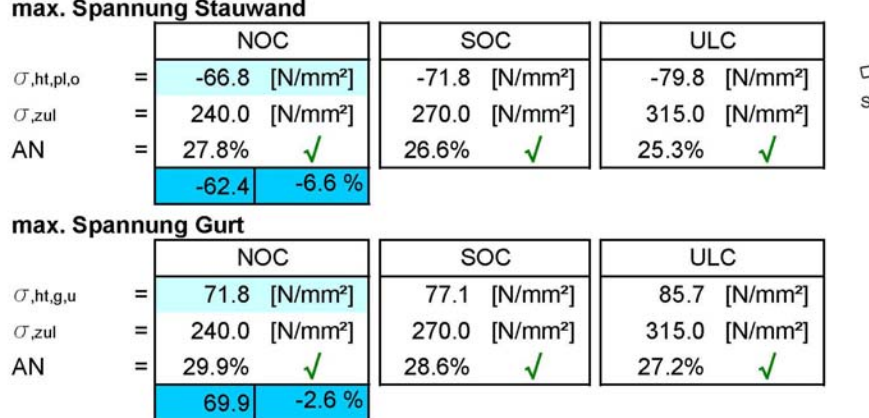

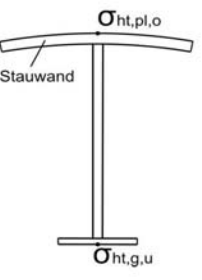

# **Stützbereich**

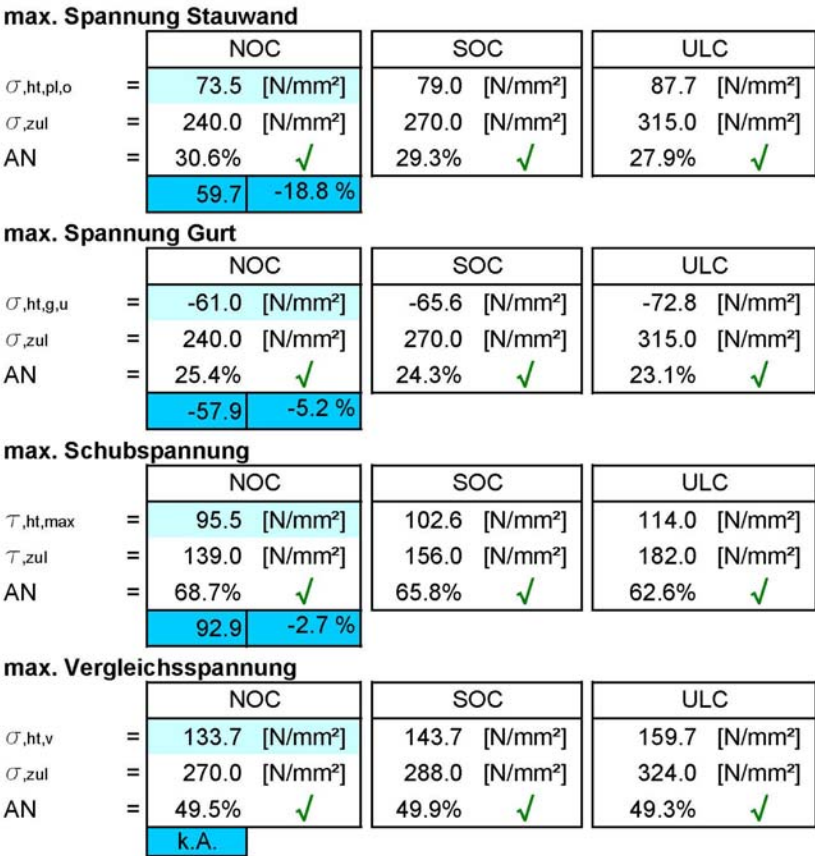

۰

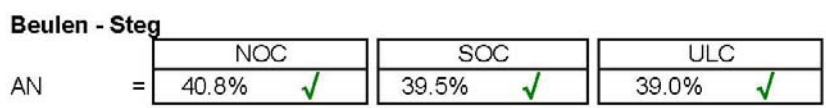

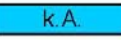

**Beulen - Gurt** 

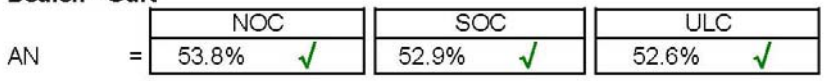

# **Biegedrillknicken**

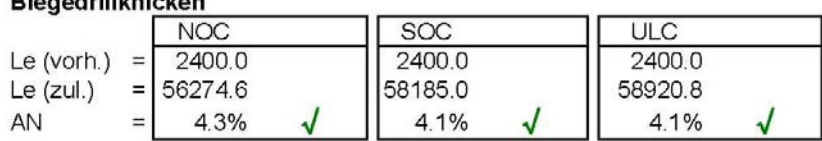

# **Stauwand**

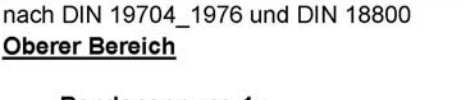

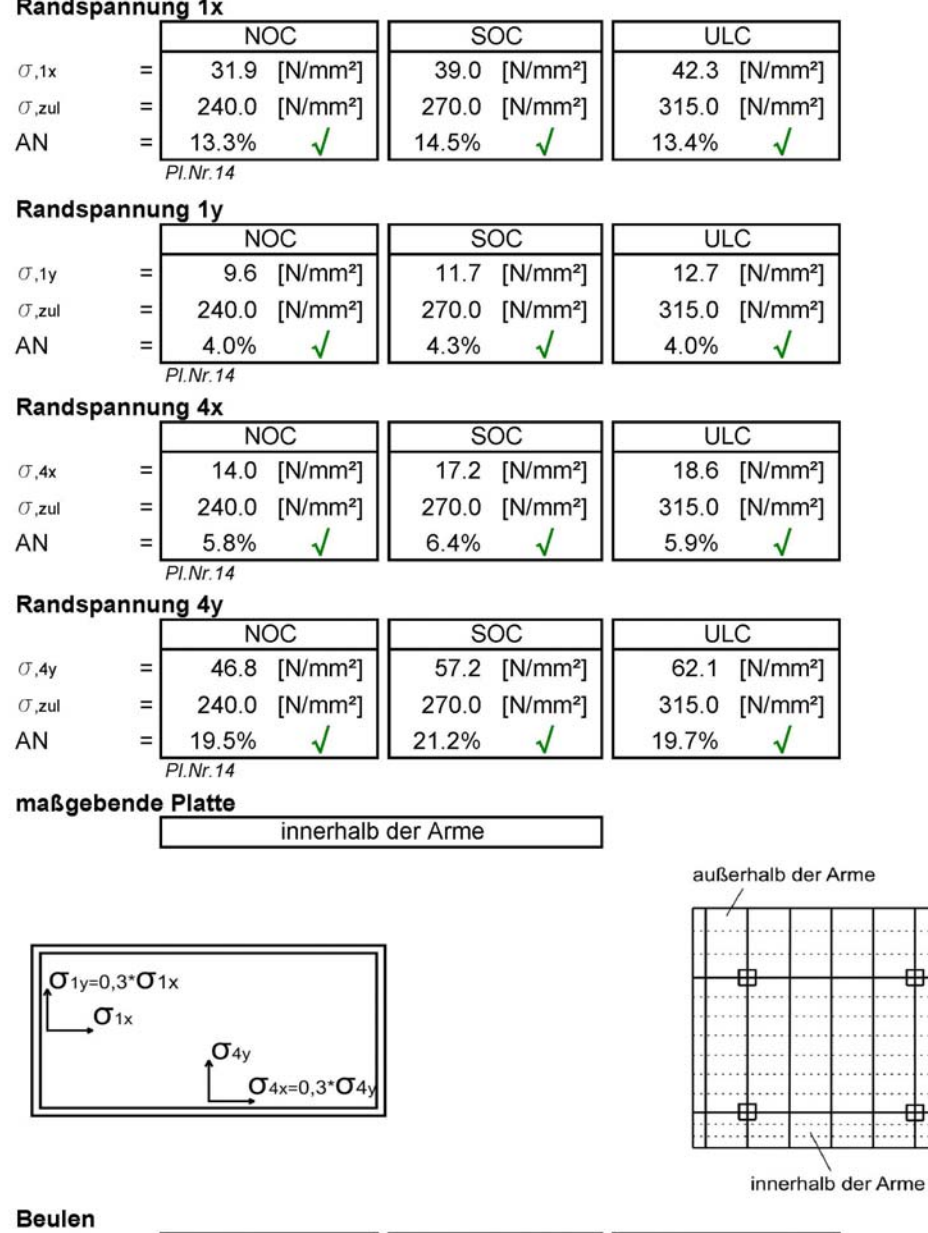

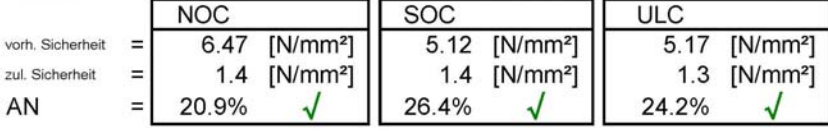

k.A.

# **Stauwand**

# nach DIN 19704\_1976 und DIN 18800 **Mittlerer Bereich**

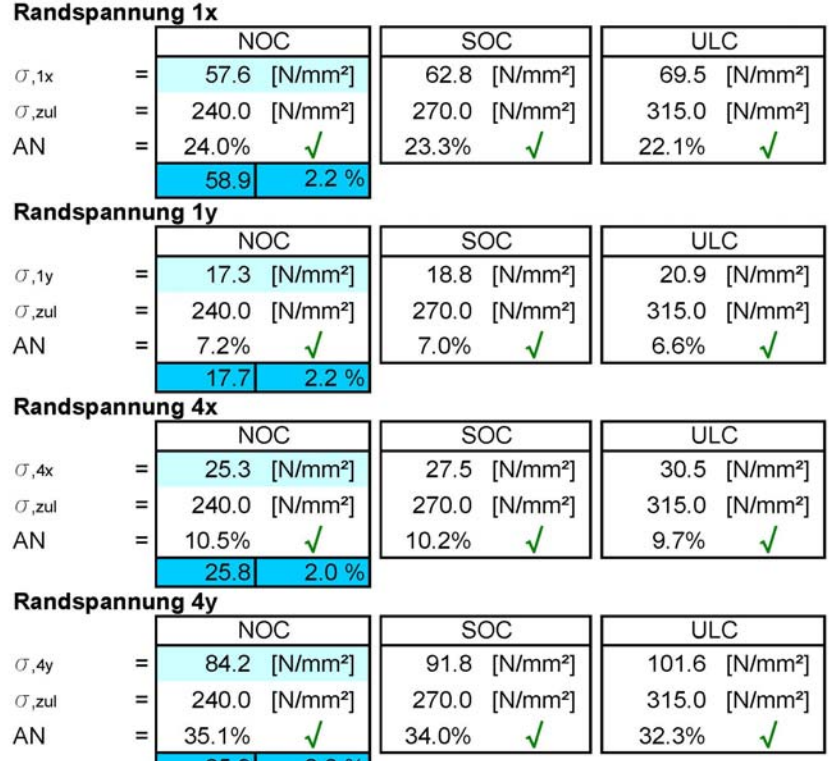

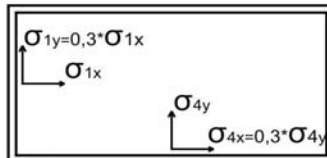

 $\equiv$ 

35.1%

85.9

 $\sqrt{ }$ 

 $2.0$ 

#### **Beulen**

AN

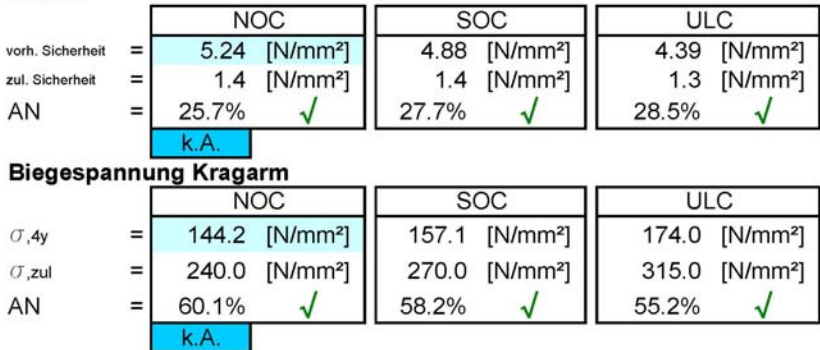

# **Stauwand**

# nach DIN 19704\_1976 und DIN 18800 **Unterer Bereich**

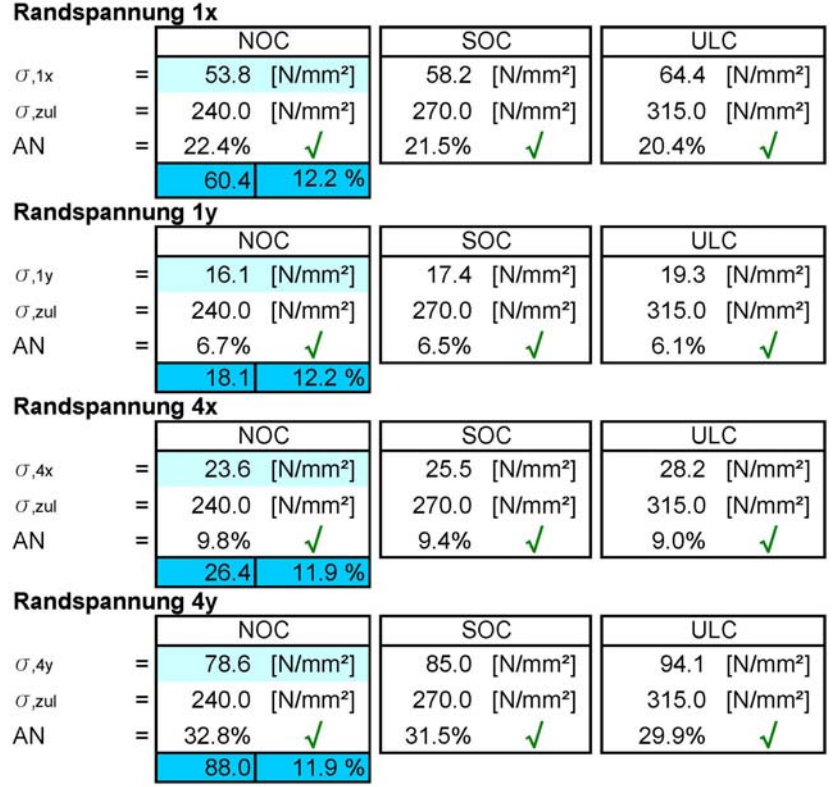

# $\sigma$ <sub>1y=0,3</sub>\* $\sigma$ <sub>1x</sub>  $\sigma_{1x}$  $\sigma_{4y}$  $0.3*04_1$

88.0

#### **Beulen**

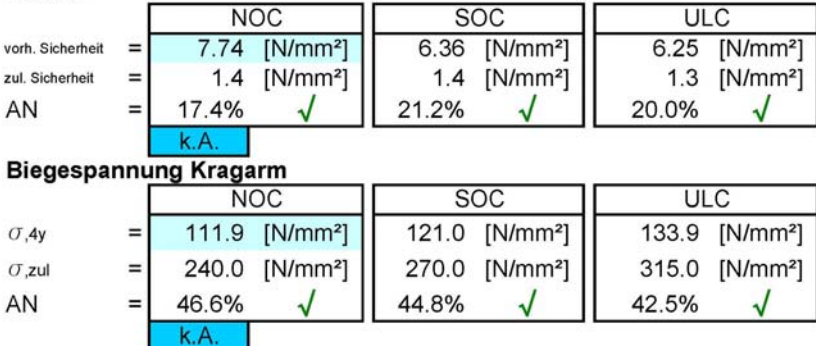

# **Vergleichsspannung Stauwand (Oberwasserseite)**

# nach DIN 19704\_1976 und DIN 18800

# **Oberer Bereich**

k.A.

# Vergleichsspannung

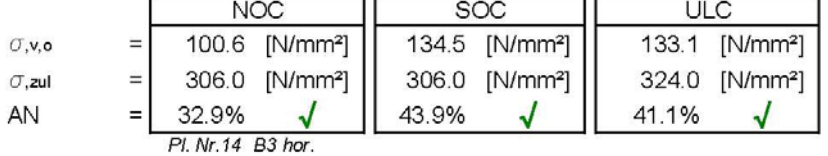

#### zugehörige Plattenspannung (x-Richtung)

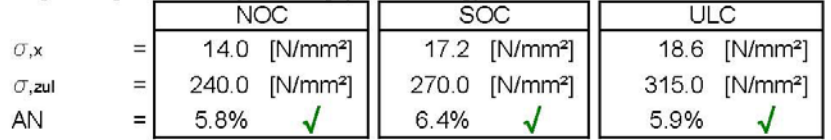

# zugehörige Plattenspannung (y-Richtung)

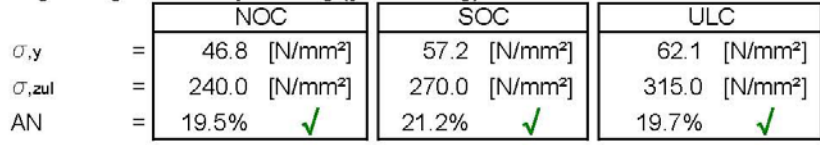

#### zugehörige Steifenspannung

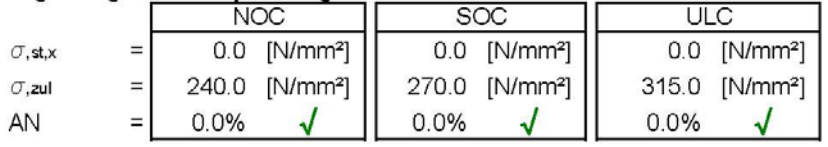

# zugehörige vert. Trägerspannungen

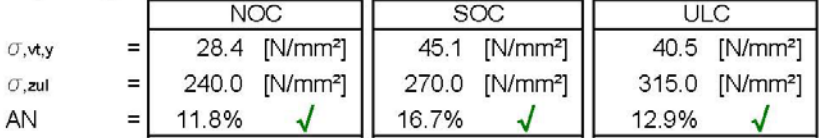

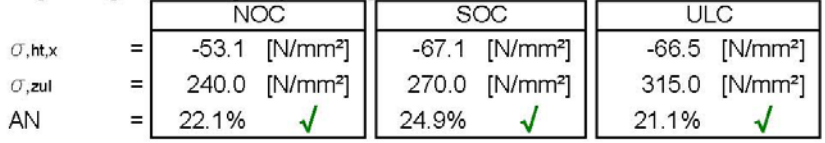

# **Vergleichsspannung Stauwand (Oberwasserseite)**

# nach DIN 19704\_1976 und DIN 18800 **Mittlerer Bereich**

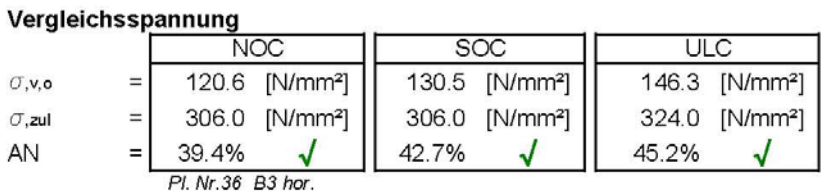

#### zugehörige Plattenspannung (x-Richtung)

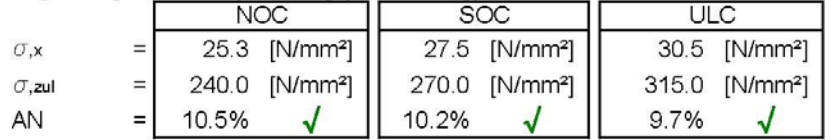

# zugehörige Plattenspannung (y-Richtung)

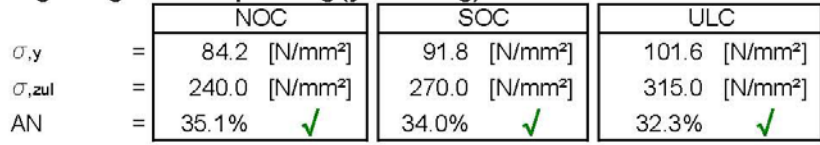

#### zugehörige Steifenspannung

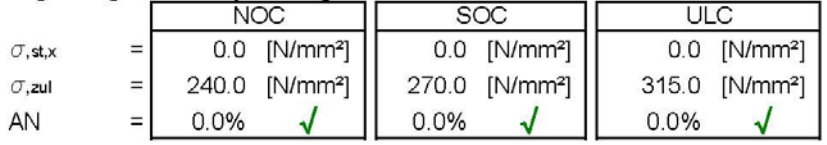

# zugehörige vert. Trägerspannungen

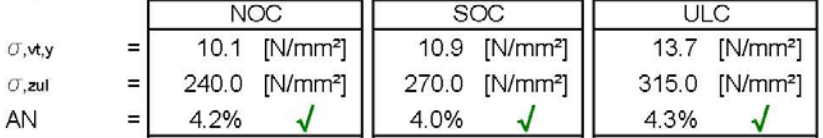

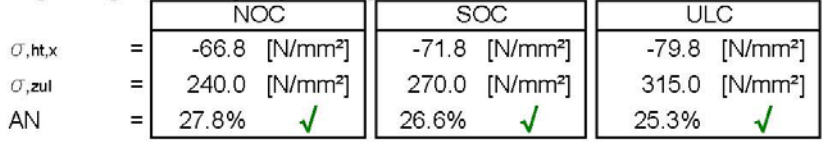

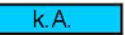

# **Vergleichsspannung Stauwand (Oberwasserseite)**

# nach DIN 19704\_1976 und DIN 18800

# **Unterer Bereich**

k.A.

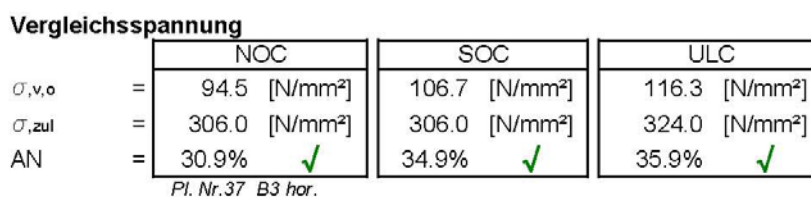

#### zugehörige Plattenspannung (x-Richtung)

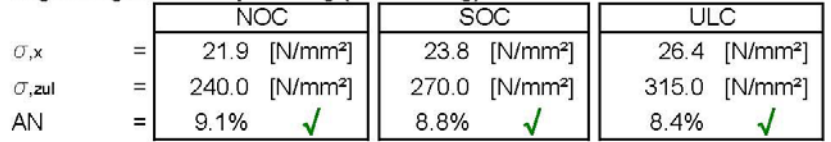

#### zugehörige Plattenspannung (y-Richtung)

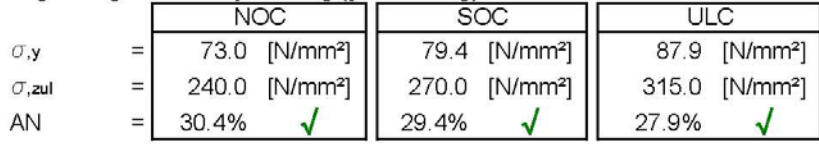

#### zugehörige Steifenspannung

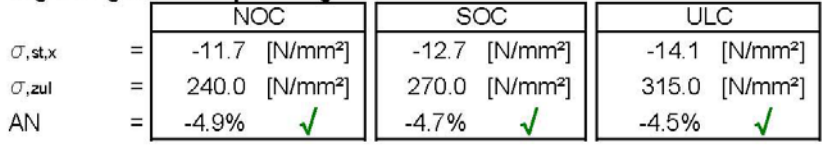

# zugehörige vert. Trägerspannungen

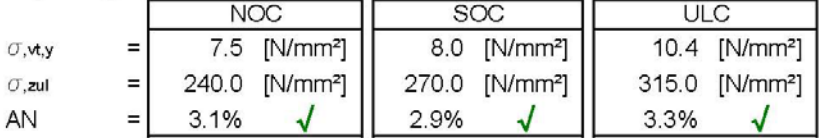

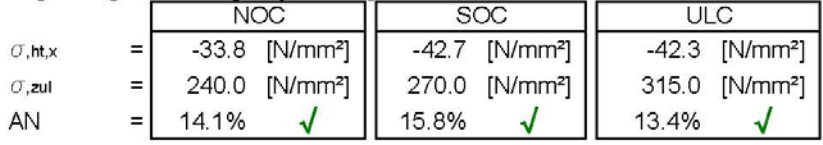

# **Vergleichsspannung Stauwand (Unterwasserseite)**

# nach DIN 19704\_1976 und DIN 18800

# **Oberer Bereich**

k.A.

# Vergleichsspannung

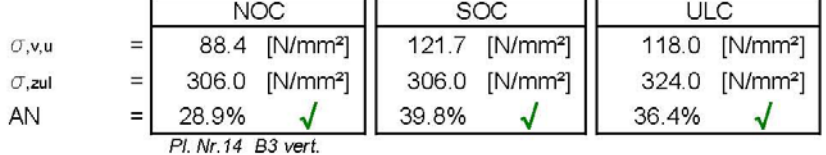

#### zugehörige Plattenspannung (x-Richtung)

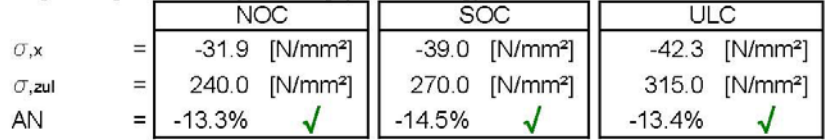

# zugehörige Plattenspannung (y-Richtung)

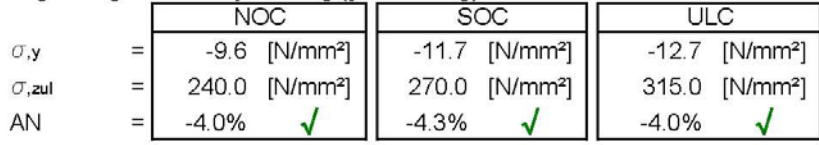

#### zugehörige Steifenspannung

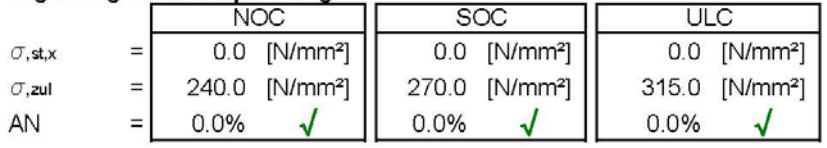

# zugehörige vert. Trägerspannungen

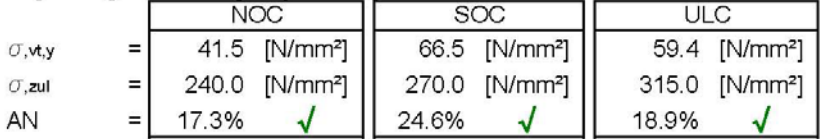

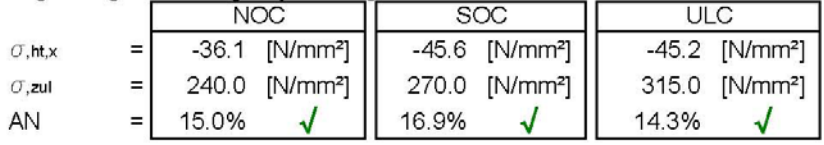

# **Vergleichsspannung Stauwand (Unterwasserseite)**

# nach DIN 19704\_1976 und DIN 18800 **Mittlerer Bereich**

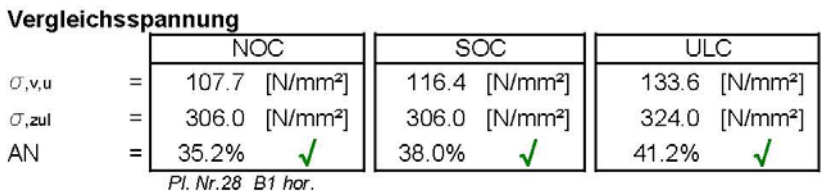

#### zugehörige Plattenspannung (x-Richtung)

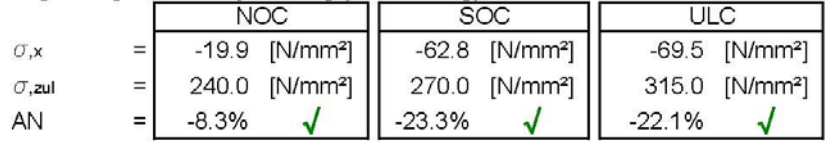

# zugehörige Plattenspannung (y-Richtung)

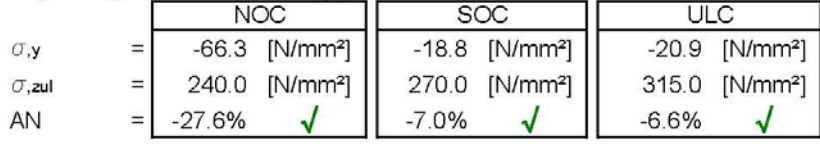

#### zugehörige Steifenspannung

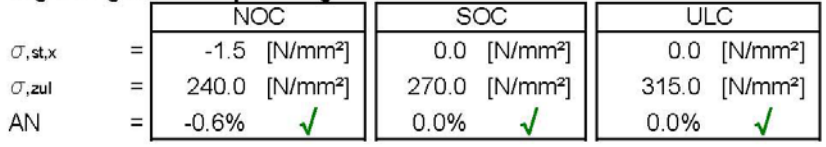

# zugehörige vert. Trägerspannungen

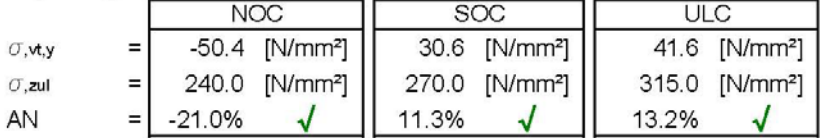

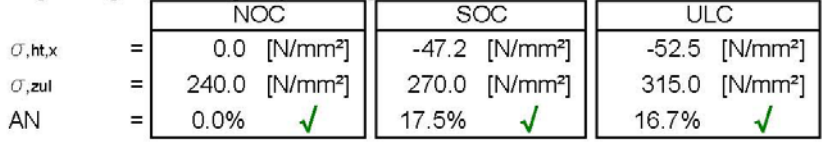

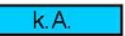

# **Vergleichsspannung Stauwand (Unterwasserseite)**

# nach DIN 19704\_1976 und DIN 18800

# **Unterer Bereich**

k.A.

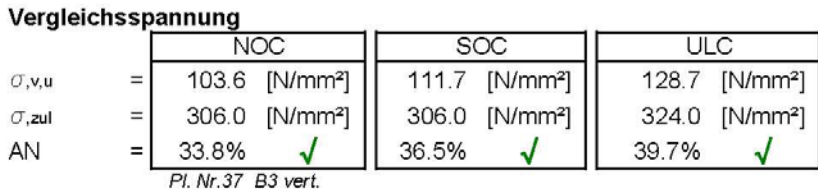

#### zugehörige Plattenspannung (x-Richtung)

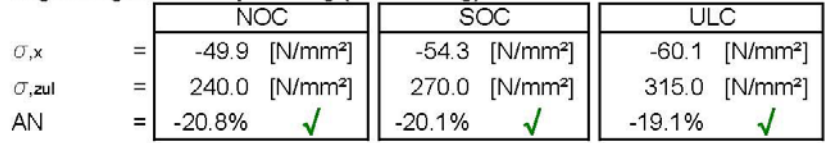

#### zugehörige Plattenspannung (y-Richtung)

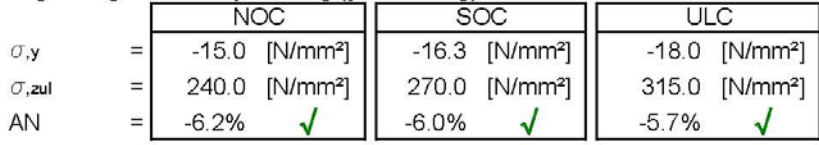

#### zugehörige Steifenspannung

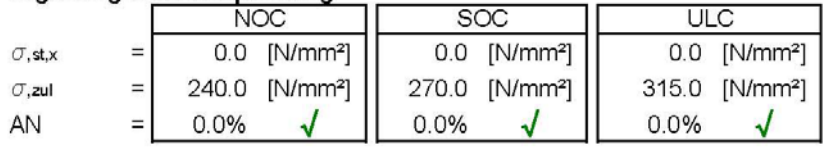

# zugehörige vert. Trägerspannungen

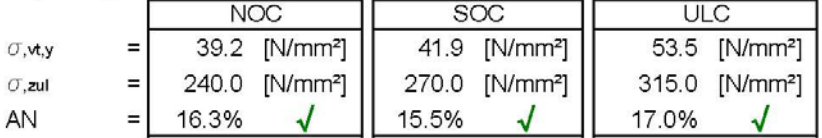

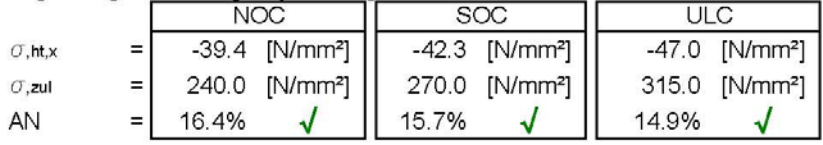

# **Hubkraft**

nach DIN 19704\_1976 und DIN 18800

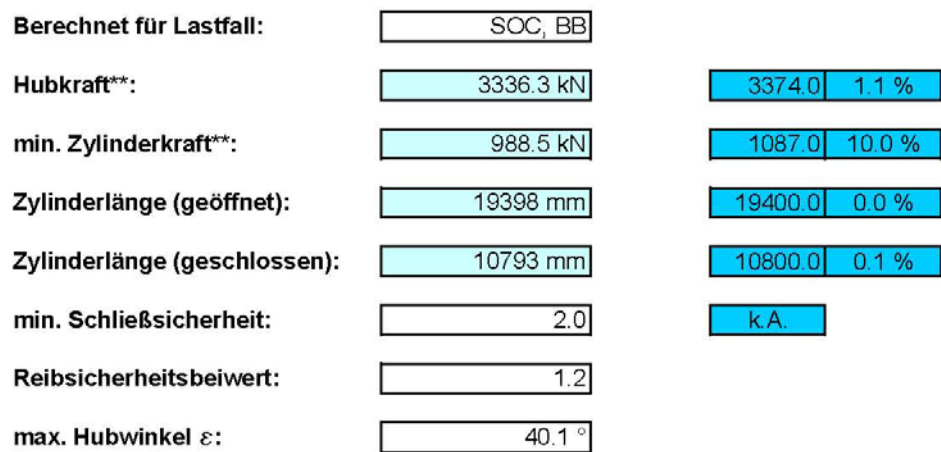

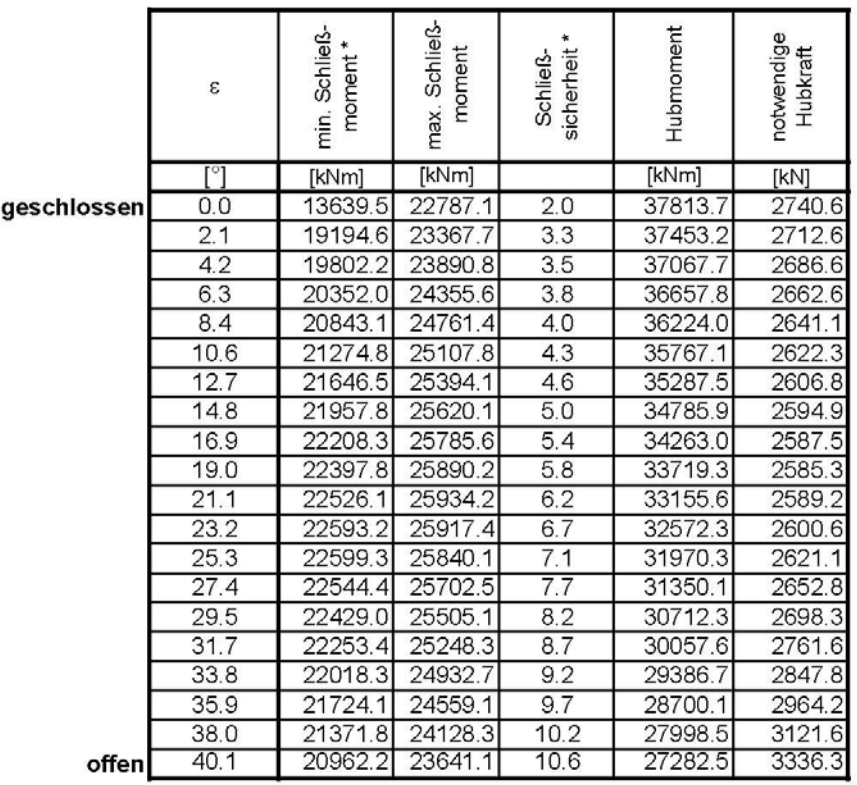

\* Beinhaltet den Reibsicherheitsbeiwert

\*\* Bezieht sich auf das gesamte Radialschütz

# **Auflagerkraft (Drehlager)**

nach DIN 19704\_1976 und DIN 18800

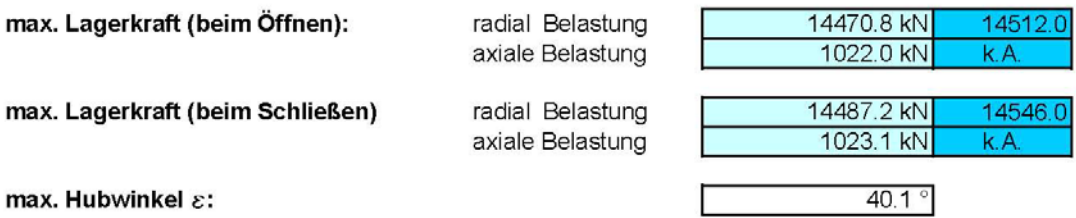

Werte entsprechen Kräfte auf eine Lagerstelle.

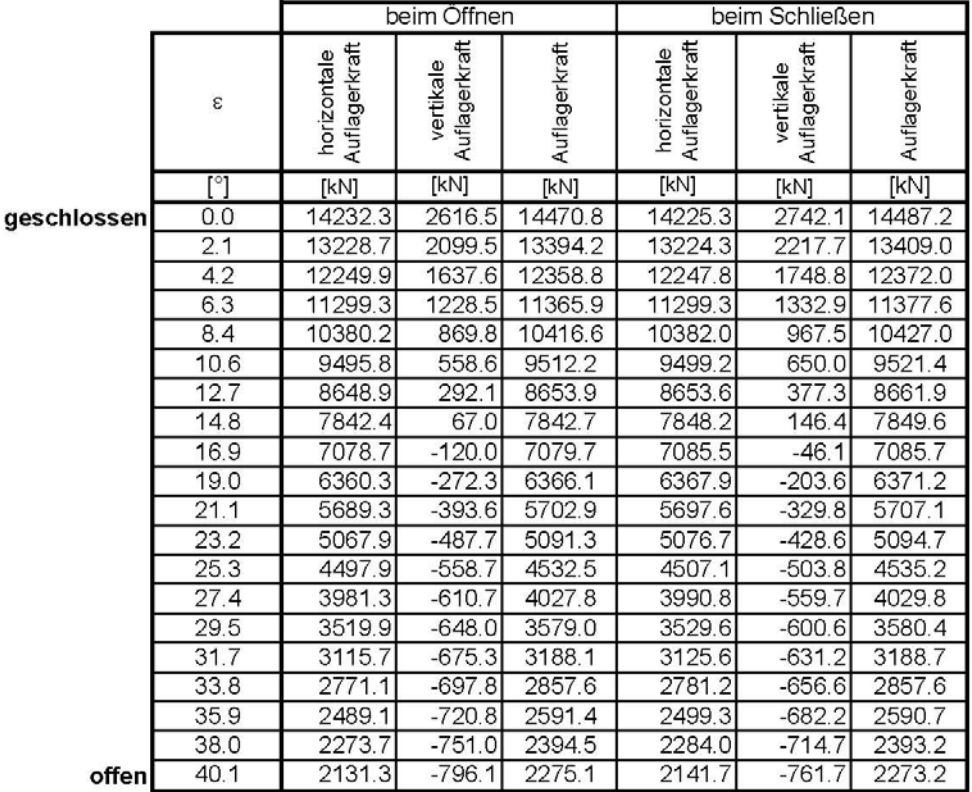

Werte entsprechen Kräfte auf eine Lagerstelle.

# Armkräfte (während der Hubbewegung)

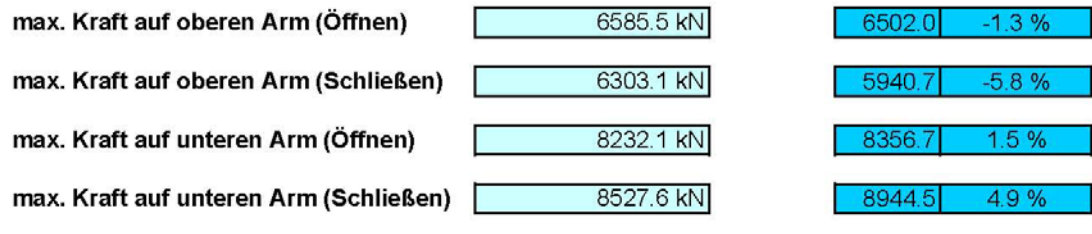

Werte entsprechen Kraft auf jeweils einen Arm.

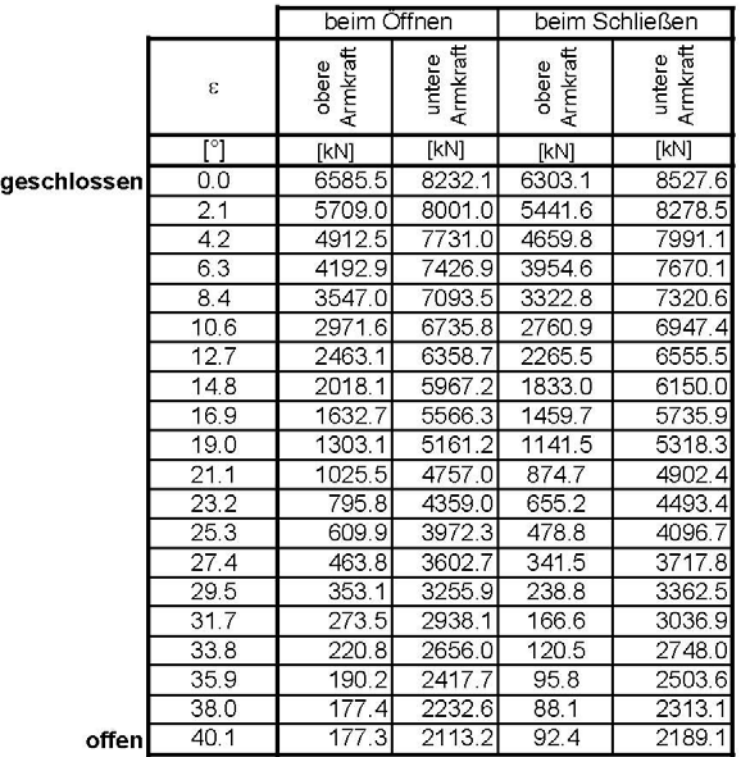

Werte entsprechen Kraft auf jeweils einen Arm.

# **Arme**

nach DIN 19704\_1976 und DIN 18800

### Oberer Arm

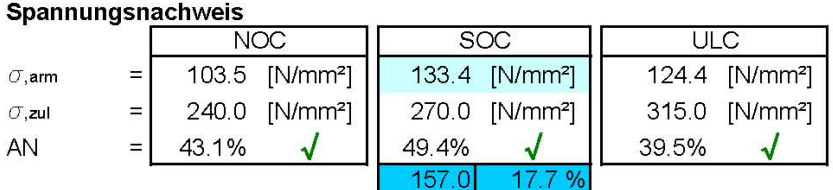

#### Knicknachweis

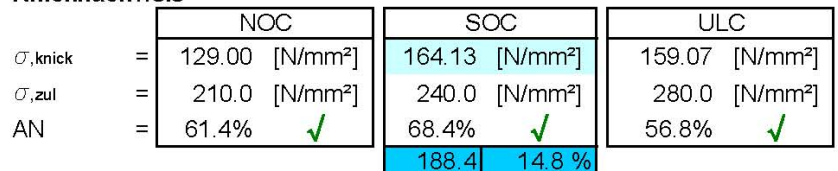

#### **Unterer Arm**

# Spannungsnachweis

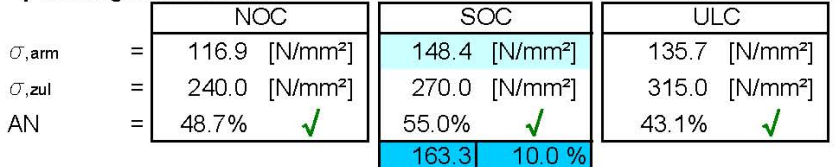

### Knicknachweis

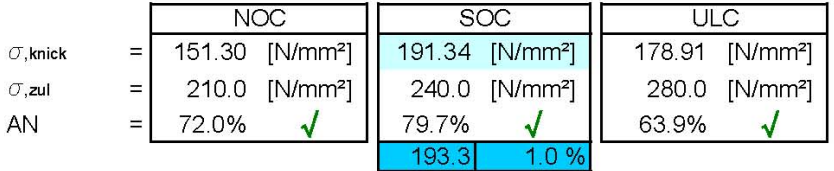

Die Nachweise für SOC berücksichtigen die zusätzlichen Kräfte aufgrund des Hubvorganges. (z.B. Einwirkung der Zylinderkraft auf die Normalkraft im Arm, erhöhtes Lagerreibmoment,...)

# Verformungen

# Oberer Hauptträger

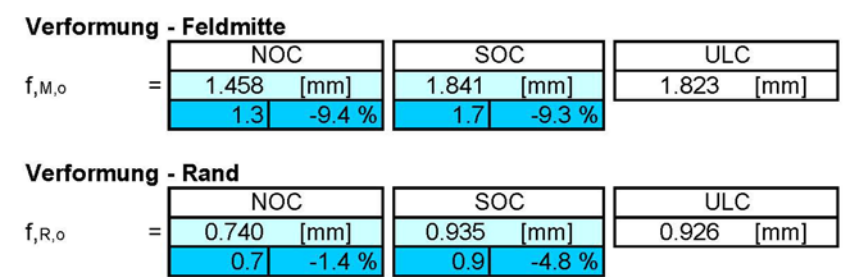

# Unterer Hauptträger

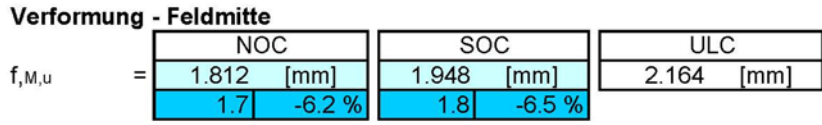

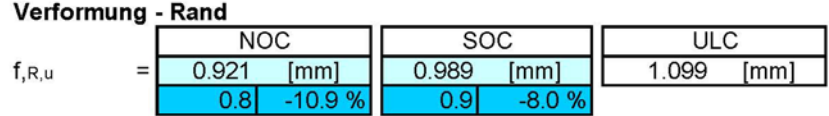

#### Vertikaler Träger

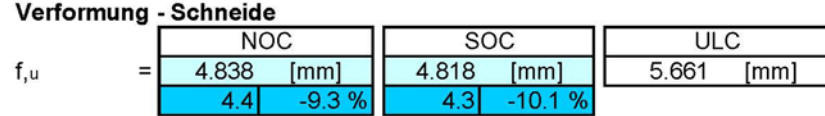

Die in den Skizzen dargestellten Verformungen werden als positive Werte angegeben.

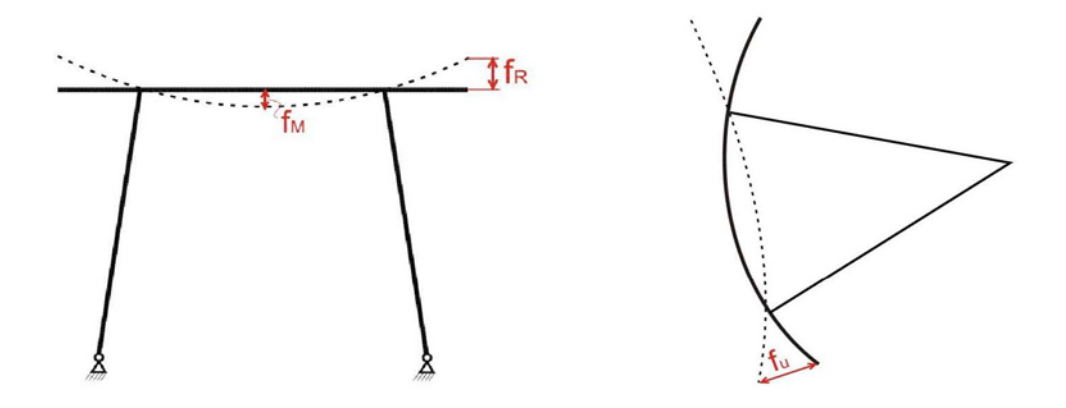
### Verformungen

#### Oberer Arm

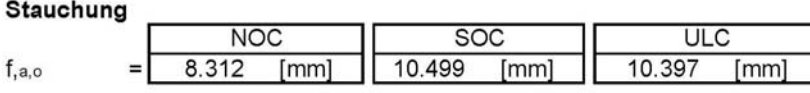

#### **Unterer Arm**

Stauchung

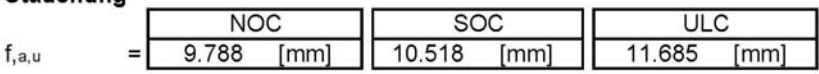

#### horizontale Verschiebung der Schneide

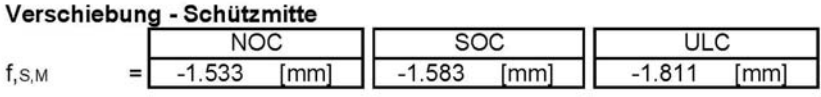

#### Verschiebung - Rand

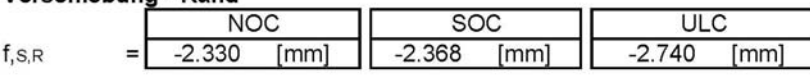

#### Relativverschiebung zwischen Rand und Mitte

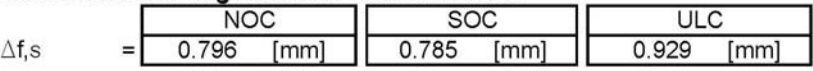

Die Verschiebung an der Schneide berücksichtigt die Verformungen der hor. Hauptträgern, der vert. Trägern sowie der Arme.

Die in den Skizzen dargestellten Verformungen werden als positive Werte angegeben.

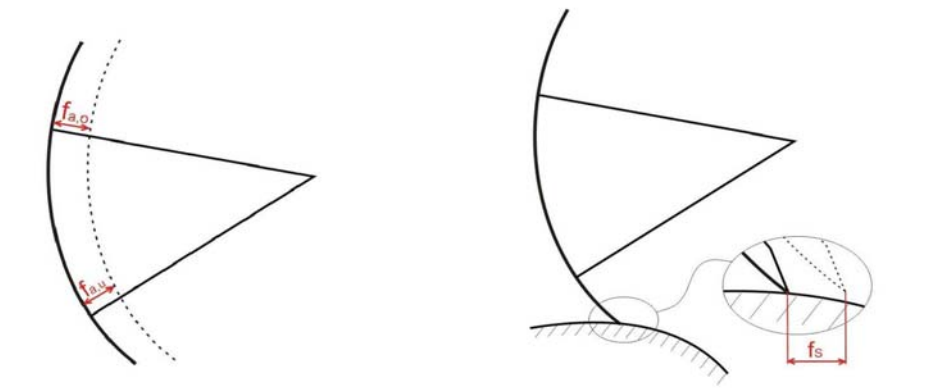

### Verformungen

### Hauptträgerverformung inklusive Armstauchung

#### Oberer Hauptträger

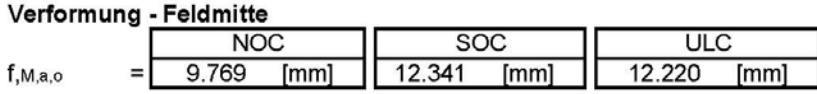

#### Verformung - Rand

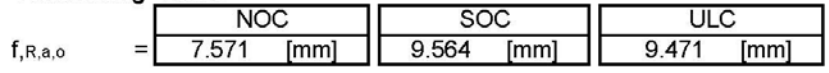

### Unterer Hauptträger

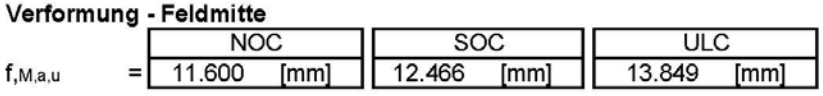

#### Verformung - Rand

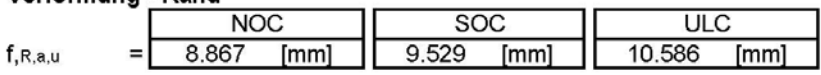

Die in den Skizzen dargestellten Verformungen werden als positive Werte angegeben.

$$
\begin{bmatrix}\nf_{M,a} & \n\end{bmatrix}\n\begin{bmatrix}\nf_{M,a} & \n\end{bmatrix}
$$

k.A

# **12.3. Vergleich Tsankov Kamak**

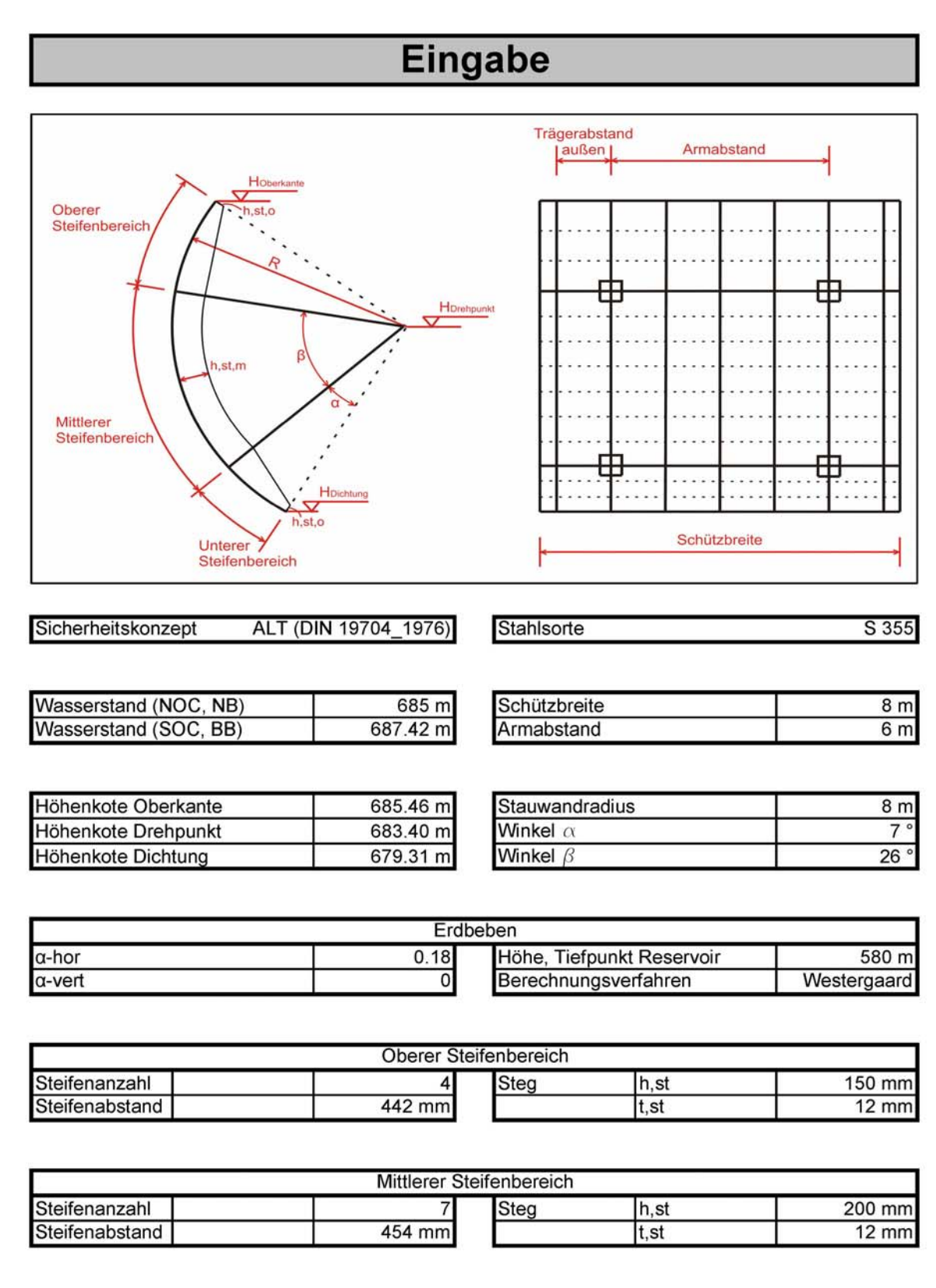

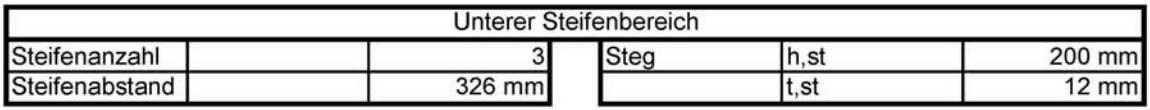

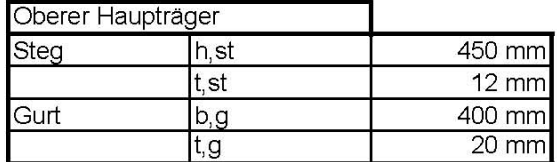

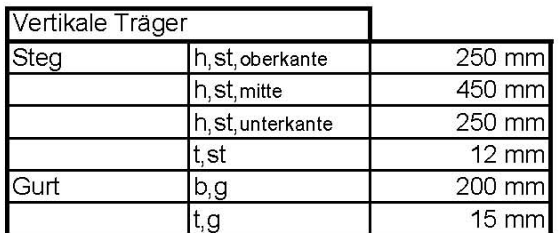

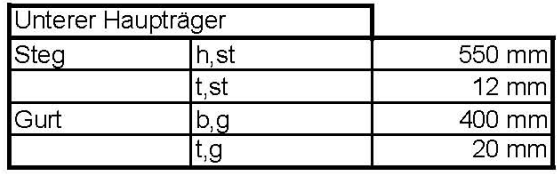

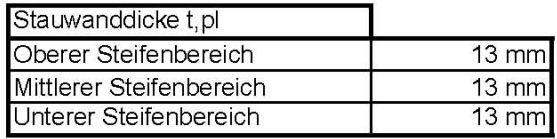

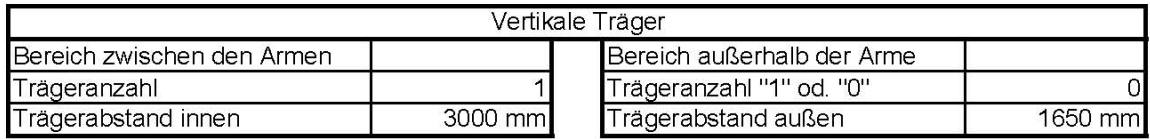

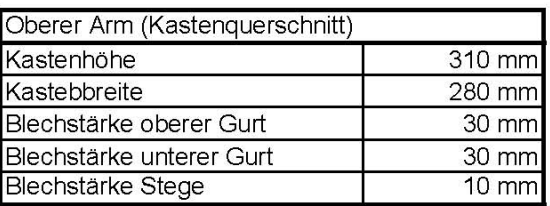

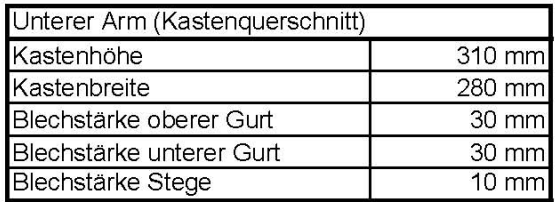

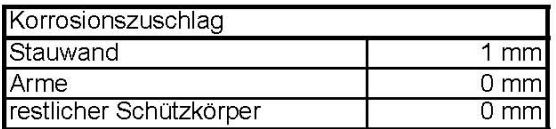

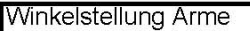

Angegebene Blechstärken inkludieren den<br>Korrosionszuschlag!

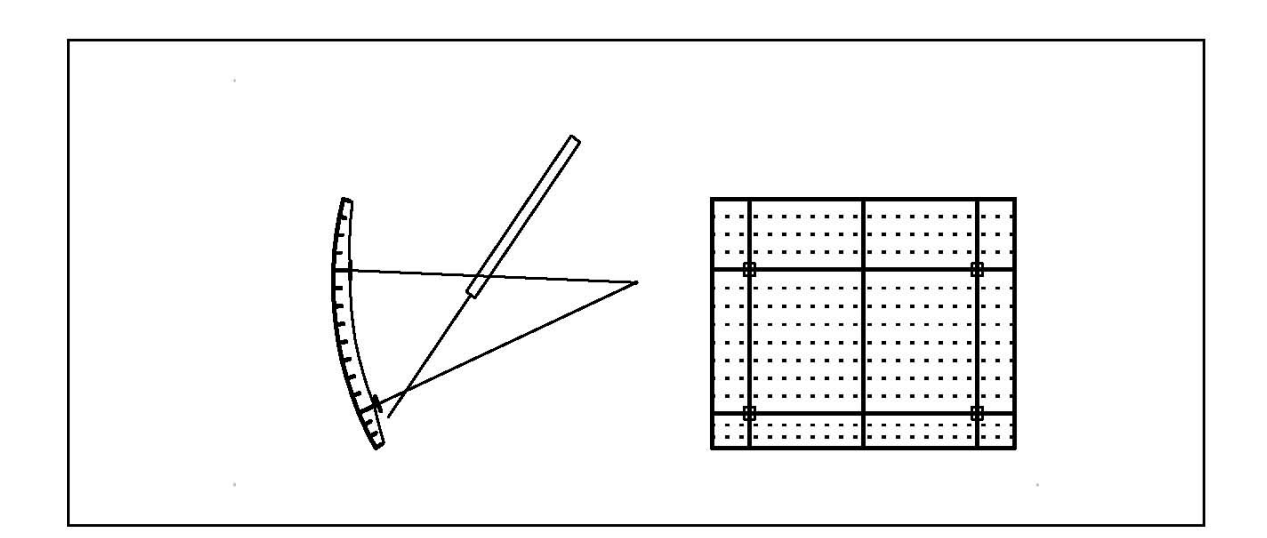

 $4^{\circ}$ 

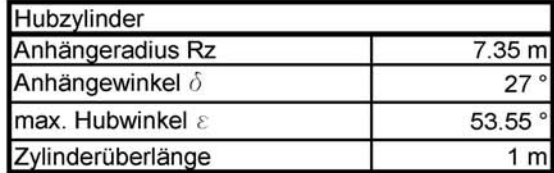

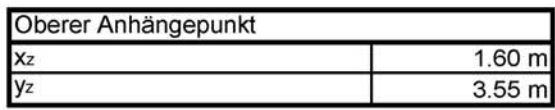

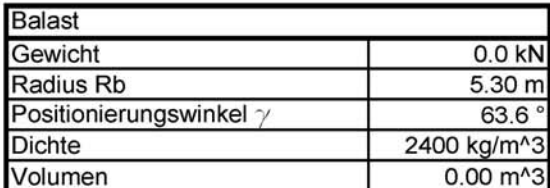

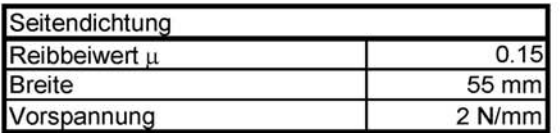

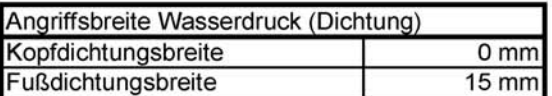

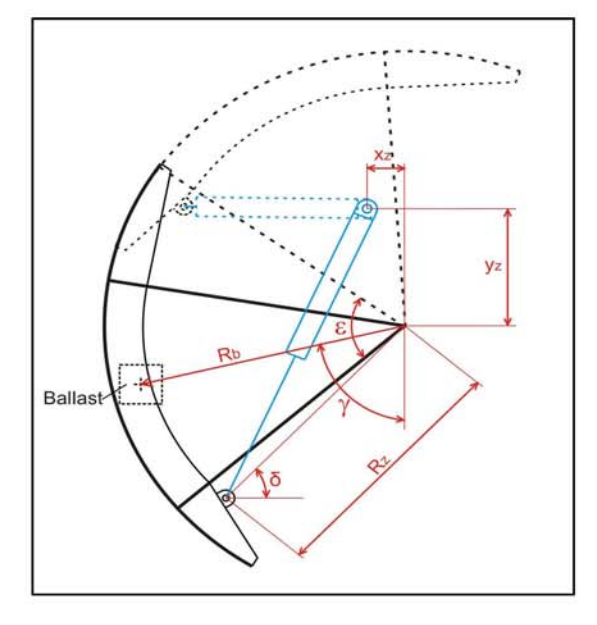

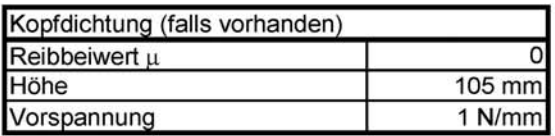

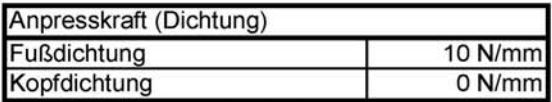

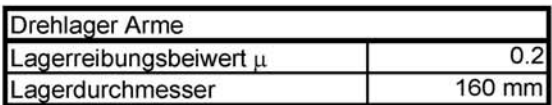

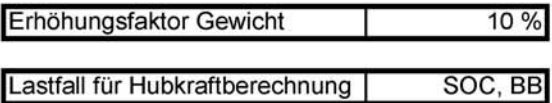

### nach DIN 19704\_1976 und DIN 18800

### **Oberer Bereich**

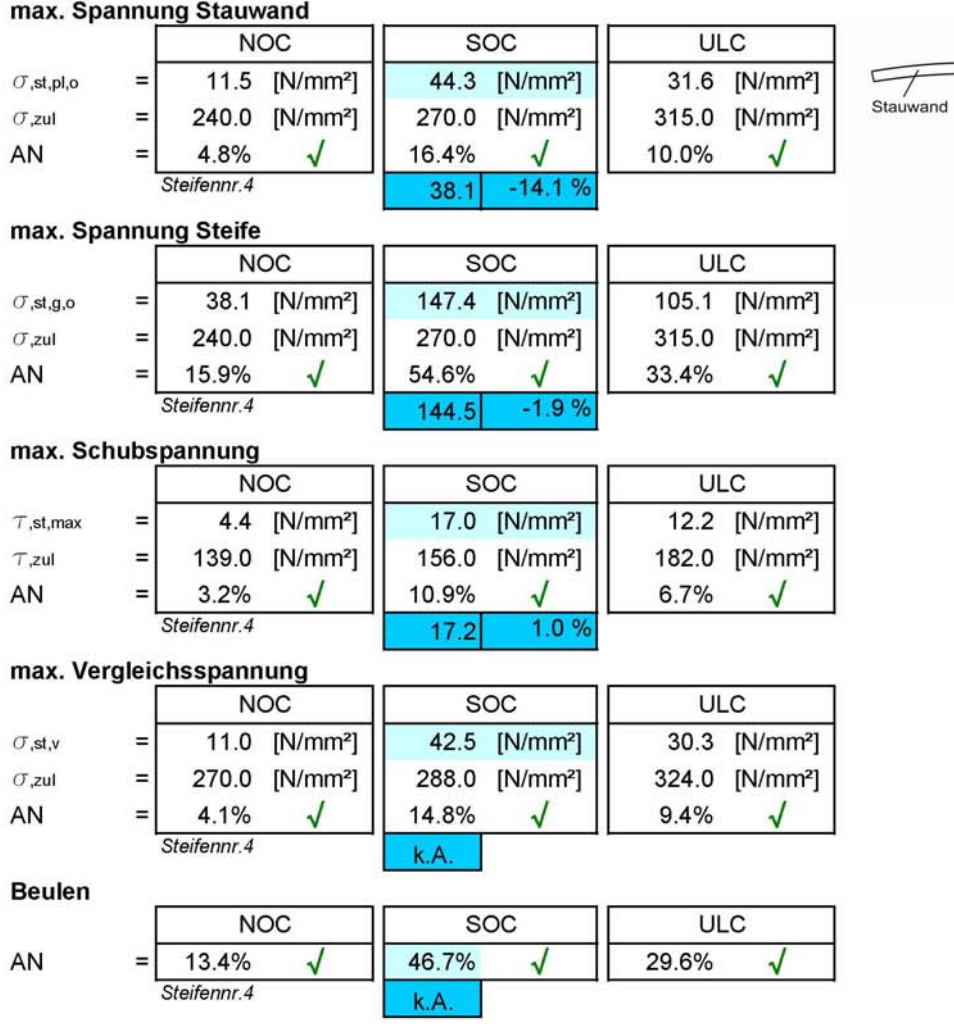

 $\sigma$ st, pl, o

 $\bigcup_{\sigma_{st,g,o}}$ 

### nach DIN 19704\_1976 und DIN 18800

40.2%

 $\sqrt{2}$ 

 $\equiv$ 

AN

### **Mittlerer Bereich**

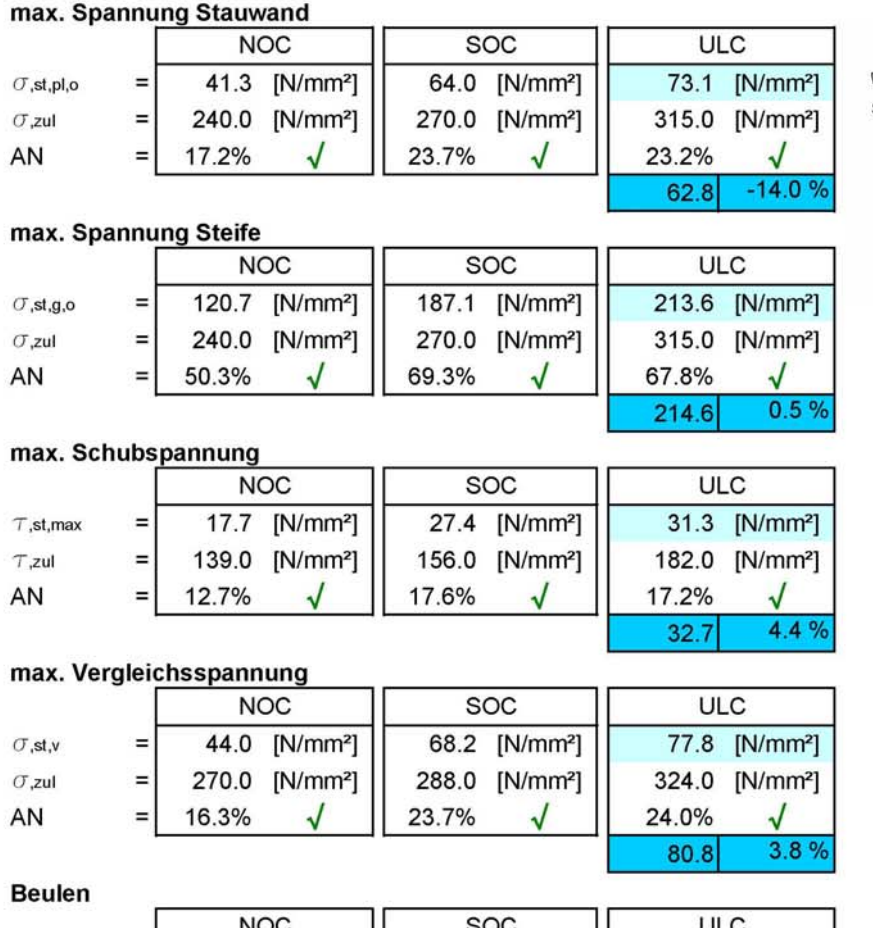

56.0%

 $\sqrt{2}$ 

56.9%

k.A

 $\sqrt{}$ 

 $\sigma$ st,pl,o Stauwand  $\bigcup_{\sigma_{st,g,o}}$ 

### nach DIN 19704\_1976 und DIN 18800

### **Unterer Bereich**

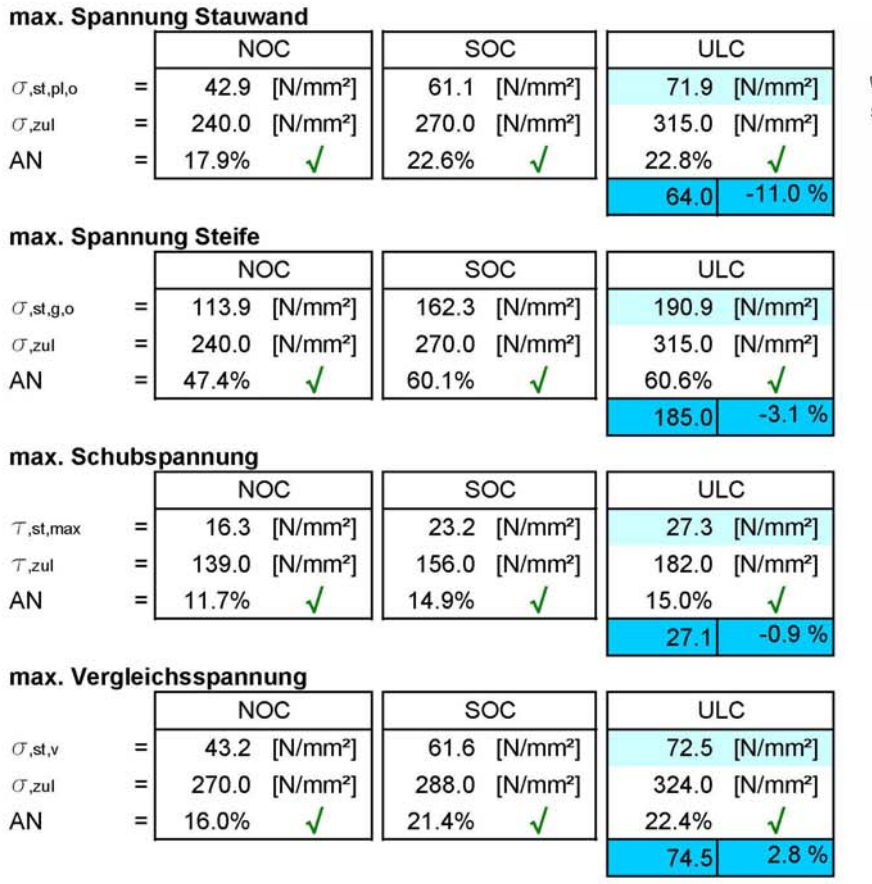

**Beulen** 

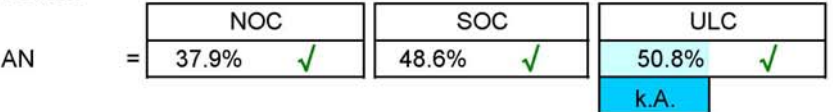

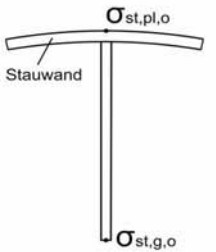

### Vertikaler Träger

### nach DIN 19704\_1976 und DIN 18800

### Feldbereich

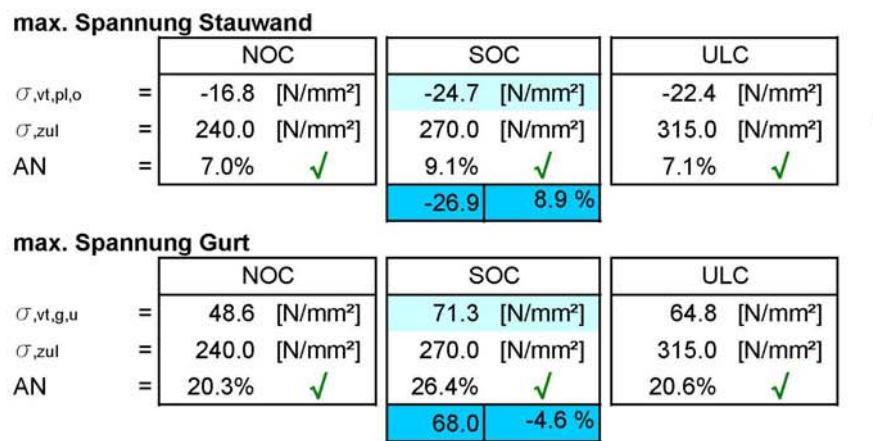

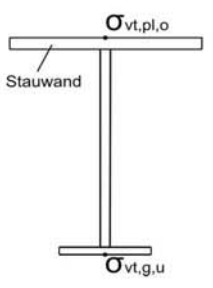

### **Stützbereich**

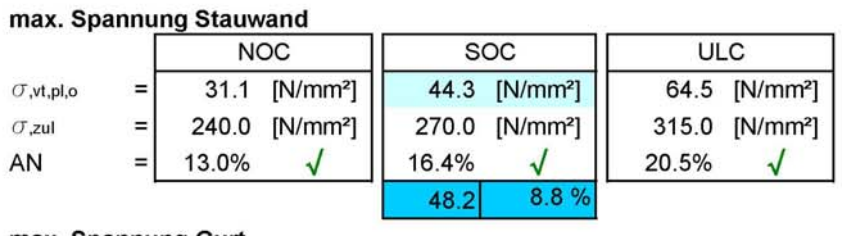

#### max. Spannung Gurt

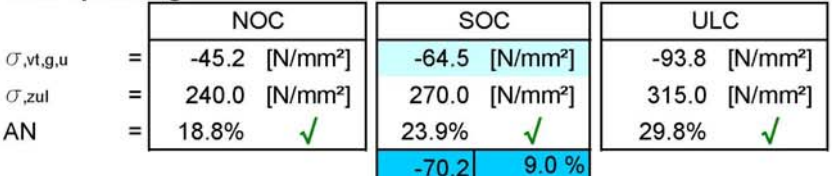

### max. Schubspannung

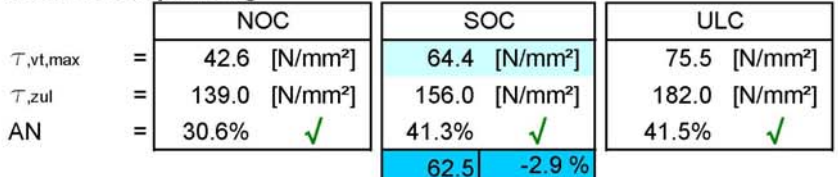

#### max. Vergleichsspannung

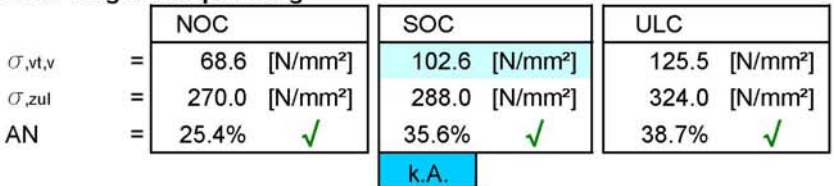

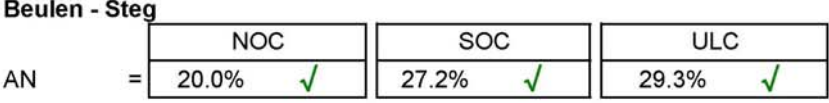

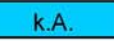

#### Beulen - Gurt

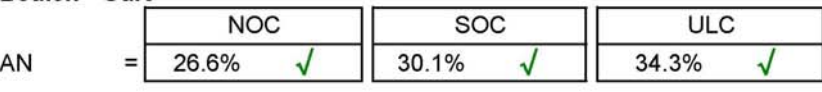

### **Biegedrillknicken**

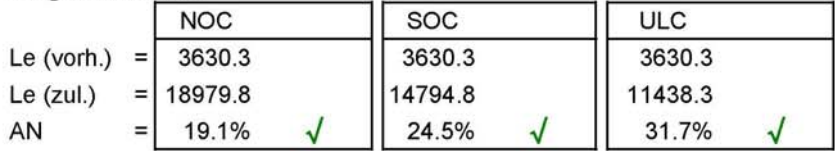

### Maßgebender Träger

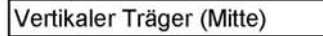

# vertikaler Träger (Arme)

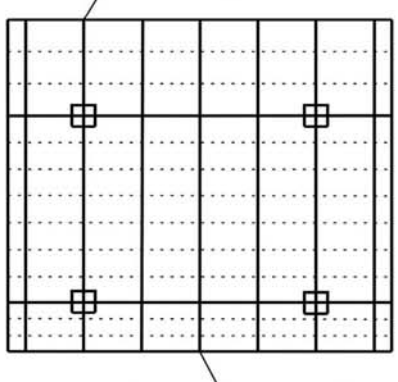

vertikaler Träger (Mitte)

### Oberer horizontaler Hauptträger

# nach DIN 19704\_1976 und DIN 18800

### Feldbereich

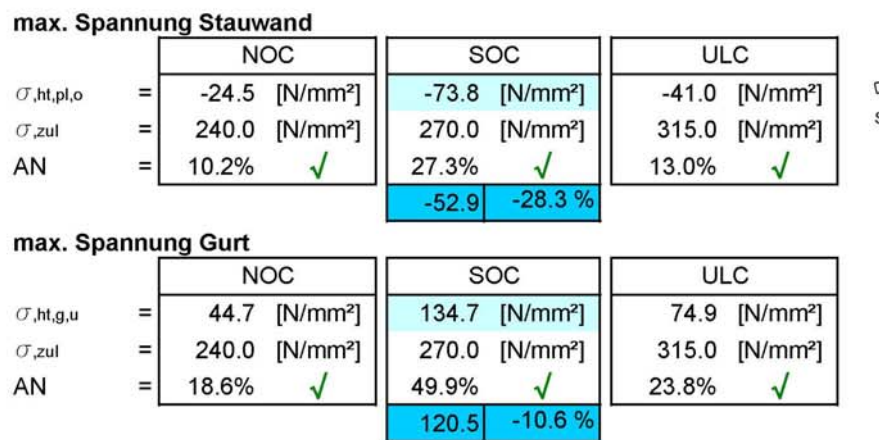

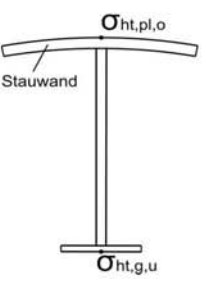

### **Stützbereich**

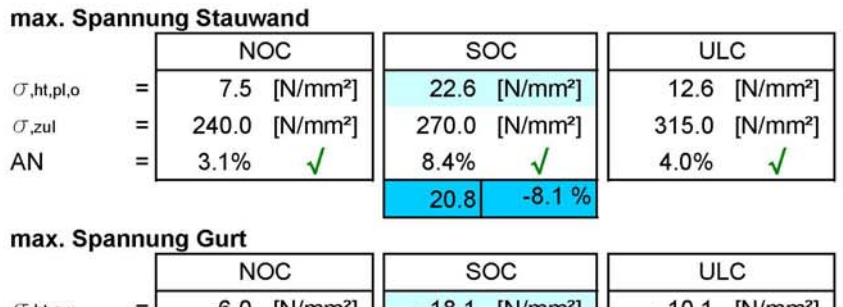

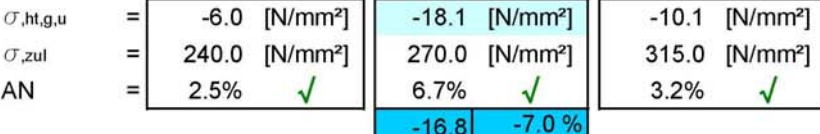

### max. Schubspannung

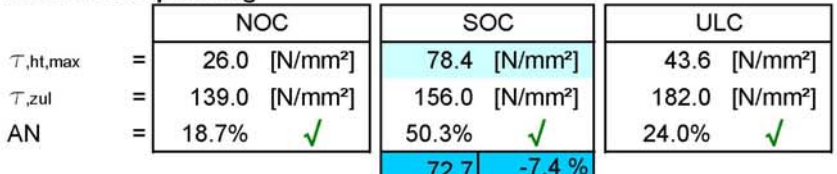

#### max. Vergleichsspannung

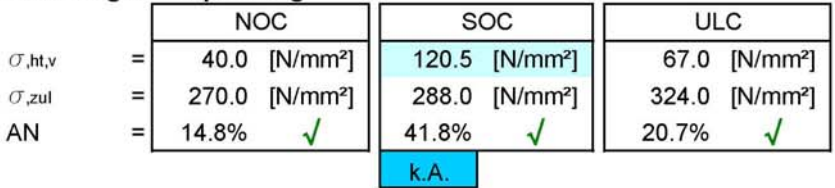

**Beulen - Steg**  $NOC$  $SOC$  $ULC$ 17.3% 46.8% 23.1% AN  $\sqrt{}$  $\sqrt{}$  $\checkmark$  $=$ 

k.A.

**Beulen - Gurt** 

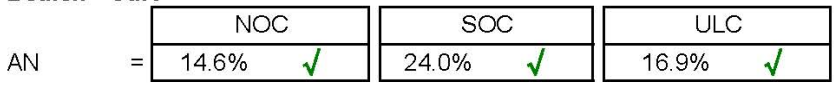

### Biegedrillknicken

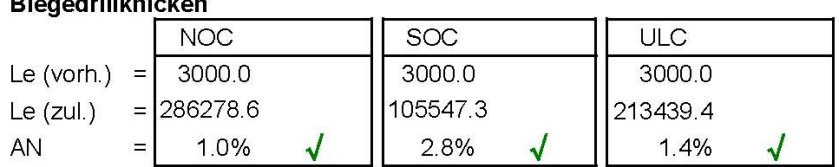

### Unterer horizontaler Hauptträger

### nach DIN 19704\_1976 und DIN 18800

### Feldbereich

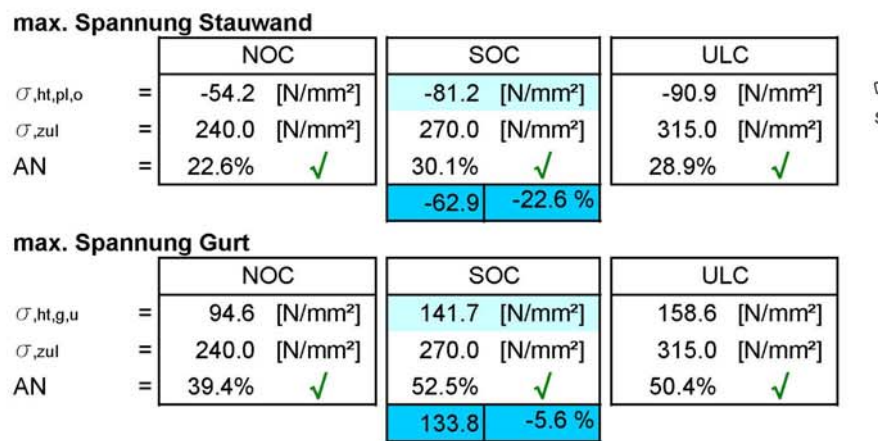

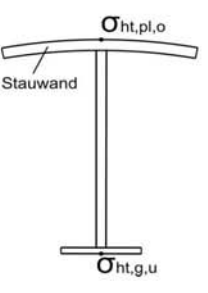

### **Stützbereich**

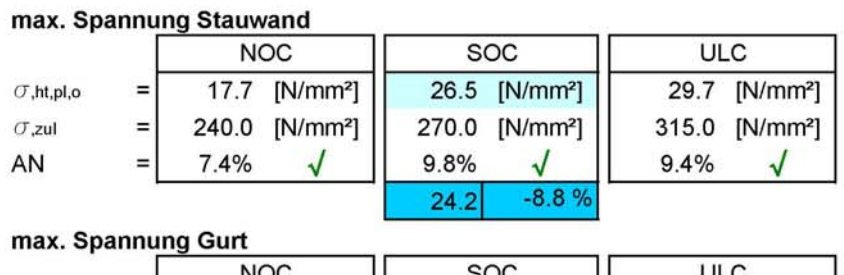

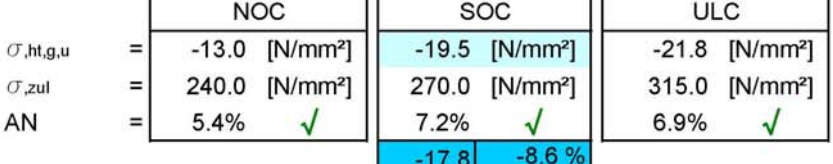

### max. Schubspannung

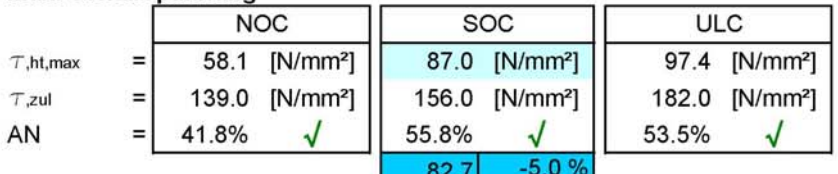

#### max. Vergleichsspannung

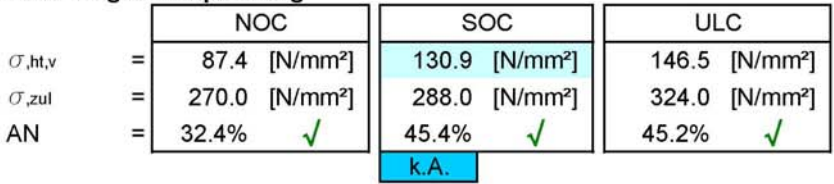

### **Beulen - Steg**

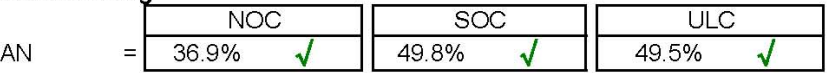

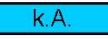

Beulen - Gurt

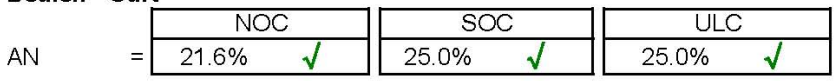

### Biegedrillknicken

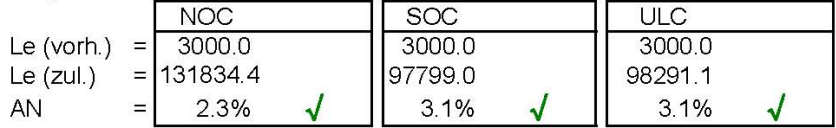

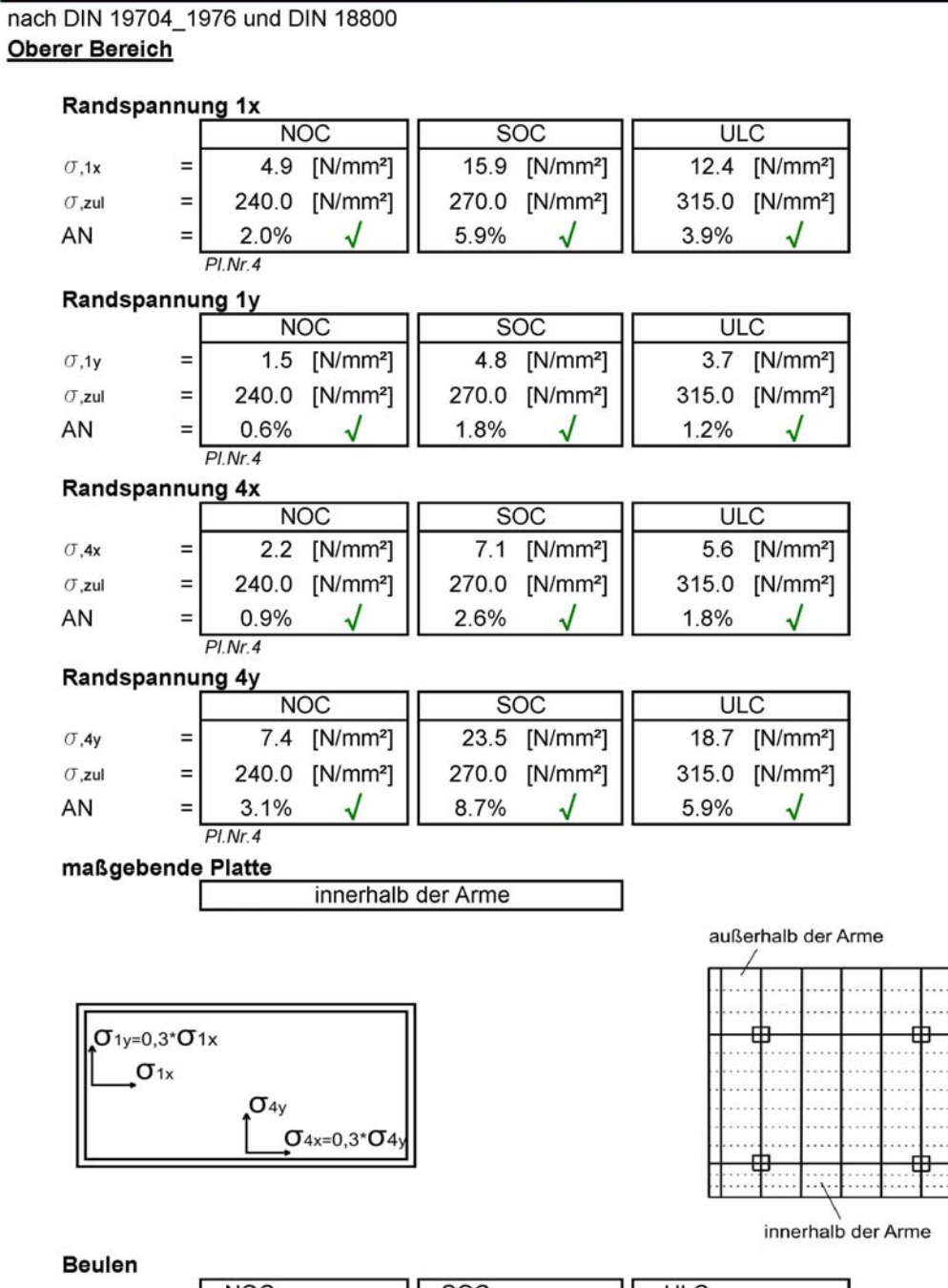

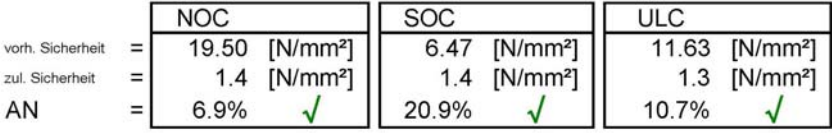

k.A.

### nach DIN 19704\_1976 und DIN 18800 **Mittlerer Bereich**

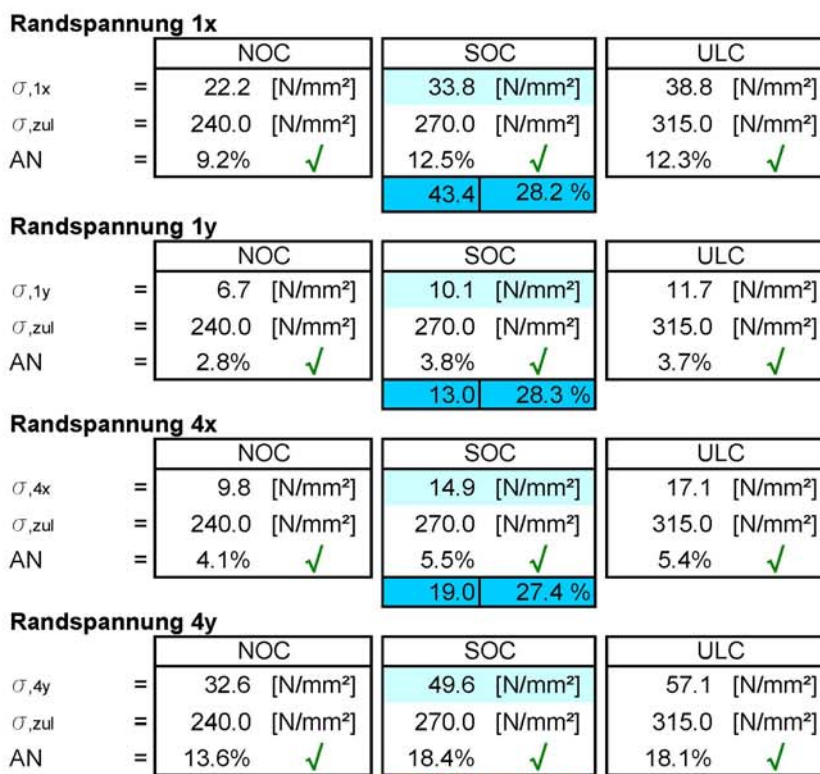

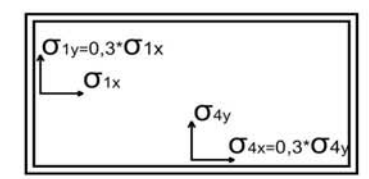

### **Beulen**

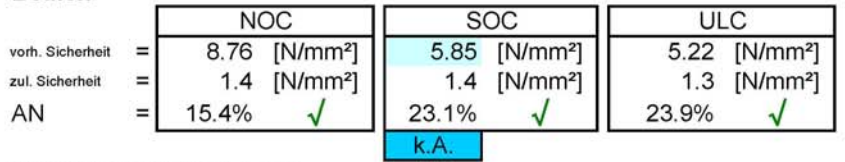

63

 $\overline{27}$ 

#### **Biegespannung Kragarm**

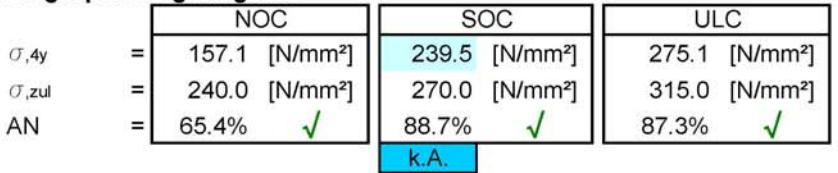

10.8%

### nach DIN 19704\_1976 und DIN 18800 **Unterer Bereich**

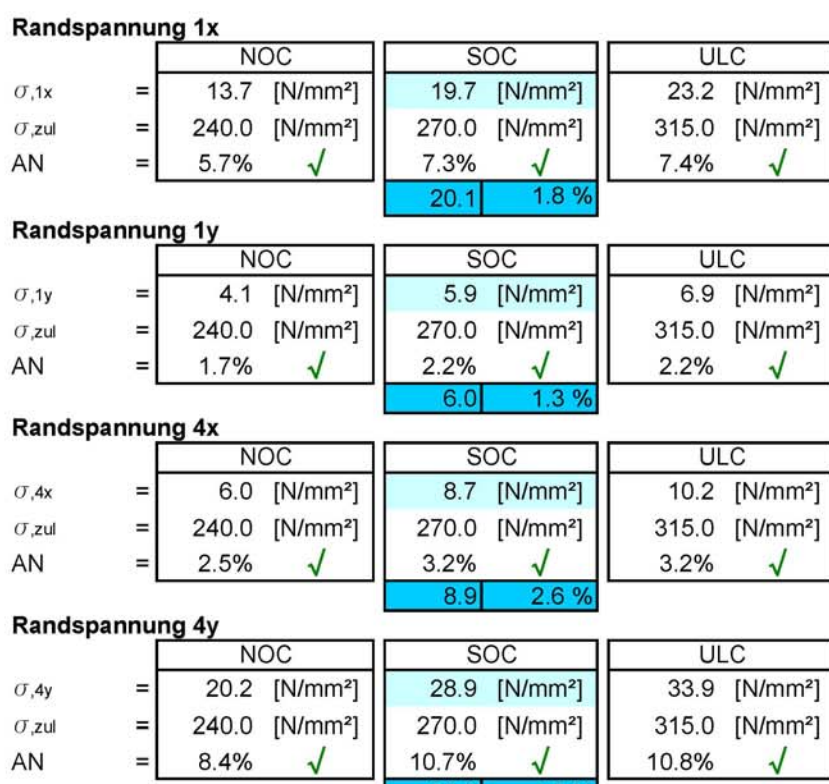

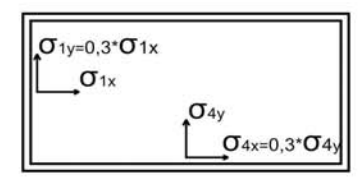

 $\equiv$ 

8.4%

#### **Beulen**

AN

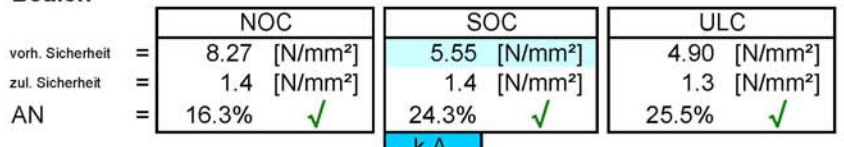

10.7%

 $\overline{30}$ 

 $4.5$ 

#### Biegespannung Kragarm

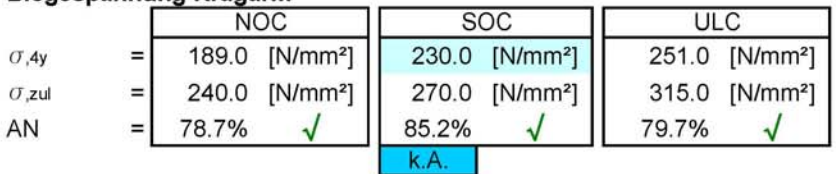

### **Hubkraft**

nach DIN 19704\_1976 und DIN 18800

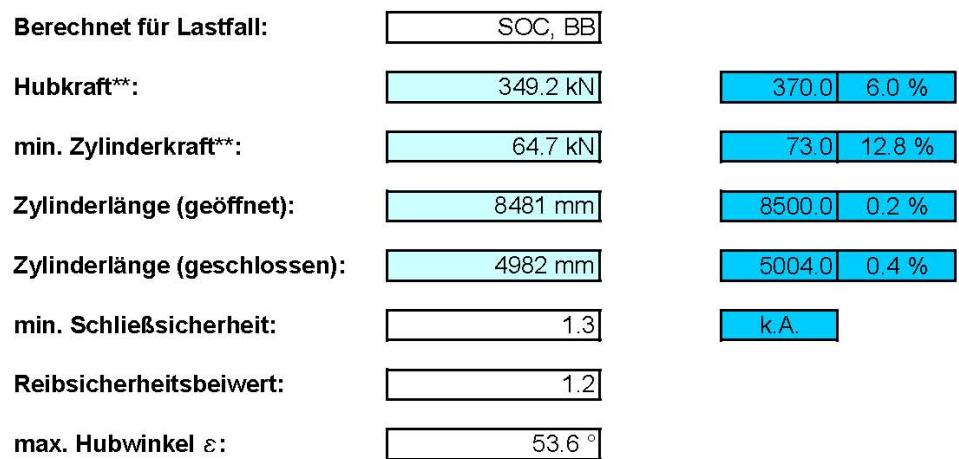

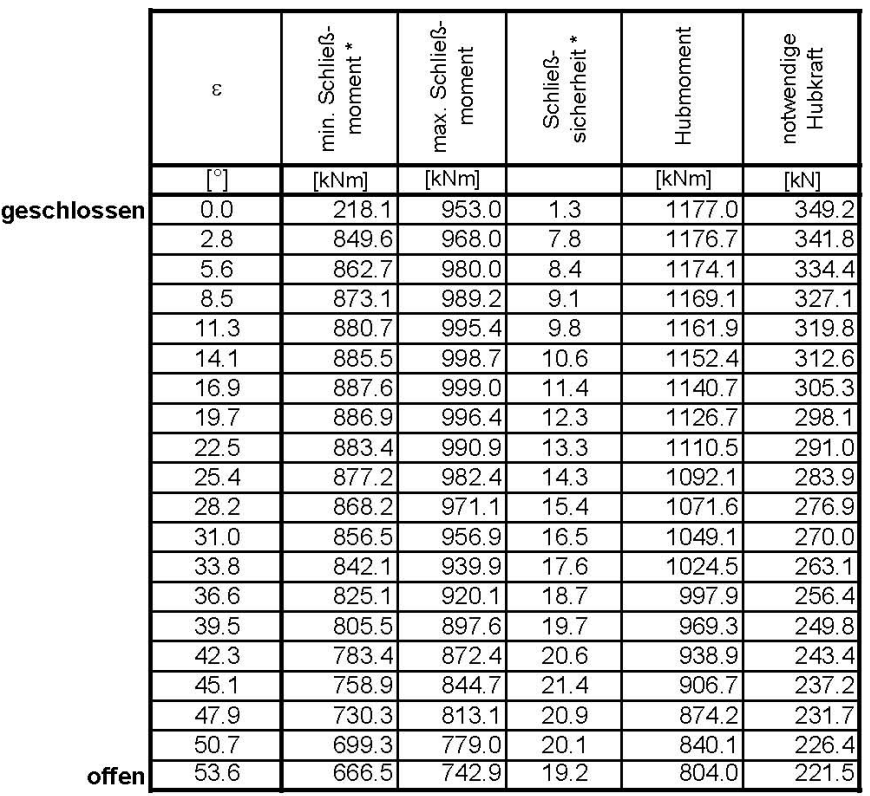

\* Beinhaltet den Reibsicherheitsbeiwert

\*\* Bezieht sich auf das gesamte Radialschütz

### **Auflagerkraft (Drehlager)**

nach DIN 19704\_1976 und DIN 18800

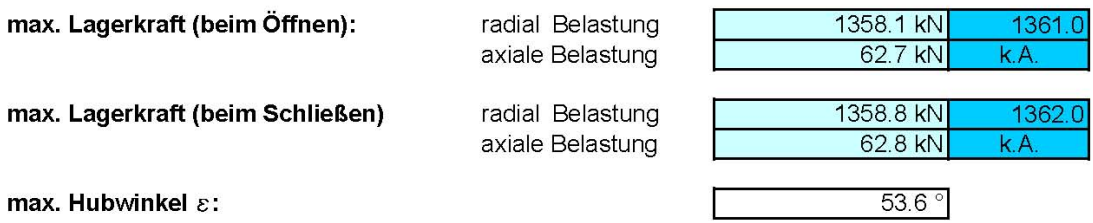

Werte entsprechen Kräfte auf eine Lagerstelle.

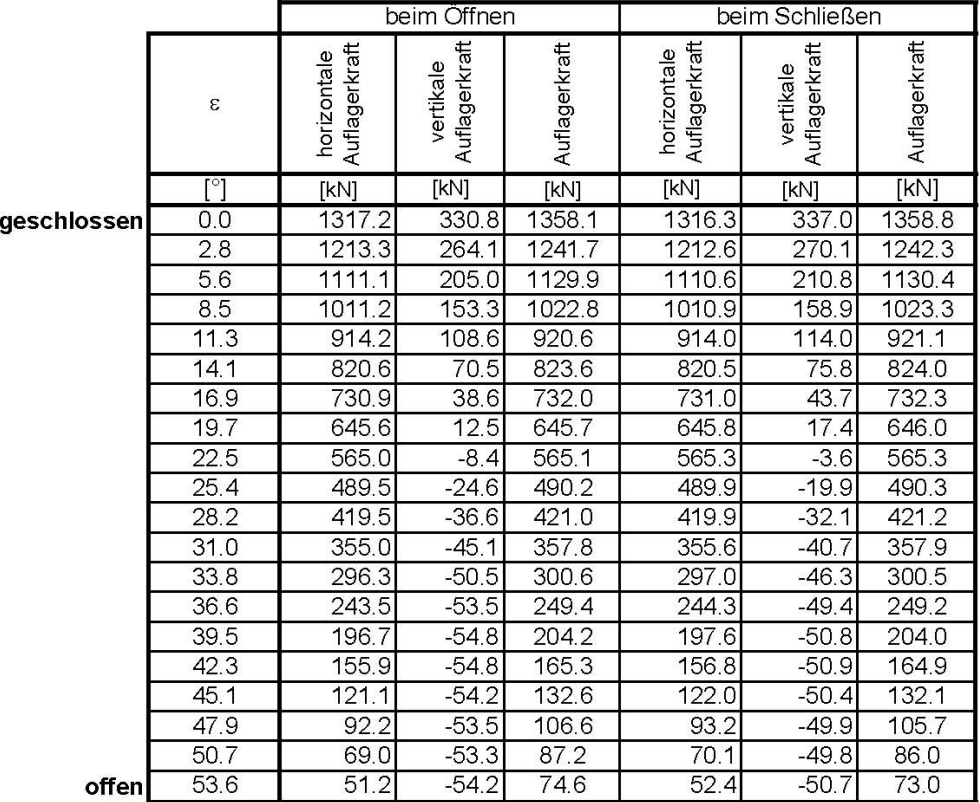

Werte entsprechen Kräfte auf eine Lagerstelle.

### Armkräfte (während der Hubbewegung)

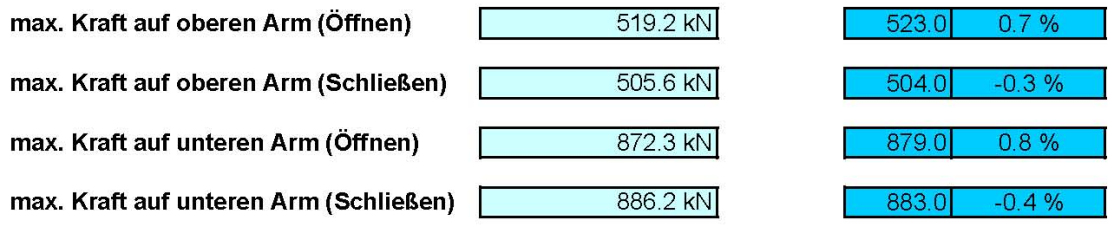

Werte entsprechen Kraft auf jeweils einen Arm.

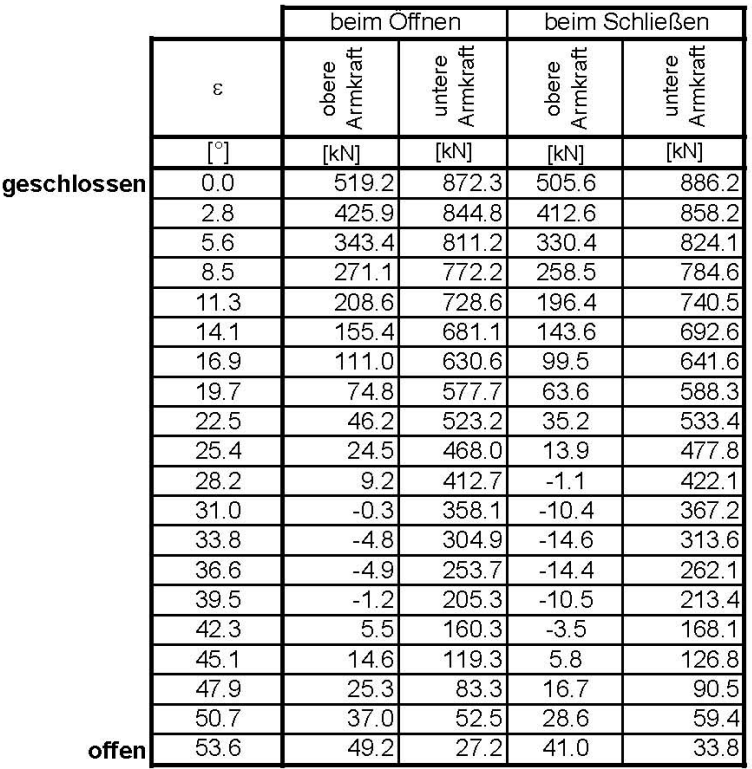

Werte entsprechen Kraft auf jeweils einen Arm.

### **Arme**

nach DIN 19704\_1976 und DIN 18800

### Oberer Arm

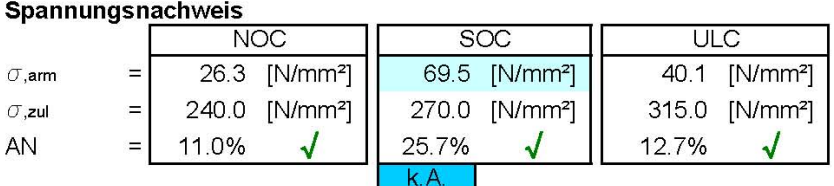

#### Knicknachweis

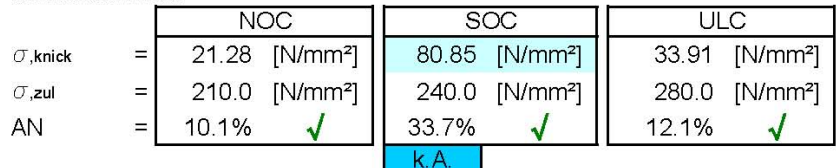

### **Unterer Arm**

#### Spannungsnachweis

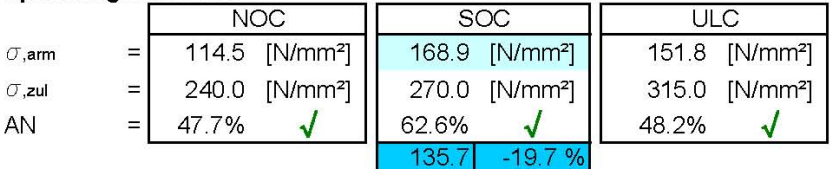

### Knicknachweis

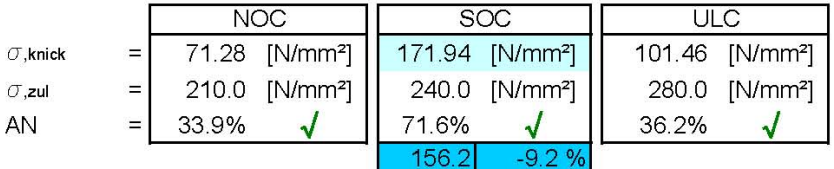

Die Nachweise für SOC berücksichtigen die zusätzlichen Kräfte aufgrund des Hubvorganges. (z.B. Einwirkung der Zylinderkraft auf die Normalkraft im Arm, erhöhtes Lagerreibmoment,...)

### Verformungen

### Oberer Hauptträger

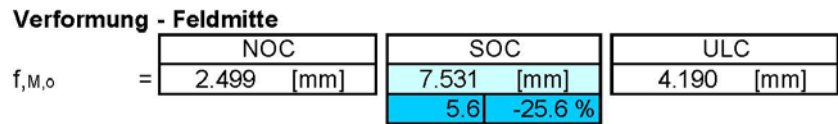

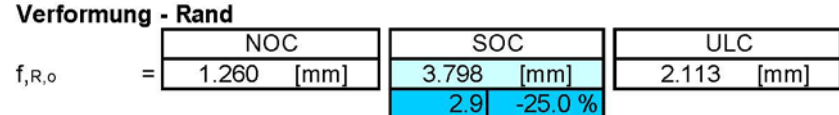

### Unterer Hauptträger

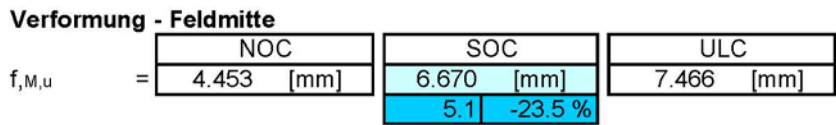

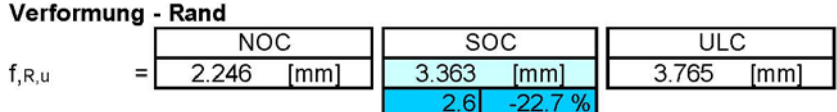

### Vertikaler Träger

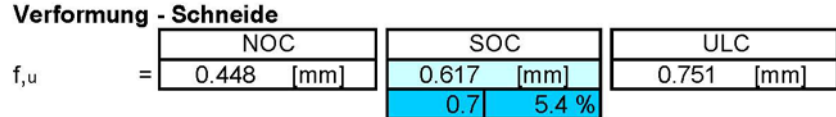

Die in den Skizzen dargestellten Verformungen werden als positive Werte angegeben.

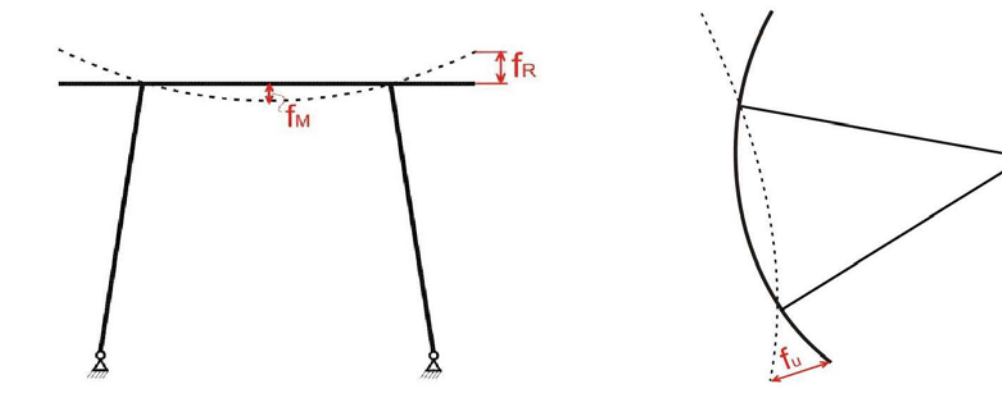

Steifenabstand

# **12.4. Vergleich Ermenek**

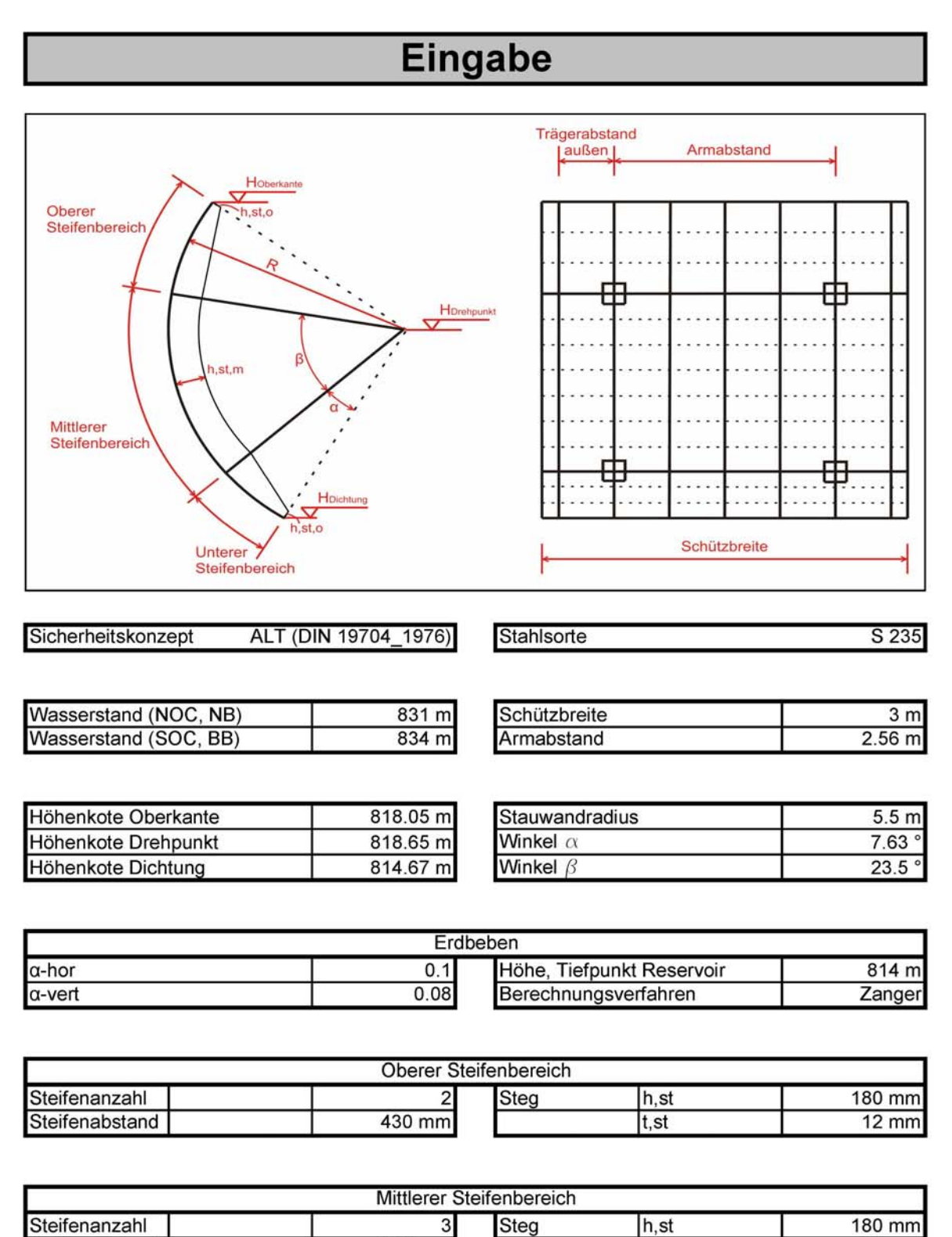

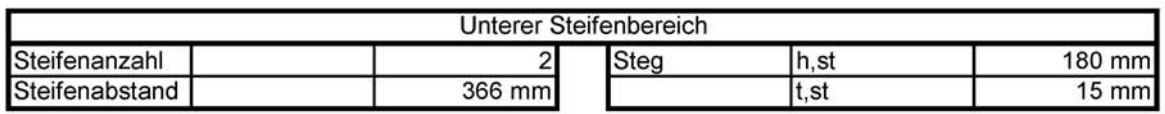

 $t, st$ 

564 mm

 $15 \text{ mm}$ 

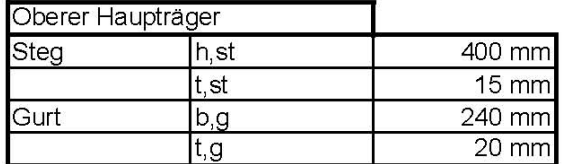

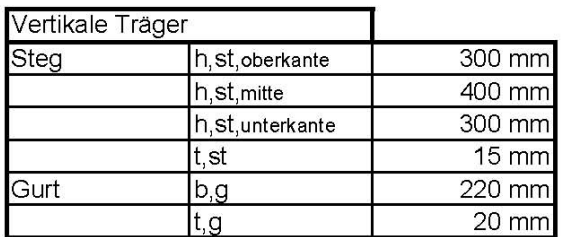

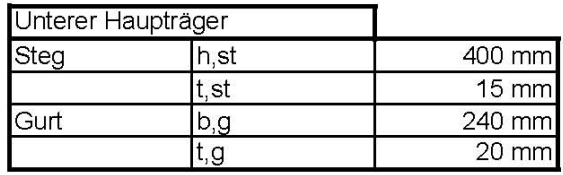

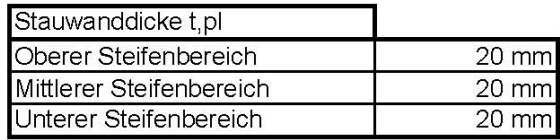

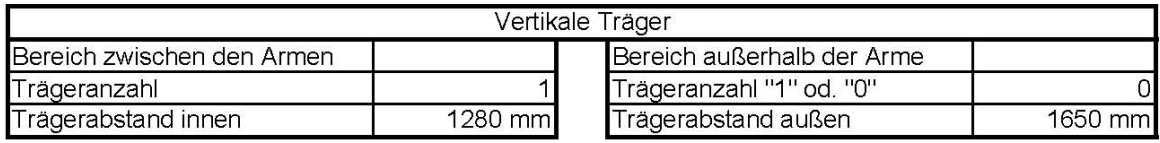

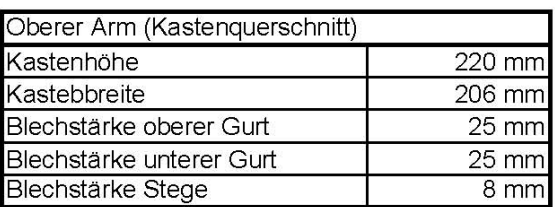

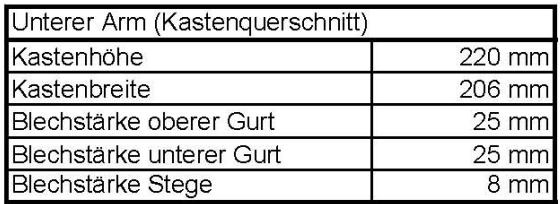

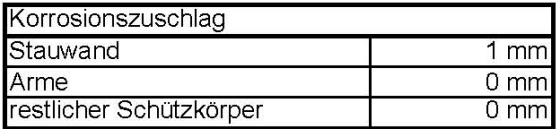

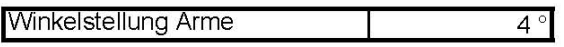

Angegebene Blechstärken inkludieren den<br>Korrosionszuschlag!

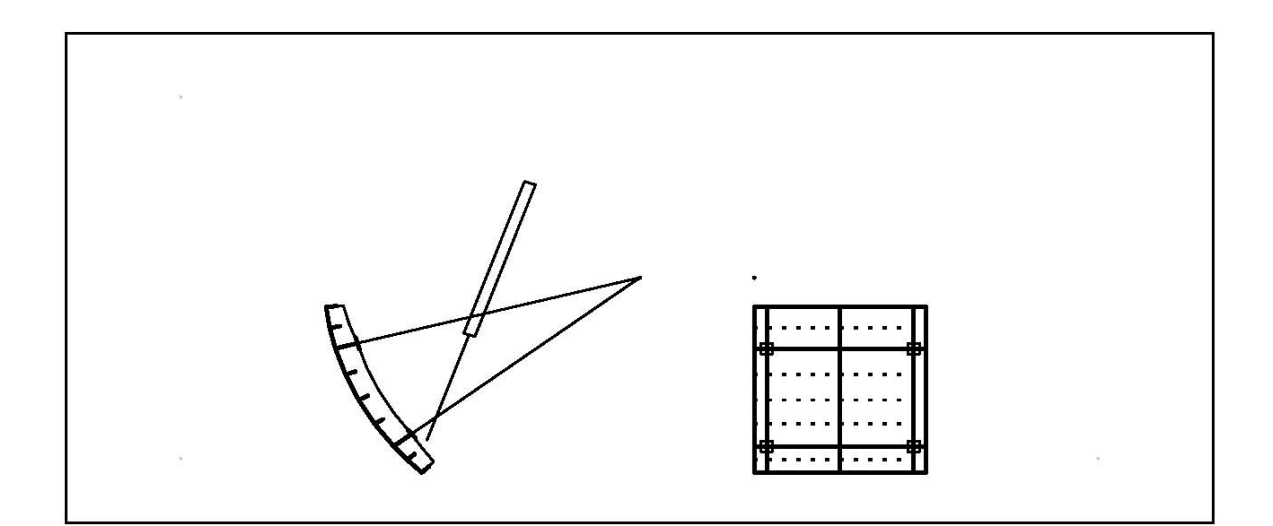

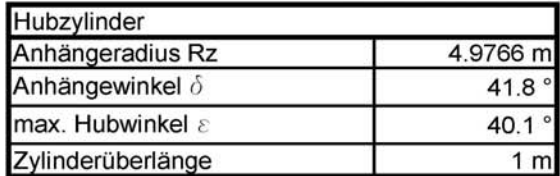

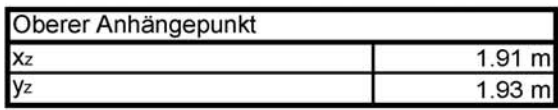

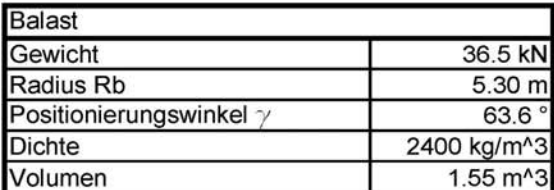

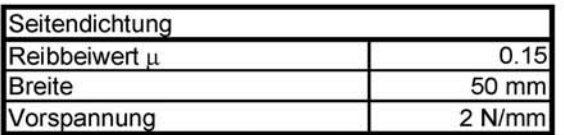

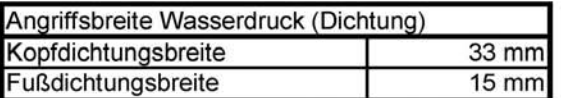

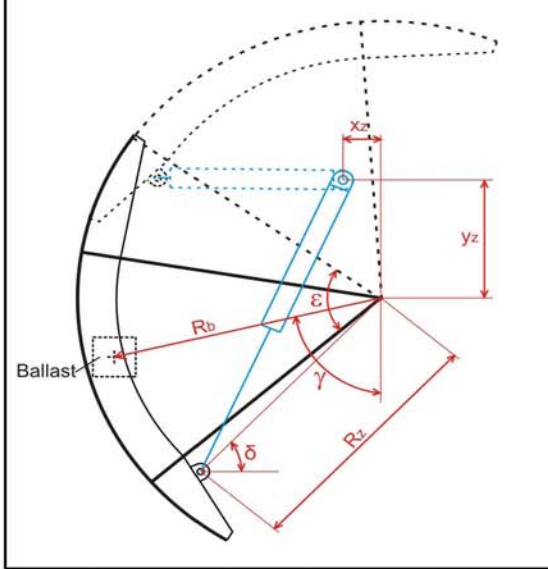

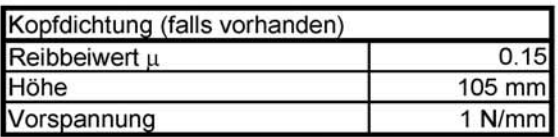

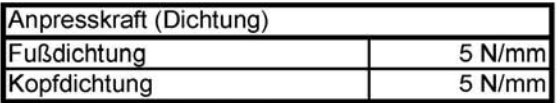

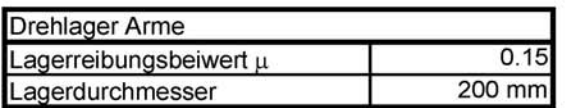

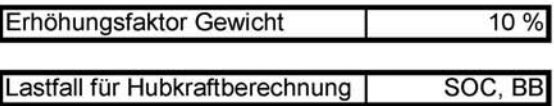

### nach DIN 19704\_1976 und DIN 18800

### **Mittlerer Bereich**

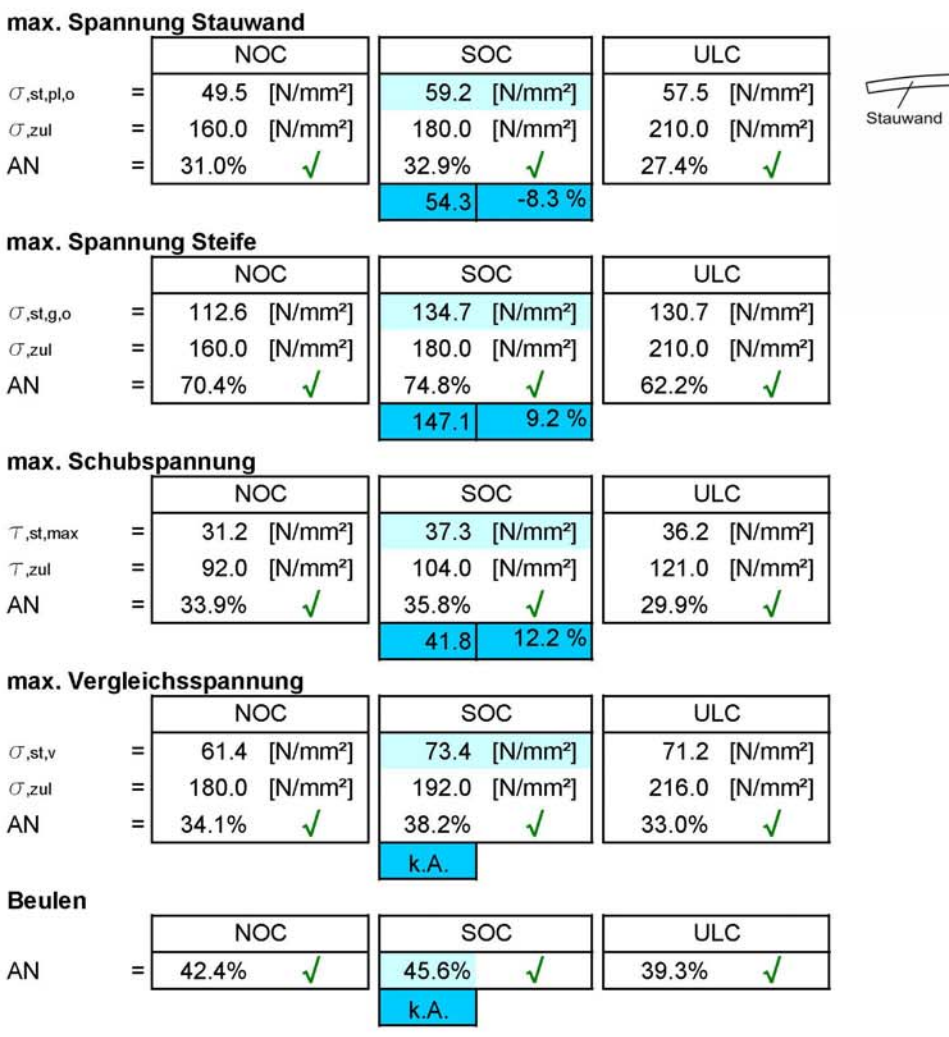

 $\sigma$ st,pl,o

 $\bigcup_{\sigma_{st,g,o}}$ 

### Vertikaler Träger

### nach DIN 19704\_1976 und DIN 18800

### Feldbereich

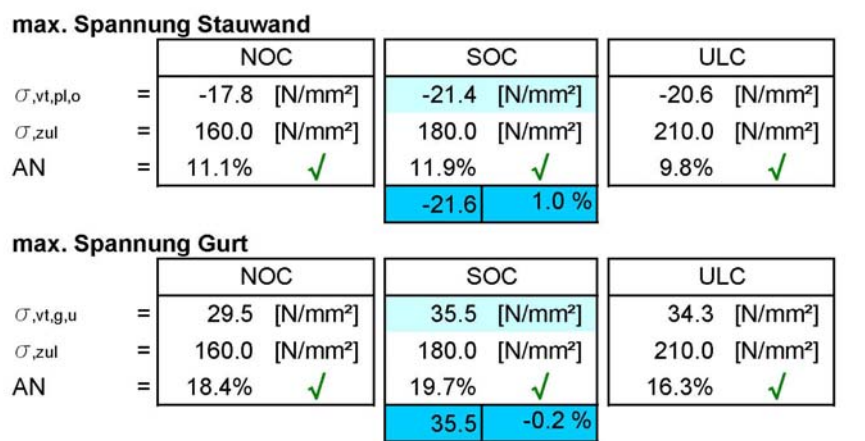

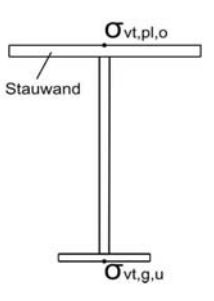

### **Stützbereich**

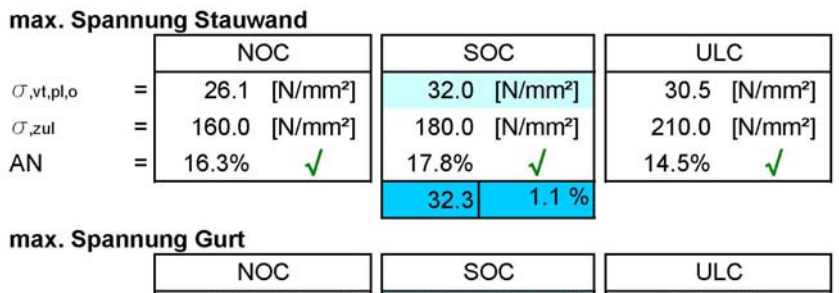

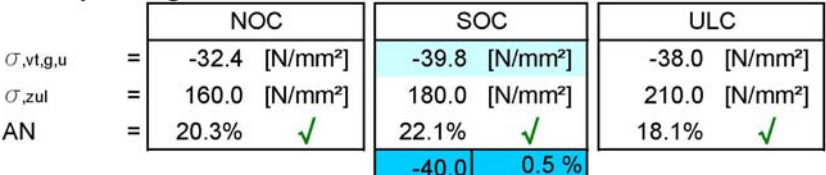

#### max. Schubspannung

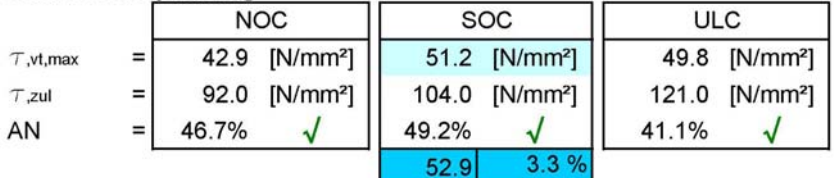

### max. Vergleichsspannung

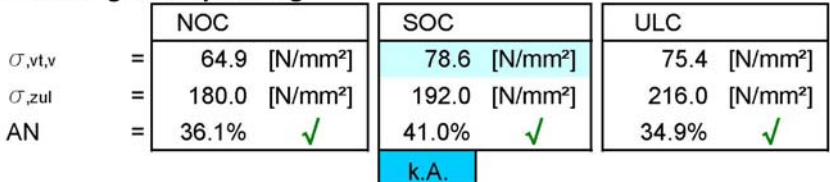

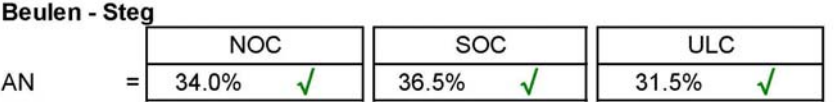

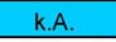

#### **Beulen - Gurt**

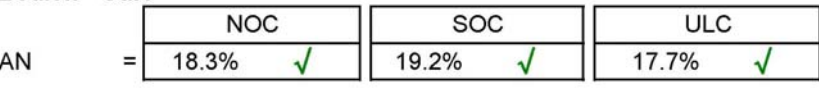

### Biegedrillknicken

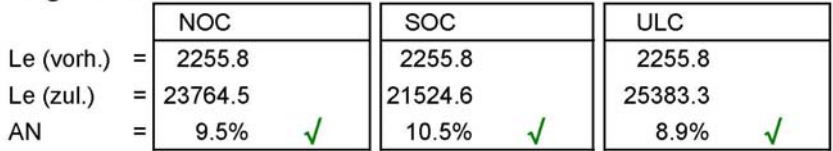

### Maßgebender Träger

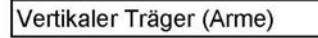

vertikaler Träger (Arme)

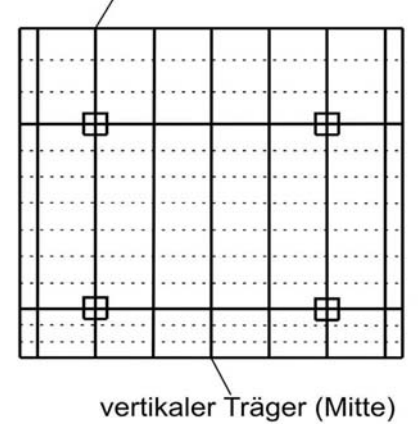

### Oberer horizontaler Hauptträger

# nach DIN 19704\_1976 und DIN 18800

### Feldbereich

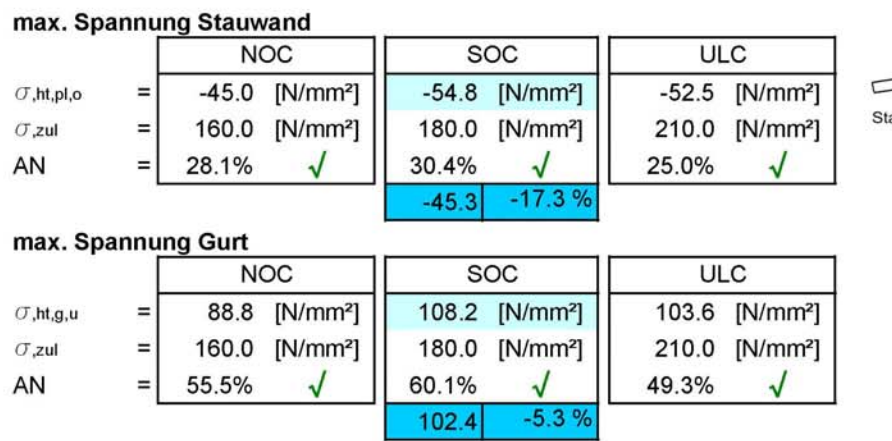

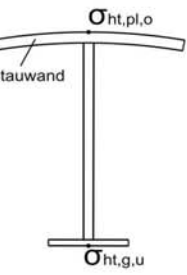

### **Stützbereich**

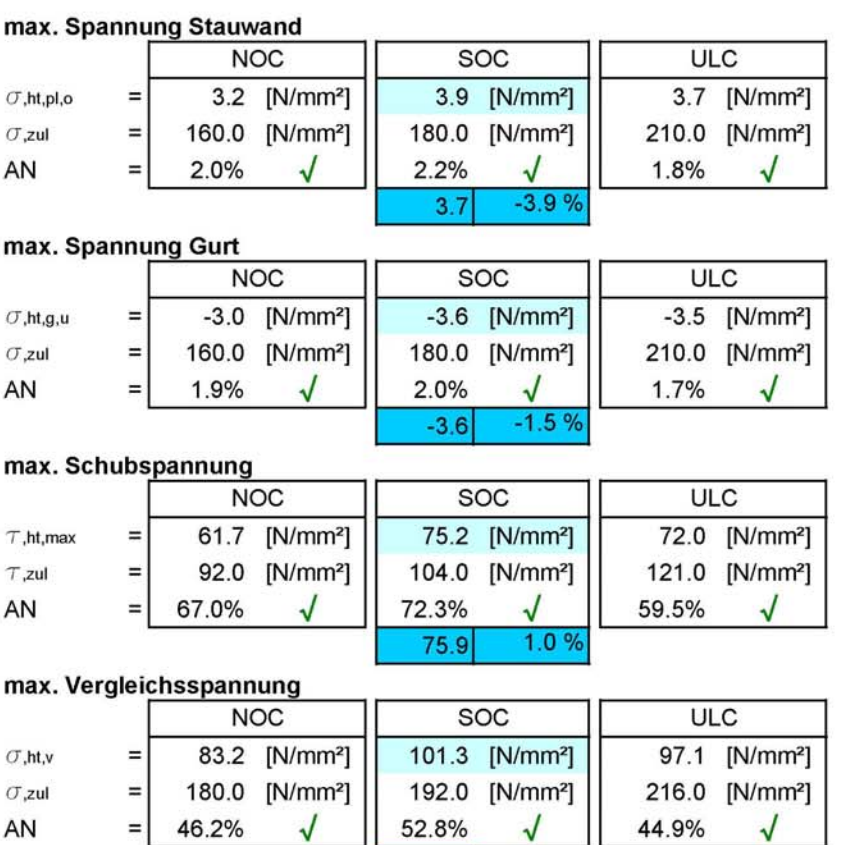

k.A.

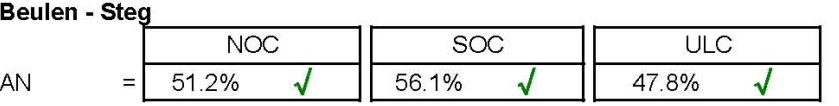

k.A.

**Beulen - Gurt** 

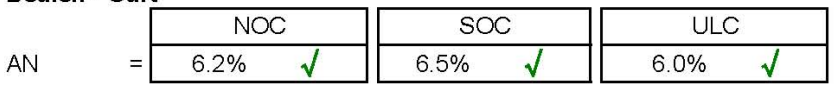

### Biegedrillknicken

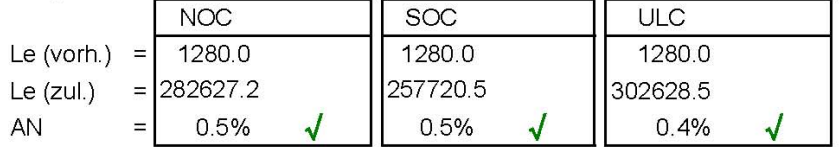

# nach DIN 19704\_1976 und DIN 18800<br>Mittlerer Bereich

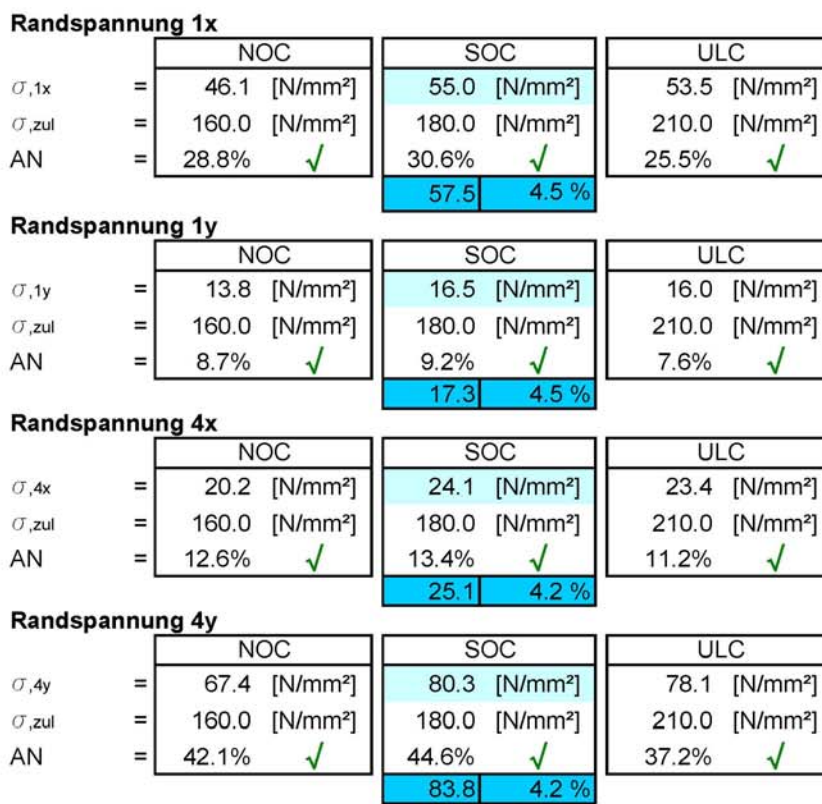

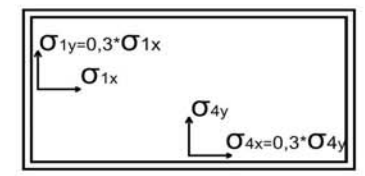

#### **Beulen**

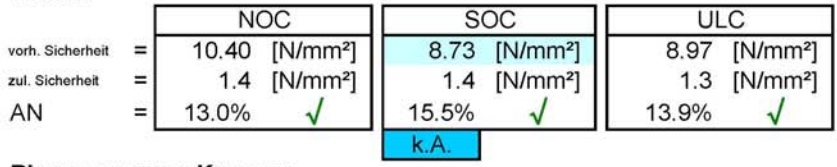

#### **Biegespannung Kragarm**

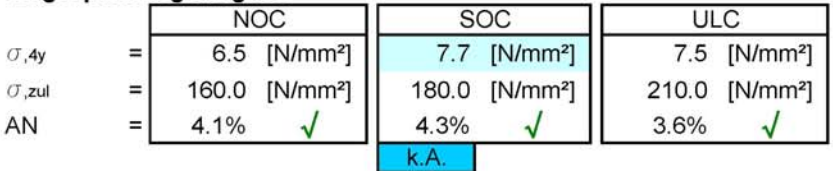

### **Hubkraft**

nach DIN 19704\_1976 und DIN 18800

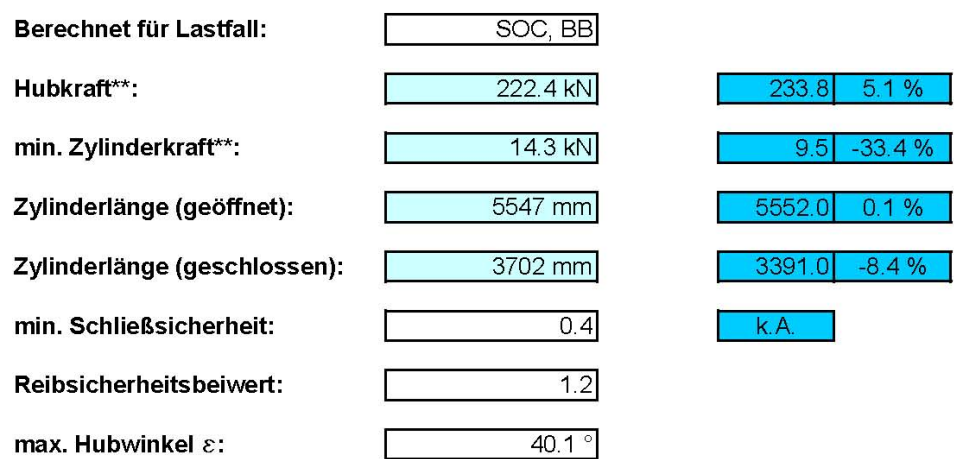

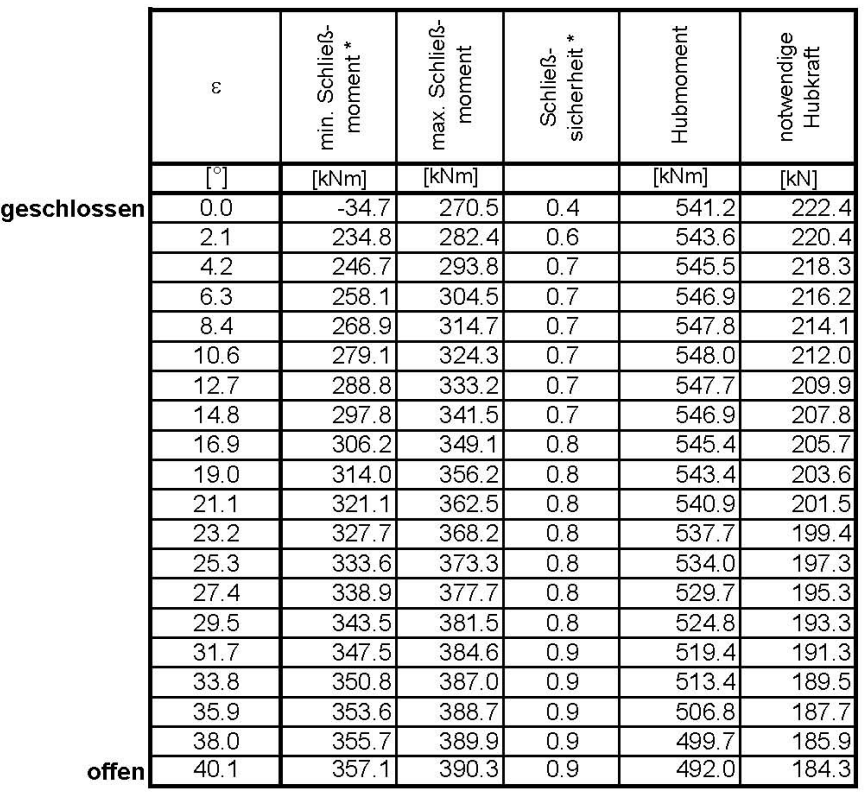

\* Beinhaltet den Reibsicherheitsbeiwert

\*\* Bezieht sich auf das gesamte Radialschütz

### **Auflagerkraft (Drehlager)**

nach DIN 19704\_1976 und DIN 18800

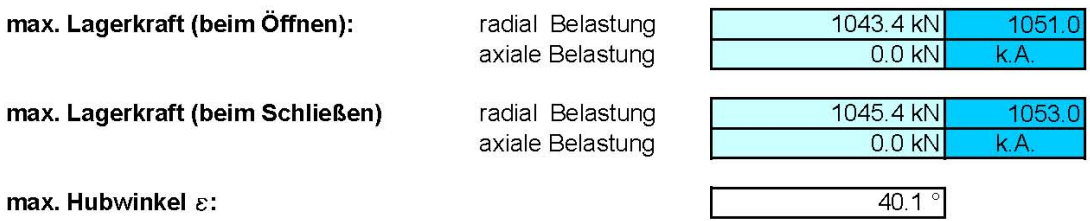

Werte entsprechen Kräfte auf eine Lagerstelle.

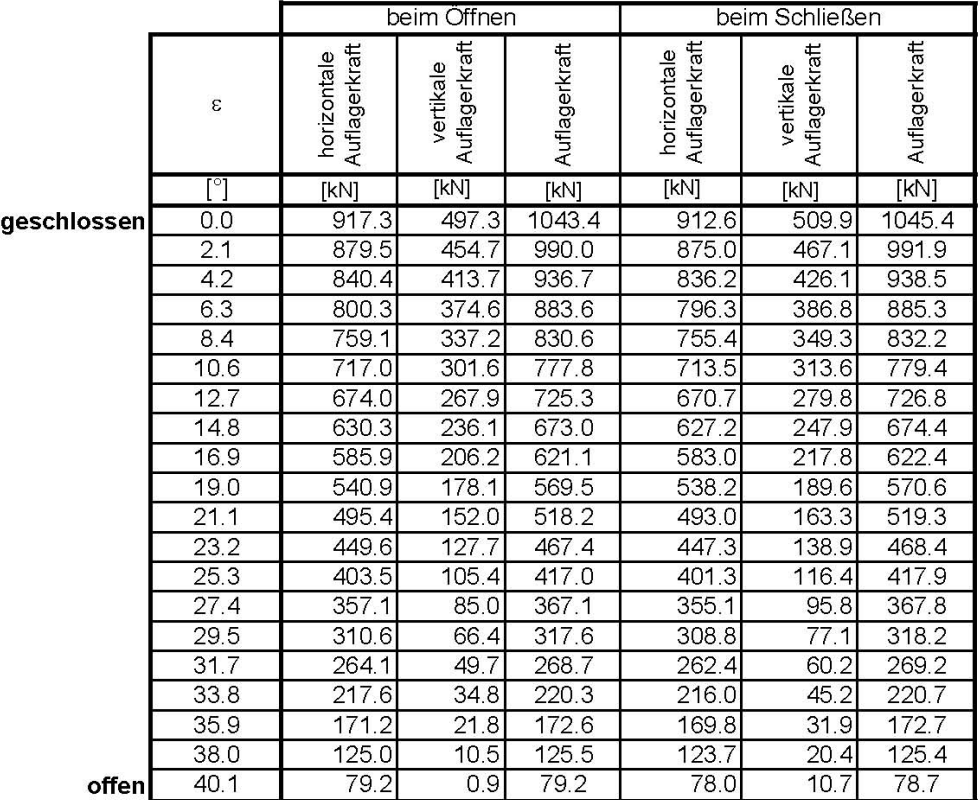

Werte entsprechen Kräfte auf eine Lagerstelle.

### Armkräfte (während der Hubbewegung)

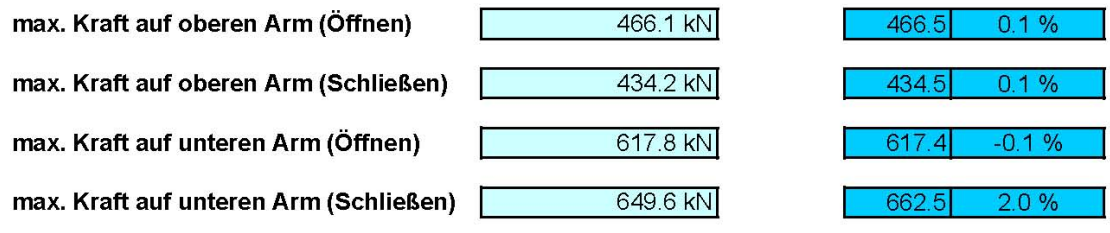

Werte entsprechen Kraft auf jeweils einen Arm.

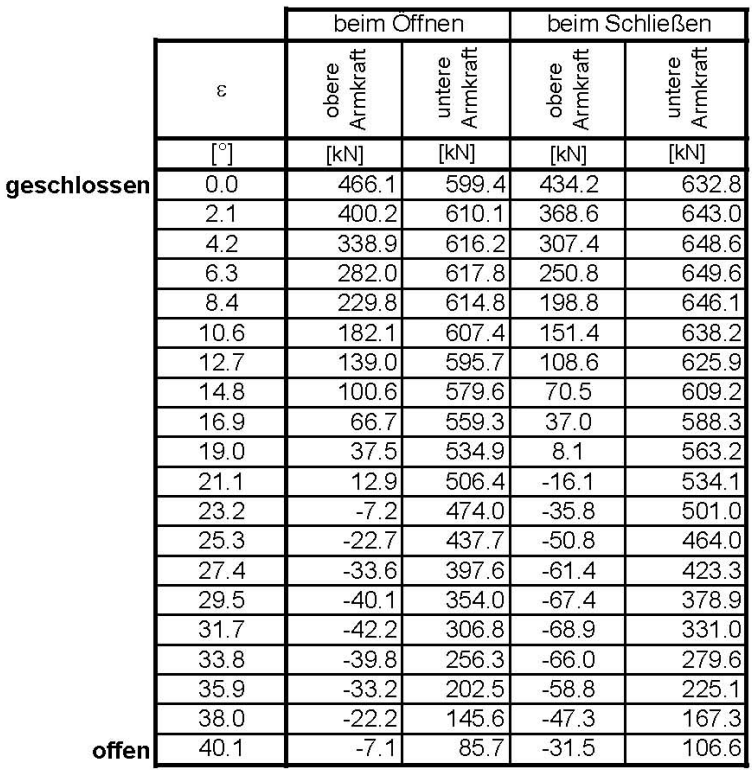

Werte entsprechen Kraft auf jeweils einen Arm.

### **Arme**

nach DIN 19704\_1976 und DIN 18800

### Oberer Arm

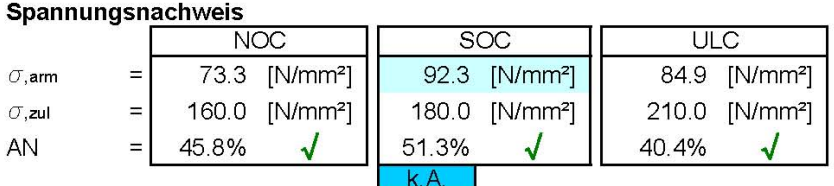

### Knicknachweis

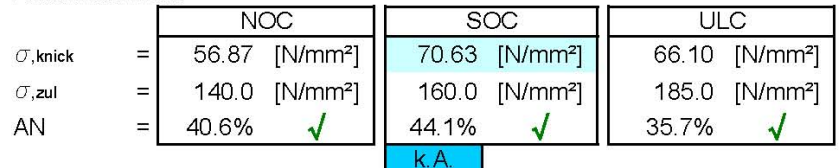

#### **Unterer Arm**

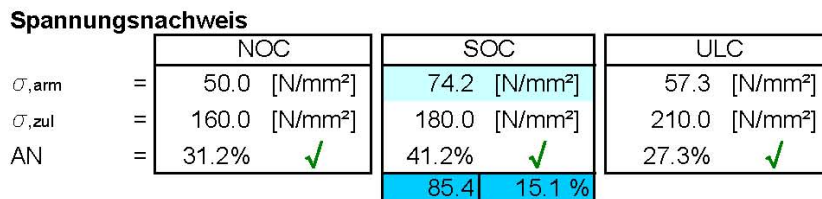

#### Knicknachweis

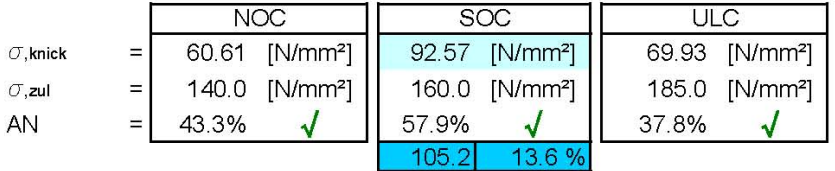

Die Nachweise für SOC berücksichtigen die zusätzlichen Kräfte aufgrund des Hubvorganges.<br>(z.B. Einwirkung der Zylinderkraft auf die Normalkraft im Arm, erhöhtes Lagerreibmoment,...)

### Verformungen

### Oberer Hauptträger

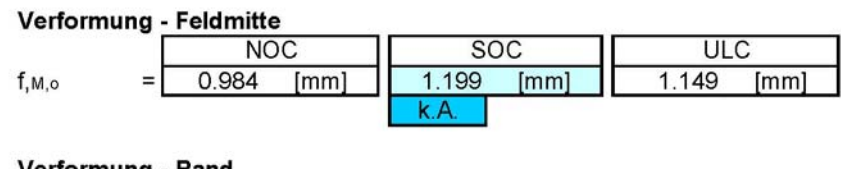

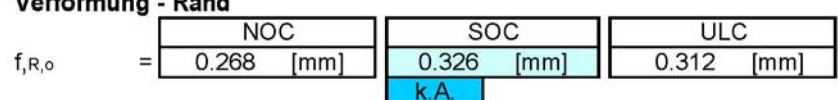

### Unterer Hauptträger

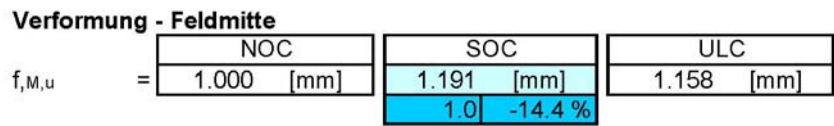

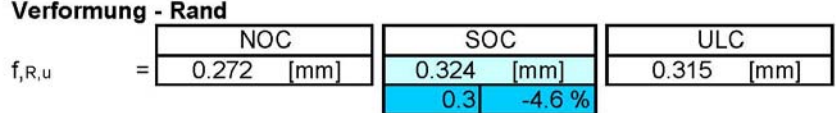

### Vertikaler Träger

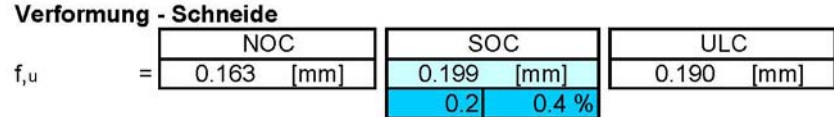

Die in den Skizzen dargestellten Verformungen werden als positive Werte angegeben.

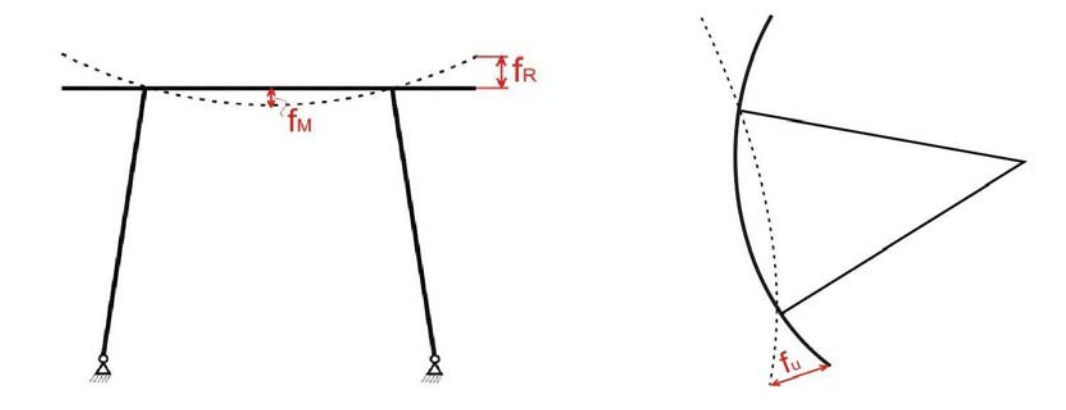